République Algérienne Démocratique et populaire Ministère de l'Enseignement Supérieur et de la Recherche Scientifique

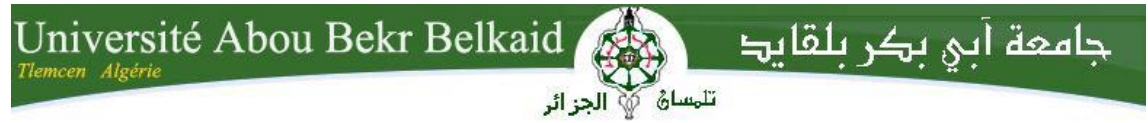

Université de Tlemcen Faculté de Technologie Département de Génie Civil

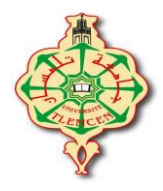

Mémoire pour l'Obtention du Diplôme de Master en Génie Civil Spécialité : Ingénierie des Structures

**Thème :**

# **ETUDE D'UN BATIMENT EN (R+8) DE FORME IRREGULIERE**

# **A Tlemcen**

**Présenté par :**

**NEHARI Abderrahim NADJI Khaled**

**Devant le Jury composé de :**

**Mr BEZZAR .A Président Mme AYAD .F Examinatrice Mr TALEB .O Examinateur Mr GHENANI B** Encadreur

# REMERCIEMENTS

Au premier lieu elhamdolillah,

Et tout d'abord, nous tenons à remercier nos chers parents pour leurs soutiens et leurs sacrifices.

Nous tenons à remercier vivement tous ceux qui nous ont aidés à élaborer ce travail et en particulier notre encadreur **Mr GHENANI B** pour leurs aides et leurs orientations précieuses.

Nous tenons également à remercier les membres du jury, pour l'honneur qu'ils nous ont accordé, en acceptant de juger notre travail.

Nous remercions aussi l'ensemble des enseignants de département de génie civil qui ont contribués à notre formation.

Que tous ceux au celles qui nous ont apportés leur soutien et qui nous ont aidés de prés ou de loin pour l'achèvement de ce projet trouvent ici l'expression de notre vive et sincère reconnaissance, en particulier nos familles et nos amis.

# **DEDICACES**

*Je dédie ce modeste travail :*

- *A ma mère.*
- *A toutes ma famille, mes frères et ma femme et mon fils Abderrahmen.*
- *A tous mes amis sans exception.*
- *A toute les promotions 2006 et 2017.*

*ABDERRAHIM*

# **DEDICACES**

*Je dédie ce modeste travail :*

- *A mes chers parents.*
- *A toutes ma famille.*
- *A tous mes amis sans exception et surtout Mr Belhessaine djawed.*
- *A toute les promotions 2007 et 2017.*

*KHALED*

# **SOMMAIRE**

Introduction

# **Chapitre 01:Presentation de projet**

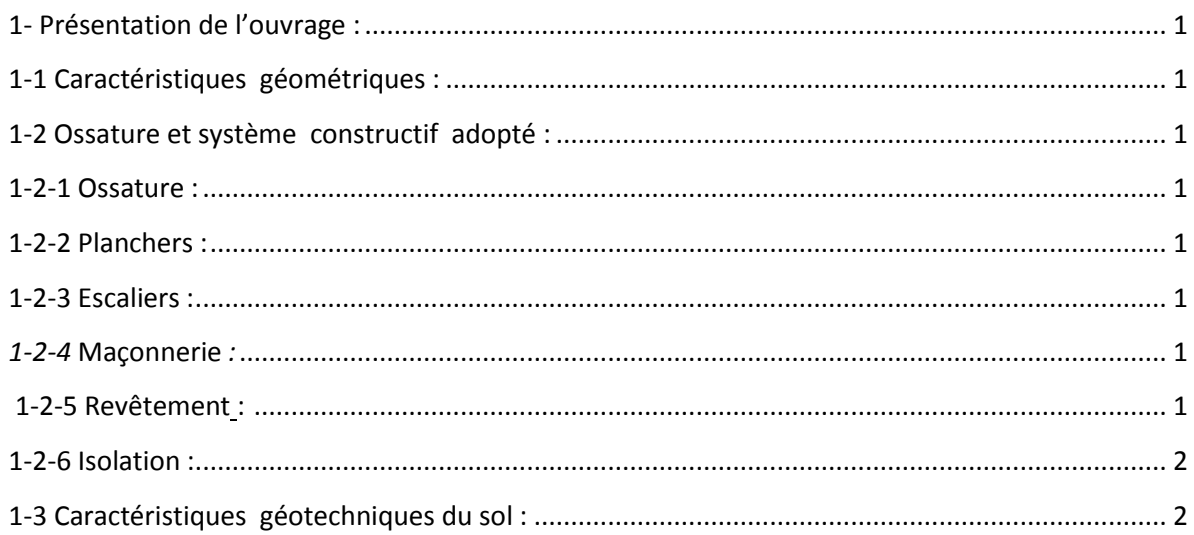

# Chapitre 02: descente de charge

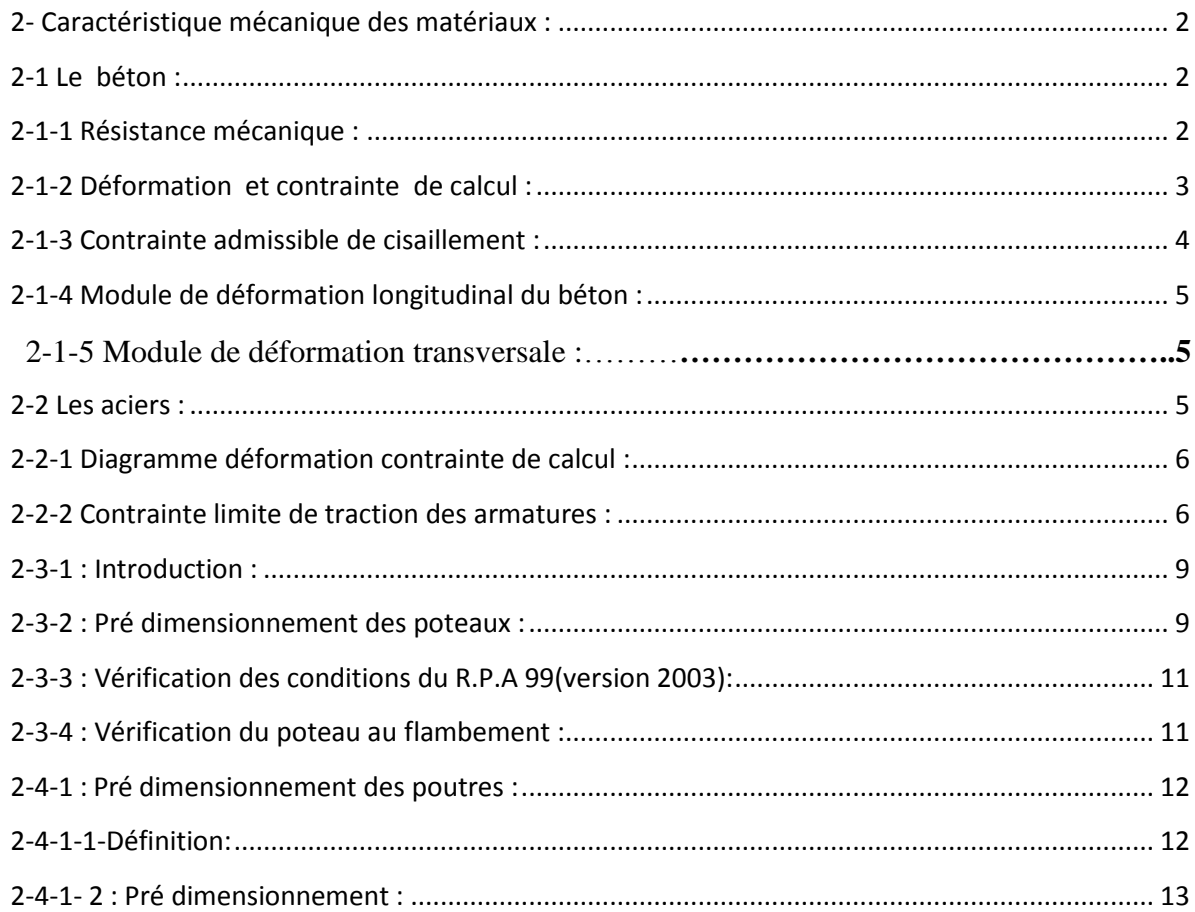

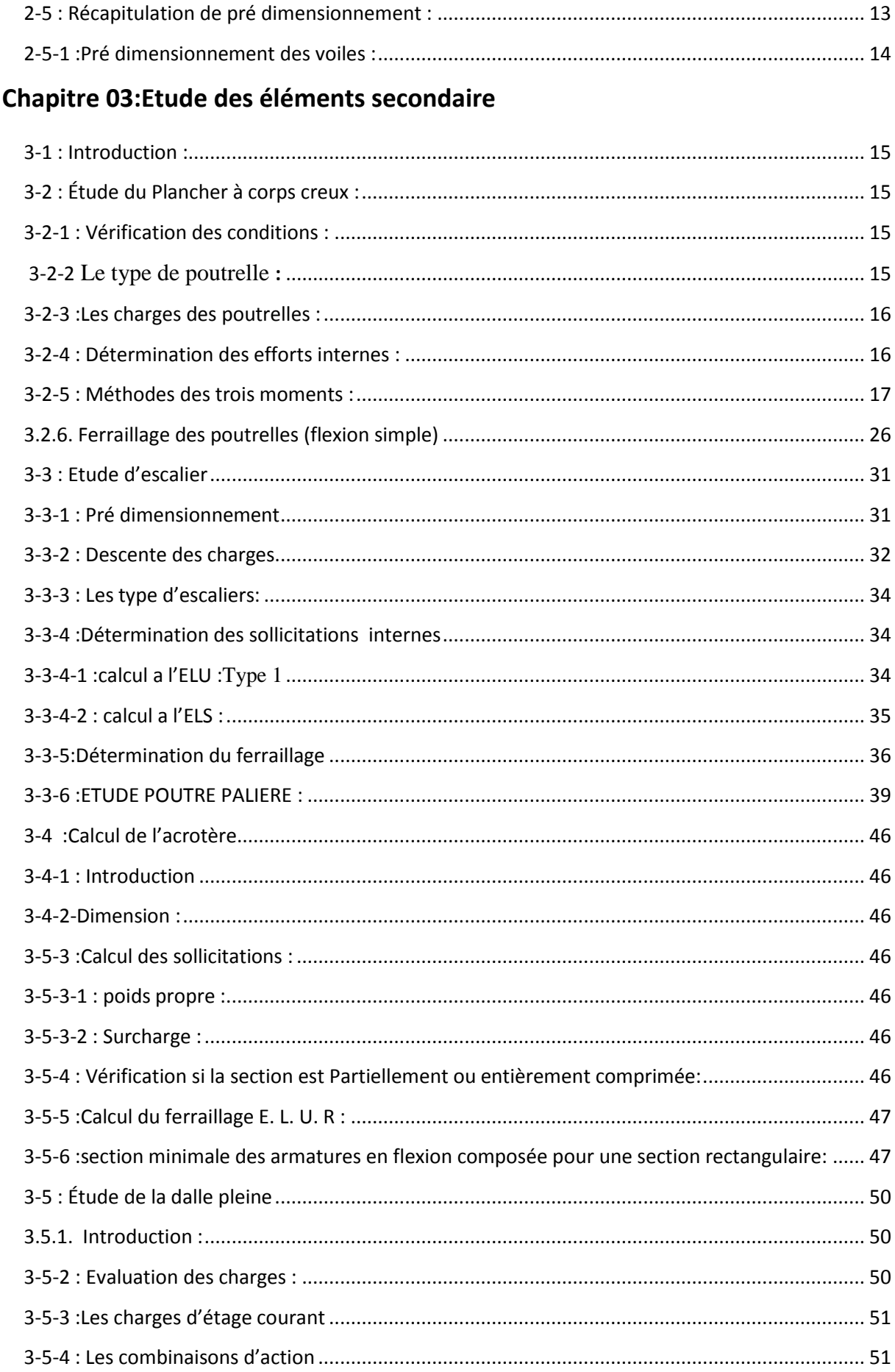

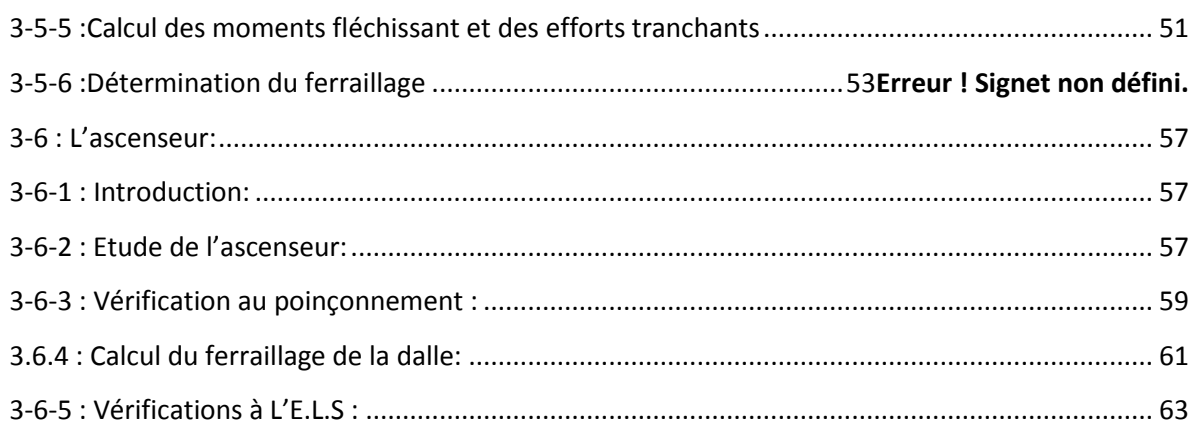

# **Chapitre 04: Etude dynamique**

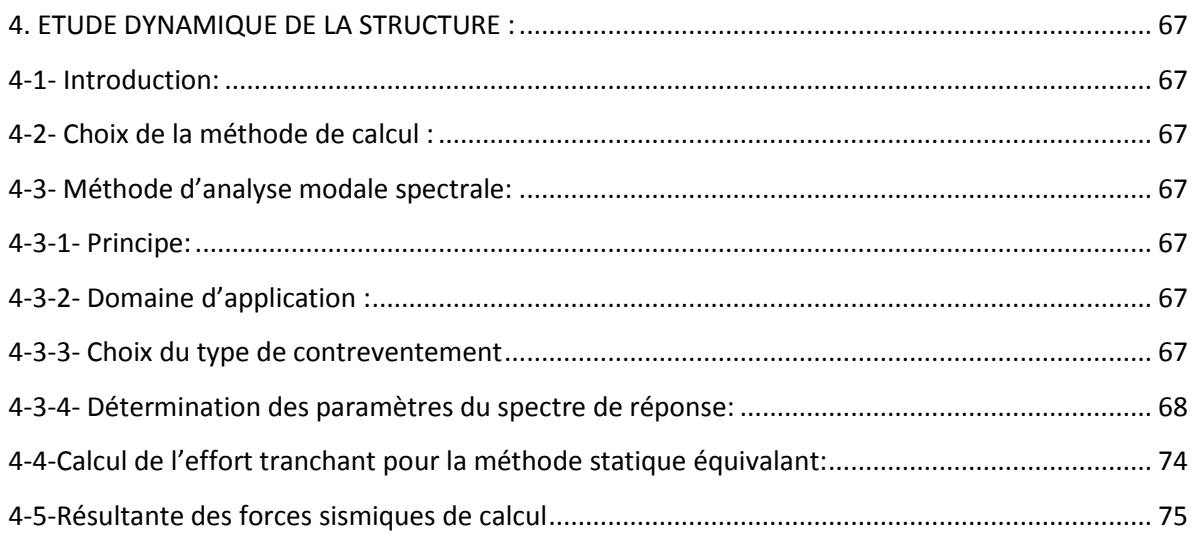

# Chapitre 05: Etude des élément structuraux

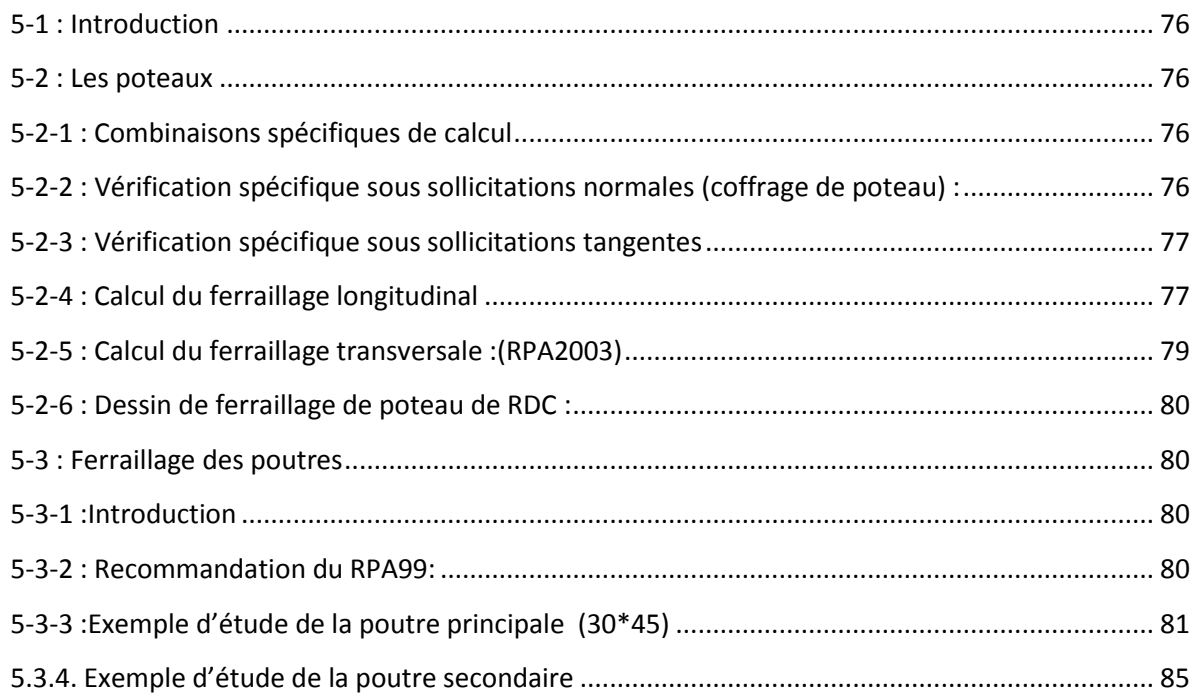

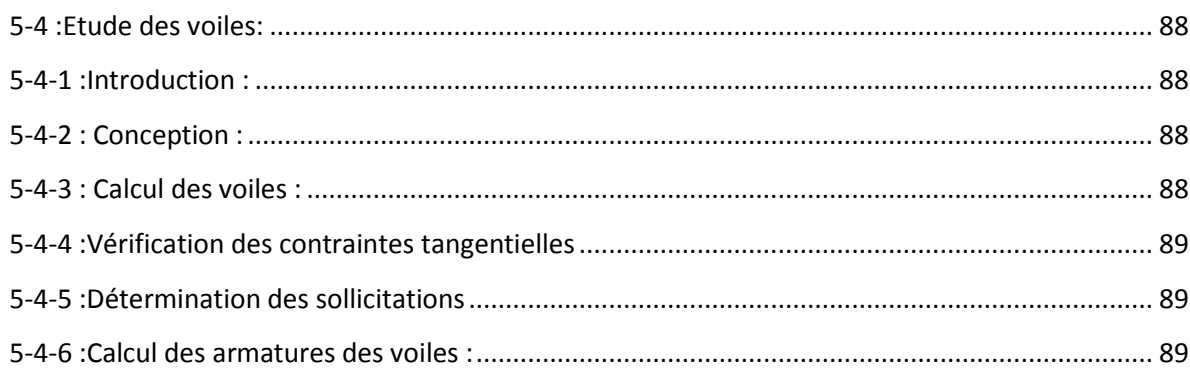

# **Chapitre 06:Etude de l'infrastructure**

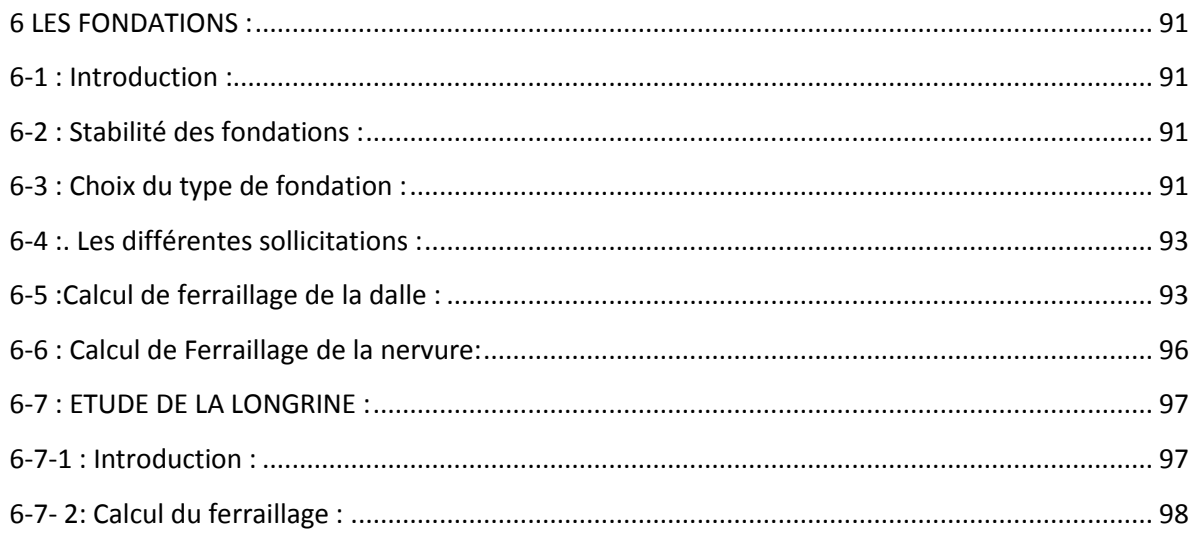

# Chapitre 06: Management du projet

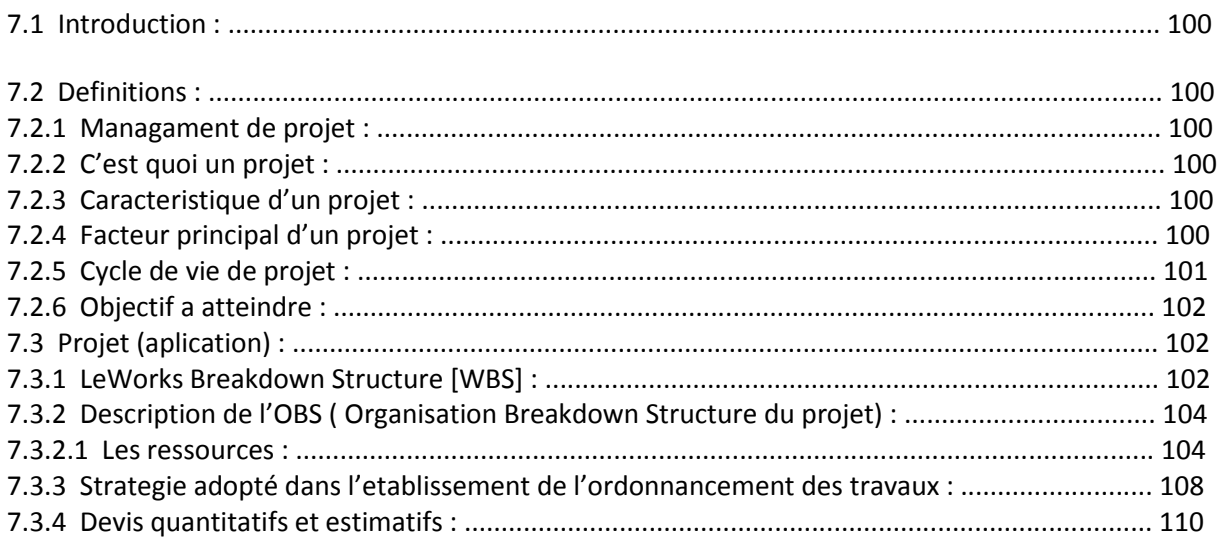

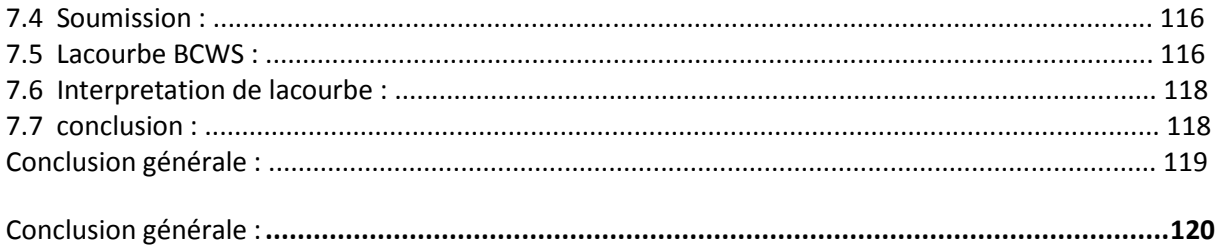

## LISTE DES TABLEAUX

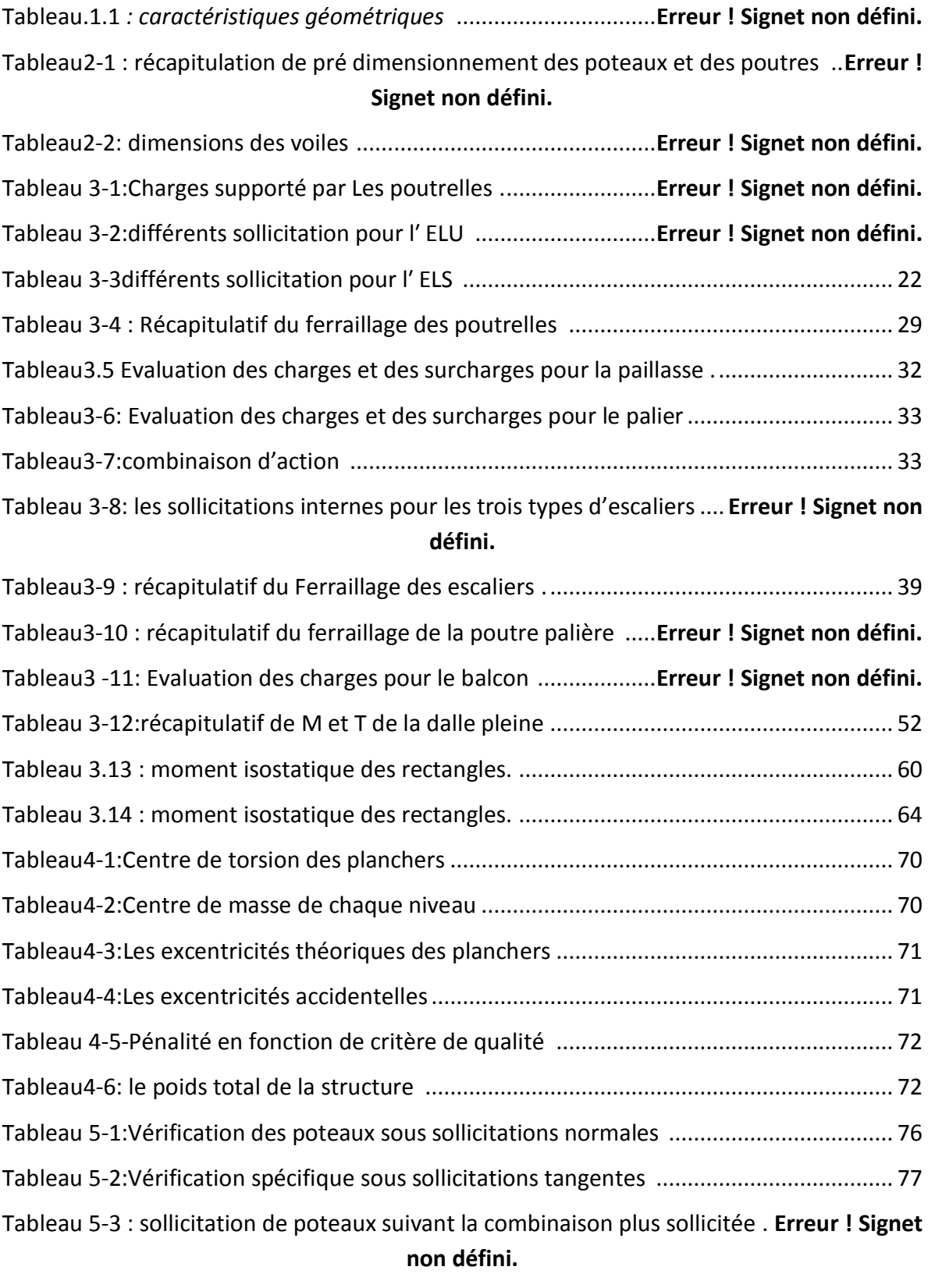

Tableau 5-4:Récapitulation du ferraillage des poteaux ................**Erreur ! Signet non défini.**

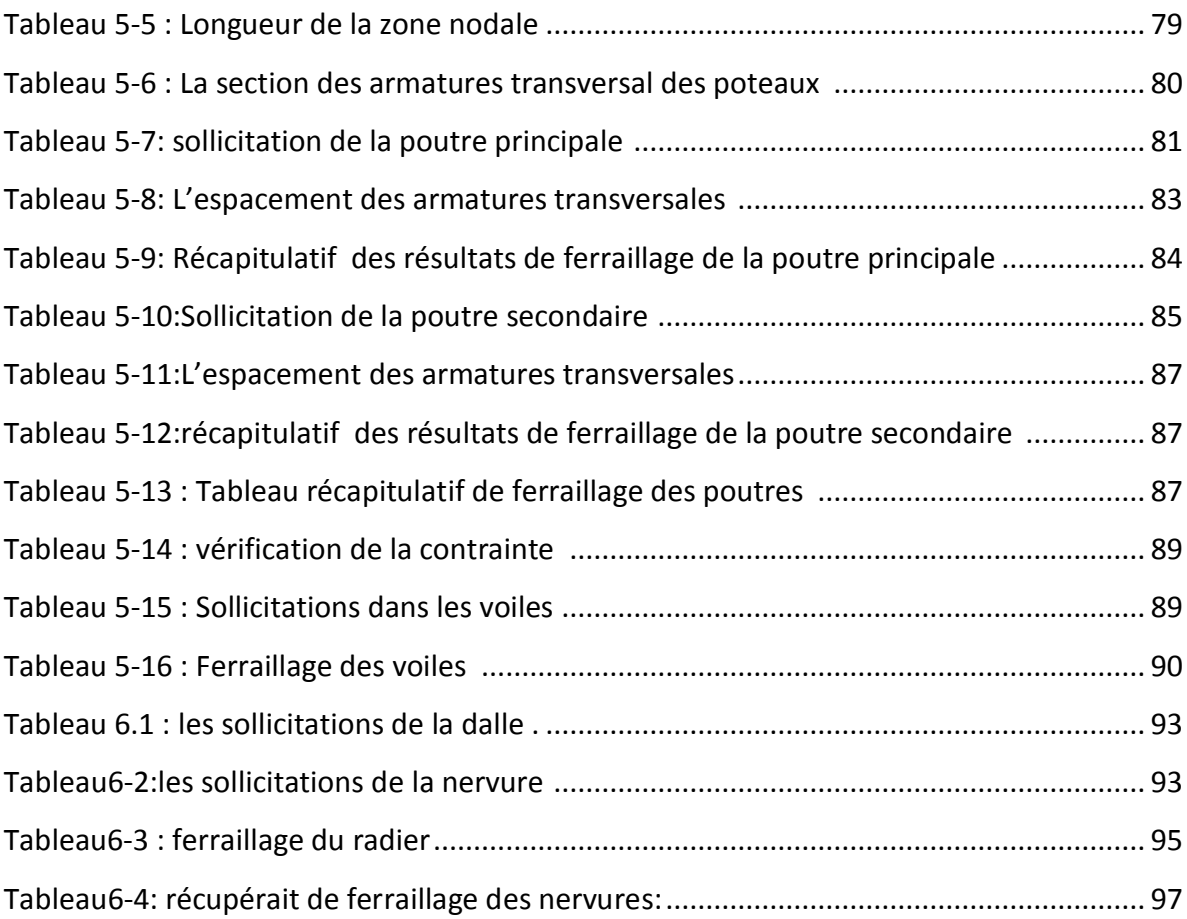

# LISTE DES FIGURES

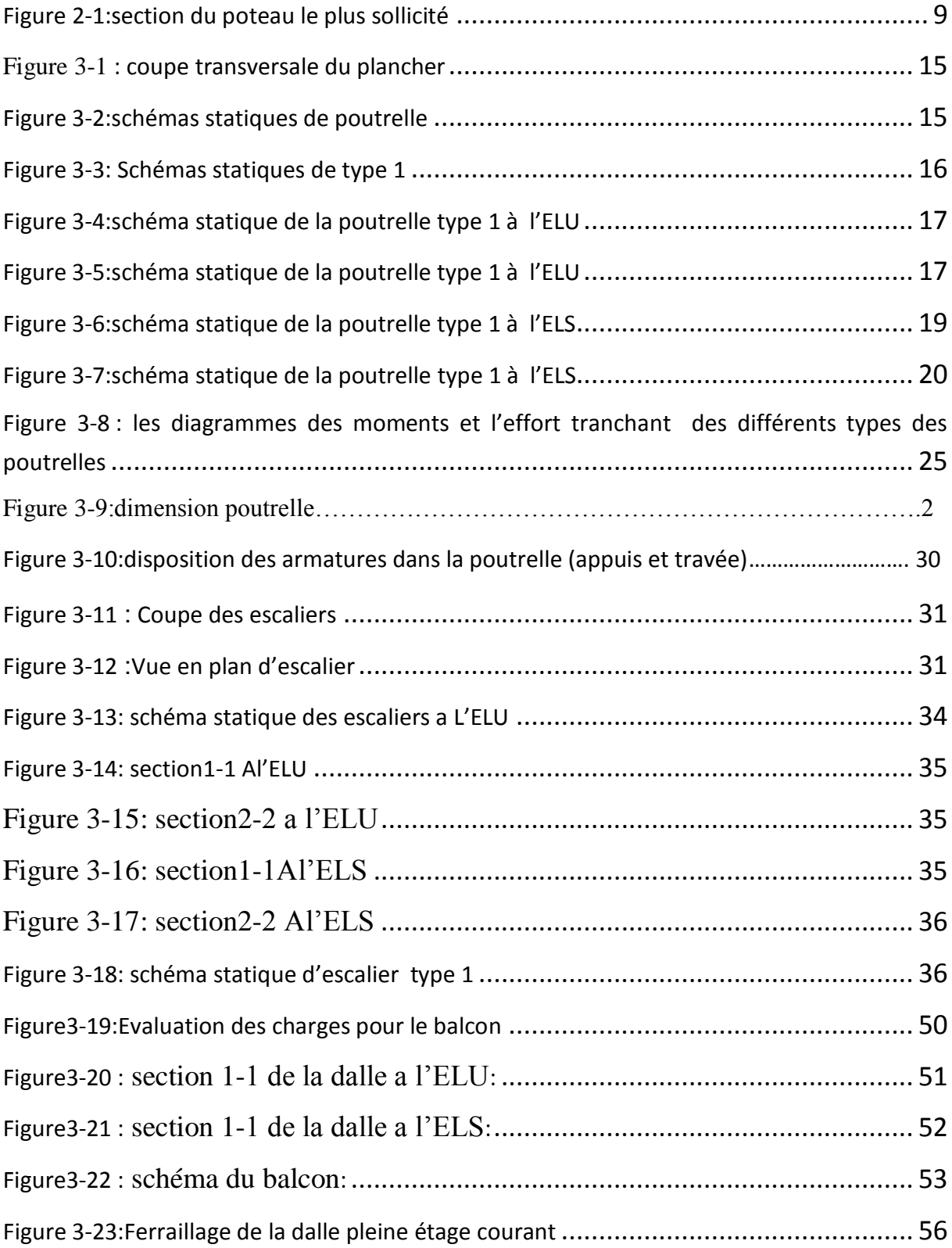

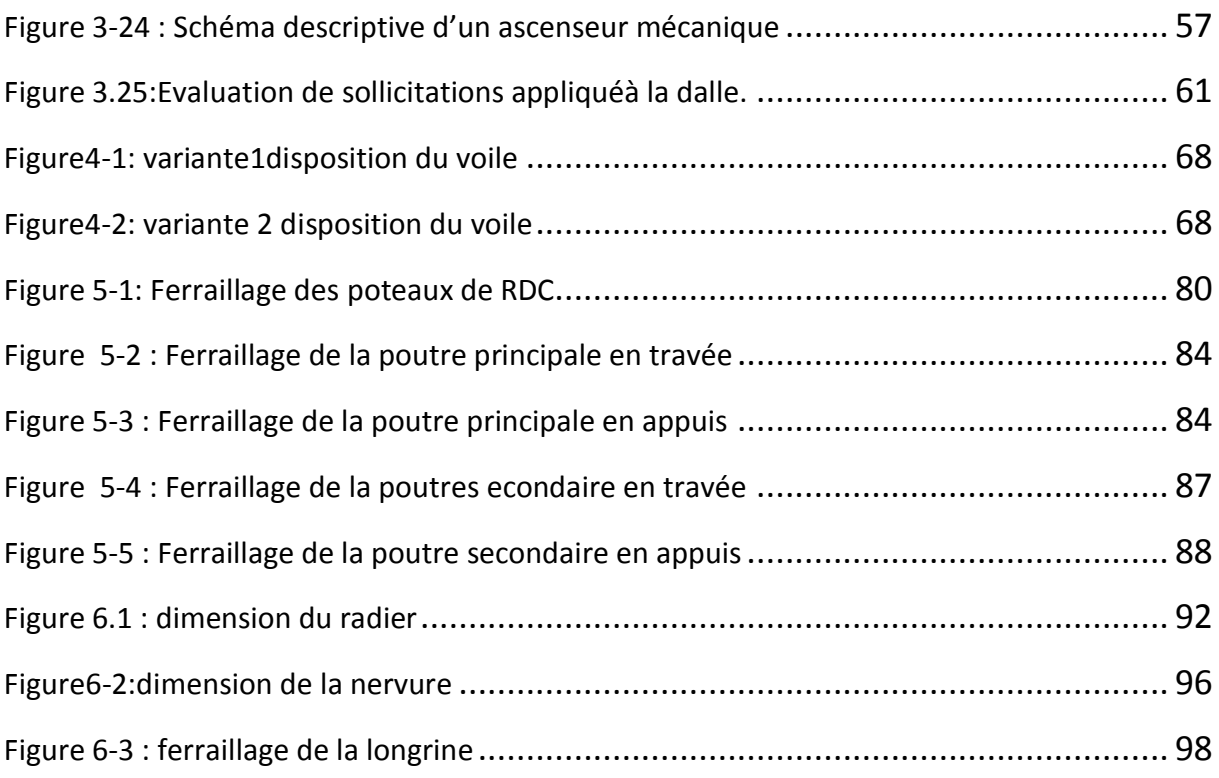

# LISTE DES SYMBOLES

- *A* : Coefficient d'accélération de zone.
- $\triangleright$   $A_s$ : Aire d'une section d'acier.
- $\begin{array}{ccc} \triangleright & A_t \\ \triangleright & B \end{array}$ : Section d'armatures transversales.
- **B** : Aire d'une section de béton.
- $\phi$  : Diamètre des armatures, mode propre.<br> *► O* : Charge d'exploitation.
- *Q* : Charge d'exploitation.
- $\blacktriangleright$  $\gamma$ <sub>s</sub> : Coefficient de sécurité dans l'acier.
- $\blacktriangleright$  $\gamma$ <sub>*b*</sub> : Coefficient de sécurité dans le béton.
- $\blacktriangleright$  $\sigma_{\rm s}$ : Contrainte de traction de l'acier.
- $\blacktriangleright$  $\sigma_{bc}$ : Contrainte de compression du béton.
- $\blacktriangleright$  $\bar{\sigma}_s$ : Contrainte de traction admissible de l'acier.
- $\blacktriangleright$  $\bar{\sigma}_{bc}$ : Contrainte de compression admissible du béton.
- $\blacktriangleright$  $\tau_u$ : Contrainte ultime de cisaillement.
- $\blacktriangleright$  $\tau$  : Contrainte tangentielle.
- $\blacktriangleright$  $\beta$  : Coefficient de pondération.
- $\blacktriangleright$  $\sigma_{\rm sol}$ : Contrainte du sol.
- $\blacktriangleright$  $\sigma_m$ : Contrainte moyenne.
- $\triangleright$  *G* : Charge permanente.
- $\blacktriangleright$  $\xi$  : Déformation relative.
- $\triangleright \quad V_0 \quad \text{: }$  Effort tranchant a la base.
- $\triangleright$  *E.L.U* : Etat limite ultime.
- *E*.*L*.*S* : Etat limite service.
- $\triangleright N_{ser}$  : Effort normal pondéré aux états limites de service.<br> $\triangleright N_{ur}$  : Effort normal pondéré aux états limites ultime.
- *Nu* : Effort normal pondéré aux états limites ultime.
- $\triangleright$  *T<sub>u</sub>* : Effort tranchant ultime.
- *T* : Effort tranchant, Période.
- $\sum S_t$ : Espacement.
- $\blacktriangleright$  $\lambda$  : Elancement.
- *e* : Epaisseur.
- *► F* : Force concentrée.
- *f* : Flèche.
- $\blacktriangleright$  $\overline{f}$  : Flèche admissible.
- $\triangleright$  *D* : Fiche d'ancrage.
- *L* : Longueur ou portée.
- $\triangleright$   $L_f$ : Longueur de flambement.
- *W* : Poids total de la structure.
- $\triangleright d$  : Hauteur utile.
- $\triangleright$   $F_e$  : Limite d'élasticité de l'acier.
- $\triangleright M_u$  : Moment à l'état limite ultime.
- *Mser* : Moment à l'état limite de service.
- $\begin{array}{ccc} \triangleright & M_t \\ \triangleright & M_a \end{array}$ : Moment en travée.
- *Ma* : Moment sur appuis.
- $\triangleright$   $M_0$  : Moment en travée d'une poutre reposant sur deux appuis libres, Moment a la base.
- *I* : Moment d'inertie.
- $\triangleright$   $f_i$  : Flèche due aux charges instantanées.
- $\geq f_v$  : Flèche due aux charges de longue durée.<br> $\geq f_f$  : Moment d'inertie fictif pour les déformat
- *I<sub>fi</sub>* : Moment d'inertie fictif pour les déformations instantanées.
- $\geq I_{fv}$  : Moment d'inertie fictif pour les déformations différées.<br>  $\geq M$  : Moment, Masse.
- 
- $\geq M$  : Moment, Masse.<br> $\geq E_{ii}$  : Module d'élastici *Eij* : Module d'élasticité instantané.
- *Evj* : Module d'élasticité différé.
- $\begin{array}{c} \triangleright \ E_s \\ \triangleright \ P \end{array}$ : Module d'élasticité de l'acier.
- *P* : Rayon moyen.
- *fc28* : Résistance caractéristique à la compression du béton à 28 jours d'age.
- *f*<sub>t28</sub> : Résistance caractéristique à la traction du béton à 28 jours d'age.<br> *F*<sub>ci</sub> : Résistance caractéristique à la compression du béton à j jours d'a
- *F*<sub>cj</sub> : Résistance caractéristique à la compression du béton à j jours d'age.<br> *F*  $K$  : Coefficient de raideur de sol.
- *K* : Coefficient de raideur de sol.
- $\blacktriangleright$  $\delta$  : Rapport de l'aire d'acier à l'aire de béton.
- *Y* : Position de l'axe neutre.<br>*> I<sub>0</sub>* : Moment d'inertie de la se
- *I0* : Moment d'inertie de la section totale homogène

ملخص

هدا المشروع يقدو دراسة مفصلة لإنجاز بناية سكنية و تجارية تتألفه من طابق ارضي +08 طوابق بولاية تلمسان المصنغة ضمن المنطقة الزلزالية رقو I حسب المركز الوطني للبحث المطبق في هندسة مقاومة الزلازل.

واستخدام الغواعد الجدودة للحساريم و التحقيق من الخرسانة المسلحة (2003 PPA99). 99·BAEL ) من أربعة أجزاء و هو:

- اشساء األقل**:** ب أ ويشوص اشعية شلرويقد ث إاةيء األوعيم األقش إل شلع يصي اشر و إل لم مع عرض لخصائص المواد وحمولة كل عنصر .
	- اشساء اشثي **:** ه ف إشى مفالإل اشع يصي اشثي و إل شلب ي إل.
	- المجزء الثالث : يتضمن الدراسة الديناميكية للبناية ومدا باستعمال الماسوب.
- اشساء اشياوع**:** ورل الى مفالإل األجااء اشردديقمإل شلب ي إل)األار و اشيقاف اشعيف يت المحدران المسلحة و الأساسات ).
	- الجزء الخامس و الأخير : يهمل حراسة وتسير المشروع

## الكلمات المغتاحية

العمارة و هياكلما الأساسية الخرسانة المسلحة, SAP200, 35AP200, BAEL91, modifié99

#### **Résumé**

Ce projet présent une étude détaillée d'un bâtiment a usage d'habitation constitué d'un Rez de chaussée plus (08) étages, implanté dans la wilaya de TLEMCEN. Cette région est classée en zone sismique I selon le RPA99 version 2003.

En utilisant les nouveaux règlements de calcul et vérifications du béton armé (RPA99V2003 et B.A.E.L91 modifié99), cette étude se compose de quatre parties :

La première entame la description générale du projet avec une présentation de caractéristiques des matériaux, ensuite le pré dimensionnement de la structure et enfin la descente des charges.

La deuxième partie a pour objectif d'étude des éléments secondaires (poutrelles, escaliers, acrotère, balcon, ascenseur, et dalle pleine).

L'étude dynamique de la structure a été entamée dans la troisième partie par logiciel SAP2000 afin de déterminer les différentes sollicitations dues aux chargements (charges permanentes, d'exploitation et charge sismique).

l'etude des éléments résistants de la structure (poteaux, poutres, voiles, radier général) sera calculé dans la dernière partie. En fin management de projet

**Mots clés :** Bâtiment, Béton armé, SAP2000, RPA99 modifié 2003, BAEL91 modifié 99.

# **Abstract**

This project presents a detailed study of a building used for residential consists of a basement and a ground floor addition (08) floors, located in the wilaya of TLEMCEN . This region is classified as seismic zone I according to the RPA99 version 2003.

Using the new rules of calculation and verification of reinforced concrete (RPA99 2003 version, BAEL91 modifié99), this study consists of four parts:

The first starts the general description of the project with a presentation of material properties, then the Pre-design of the structure and finally the descent of the load.

The second part aims to study secondary elements (beams, stairs, parapet, balcony, elevator, and full slab).

The dynamic study of the structure was begun in the third part software SAP2000 to determine the various stresses due to loads (permanent loads, operational and seismic loading).

, the reinforcement of structural elements (columns, beams, walls sails, and raft) will be calculated in the last part. At the end management the project

**Key words:** Building. Reinforced concrete SAP 2000, RPA 99 modified 2003, BAEL 91 modified 99.

# *Introduction*

 La construction des bâtiments a connu un développement rapide, surtout après la seconde guerre mondiale. L'homme doit toujours suivre le progrès et apprendre les nouvelles techniques de construction, pour améliorer le comportement des structures des bâtiments, surtout celle de grande hauteur qui offrent une grande surface aux forces du vent.

 L'expansion démographique et le manque du foncier à fait que l'homme doit toujours construire plus haut pour des surfaces en plan réduites.

 La concentration des populations dans les villes est l'un des facteurs majeurs, qui obligent l'homme à opter pour ce genre de construction.

La construction dans une zone sismique nécessite des normes spéciales pour assurer la stabilité et la durabilité de bâtiment, pour cela il faut appliquer des règles parasismiques spécifiques pour chaque zone sismique.

Dans le cadre de ce projet, nous avons procédé au calcul d'un bâtiment en béton armé à usage d'habitation, implantée dans une zone de faible sismicité, comportant un RDC et 8 étages n'est pas encore réaliser à Tlemcen.

# **I.1. Introduction:**

 La stabilité de l'ouvrage est en fonction de la résistance des différents éléments structuraux (poteaux, poutres, voiles…) aux différentes sollicitations (compression, traction,flexion…) dont la résistance de ces éléments est en fonction du type des matériaux utilisés et de leurs dimensions et caractéristiques.

 Donc pour le calcul des éléments constituants un ouvrage, on se base sur des règlements et des méthodes connues (BAEL91, RPA99modifié en2003) qui s'appuie sur la connaissance des matériaux (béton et acier) et le dimensionnement et ferraillage des éléments résistants de la structure.

# **I.2. Implantation de l'ouvrage:**

Le terrain retenu pour recevoir le projet de 68 logements LSP se situe à la nouvelle ville cité Yaghmoracen « Boudjlida » dans la wilaya de Tlemcen.

La conception architecturale est prévue pour la projection de 07 blocs, 05 bloc de R+5 et 02 blocs de R+8.

# **I.3. Présentation du bâtiment:**

Nous sommes chargés d'étudier un blocs R+8 en béton armé composé :

- Un rez-de-chaussée des locaux à usage personnelle.
- Huit étages à usage d'habitation avec trois logements par niveau F4.
- La configuration du bâtiment présente une irrégularité en plan et en élévation.

D'après la classification des RPA99 version 2003:

 Le bâtiment est considéré comme un ouvrage courant ou d'importance moyenne (groupe d'usage 2) puisque sa hauteur totale ne dépasse pas 48m.

- Le bâtiment est implanté dans une zone de faible sismicité (zone Ι).
- Le site est considéré comme meuble (S3).

# **I.3.1. Dimensions en élévation:**

- Hauteur totale de bâtiment ……………………………………...H = 27.54m
- Hauteur de RDC $\hbar = 3.40$ m
- Hauteur des étages courant. …………………….………………..h = 3.06m.

## **I.3.2. Dimensions en plan: a- plan de masse :**

Le projet de 05 blocs en R+5 et  $\overline{02}$  bloc de R+8

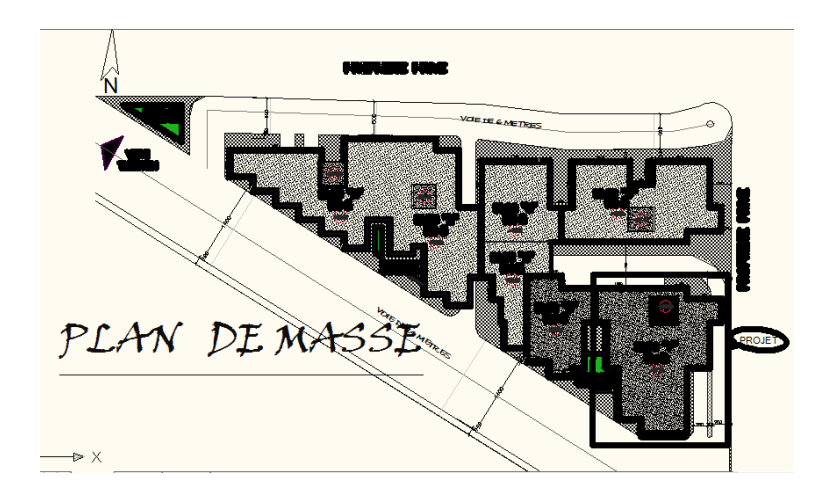

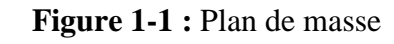

# **b- le projet :**

Le projet est une habitation en R+8de forme irrégulière

Les dimensions sont :

- Longueur :  $19.50 \text{ m}$
- $\bullet$  Largeur : 23.40 m

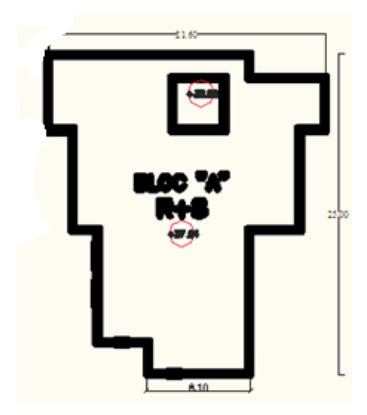

 **Figure 1-2 :** Projet R+8

# **I.4. Conception de la structure:**

## **I.4.1. Ossature de l'ouvrage:**

 La structure du bâtiment a un système de contreventement mixte assuré par des voiles et des portiques avec justification d'interaction portiques, voiles.

#### **I.4.2. Plancher :**

C'est une surface généralement plane destinée à séparer les niveaux, on distingue :

- $\checkmark$  Plancher à corps creux.
- $\checkmark$  Plancher à dalle pleine.

## **I-4-3 Maçonnerie :**

Les murs extérieurs sont faits en doubles cloisons en briques creuses de (15 cm ; 10 cm) séparées par un vide de 5 cm.

Les murs intérieurs sont faits en simple cloison de 10 cm d'épaisseur.

## **I-4-4 Revêtement:**

Le revêtement est constitué de:

- Enduit en ciment pour les faces extérieur des murs de façade.
- Enduit en ciment pour les murs et les plafonds.
- Carrelage pour les planchers et les escaliers.

## **I.4.5. Escalier** :

 Sont des éléments non structuraux, permettant le passage d'un niveau à un autre dans notre projet nous avons un seule type d'escalier « balancé».

# **I.4.6. Acrotères** :

 La terrasse étant inaccessible, le dernier niveau est entouré d'un acrotère en béton armé d'une hauteur variant entre 60cm et 100cm et de 10cm d'épaisseur. **I.4.7. Fondation**:

 Le sol d'assise de la construction est un sol meuble d'après le rapport du laboratoire du mécanique de sol. La contrainte du sol est  $\sigma_{sol} = 1,5$ bars pour un ancrage de 2,00 m

#### **I-5- Caractéristique mécanique des matériaux :**

#### **I-5-1 Le béton :**

 Le béton est un matériau constitué par le mélange de ciment et de granulats (sable, gravillons) e d'eau de gâchage, le béton armé est obtenu en introduisant dans le béton des aciers (armatures) disposés de manière à équilibrer les efforts de traction.

La fabrication des bétons est en fonction de l'importance du chantier, elle peut se faire soit par une simple bétonnière de chantier, soit par l'installation d'une centrale à béton.

 La centrale à béton est utilisée lorsque les volumes et les cadences deviennent élevés, et la durée de la production sur un site donné est suffisamment longue.

#### **Principaux caractères et avantages :**

La réalisation d'un élément d'ouvrage en béton armé, comporte les 4 opérations :

- a) Exécution d'un coffrage (moule) en bois ou en métal.
- b) La mise en place des armatures dans le coffrage.
- c) Mise en place et « serrage » du béton dans le coffrage.
- d) Décoffrage « ou démoulage » après durcissement suffisant du béton.

Les principaux avantages du béton armé sont :

 Economie : le béton est plus économique que l'acier pour la transmission des efforts de compression, et son association avec les armatures en acier lui permet de résister à des efforts de traction.

 Souplesse des formes, elle résulte de la mise en œuvre du béton dans des coffrages aux quels on peut donner toutes les sortes de formes.

 Résistance aux agents atmosphériques, elle est assurée par un enrobage correct des armatures et une compacité convenable du béton.

 Résistance au feu « le béton armé résiste dans les bonnes conditions aux effets des incendies.

 Fini des parements : sous réserve de prendre certaines précautions dans la réalisation des coffrages et dans les choix des granulats.

En contre partie, les risques de fissurations constituent un handicap pour le béton armé, et que le retrait et le fluage sont souvent des inconvénients dont il est difficile de palier tous les effets.

#### **I-5-2 Résistance mécanique :**

#### **a) Résistance caractéristique à la compression :**

 Le béton est caractérisé par sa bonne résistance à la compression, cette résistance est mesurée par compression axiale de cylindre droit de 200 cm² de section.

Lorsque les sollicitations s'exercent sur le béton à un age de « j » jours inférieur à 28. On se réfère à la résistance fcj. Obtenu au jour considéré, elle est évaluée par la formule

$$
f_{cj} = \frac{j}{a + bj} \times f_{c28}
$$

Avec :

Pour fc28 < 40 MPa  $a = 4.76$  b = 0,83  $40 \le \text{fc28} \le 60 \text{ MPa}$   $a = 1,40$   $b = 0,95$ Pour  $j \ge 60$  jours fcj = 1,1 fc28 Pour notre étude on prend fc28 = 25MPa

 $\sim$  3  $\sim$ 

#### **b) Résistance caractéristique à la traction :**

Cette résistance est définie par la relation ft $j= 0.6 + 0.06$  fcj. Cette formule n'est valable que pour les bétons courants dans la valeur de fcj ne dépasse pas 60MPa

 $-$  pour f28 = 25MPa ft28 = 2,1 MPa

#### **Méthode de calcul :**

 La connaissance plus précise du comportement du matériau béton armé acquise à la suite de nombreux essais effectués dans les différents pays à permit une modification profonde des principes des méthodes de calcul et à conduit à la méthode de calcul aux états limites.

#### **I-5-3 Déformation et contrainte de calcul :**

- Etat limite ultime de résistance

Dans les calculs relatifs à l'état limite ultime de résistance on utilise pour le béton un diagramme conventionnel dit parabole- rectangle, et dans certains cas par mesure de simplification un diagramme rectangulaire.

#### **- Diagramme parabole rectangle :**

 C'est un diagramme déformations contraintes du béton qui peut être utilisé dans tous les cas.

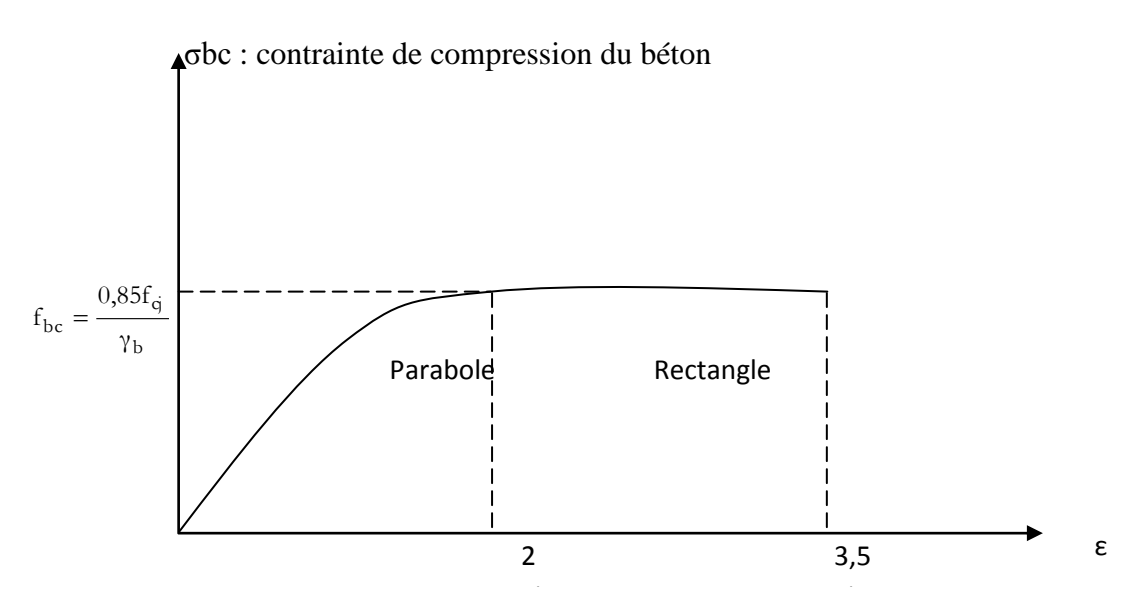

εbc : Déformation du béton en compression.

fbc : contrainte de calcul pour 2‰ ≤εbc ≤ 3,5‰

fcj : résistance caractéristique à la compression du béton à «  $j \gg j$  jours. γb : coefficient de sécurité.

 $γb = 1.5$  cas général.

 $\gamma b = 1,15$  cas accidentel

D'où la contrainte σbc est en fonction de son raccourcissement

 $0 \le \text{ebc} \le 2\%$  σbc = 0,25 fbc x 103 εbc(4-103 x εbc)  $2\% \leq \text{ebc} \leq 3,5\%$   $\sigma bc = fbc$ 

 $\sim 4 \sim$ 

#### **Diagramme rectangulaire :**

 Lorsque la section est partiellement comprimée, on peut utiliser un diagramme rectangulaire simplifié.

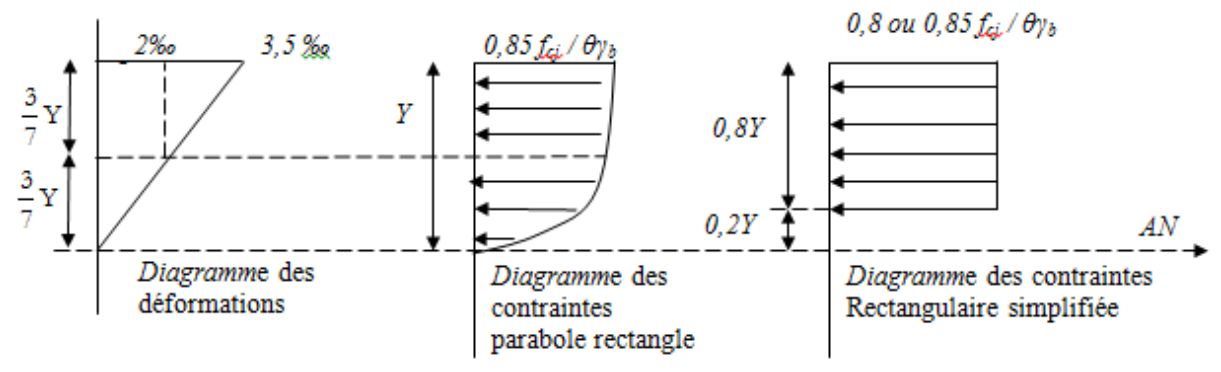

-Sur une distante de 0,2 y compté à partir de l'axe neutre la contrainte est nulle.

- Sur la distance restante 0,8 y la contrainte à pour valeur 0,85  $f_{ci}$  /  $\gamma_b$  θ pour les zones comprimées dont la largueur est croissante ou constante vers les fibres les plus comprimées.

0,8 f<sub>cj</sub> / θ γ<sub>b</sub> pour les zones comprimées dont la largeur est décroissante ou constante vers ces mêmes fibres.

#### **I-5-4 Contrainte admissible de cisaillement :**

τu = min(0,2f<sub>cj</sub> / γ<sub>b</sub>,5MPa) Fissuration peu préjudiciable

τu = min(0,15f<sub>cj</sub> /γ<sub>b</sub>,4MPa) Fissuration préjudiciable ou très préjudiciable

La contrainte ultime de cisaillement dans une pièce en béton est définit par rapport à l'effort tranchant ultime  $T<sub>u</sub>$ 

$$
\tau_{\rm u} = \frac{\text{Tu}}{\text{b}_0 \text{d}}
$$
 Avec  $\text{b}_0$ : larger de la pièce.

d : hauteur utile.

#### **I-5-5 Module de déformation longitudinal du béton :**

#### **- Module de déformation instantanée :**

Sous des contraintes normales d'une durée d'application inférieure à 24h.

On admet qu'à l'age de « j » jours le module de déformation longitudinale instantanée du béton E<sub>ij</sub> est égale à :

 $E_{ij} = 11000 f_{cj}^{1/3}$  avec  $E_{ij} f_{cj}$  en MPa

#### **- Module de déformation différée :**

 Sous des contraintes de longue durée d'application on admet qu'à l'age de « j » jours le module de déformation longitudinal différée du béton  $E_{\text{vi}}$  est donné par la formule :  $E_{\text{vj}} = 3700 \text{ f}_{\text{cj}}^{1/3}$  avec  $E_{\text{vj}}$  et  $f_{\text{cj}}$  en MPa

#### **Remarque** :

La déformation totale vaut environ trois fois la déformation instantanée.

 $\sim$  5  $\sim$ 

#### **I-5-6 Module de déformation transversale :**

#### **- Coefficient de poisson :**

 $v=(\Delta d/d)/(\Delta L/L)$ 

Avec (Δd / d) : déformation relative transversale.  $(\Delta L / L)$ : déformation relative longitudinale.

Il est pris égale à :

 $v = 0,2$  pour ELS (béton non fissuré).

 $v = 0.0$  pour ELU (béton fissuré).

#### **I-5-7 Les aciers :**

Le matériau acier est un alliage Fer+Carbone en faible pourcentage.

- Dans la pratique on utilisé les nuances d'acier suivantes :
- Acier naturel Fe E215 FeE 235
- Acier à haute adhérence Fe E 400, FeE 500
- Treillis soudés de maille 150 x 150 mm<sup>2</sup> avec  $\Phi = 3.5$ mm
- Le caractère mécanique servant de base à la justification est la limite d'élasticité.
- Le module d'élasticité longitudinal de l'acier est pris égale à :

 $Es = 200 000 MPa$ 

#### **I-5-8 Diagramme déformation contrainte de calcul :**

 $\sigma_{s} = f(\varepsilon\%_{0})$ 

Dans les calculs relatifs aux états limites, on introduit un coefficient de sécurité  $\gamma_s$  qui a les valeurs suivantes :

 $γ_s = 1,15$  cas général

 $\gamma_s = 1,00$  cas des combinaison accidentelles.

Pour notre cas on utilise des aciers FeE400.

**Diagramme déformation- contrainte :**

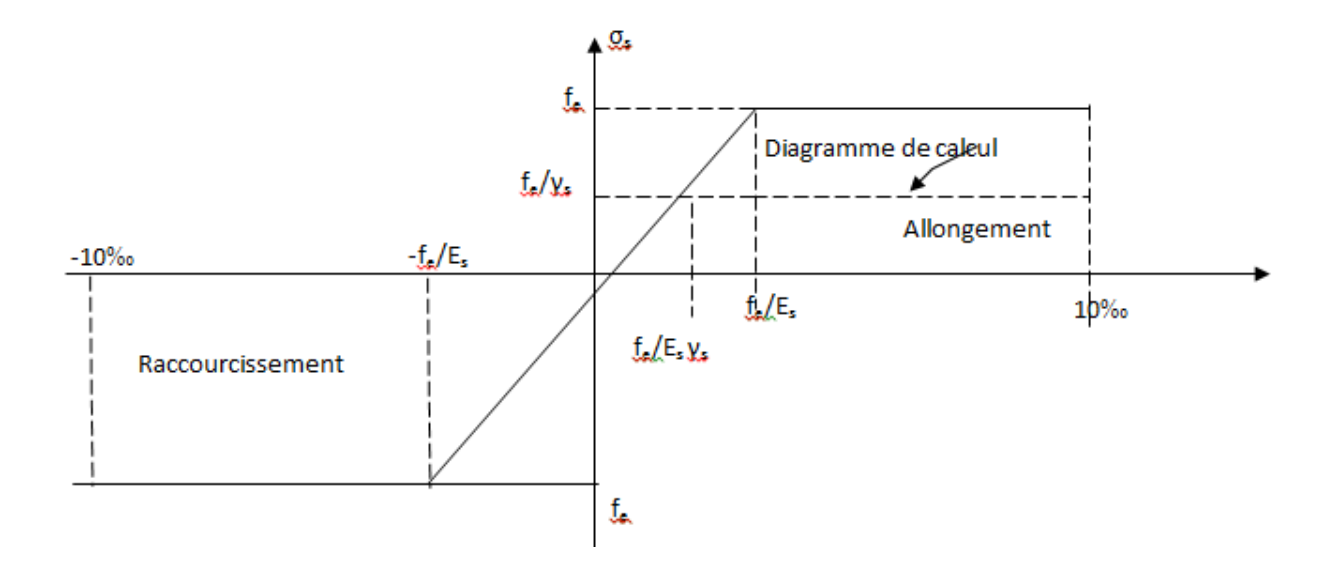

#### **3-2-2 Contrainte limite de traction des armatures :**

- Fissuration peu préjudiciable  $\sigma_{st} \leq f_e$  pas de limitation

- Fissuration préjudiciable  $\sigma_{st} = \min(2/3f_e;110\sqrt{\eta} \times f_{tj} MPA)$ 

- Fissuration très préjudiciable  $\sigma_{st} = min(0.5f_e; 90\sqrt{\gamma} \times f_{tj}MPa)$ 

 η :coefficient de fissuration η=1 : pour des ronds lisses  $η=1,6$ : pour les hautes adhérences avec  $Φ \geq 6$  mm η= 1,3 : pour les hautes adhérences avec Φ < 6 mm

#### **Poids volumique :**

Béton armé  $\rightarrow \gamma_b = 25 \text{KN/m}^3$ Béton non armé  $\rightarrow \gamma_b = 22KN/m^3$ Acier  $\rightarrow \gamma_b = 78.5$  KN/m<sup>3</sup>

#### **I-6 Etats limites :**

Suivant les règles BAEL on distingue deux états limites de calcul

- Etats limite ultime de résistance E. L. U. R
- Etats limite de service

#### **Sollicitations de calcul vis-à-vis des états limites :**

#### **Etat limite ultime :**

 Les sollicitations de calcul sont déterminées à partir de la combinaison d'action suivante : 1,35 G  $+ 1,5$  Q.

#### **Etat limite de service :**

Combinaison d'action suivante :  $G + Q$ 

 S'il y a intervention des efforts horizontaux dus au séisme, les règles parasismiques algériennes ont prévu des combinaisons d'action suivantes (2)

- $G+Q+E$  G : charge permanente
- $G+Q+$  $1$  avec  $Q:$  charge d'exploitation
- $0.8$  G+E E : effort de séisme.

# **2-1 : Epaisseur du plancher :**

 On utilise la condition de la flèche pour déterminer l'épaisseur des planchers ht ht/L ≥1/22,5 avec l : La portée max de la poutrelle entre nus des appuis.

L=360cm

ht≥(360/22.5) =16.00cm on prendra ht=21cm{16cm pour le corps creux et 5cm pour la dalle de compression}

# **2-2 : Descente de charge :**

#### **a. Terrasse inaccessible :**

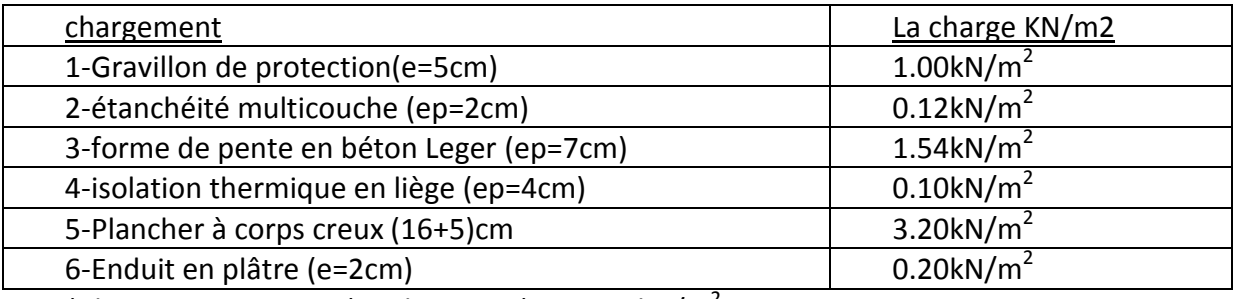

\*charge permanente (poids propre) G=6.16kN/m<sup>2</sup> \*surcharge d'exploitation  $Q=1kN/m^2$ 

#### **b. Plancher étage courant :**

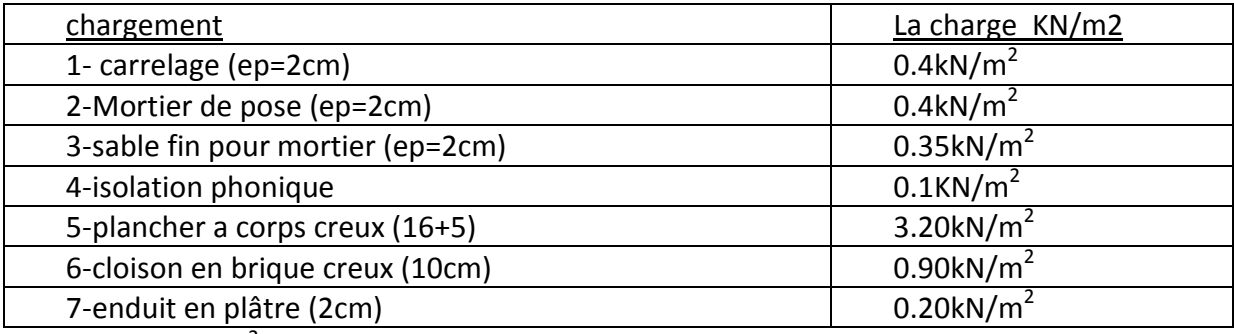

 $*G=5.55kN/m^2$ 

 $*Q=1.5kN/m^2$ 

## **c. Plancher étage RDC :**

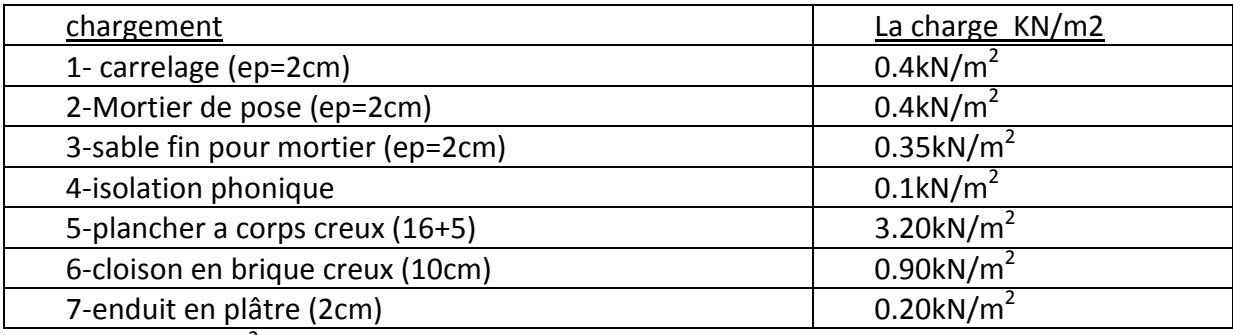

 $*G=5.55kN/m^2$ 

 $*Q = 2.5kN/m<sup>2</sup>$ 

#### **d. Murs extérieurs :**

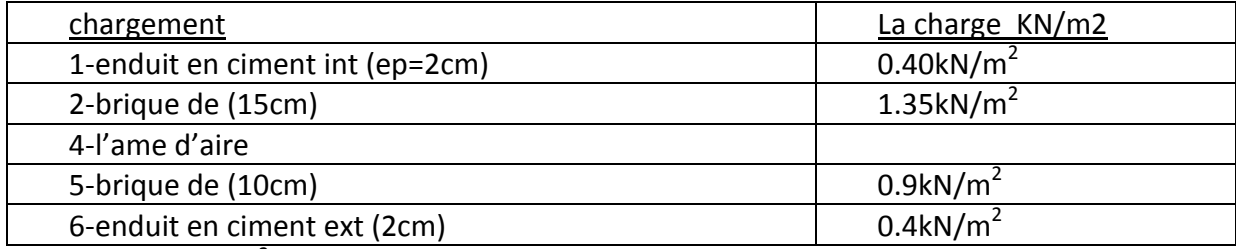

 $*G=3.05kN/m^2$ 

#### **e. Murs intérieurs :**

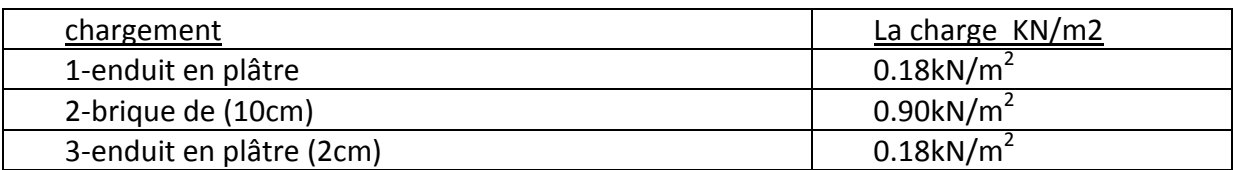

 $*G=1.26$ kn/m<sup>2</sup>

Remarque:

Les murs peuvent être avec ou sans ouvertures donc il est nécessitent d'opter des coefficients selon le pourcentage d'ouvertures :

Murs avec portes (90%G).

Murs avec fenêtres (80%G).

Murs avec portes et fenêtres (70%G).

**f. L'ascenseur :** 

 $G = 1000 \text{ kg/m}^2$ 

 $Q = 800 \text{ kg/m}^2$ 

#### **g. Dalle pleine :**

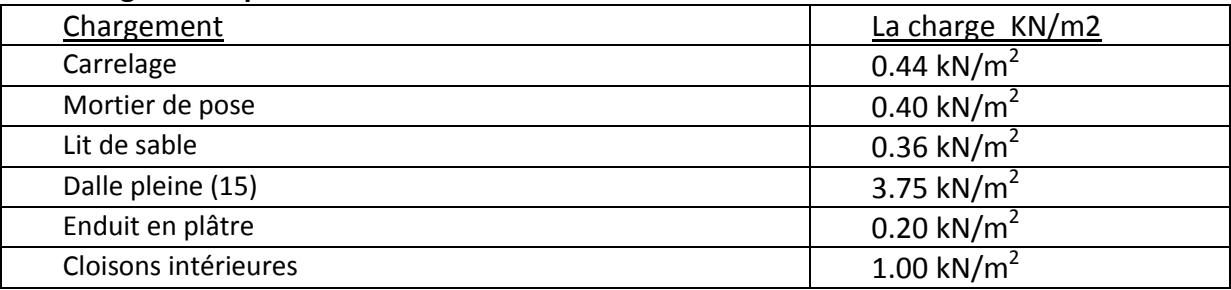

 $G = 6.15$  kn/m<sup>2</sup>

 $Q = 1.50$  kn/m<sup>2</sup>

#### **h. Acrotère:**

 $S = (0.05 \times 0.1) / (2) + (0.05 \times 0.1) + (0.1 \times 0.6)$  $=0.0675$  m<sup>2</sup>/l G=0.0675x2500=1.6875 kn/ml. La charge horizontale:  $Fp = 4x A x Cp x Wp$ A = 0,1coefficient d'accélération de la zone Wp = 168,75 kg/ml poids de l'acrotère  $Cp = 0,8kN$  facteur de la force horizontale  $Fp = 4 \times 0.1 \times 0.8 \times 168,75 = 54$  kg/ml  $Q = 0.54$  kn/ml

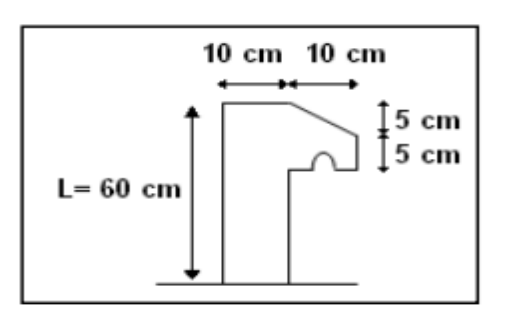

Figure II.3:dimension de l'acrotère

#### i. **Escaliers :** épaisseur 15 cm

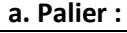

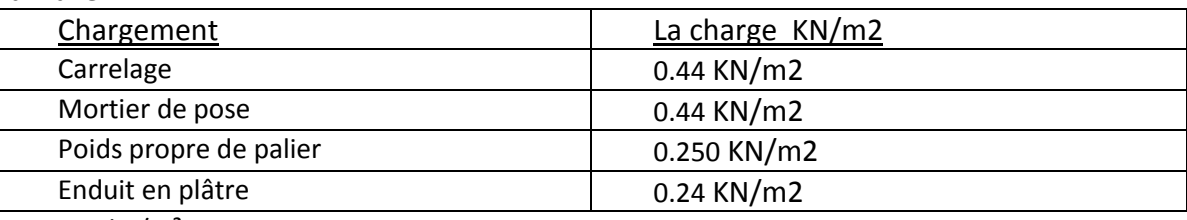

 $G = 3.62$  kn/m<sup>2</sup>

 $Q = 2.50$  kn/m<sup>2</sup>

**b. Volée (paillasse) :**

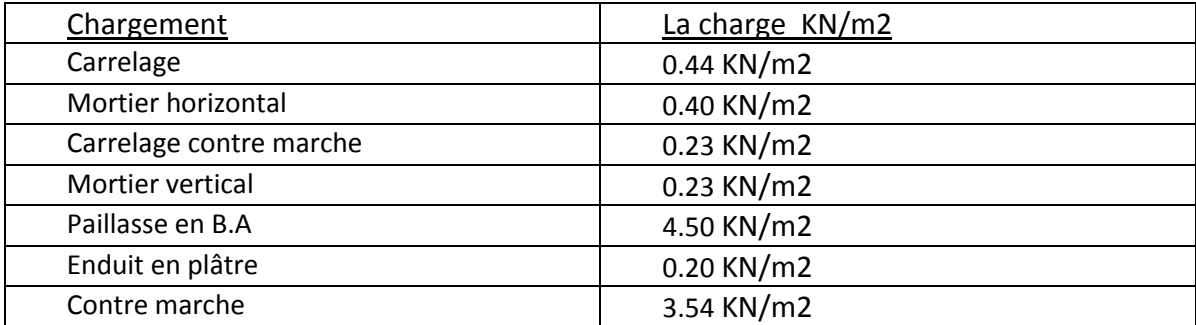

 $G = 9.54$  kn/m<sup>2</sup>

 $Q = 2.50$  kn/m<sup>2</sup>

#### **2-3 : PREDIMENSIONNEMENT DES ELEMENTS STRUCTURAUX :**

#### **2-3-1 : Introduction :**

Pour assurer une meilleure stabilité de l'ouvrage, il faut que tous les éléments de la structure (Poteaux, Poutres) soient pré dimensionnes de telles manières à reprendre toutes les sollicitations suivantes :

- Sollicitations verticales concernant les charges permanentes et les surcharges.

- Sollicitations horizontales concernant le séisme.

Le pré dimensionnements de la structure est calculé conformément aux règles **B.A.E.L91** et **RPA99** version **2003**.

#### **2-3-2 : Pré dimensionnement des poteaux :**

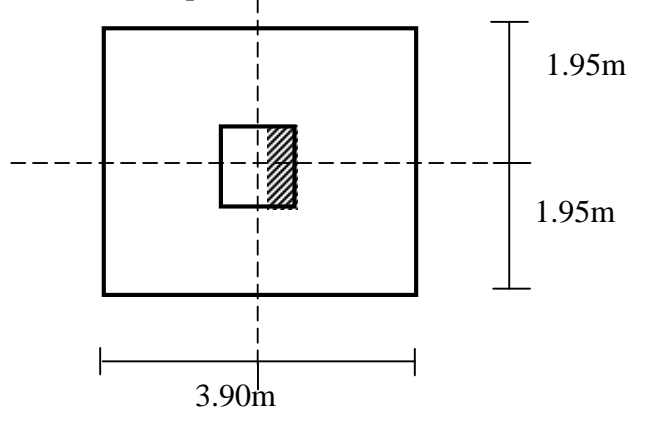

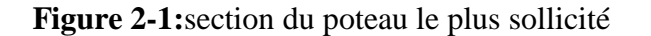

 $\sim$  10  $\sim$ 

Le Poteau le plus sollicité de cet ouvrage; c'est celui qui supporte des charges réparties sur une surface S égale : S =(3.90\*3.90)= 15 .21m²

On suppose une charge moyenne de 1 (t/m2) par étage. Les sections transversales des poteaux doivent satisfaire aux conditions du R.P.A 99 V2003.

Min (a, b) ≥25 Min (a, b) ≥  $\boldsymbol{h}$  $\overline{\mathbf{c}}$ 

$$
\frac{1}{4} < \frac{a}{b} < 4
$$

-L : longueur du plancher (L=3.90m).

-l : largeur du plancher (l=3.90m).

-N<sup>u</sup> :etant la charge verticale a l'ELU .

Avec :  $N_u = Q \times S \times n$ 

Q :charge du plancher.

 $Q = 1$  t/m<sup>2</sup>.

S : surface supporté par le poteau le plus sollicité.

$$
S = L \times I
$$

 $S = 4,275 \times 5 = 21,375 \text{ m}^2$ 

n: nombre d'étage.

 $N_u = 1 \times 15.21 \times 9 = 136.89t$ .

 $N_{\rm u}$  = 1.37 MN.

**Section réduite**

$$
B_r \geq \frac{\beta \times N_u}{\frac{f_{bc}}{0.9} + \frac{0.85 \times f_e}{100 \times \gamma_s}}
$$

β : Coefficient de correction dépendant de l'élancement mécanique λ des poteaux qui prend les valeurs :

$$
\beta = 1 + 0, 2(\lambda/35)^2 \text{ si } \lambda \le 50.
$$

β = 0.85λ2/1500 si 50 < λ < 70.

On se fixe un élancement mécanique  $\lambda = 35$  pour rester toujours dans le domaine de la compression centrée d'ou : β = 1.2

$$
fe = 400 MPa.
$$

$$
\gamma_s = 1.15 \text{ (cas générale)}
$$
\n
$$
F_{bc} = \frac{0.85 \times f_{C28}}{\theta \times \gamma_b} \Rightarrow F_{bc} = 14.17 \text{ Mpa}
$$
\n
$$
\text{Avec}: f_{c28} = 25 \text{ Mpa.}
$$
\n
$$
\gamma_b = 1.5 \text{ (cas générale).}
$$
\n
$$
\theta = 1 \text{ (charge } > 24\text{h).}
$$
\n
$$
B_r \ge \frac{1,2 \times 1.37}{\frac{14,17}{0,9} + \frac{0,85 \times 400}{100 \times 1,15}} \Rightarrow B_r \ge 0.0879 \text{ m}^2
$$

 $\sim$  11  $\sim$ 

Ona:

 $B_r = (a - 0.02)^2 \ge 0.0879$  m<sup>2</sup>  $\Rightarrow$ a  $\geq \sqrt{B_r}$ +0.02  $\Rightarrow$ a  $\geq \sqrt{0.0879}$  +0.02  $\Rightarrow$ a > 0.316 m Donc on prend : a=b =45 cm donc un poteau de  $(45x45)$  cm<sup>2</sup>

**Vérification des conditions de R.P.A 99 V2003:**

Min (a, b)  $\geq 25$   $\Rightarrow$  a=45 > 25 CV Min (a, b) ≥  $\boldsymbol{h}$  $\frac{e}{20}$   $\Rightarrow$  a=45 3  $\frac{1}{20}$  = 17 CV  $\mathbf{1}$  $\frac{1}{4}$  <  $\alpha$  $\frac{1}{b}$  <4  $\Rightarrow$  $\mathbf{1}$  $\frac{1}{4}$  <  $\overline{\mathbf{r}}$  $\frac{1}{45}$  =1 < 4 CV

# **Vérification du poteau au flambement**:

Le poteau le plus défavorable est le poteau du RDC avec une section 45x45.

• Calcul de moment d'inertie

$$
I_x = I_y = \frac{a \times b^3}{12} \implies I_x = I_y = \frac{45 \times 45^3}{12}
$$

$$
\implies I_x = I_y = 341 \, 718.75 \, \text{cm}^2
$$

• Rayon de giration ix , iy

$$
i_x = i_y = \sqrt{\frac{I_x}{A}}
$$

Avec: A= a x b (section du poteau) A=45x45=2025 $cm<sup>2</sup>$ 

$$
i_x = i_y = \sqrt{\frac{341\,718.75}{2025}}
$$

 $\Rightarrow i_x=i_y=12.99$  cm.

• Calcul de l'élancement

$$
\lambda_x = \lambda_y = \frac{l_f}{i_x}
$$
  
avec :  $l_f$ =0.7 x  $l_0$ (cas generale).  
 $l_0$  = 3,06*m*  
 $l_f$  = 2,14 *m*  
 $\lambda_x = \lambda_y = \frac{214}{12.99}$   
 $\lambda_x = \lambda_y$ =16,47  
Donc on a :  
 $\lambda_x = \lambda_y$ =16,47 < 50  $\Rightarrow$  le flambement est vérifié.

 $\sim$  12  $\sim$ 

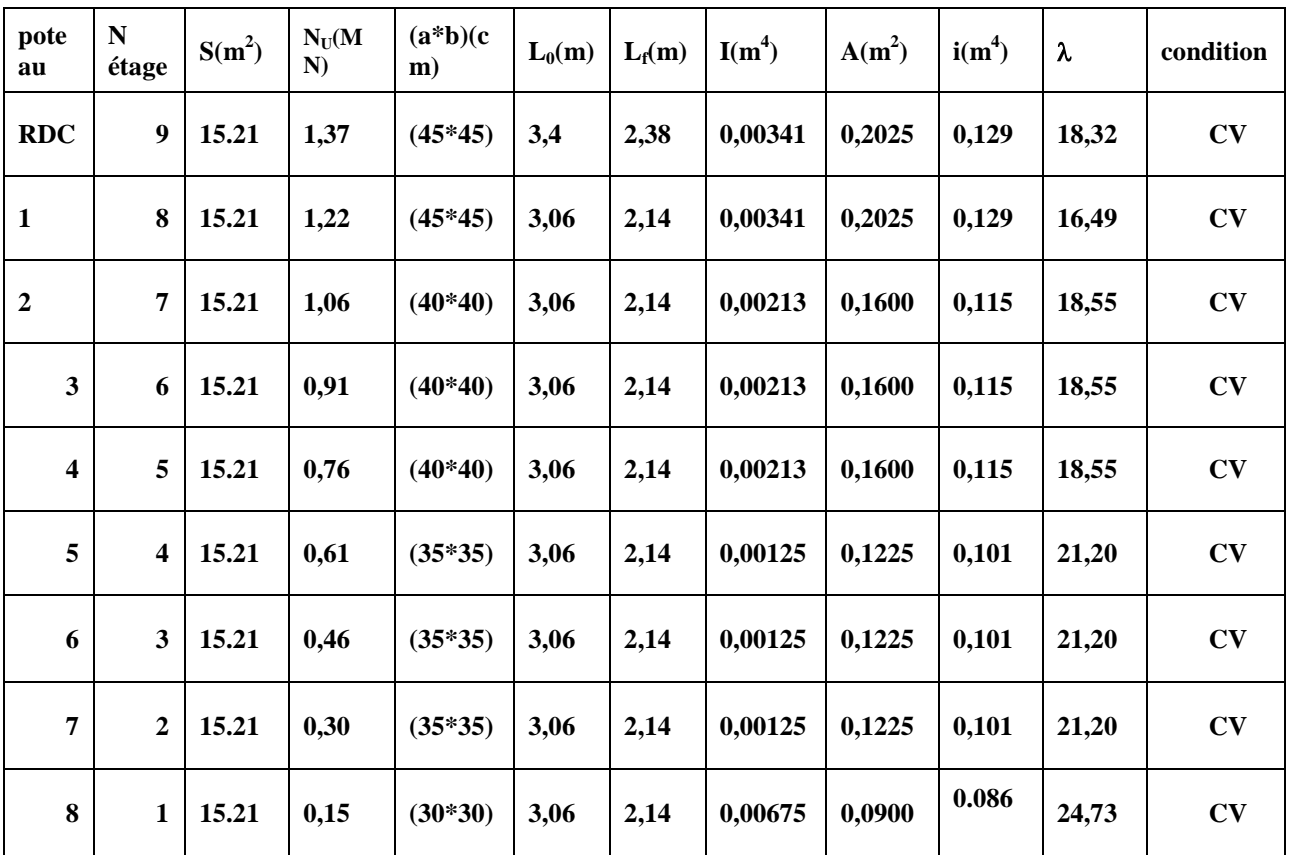

# **2-4-1 : Pré dimensionnement des poutres :**

# **2-4-1-1-Définition:**

D'une manière générale on peut définir les poutres comme étant des éléments porteurs horizontaux.

On à deux types de poutres :

## o **Les poutres principales :**

Elles reçoivent les charges transmises par les solives (Poutrelles) et les répartie aux poteaux sur les quels ces poutres reposent.

\* elles relient les poteaux.

\* elles Supportent la dalle.

# o **Les poutres secondaires(Chaînages) :**

Elles relient les portiques entre eux pour ne pas basculer.

 $\sim$  13  $\sim$ 

#### **2-4-1- 2 : Pré dimensionnement :**

D'après les règles de **B.A.E.L91** on à:

L/  $15 \leq h \leq L/10$ 

Avec:

-L: distance entre les axes des poteaux et on choisit la plus grande portée.

h : hauteur de la poutre.

### **a. Les poutres principales :**

 $L=3,90 \text{ m}$ 

Donc  $3,90 / 15 \le h \le 3,90 / 10 \Rightarrow 0.26 \le h \le 0,39$ \*\* Alors on prend :  $h = 35$ cm. Pour toutes les poutres principales.  $\Rightarrow$ h / 5  $\le$  b  $\le$  h/ 2  $\Rightarrow$ 7 $\le$  b  $\le$  17.5  $\Rightarrow$ On prend le min de **R.P.**A $\Rightarrow$ b = 30cm pour toutes les poutres principales.

#### **b. Les poutres secondaires :**

 $L=3.90$  m Donc;  $3,90/15 \le h \le 3,90/10 \Rightarrow 0.26 \le h \le 0,39$ 

\*\*Alors en prend : h **= 30 cm**

 $\Rightarrow$ h / 5  $\le$  h  $\le$  h/ 2  $\Rightarrow$ 6  $\le$ h  $\le$  15  $\Rightarrow$ On prend le min de **R.P.A** $\Rightarrow$ **b = 30cm** 

#### D'après le **R.P.A 99(version2003):**

 $b \ge 20$  cm  $\rightarrow 30$  cm  $>20$  cm  $\rightarrow$ **Vérifiée**.

 $* h \ge 20$  cm  $\rightarrow$  35 cm  $>$  20 cm  $\rightarrow$  Vérifiée.

\* h /b <4  $\rightarrow$  35 / 30 <4  $\rightarrow$  Vérifiée.

#### **2-5 : Récapitulation du pré dimensionnement :**

**Tableau2-1 :** récapitulation de pré dimensionnement des poteaux et des poutres

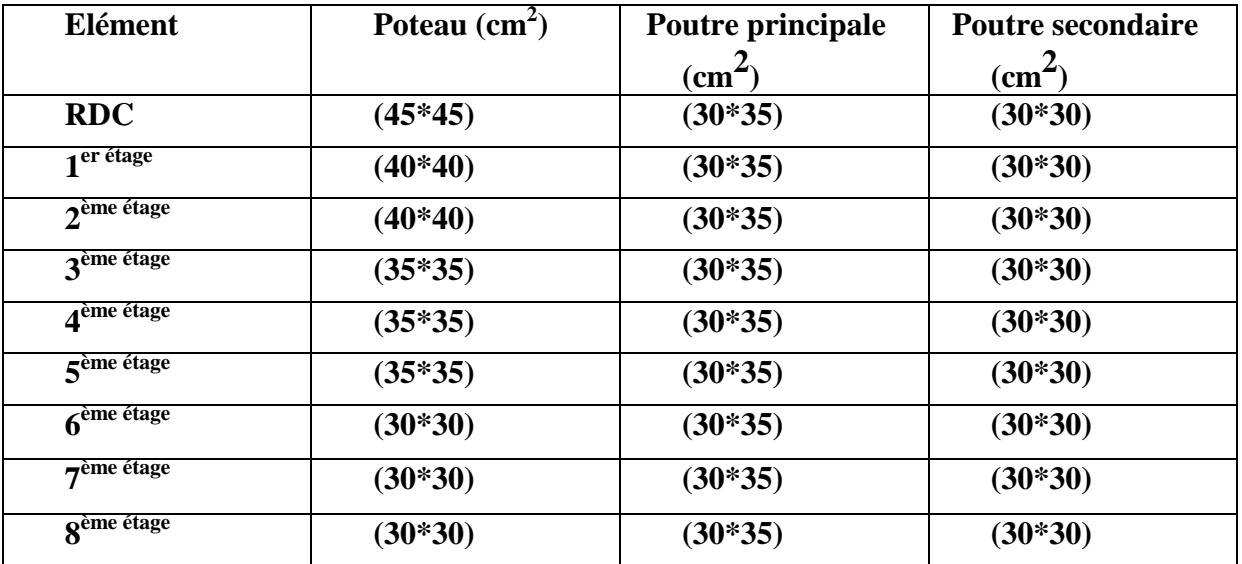

## **2-5-1 :Pré dimensionnement des voiles :**

Les voiles sont des éléments qui résistent aux charges horizontales, dues au vent et au

séisme. On a deux types de voiles : **-Voile de contreventement**: Zone de TLEMCEN  $\subset$  -nombre d'étages  $\geq 4$ 

-la hauteur 212m

**-Voile de soutènement:**

Pour soutenir le sol et avoir une bonne sécurité

Le **R.P.A 99(version2003)** considère comme voiles de contreventement les voiles satisfaisant la condition suivante:

$$
\left\{\n\begin{array}{c}\nL \geq 4a \\
a \geq he/20\n\end{array}\n\right.
$$
\n
$$
\left\{\n\begin{array}{c}\n\text{Avec} : L: \text{longueur du voile} \\
a: \text{ épasseur des voiles (a min = 15 cm)} \\
he: \text{hauteur libre d'étage}(2,80) \\
a \geq 2,80/20=0,14 m\n\end{array}\n\right.
$$

**Tableau2-2:** dimensions des voiles

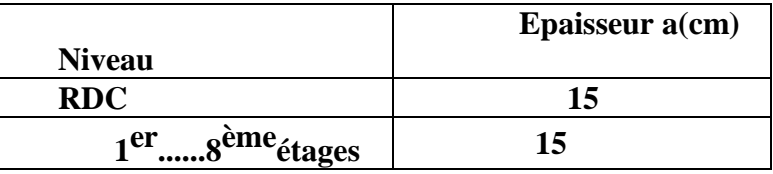
# **3-1 : Introduction :**

Les éléments secondaires sont des éléments qui ne contribuent pas directement au contreventement, donc l'étude de ces éléments est indépendante de l'action sismique.

# **3-2 :Étude du Plancher à corps creux :**

Les planchers sont des aires planes limitant les différents étages en assurant la double Fonction :

**Celle de la résistance :** Les planchers supportant leur poids propre et les charges d'exploitations, ils servent à transmettre les charges verticales aux éléments porteurs verticaux et assurant la compatibilité des déplacements horizontaux .ils sont infiniment rigides dans leurs plans.

**Celle d'isolation thermique et acoustique** :Le calcul d'un plancher se résume au calcul des poutrelles qui sont perpendiculaires aux poutres principales.

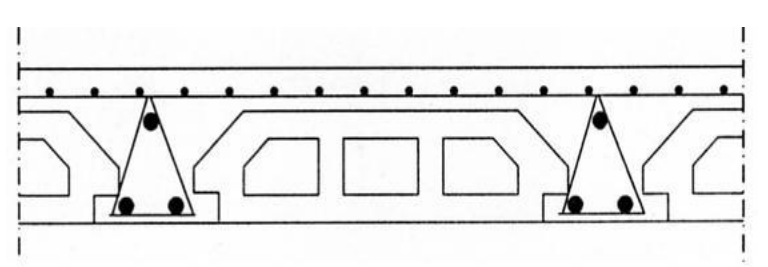

**Figure 3-1 :** coupe transversale du plancher

### **3-2-1 :Vérification des conditions :**

 D'après le **B.A.E.L 91** pour la détermination des efforts tranchants et des moments fléchissant dans le cas des poutrelles, on utilise l'une des trois méthodes :

- Méthode forfaitaire.
- Méthode de Caquot.
- Méthode des trois moments.

### **3.2.2. Le type de poutrelle**

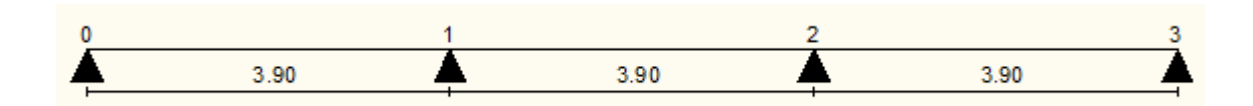

**Figure 3-2:**schémas statiques de poutrelle

# **3-2-3 :Les charges des poutrelles :**

**Tableau 3-1**:Charges supporté par Les poutrelles.

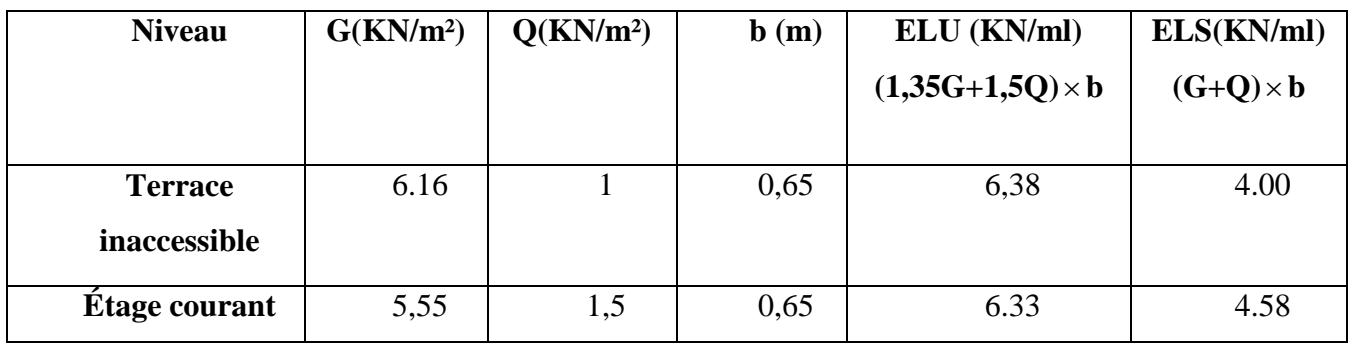

# **3-2-4 : Détermination des efforts internes :**

Terrace inaccessible:

 $qu = 6.33$ KN/ml.

 $qs = 4.58$ KN/ml.

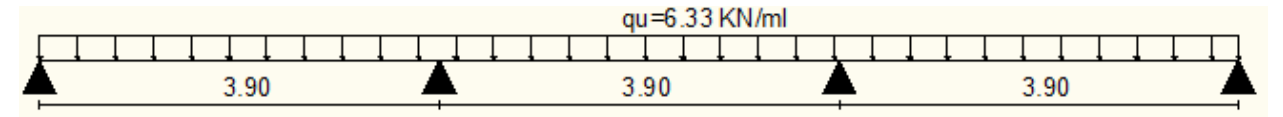

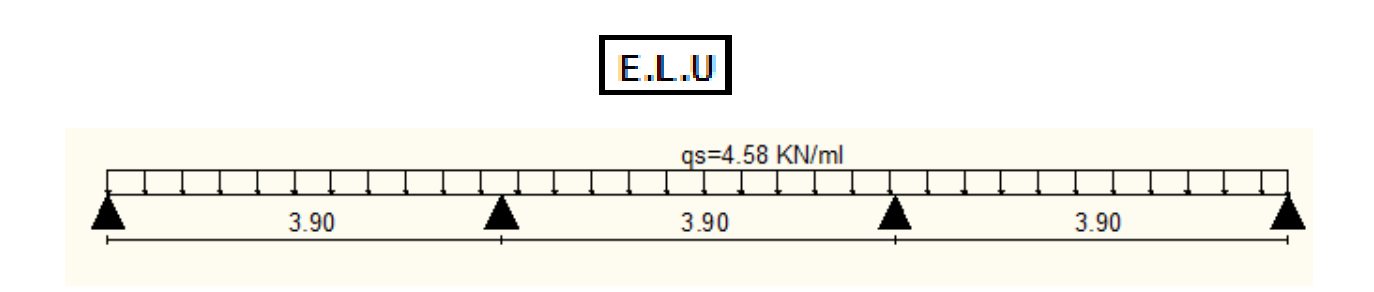

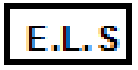

**Figure 3-3:** Schémas statiques de type 1

# **3-2-5 :Méthodes des trois moments :**

# **a-Moment en appuis :**

L'équation des troismomentss'écrit

**ELU:**

**Travée 0 – 1–2**

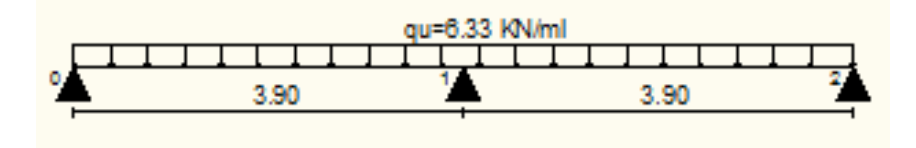

**Figure 3-4:**schéma statique de la poutrelle type 1 à l'ELU

 $M_0L_1 + 2M_1 \times (L_1 + L_2) + M_2L_2 = -6EI(w_{g1} + w_{d1})$ 

## **Travée 1 – 2–3**

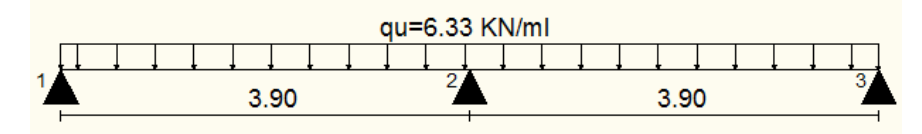

**Figure 3-5:**schéma statique de la poutrelle type 1 à l'ELU

```
M_1L_2 + 2M_2 \times (L_2 + L_3) + M_3L_3 = -6EI(w_{g2} + w_{d2})
```
#### .**Calcul :**

```
*M_03.90+2M_1\times(3.90+3.90)+M_23.90=6EI(w<sub>g1</sub>+w<sub>d1</sub>)* M<sub>1</sub>3.90+2M<sub>2×</sub>(3.90+3.90)+M<sub>3</sub>3.9=-6EI(w<sub>g2</sub>+ w<sub>d2</sub>)
Avec qu=6.33KN/ml
W_{g1} = (qu \times l_1^3)/24EI etW_{d1} = W_{g2} = (qu \times l_1^3)/24EI etW_{d2} = (qu \times l_1^3)/24EIW_{g1} = Wd1 = Wg2 = Wd2 = 15.64 KN
  15.60M_1+3.90M_2=6(15.64+15.64)\implies M<sub>1</sub>= M<sub>2</sub>=-9.62KNm
 3.90M_1+15.60M_2=6(15.64+15.64)
```
### **\*Calcul des moments et des efforts tranchants:**

# **Travée 0 – 1**  $\theta$ 3.90 R0

 $R_0 + R_1 = q_u l_1$  $\sum M/1=0 \implies R_0.1_1 - q_u 1_1^2/2 - M_1=0$  $R_0 = 9.87$  KN  $R_1 = 14.81$  KN

 $\sim$  18  $\sim$ 

$$
M(x)=R_0x-q_ux^2/2 \text{ et } T(x)=R_0-q_ux
$$
  
\n
$$
M(x)=
$$
  
\n
$$
M(x)=-9.64 \text{ KN.m}
$$
  
\n
$$
T(x)=R_0=9.87 \text{ KN}
$$
  
\n
$$
T(x)=-14.81 \text{ KN}
$$
  
\n
$$
si T(x)=0 \implies x=R_0/q_0=1.55m
$$
  
\n
$$
M(x)_{max}=M(1.55)=2.20 \text{ KN.m}
$$

**Travée 1–2**

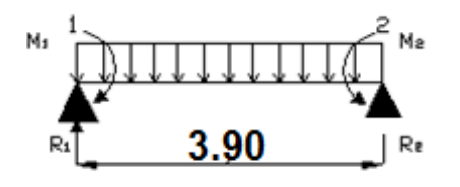

R<sub>1</sub>+R<sub>2</sub>=q<sub>u</sub>l<sub>2</sub>  
\n
$$
\sum M/2=0 \implies R_1.l_2-q_{u}l_2^{2}/2+M_1-M_2=0
$$
  
\nR<sub>1</sub>=12.34KN  
\nM(x)=R<sub>1</sub>x-q<sub>u</sub>x<sup>2</sup>/2+M<sub>1</sub>etT(x)=R<sub>1</sub>-q<sub>u</sub>x  
\nM(x)=  
\nM(x)=-9.62 KN.m  
\nT(x)=R<sub>1</sub>=12.34 KN  
\nT(x)=R<sub>1</sub>=12.34 KN  
\nT(x)=-12.34KN  
\nsi T(x)=0 \implies x=R<sub>1</sub>/q<sub>u</sub>=1.94  
\nM(x)<sub>max</sub>=M(1.94)=2.40KN.m

**Travée 2 –3**

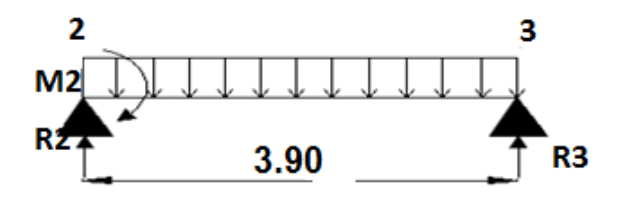

 $R_2 + R_3 = q_u l_3$  $\sum M/3 = 0 \implies R_2.1_3 - q_u 1_3^2/2 + M_2 = 0$  $R_3 = 9.87$ KN  $R_2 = 14.81$ KN  $M(x)=R_2x-q_u x^2/2+M_2$  **et**  $T(x)=R_2-q_u x$  $M(x)=-9.62KN.m$  $M(x)=$  $M(x)=0$  KN.m  $\hat{T}(x) = R_2 = 14.81 \text{KN}$  $T(x)=$  $T(x)=-9.87$  KN si T(x)=0  $\implies$  x=R<sub>2</sub>/q<sub>u</sub>=2.33m  $M(x)_{max} = M(2.33) = 7.70$ KN.m

# **ELS:**

**Travée 0 – 1–2** 

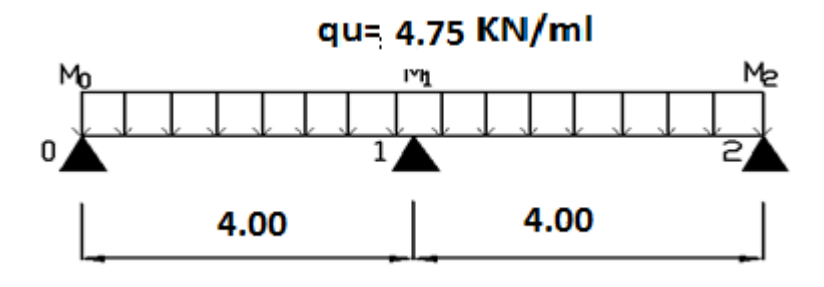

**Figure 3-6:**schéma statique de la poutrelle type 1 à l'ELS

 $M_0L_1 + 2M_1 \times (L_1 + L_2) + M_2L_2 = -6EI(w_{g1} + w_{d1})$ 

**Travée 1 – 2–3**

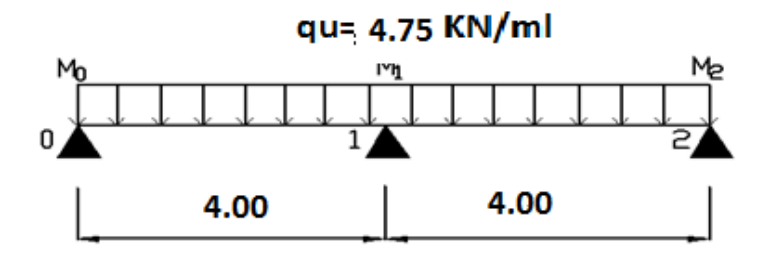

**Figure 3-7:**schéma statique de la poutrelle type 1 à l'ELS

 $M_1L_2 + 2M_2 \times (L_2 + L_3) + M_3L_3 = -6EI(w_{g2} + w_{d2})$ .**Calcul :**  $*M_04+2M_1\times(4+4)+M_24=-6EI(w_{g1}+w_{d1})$ \*  $M_14+2M_2(4+4)+M_34=-6EI(w_{.92}+w_{.02})$ **Avec qS=4.00KN/ml**  $W_{g1} = (q_S \times l_1^3)/24E I$  **et** $W_{d1} = W_{g2} = (q_S \times l_1^3)/24E I$  **et** $W_{d2} = (q_S \times l_1^3)/24E I$  $W_{g1}$  = Wd1=Wg2= Wd2=12.67 KN  $15.60M_1+3.90M_2=6(12.67+12.67)$  $\Longrightarrow$  M<sub>1</sub>= M<sub>2</sub>=-6.04KNm  $3.90M_1+15.60M_2=6(12.67+12.67)$ 

# **\* Calcul des moments et des efforts tranchants:**

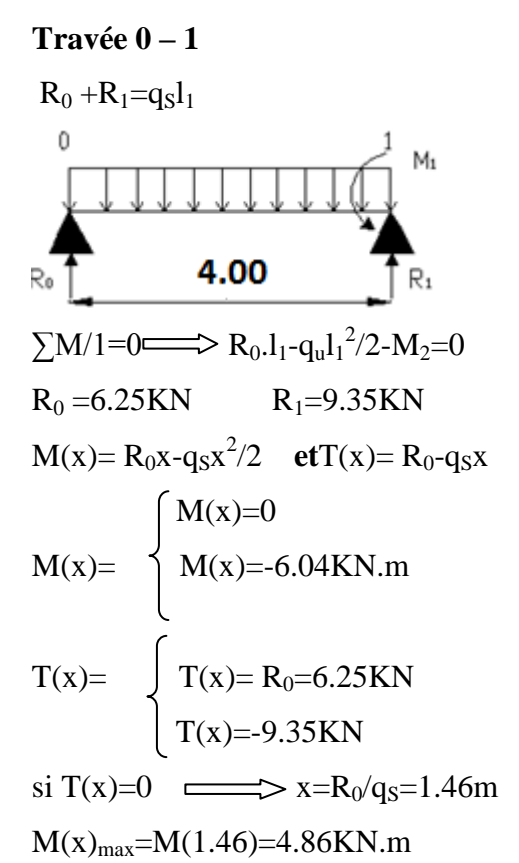

### **Travée 1–2**

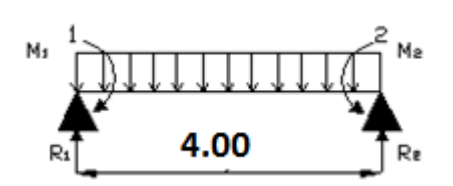

 $\sim$  21  $\sim$ 

R<sub>1</sub> +R<sub>2</sub>=q<sub>s</sub>l<sub>2</sub>  
\n
$$
\sum M/2=0 \Longrightarrow R_1.l_2-q_ul_2^2/2+M_1-M_2=0
$$
  
\nR<sub>1</sub>=7.80KN  
\nM(x)=R<sub>1</sub>x-q<sub>S</sub>x<sup>2</sup>/2+M<sub>1</sub>etT(x)=R<sub>1</sub>-q<sub>S</sub>x  
\nM(x)=
$$
\begin{cases}\nM(x)=-6.04KN.m \\
M(x)=-6.04KN.m\n\end{cases}
$$
\nT(x)=R<sub>1</sub>=7.80KN  
\nT(x)=
$$
\begin{cases}\nT(x)=R_1=7.80KN \\
T(x)=-7.80KN\n\end{cases}
$$
\nsi T(x)=0  $\Longrightarrow$  x=R<sub>1</sub>/q<sub>S</sub>=1.95  
\nM(x)<sub>max</sub>=M(1.95)=1.56KN.m  
\n**Travée 2 -3**  
\n**2**  
\nM2 D<sub>x</sub> +R<sub>3</sub>=q<sub>S</sub>l<sub>3</sub>  
\n $\sum M/1=0 \Longrightarrow R_2.l_3-q_3l_3^2/2+M_2=0$   
\nR<sub>2</sub>+R<sub>3</sub>=q<sub>S</sub>l<sub>3</sub>  
\n $\sum M/1=0 \Longrightarrow R_2.l_3-q_3l_3^2/2+M_2=0$   
\nR<sub>2</sub>=9.35KN  
\nM(x)=R<sub>2</sub>x-q<sub>S</sub>x<sup>2</sup>/2+M<sub>2</sub>etT(x)=R<sub>2</sub>-q<sub>u</sub>x  
\nM(x)=
$$
\begin{cases}\nM(x)=0.04KN.m \\
M(x)=0KN.m \\
T(x)=6.04KN\n\end{cases}
$$
\nT(x)=R<sub>2</sub>=9.35KN  
\nT(x)=-6.04KN

si T(x)= $\mathbb{C}$  x=R<sub>2</sub>/q<sub>S</sub>=2.43m

 $M(x)_{max} = M(2.43=4.86$ KN.m

Pour les autres poutrelles des différents étages nous avons utilisé le logiciel SAP 2000: Les résultats obtenus par ce logiciel sont représentés dans les tableaux ci-après:

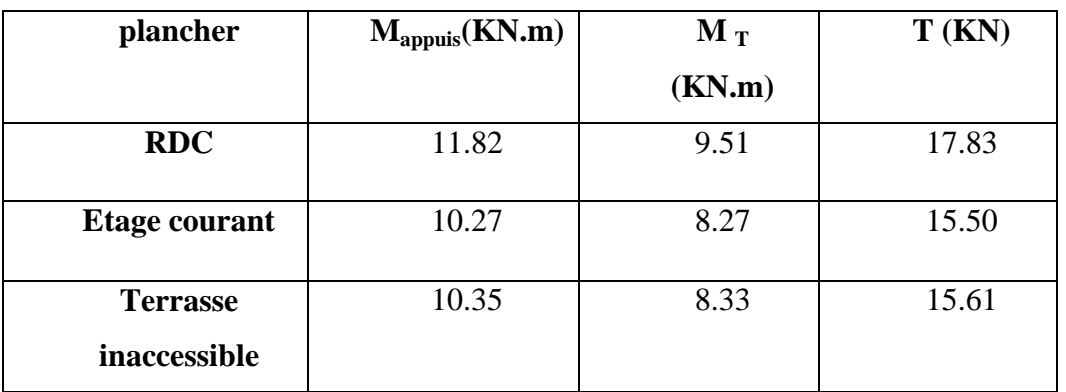

# **Tableau 3-2**:différents sollicitation pour l′ ELU

# **Tableau 3-3**différents sollicitation pour l′ ELS

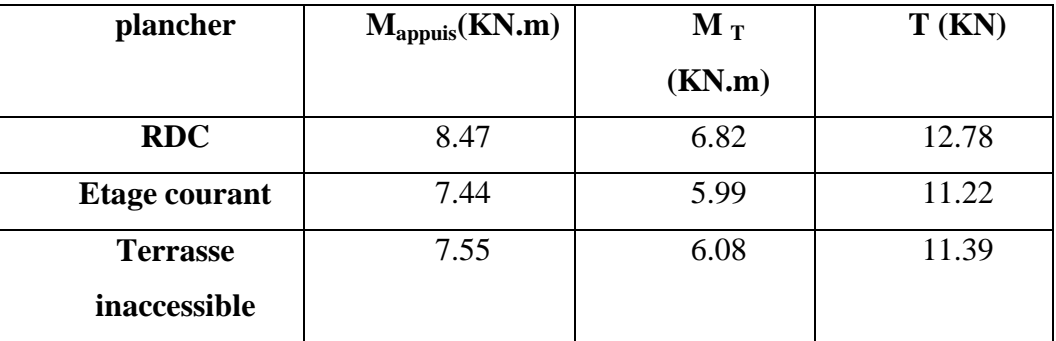

# **ELU :**

**-Terrasse inaccessible**

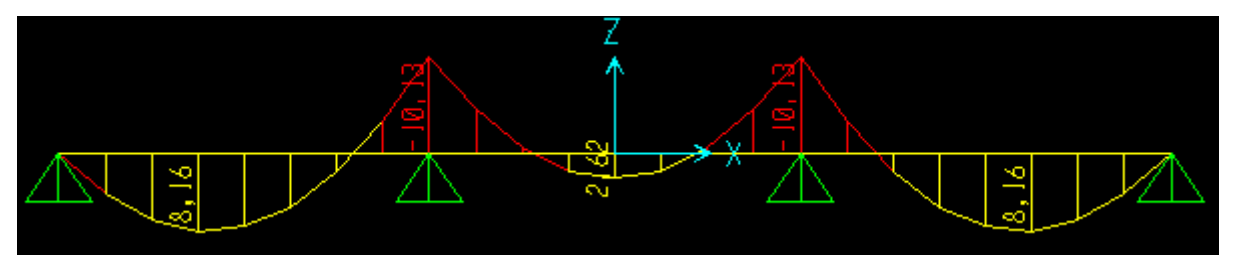

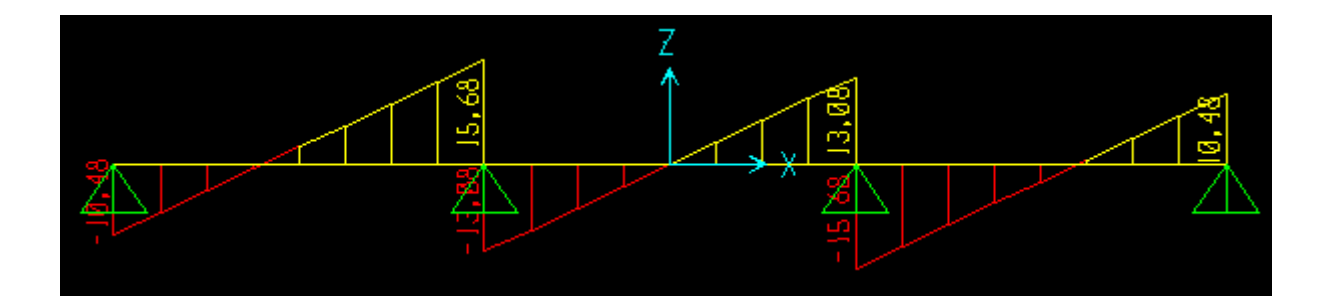

# **ELS :**

**-Terrasse inaccessible**

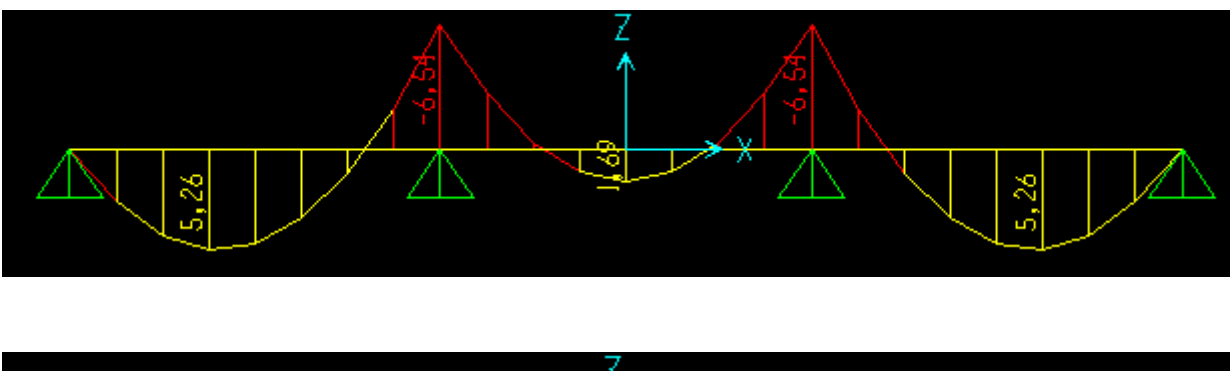

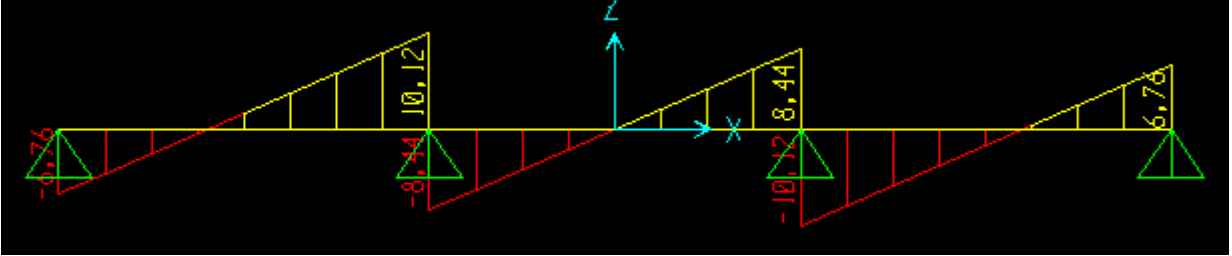

**Figure 3-8 :** les diagrammes des moments et l'effort tranchant types 01 des poutrelles

# **3.2.6. Ferraillage des poutrelles (flexion simple)**

Poutrelle type (1) niveau de RDC: 0.65

- 
- **• ELU** : 0.21
- **-en travée** :

 $M_{\text{max}} = 8.16 \text{ KN.m} = 0.00816 \text{ MN.m}$ 

$$
M_t = bh_0 \cdot f_{bu} (d-h_0/2)
$$

 $b= 0.65$  m  $h_0= 0.05$ m  $h= 0.21$ m **Figure 3-9**:dimension poutrelle

 $d= 0$ , 9 h= 0,189

 $f_{bu} = 14,17MPa$ 

 $M_t$  = 0,65 ×0,05 ×14, 17×(0,189-0,025) = 0,0755 MN.

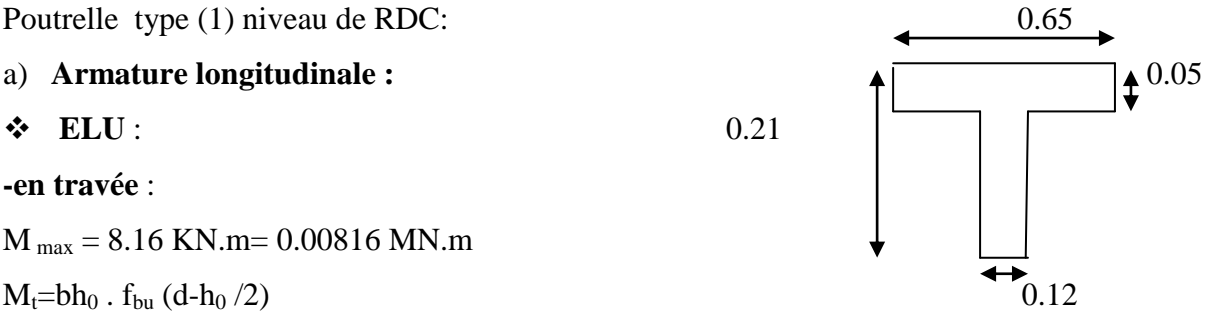

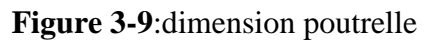

 $M_u$  max< $M_t$  d'onc la table n'est pas entièrement comprimée ce qui veut dire que l'axe neutre se trouve dans la table.

On considère notre section (section **Te**) comme section rectangulaire de hauteur (h) et de largeur (b) dans les calculs des armatures.

$$
\mu = \frac{M \max}{bd^2 fbc} = \frac{0,00816}{(0.65)(0.189)^2(14.17)} = 0,024
$$

 $\mu$ < 0.392  $\rightarrow$  les armatures comprimes ne sont pas nécessaire

$$
Ast = \frac{Mu}{z.\sigma st}
$$
  
\n
$$
Avec : \begin{cases} \alpha = 1,25(1 - \sqrt{1 - 2\mu_u}) = 0,03\\ Z = d \times (1 - 0,4\alpha) = 0,186m \end{cases}
$$
  
\n
$$
\alpha = 0.03
$$

 $z = 0.186m$ 

$$
\sigma_{st} = \text{fe/ys} = 400/1, 15 = 348 \text{ Mpa}
$$

Donc :

$$
Ast = \frac{0,00816}{348(0.186)} = 1.26
$$
cm<sup>2</sup>.

Choix :  $\text{Ast} = 2T10 = 1.57 \text{cm}^2$ 

# **Condition de non fragilité**

$$
Ast \ge 0.23 \text{ b.d } \frac{ft28}{fe}
$$

$$
Ast \ge 0.23(0.65) (0.189) \frac{2.1}{400} = 1.48 \text{ cm}^2.
$$

Ast>  $1.48 \rightarrow$  condition vérifie

### **-En appuis**

$$
M_{\text{max}} = 9.62 \text{KN} \cdot \text{m} = 0,00962 \text{ KN} \cdot \text{m}
$$

$$
\mu = \frac{M \max}{bd^2 fbc} = \frac{0,00962}{(0.12)(0.189)^2(14.17)} = 0,150
$$

 $\mu$  < 0.392  $\rightarrow$  les armatures comprimes ne sont pas nécessaire.

$$
Ast = \frac{Mu}{z.\sigma st}
$$
  
\n
$$
\left(\alpha = 1,25(1 - \sqrt{1 - 2\mu_{u}})\right) = 0,204
$$
  
\n
$$
Z = d \times (1 - 0,4\alpha) = 0,173m
$$
  
\n
$$
\alpha = 0.204.
$$
  
\n
$$
z = 0.173 \text{ m}
$$

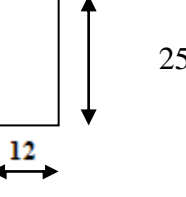

$$
Ast = \frac{0,00962}{348(0.173)} = 1.59cm^2.
$$

 $Choix : Ast = 1T10 + 1T12 = 1.92$  cm<sup>2</sup>

- **ELS**

- **En travée**

Ms= 0,85 x 7.70 =6.54KN.m

# **Position de l'axe neutre:**

 $Bx^2/2 + nA_{st}$  (d-x)=0 $\Rightarrow$ 32.5x<sup>2</sup>+15×2.26×(13.5-x)=0

X=3.91cm

# **Le moment d'inertie :**

**I**=by<sup>3</sup>/3+n Ast(d-y)<sup>2</sup>=8293.27 cm<sup>4</sup>

 $\sigma_{bc} = (M_s/I_G) \times n = 2.44 MPa$ 

 $\sigma$ *bc*=0,6*f<sub>c</sub>*28 =15*MPa*.

*bc=2.44MPabc*15MPa..............condition vérifiée. Contrainte maximale dans l'acier tendu.

$$
\sigma_{\text{gt} = (M_s/I_G) \times n \times (d\text{-}x) = 140.17 MPa
$$

 $\sigma_{st=400}$ MPa

*st*=140.17MPa*<st*=400MPa..............condition vérifiée..

Pas de limitation de contrainte (car la fissuration est peu préjudiciable).

#### **b) Armature transversale :**

### **Vérification au cisaillement**

Fissuration peu nuisible

 $\tau_u$  = Tu/ b<sub>0</sub>d avec b<sub>0</sub> = 12cm, d = 18.9 cm, Tu = 15.68 KN

$$
\Rightarrow \tau_u = 0.69 \text{ Mpa}
$$

$$
\overline{\tau_u} = \min(\frac{0.20 \times f_{C28}}{\gamma_b}, 5Mpa)
$$

 $\tau = 3.33$ Mpa

 $\tau_u < \tau$  (condition vérifiée).

• Calculate armatures transversales  
\n
$$
\phi_t \le \min\left(\frac{h}{35}, \phi \min, \frac{b}{10}\right) \qquad \Rightarrow \phi_t \le \min\left(\frac{21}{35}, 1, 2, \frac{12}{10}\right)
$$
\n
$$
\Rightarrow \phi_t \le \min(0.6, 1, 2, 1, 2)
$$
\n
$$
\Rightarrow \phi_t = 6mm
$$

### **Calcul d'espacement des cadres**

D'après le **R.P.A 99 V2003** on a :

- Zone nodale

D'après le **R.P.A 99 V2003** on a :  
ne nodale  

$$
S_t \le \min\left(\frac{h}{4}, 12 \times \phi \min, 30cm\right) \Rightarrow S_t \le \min\left(\frac{21}{4}, 12 \times 1, 2, 30\right)
$$
  
 $\Rightarrow S_t = 5cm$ 

- Zone courante

$$
S_t \le \frac{h}{2} \qquad \qquad \Rightarrow S_t \le \frac{21}{2}
$$
  

$$
\Rightarrow S_t = 10cm
$$

 **Condition de non fragilité**  $A_{st}$  min  $\geq 0.23 \times b \times d \times$ *e t f*  $f_{t28}$ Avec :  $f_{128} = 0.6 + 0.06f_{C28} = 2.1 \text{Mpa}$ A<sub>st</sub> min  $\geq 0.23 \times 0.65 \times 0.189 \times 2.1/400$ 

 $A_{st}$  **min**  $\geq 1,48$   $cm^2$ Condition vérifiée  $A_{st\, appui} \ge 1,48 \text{cm}^2$ 

 **Vérification au glissement** En appui : Tu  $-M_u/0$ ,  $9.d \le 0$ 

$$
-28.70 < 0 \quad \text{C.V.}
$$

**Vérification de la flèche**

$$
f \le f_{admissible} \text{avec} f_{admissible} = \frac{L}{500}
$$
  
\n
$$
L = 4.00m \Rightarrow f_{admissible} = 0.007 m
$$
  
\n
$$
I_0 = \frac{b * h^3}{12} + 15 * A_{st} * (\frac{h}{2} - d')^2 = \frac{0.65 * 0.21^3}{12} + 15 * 1.57 * 10^{-4} * (\frac{0.21}{2} - 0.021)^2
$$
  
\n
$$
I_0 = 5.2 * 10^{-4} m^4
$$
  
\n•  $\lambda_i = \frac{0.05 * f_{t28}}{\varphi * (2 + 3 * \frac{b_0}{b})}$ Avec  $\varphi = \frac{A_{st}}{b_0 * d} = \frac{1.57 * 10^{-4}}{0.12 * 0.21} \Rightarrow \varphi = 0.0062 \Rightarrow \lambda_i = 6.65$ 

• 
$$
\mu = 1 - \frac{1.75 * f_{t28}}{4 * \varphi * \sigma_5 + f_{t28}} \Rightarrow \mu = 0.657
$$
  

$$
I_{fi} = \frac{1.1 * I_0}{1 + \lambda_i * \mu} I_{fi} = 1.065 * 10^{-4} . m^4
$$

$$
\sim 27 \sim
$$

 $Ei = 32164,19$  Mpa 1  $\frac{1}{\gamma} = \frac{M}{E_i}$  $\frac{m_{\rm ser}}{E_{\rm i}*I_{\rm fi}} =$ Donc  $f = \frac{L^2}{10}$  $rac{L^2}{10} * \frac{1}{\gamma}$  $\frac{1}{\gamma} \Longrightarrow f = 0.0027 \ m < f_{admissible} = 0.008 m$ Condition vérifiée

# **3.2.8. Tableau récapitulatif du ferraillage des poutrelles :**

Les résultats sont résumés dans le tableau suivant :

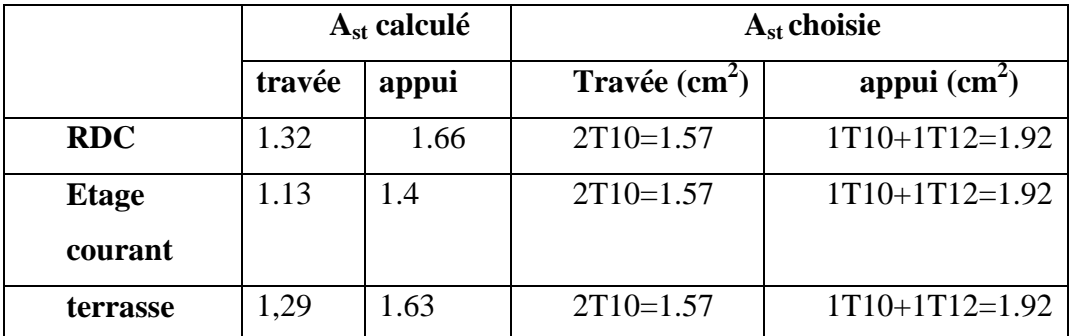

**Tableau 3-4 :** Récapitulatif du ferraillage des poutrelles

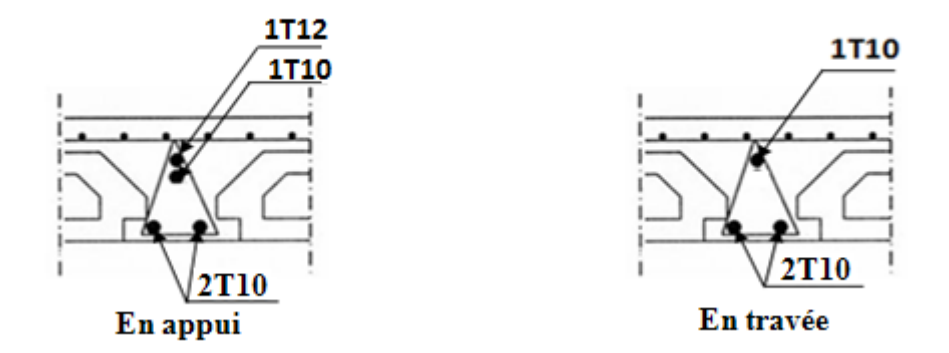

**Figure 3-09**:disposition des armatures dans la poutrelle (appuis et travée)

# **3-3 : Etude d'escalier**

Un escalier est une succession de gradins, il sert à relier deux niveaux différents d'une construction, l'assemblage de ces gradins donne un ensemble appelé escalier. L'escalier est calculé à la flexion simple.

# **3-3-1 : Pré dimensionnement**

Les escaliers dans ce projet sont constitués de deux volées identiques séparés par deux palier de repos.

h' : C'est la partie verticale qui limite la marche « contremarche ».

h' : Est compris entre  $(16 \div 18)$  cm, On pend h'= 17cm

g : C'est la partie horizontale entre deux contremarches.

D'après la formule de blondel :  $0.59 \le 2h' + g \le 0.66$  m.

D'ou  $27 \le g \le 34$  cm.  $\Rightarrow g = 30$  cm

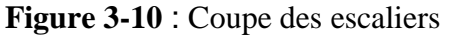

# **a. Nombre de contremarches:**

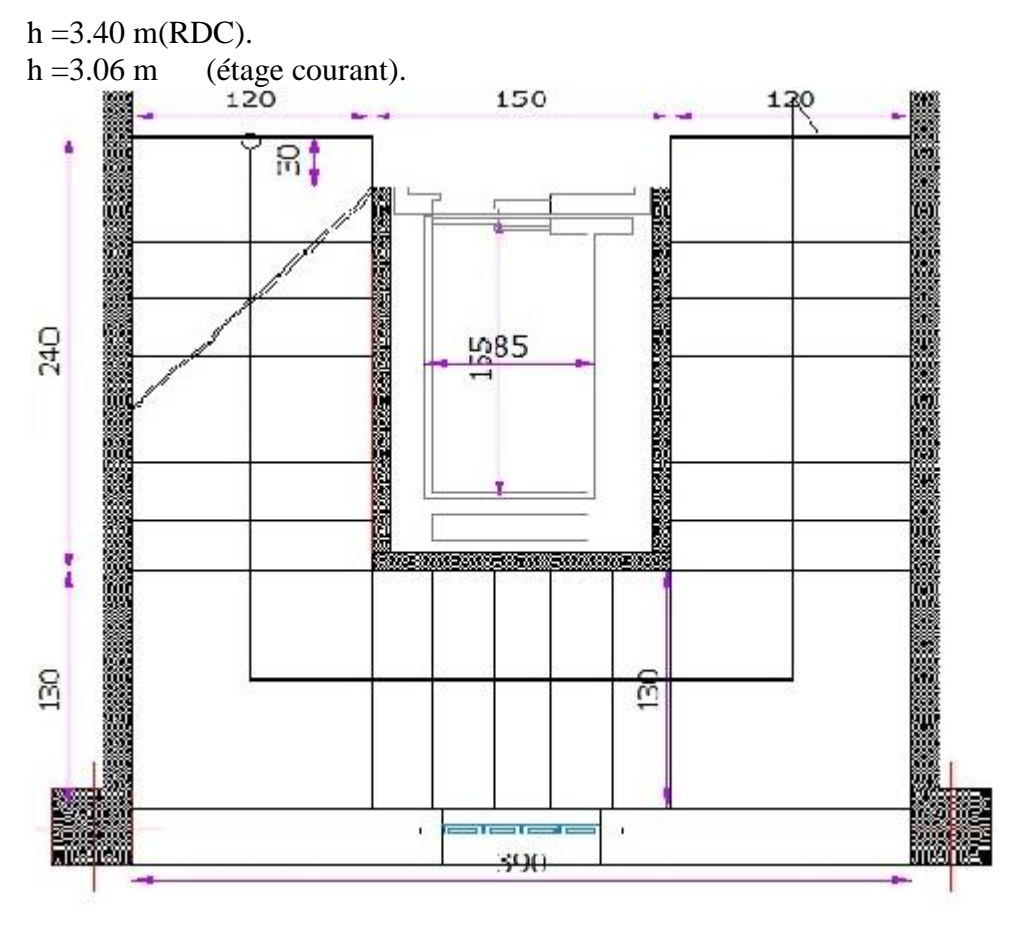

**Figure 3-11** :Vue en plan d'escalier

$$
n_1 = \frac{h}{h'} = \frac{3.40}{0.17} = 20
$$
 contemporemarches (9 contemporemarches par volée).  

$$
n_2 = \frac{h}{h'} = \frac{3.06}{0.17} = 18
$$
contremarches (8 contemporemarches par volée).

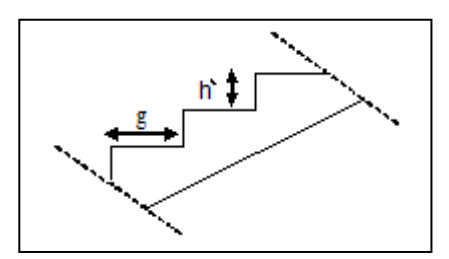

# **b-Longueur de ligne de foulée:**

La ligne de foulée représente le parcours d'une personne qui descend tenant à la rampe du coté du jour.

 $L = ((n_1/2) - 1).g \implies L = 0.3 \text{ x}9 = 2.70 \text{m}.$ L=  $((n_2/2) -1).g \Rightarrow L= 0.3 \times 8 = 2.4 \text{ m}$ 

# **C- l'inclinaison de la paillasse**

$$
tan\alpha = \frac{1.19}{2.10} = 0.57
$$

 $\alpha = 29.68$ 

# **d-L'épaisseur du palier intermédiaire**

Généralement, il est utilisé pour un changement de direction :

$$
\frac{L}{30} \le e \le \frac{L}{20} \Rightarrow \frac{2.7}{30} \le e \le \frac{2.7}{20}
$$
  
\n
$$
\Rightarrow 0.10 \le e \le 0.14
$$
  
\n
$$
\frac{L}{30} \le e \le \frac{L}{20} \Rightarrow \frac{2.4}{30} \le e \le \frac{2.4}{20}
$$
  
\n
$$
\Rightarrow 0.08 \le e \le 0.12.
$$
  
\nOn prend: e = 12cm.

## **3-3-2 : Descente des charges**

### **a)Paillasse:**

**Tableau3.5** Evaluation des charges et des surcharges pour la paillasse.

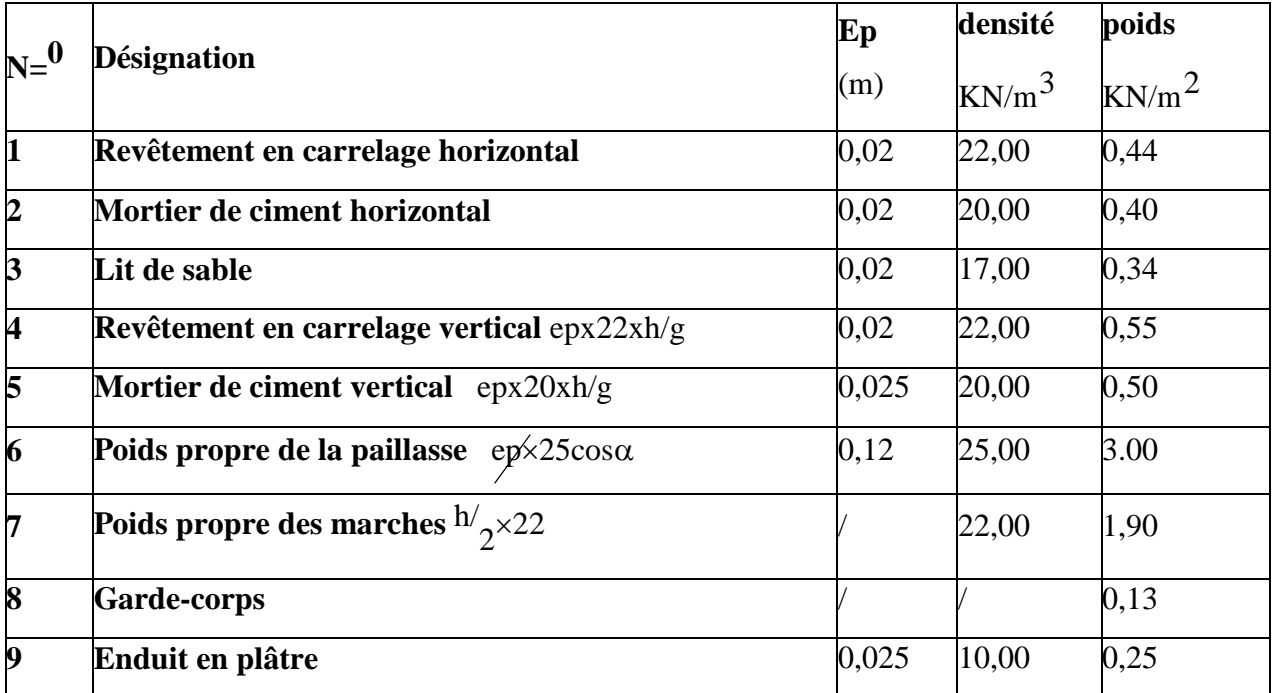

-charge permanente **:G=7.51KN/m 2**

**-**Surcharge **:Q=2,5KN/m 2**

**Qul= (1,35G+1,5Q)=13.89KN/ml Qser= (G+Q).1m =10,01KM/ml**

# **b) Palier**

**Tableau3.6** Evaluation des charges et des surcharges pour le palier**.**

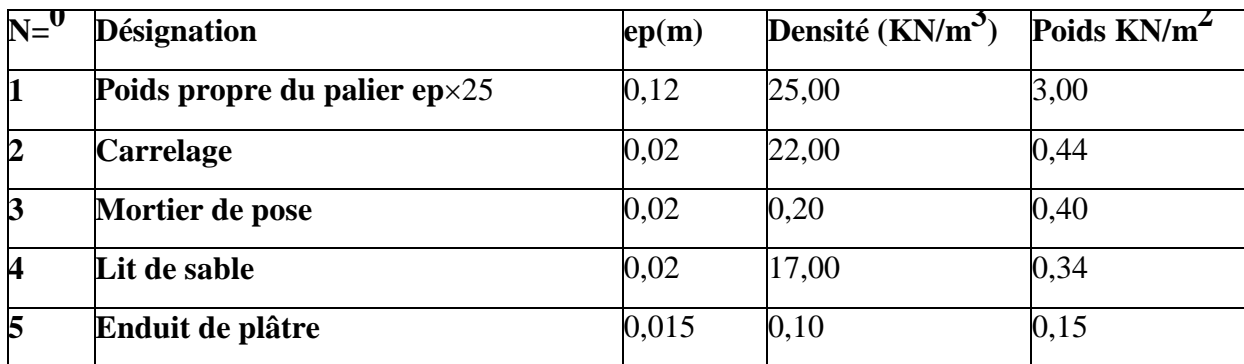

- charge permanente **:G=4.33KN/m²**

**-**surcharge d'exploitation **:Q=2.5KN/m²**

QU2= (1,35 G+1,5 Q)=**9.60KN/ml**

Qser2= (G+Q).1m =**6.83KM/ml**

# **La paillasse**

 $G = 7.51kg/m^2$ 

 $Q = 250 \text{ kg/m}^2$ 

**Palier de repos**

 $G = 4.33 \text{ kg/m}^2$ 

 $Q = 250 \text{ kg/m}^2$ 

# **Combinaisons d'action**

# **Tableau3-7**:combinaison d'action

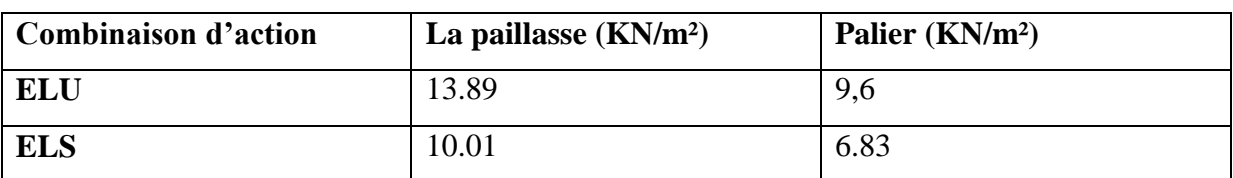

# **3-3-3/ Le schéma statique d'escaliers:**

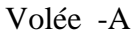

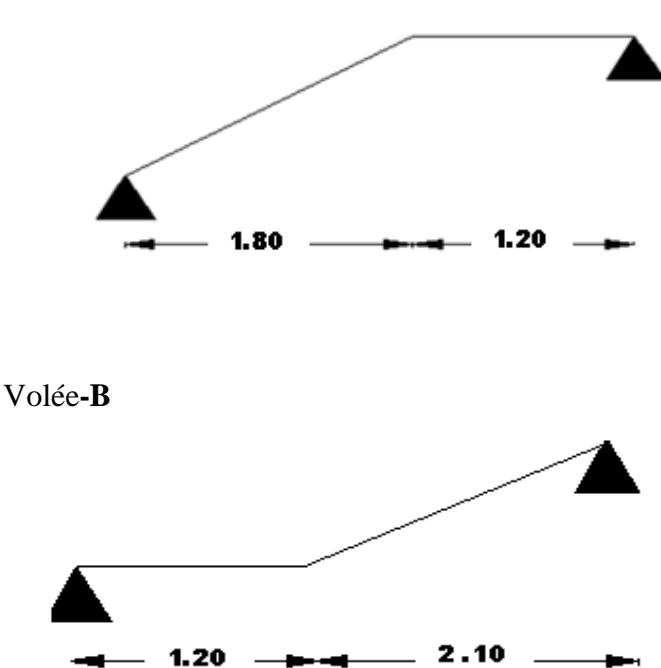

**3-3-4/Détermination des sollicitations internes**

 **3-3-4-1/calcul a l'ELU :Type 1**

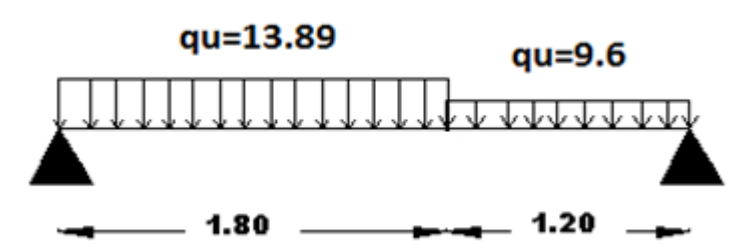

**Figure 3-13**: schéma statique des escaliers a **L'ELU**

**\*calcul de la réaction d'appuis :**  $\Sigma$  **FV**=**0**  $\Rightarrow$  R<sub>A</sub>+R<sub>B</sub> =13.89x1.80+1.20x9.6  $\Rightarrow$ R<sub>A</sub>+R<sub>B</sub>=36.52 KN  $\sum M_F / A = 0 \Rightarrow$  (-R<sub>B</sub> x3.00)+(13.89 x1.80x0.9)+(9.6 x1.20 x2.40)  $\Rightarrow$  R<sub>B</sub>=16.72KN  $\Rightarrow$ R<sub>A</sub>=19.80KN \***détermination des moments fléchissant et des efforts tranchants** : -**section :**0≤ x≤1.80  $M(x)=R_A\times x - q_u\times x^2/2$  $M(x)=19.80x-13.89x^2/2$ M(0)=0KN.m **Figure 3-13**: section1-1 a **l'ELU**

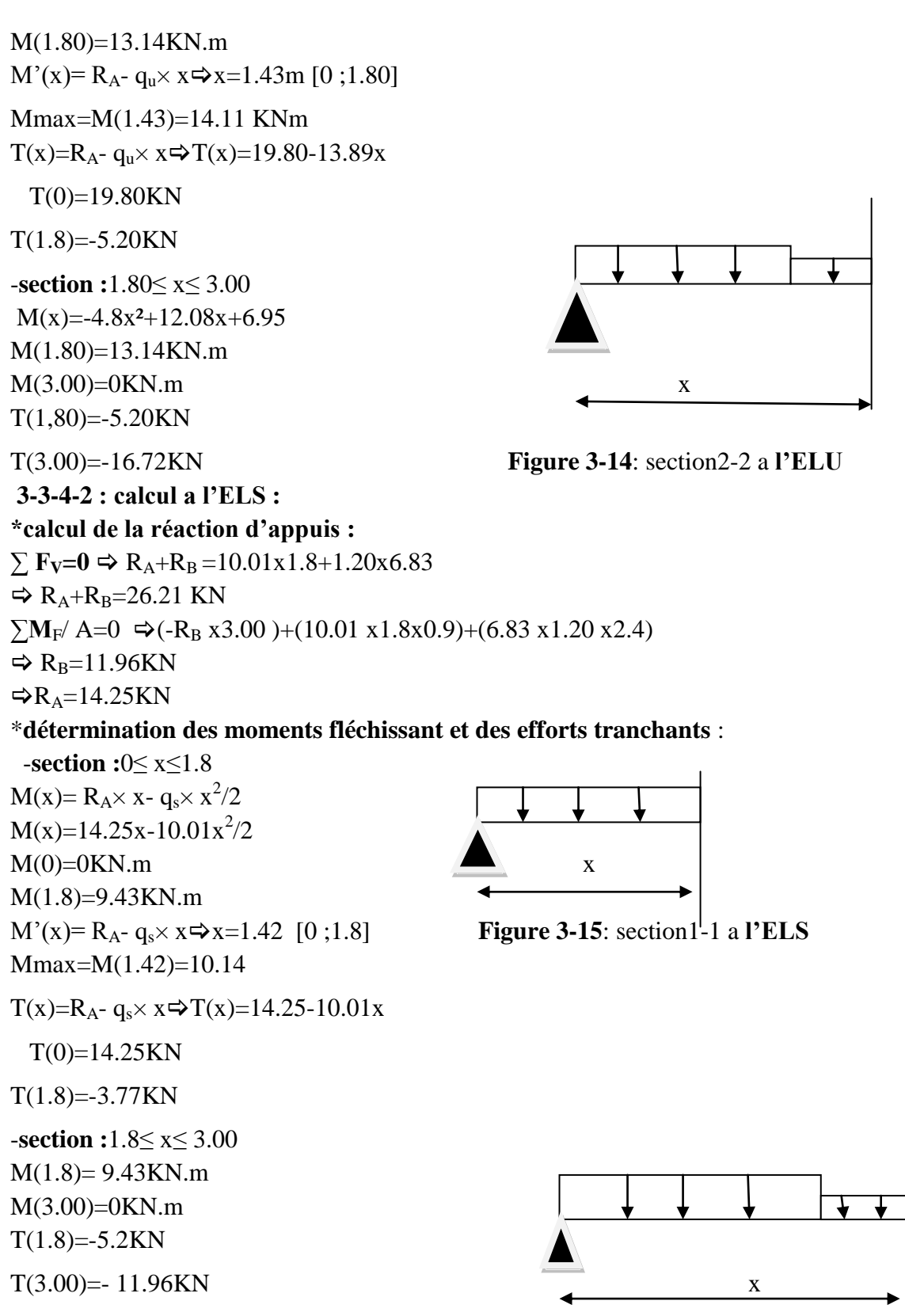

 **Figure 3-17**: section2-2 A**l'ELS**

# **Récapitulatif des moments et efforts tranchants :**

Les sollicitations internes sont déterminées par le logiciel « SAP2000 »

**Tableau 3-8**: les sollicitations internes pour les trois types d'escaliers

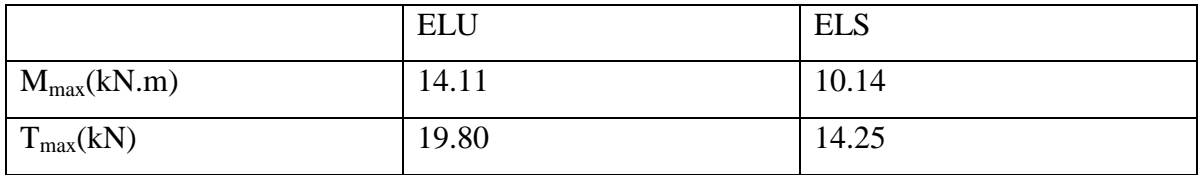

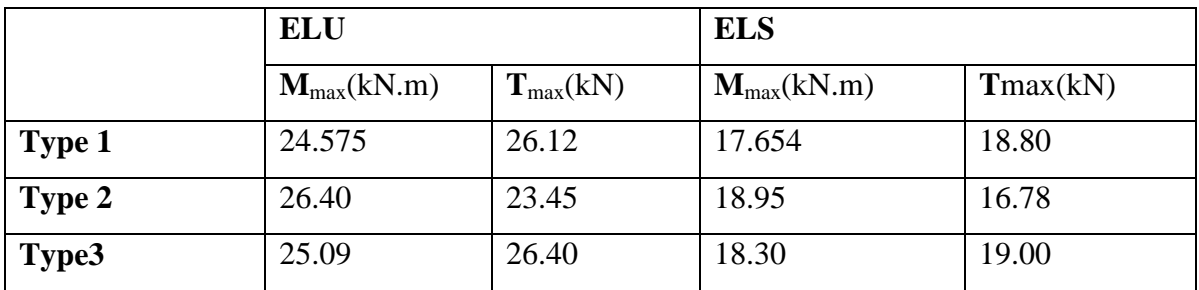

### **3-3-5 Détermination du ferraillage**

Le calcul du ferraillage se fait suivant la méthode de la flexion simple.

# **E.L.U Type 1 :**

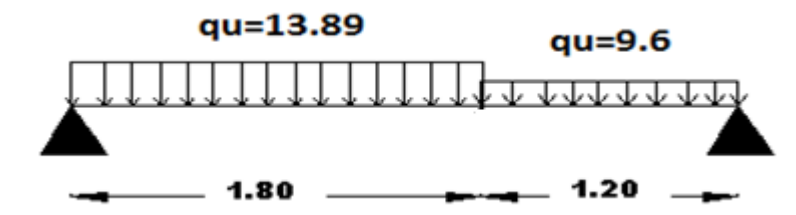

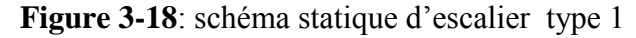

**a. En travée**  $b = 1$  m.  $d = 0.9 h = 0.108 m$ Avec  $h = 12$  cm.  $Mu= 0.85$  x  $14.11 = 11.99$ KN.m

$$
\mu = \frac{Mu}{bd^2 fbc}
$$
  
\n
$$
\Rightarrow \mu = \frac{0,01199}{1,(0.108)^2.14,17} = 0.0725 < 0.392
$$
  
\n
$$
\mu_u \le \mu_r \Rightarrow \text{ssa}
$$

Donc les armatures comprimées ne sont pas nécessaires.

$$
Ast = \frac{Mu}{z. \sigma st}
$$

 $z = d(1 - 0.4 \alpha)$  avec

$$
\alpha = \frac{1 - \sqrt{1 - 2\mu}}{0.8} = 0.094
$$

 $\Rightarrow$  z = 0.1m.

Donc Ast = 
$$
\frac{0.01199}{348(0.1)} = 3.44
$$
cm<sup>2</sup>.

On prend  $4T12$ ; Ast =  $4.52 \text{cm}^2$ 

### **Condition de non fragilité :**

 $\mathbf{A}_{st}$ min≥0.23×b×d×f<sub>t28</sub>/f<sub>e</sub>avec : f<sub>t28</sub>=0.6+0.06f<sub>c28</sub>=2.1

**A**stmin≥0.23×1×0.108×2.1/400

 $\mathbf{A}_{\textbf{st}}$ **min≥1.30cm<sup>2</sup>** (condition vérifier  $\mathbf{A}_{\textbf{st}}$ min≥1.30cm<sup>2</sup>)

Armatures de répartition :

Ar = Ast/4  $\Rightarrow$  Ar = 4.52/4 = 1.13 cm<sup>2</sup>

On prend  $2T10$ ; Ast =  $1.57$ cm<sup>2</sup>

# **b. En appuis**

 $Mu= 0.5 \times 14.11 = 7.06KN.m$ 

$$
\mu = \frac{Mu}{bd^2 fbc}
$$

$$
\Rightarrow \mu = \frac{0.00706}{1. (0.108)^2 0.14,17} = 0.043 < 0.392
$$

 $\mu_u \leq \mu_r \implies$ ssa

Donc les armatures comprimées ne sont pas nécessaires.

$$
Ast = \frac{Mu}{z \cdot \sigma st}
$$

 $z = d(1 - 0.4 \alpha)$  avec

$$
\alpha = \frac{1 - \sqrt{1 - 2\mu}}{0.8} = 0.10
$$

 $\Rightarrow$  z = 0.1m.

Donc Ast =  $\frac{0,00700}{2,1000}$  = 2.03cm<sup>2</sup>. 348(0.1)  $\frac{0,00706}{2,00000} = 2.03$ cm

On prend  $2T12$ ; Ast = 2.26cm<sup>2</sup>

# **Condition de non fragilité :**

**A**<sub>st</sub>min≥0.23×b×d×f<sub>t28</sub>/f<sub>e</sub>avec : f<sub>t28</sub>=0.6+0.06f<sub>c28</sub>=2.1

**A**stmin≥0.23×1×0.108×2.1/400

 $\mathbf{A}_{\textbf{st}}$ **min≥1.30cm<sup>2</sup>** (condition vérifier  $\mathbf{A}_{\textbf{st}}$ min≥1.30cm<sup>2</sup>)

Armatures de répartition :

Ar = Ast/4  $\Rightarrow$  Ar = 2.26/4 = 0.565 cm<sup>2</sup>

On prend  $1T10$ ; Ast = 0.79 cm<sup>2</sup>

**E.L.S**

# **a. En travée**

 $Ms= 0.85$  x 10.14 = 8.62 KN.m A<sub>st</sub> = 2.47 cm<sup>2</sup>

### **Position de l'axe neutre:**

 $Bx^2/2$ -nA<sub>st</sub> (d-x)=0 $\Rightarrow$ 50x<sup>2</sup>-15×2.47×(10.8-x)=0

X=2.48cm

# **Le moment d'inertie:**

**I**=by<sup>3</sup>/3+n Ast(d-y)<sup>2</sup>=3073.07cm<sup>4</sup>

 $\sigma_{bc} = (M_s/I_G) \times n = 6.96 MPa$ 

 $\sigma b c = 0, 6f_c$ <sub>28</sub> = 15*MPa*.

 $σ<sub>bc</sub>=6.96MPa≺ $σbc=15MPa$ ............*condition*ve*refiée*.$ 

# **En appuis :**

 $M_{\text{ser}} = 0.5 \times 10.14 = 5.07 \text{KN} \cdot \text{m} \quad \text{A}_{\text{S}} = 1.37 \text{cm}^2$ 

# **Position de l'axe neutre:**

 $Bx^2/2 + nA_{st}$  (d-x)=0 $\Rightarrow$ 50x<sup>2</sup>-15×1.37×(10.8-x)=0  $X=1.91cm$ 

**Le moment d'inertie: I**=by<sup>3</sup>/3+n Ast(d-y)<sup>2</sup>=1856.35cm<sup>4</sup>  $\sigma_{bc} = (M_s/I_G) \times n = 5.216 MPa$  $\sigma b c = 0, 6f_c 28 = 15 MPa.$ *bc*5.216*MPabc*15*MPa*..............*conditionvérifiée*. **Vérification de la flèche**:  $H = 3.06m$ L :Distance entre appuis=3m  $h/l > 1/16$   $\Rightarrow$  306/300>1/16  $\Rightarrow$ 1.02>0.0625 **c.v** h/l>(1/18)(Ms/M<sub>u</sub>)  $\Rightarrow$  306/300>(1/18)(1014/1411)  $\Rightarrow$ 1.02>0.0399 **c.v**  $(A<sub>st</sub> appuis/b×d) ≤ 4.20/f<sub>e</sub> ⇒ 0.00128 ≤ 0.0105$  **c.v** 

**Donc** la flèche est vérifier

### **Espacement entre les barres :**

e=100/nombre de bar-1 la longueur de barres pour les appuis est calculée comme une longueur d'un chapeau  $l_1 = 025 \times l \Rightarrow$  avec l=3.00m

 $l_1 = 025 \times 3.00 \implies l_1 = .75m$ 

**3-9Tableau :** récapitulatif du Ferraillage des escaliers.

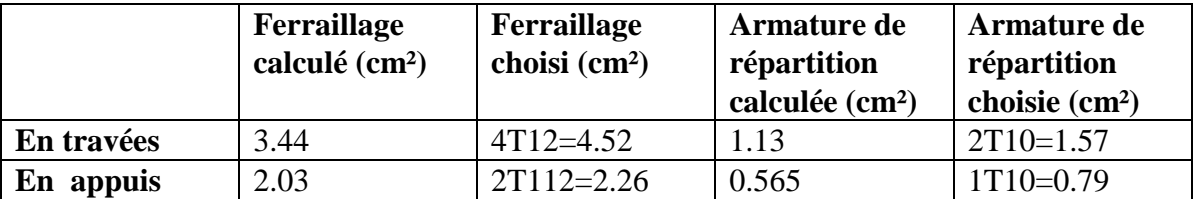

# **3-3-6 :ETUDE POUTRE PALIERE :**

### **a) Pré dimensionnement :** d'après le règlement BEAL91**on a**

**l/15<h<l/10 avec** l :distance entre de poteau l=3.90m

h :hauteur de poutre 390/15 **<h<**390/10 26 **<** h **<**39 cm

on prendra h=35cm et b=30 cm

 $d=0.9h=0.9\times30 \Rightarrow d=27cm$ 

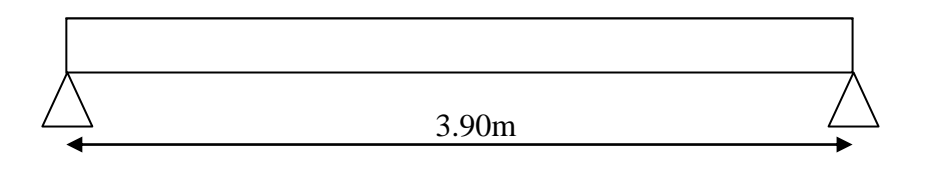

### **b) Descente des charges:**

Poids propre de la poutre : P=0.35 ×0.3×25=2.25 kN/ml Mur double parois sur le palier =2.04 kN/ml G=4.24 kN/ml Charge d'exploitation Q=0kN Réaction d'escalier : On a : Tmax  $=R_b/(1/2)$ 

## **c)Combinaison d'action :**

ELU

qu=1.35G+Tmax **avec** Tmax=26.128/2=13.064kN

qu=1.35×4.24+13.06=18.78 KN/ml

ELS

qs= G+Tmax **avec** Tmax=18.80/2=9.40kN

 $q_{s=}4.24+9.40=13.64$  KN/ml

### **d-Ferraillage de la poutre palière**

ELU

 $F_{bc} = 14.17 MPa$ 

 $\sigma_{st} = 347.85 \text{ MPa}$ 

**En travée** 

Mmax= $q_u l^2 / 8 \Rightarrow M$ max= $(2457.5 \times (3.90)^2) / 8$ 

 $\Rightarrow$ Mmax =46.72KN.m

### $M_{ut}$ =0.85×46.72=39.71KN.m

### **1-moment ultime réduit :**

$$
\mu_u = M_{ut}/b \times d^2 \times f_{bc} \Rightarrow \mu_u = 39.71/(0.3 \times (0.27)^2 \times 14.17)
$$

 $\Rightarrow \mu_u=0.128$ 

 $\mu_u$ =0.128<sub>></sub> $\mu_r$ =0.392 **SSA** 

#### **2-section d'armature :**

 $A_{st}$ =Mu/z× $\sigma_{st}$  $\Rightarrow$   $\alpha$ =0.182m

 $Z=0.26m$ 

 $A<sub>st</sub>=4.38cm<sup>2</sup>$ 

#### **3-condition de non fragilité :**

On prendre la section minimale Ast min≥0.23×b×d×( $f_{t28}/f_e$ ) avec  $f_{t28}=2.1$ MPa

Ast min≥0.23×0.3×0.27×(2.1/400)

A<sub>st</sub> min≥0.98cm<sup>2</sup> (condition vérifier A<sub>st</sub>tra≥1.30cm<sup>2</sup>)

Donc le ferraillage choisi est A<sub>st</sub>travé=4T12=4.52 cm<sup>2</sup>

### **En appuis**

 $\text{Mmax}=q_{\text{u}}l^2/8 \Rightarrow \text{Mmax}=(24.575\times(3.90)^2)/8$ 

 $\Rightarrow$ Mmax =46.72KN.m

Mut=0.5×46.72=23.36KN.m

### **1-moment ultime réduit**

 $\mu_{\rm u}$ = $M_{\rm ut}/b \times d \times f_{\rm bc}$  $\Rightarrow$   $\mu_{\rm u}$ =23.36/(0.3 $\times$ (0.27)<sup>2</sup> $\times$ 14.17)

 $\Rightarrow \mu_u = 0.075$ 

 $\mu_u$ =0.023<sub>></sub> $\mu_r$ =0.392 **SSA** 

# **2-section d'armature :**

 $A_{st}$ =Mu/z× $\sigma_{st}$  $\Rightarrow$   $\alpha$ =0.028m

Z=0.267m

 $A<sub>st</sub>=2.51cm<sup>2</sup>$ 

#### **3-condition de non fragilité :**

En prendre la section minimale

Ast min≥0.23×b×d×( $f_{t28}/f_e$ ) avec  $f_{t28}=2.1$ MPa

Ast min≥0.23×0.3×0.27×(2.1/400)

A<sub>st</sub> min≥0.98cm<sup>2</sup> (condition vérifier A<sub>st</sub>tra≥1.30cm<sup>2</sup>)

Donc le ferraillage choisi est  $A_{st}$  travée =3T12=3.39cm<sup>2</sup>

ELS

### **En travée :**

# **1-position de l'axe neutre :**

A<sub>st</sub>travée=3.39cm<sup>2</sup> et n=15

 $Bx^2/2-n \times 3.39 \times (d-x)=0.15x^2-15\times 3.39\times (0.27-x)$ 

X=8.02cm

### **2-moment d'inertie:**

 $I=23476.72cm<sup>4</sup>$ 

# **3-calcul la contrainte :**

**Béton :**

Mmax=q<sub>s</sub>l<sup>2</sup>/8⇒Mmax=(17.65×(3.90)<sup>2</sup>)/8

 $\Rightarrow$ Mmax =33.55KN.m

Mst=0.85×33.55=28.52 KN.m

# **Acier**

 $\sigma_{\rm st}$ =n×[M<sub>st</sub>×(d-x)/I]=15×[28.52×10<sup>-3</sup>× (0.27-0.0802)/0.000235]

*st*=34.55MPa

# **Vérification:**

*bc*9.74*MPabc*15*MPa*..............*conditionvérifiée*.

*bc*34.55*MPast*201.63*MPa*..............*conditionvérifiée*.

# **En appuis :**

# **1-position de l'axe neutre :**

A<sub>st</sub>travée=3.39cm<sup>2</sup> et n=15

 $Bx^2/2-n \times 3.39 \times (d-x)=0.15x^2-15\times 3.39\times (0.27-x)$ 

X=7.82.cm

# **2-moment d'inertie:**

 $I=0.00023m^4$ 

# **3-calcul la contrainte :**

# **Béton :**

Mmax=q<sub>s</sub>l<sup>2</sup>/8⇒Mmax=(13.64×(3.90)<sup>2</sup>)/8  $\Rightarrow$ Mmax =25.93KN.m

Msa=0.5×25.93=12.96KN.m

### **Acier**

 $\sigma_{\rm yr}$ =n×[M<sub>sa</sub>×(d-x)/I]=15×[12.96×10<sup>-3</sup>× (0.27-0.078)/0.00023]

 $\sigma_{\rm sf}$ =162.28MPa

# **Vérification:**

*bc*4.406*MPabc*15*MPa*..............*conditionvérifiée*.

*bc*162.280*MPast*201.63*MPa*..............*conditionvérifiée*.

# Le **R.P.A 99 V 2003 exige que :**

 $A<sub>s</sub>$ <sub>t</sub>min=0.5%(b×h) dans toute la section.

On a : A<sub>st</sub>min= $0.5\times(0.35\times0.3)/100=4.5$ cm<sup>2</sup>

 $\sim$  41  $\sim$ 

# D'où :

A<sub>st</sub>travée+A<sub>st</sub>appuis=4.52+3.39=7.91cm<sup>2</sup>

Asttravée+Astappuis=7.91>Astmin=4.5cm<sup>2</sup> ..............*conditionvérifiée*.

#### **\*calcule des armatures transversales :**

Øt≤(h/35 ;Øl ;b/10)Øt≤(35/35 ;1.2 ;30/10)

 $\Rightarrow$ Øt=Ø8mm

## **\*calcule l'espacement du cadre :**

D'après **R.P.A 99 V 2003** on a **.zone nodale :**

S<sub>t</sub>≤min(h/4 ;12Ølmin ;30cm)⇒S<sub>t</sub>≤min(35/4 ;12×1.2 ;30cm)

 $\Rightarrow$ S<sub>t</sub>=5cm .zone nodal:  $S_t \leq h/2 \Rightarrow S_t = 10$ cm

### **\*vérification au cisaillement :**

Tmax=3756  $10^{-5}$ 

 $\tau$ =0.644 MPa

 $\tau_{\text{u}=2.5\text{MPa}}$ 

donc on a :

τuτu...........condition vérifiée.

# **\*vérification de la flèche :**

H=30cm L :Distance entre appuis=3.90m

 $h/l > 1/16$   $\Rightarrow$  0.3/3.90 > 1/16

 $\Rightarrow 0.077 > 0.0625$  **c.v** 

 $h/1>(1/18)(Ms/M_u) \Rightarrow 0.089>0.025 \quad c.v$ 

 $(A<sub>st</sub>appuis/b×d) ≤ 4.20/f<sub>e</sub> ⇒ 0.00309 ≤ 0.01052$  **c.v** 

 $\sim$  42  $\sim$ 

# **Donc** la flèche est vérifié

# **\*récapitulatif du ferraillage de la poutre palière**

**3-10Tableau** : récapitulatif du ferraillage de la poutre palière

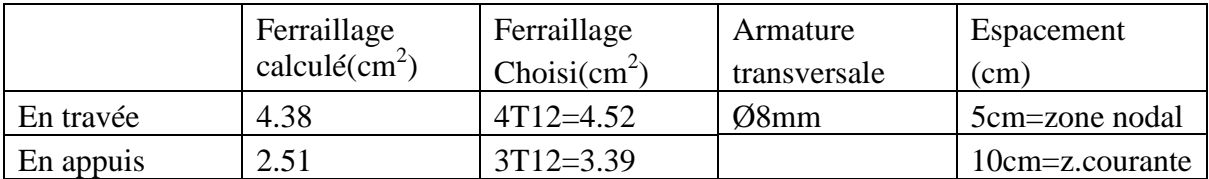

cm 5cm 5 cm

### **3-4 :Calcul de l'acrotère**

# **3-4-1 :Introduction**

 L'acrotère est couramment placé à la périphérie d'une terrasse, il assure la sécurité en formant un écran pour toute chute.

 Il est assimilé à une console encastrée au niveau de sa base au plancher terrasse soumise à son poids propre et aux charges horizontales qui sont dues à une main courante et au séisme qui créent un moment de renversement.

#### **3-4-2-Dimension** :

La hauteur  $h = 50$  cm

L'épaisseur ep = 10 cm

 Le calcul se fera sur une bande de 1m linéaire d'acrotère, cet élément est exposé aux intempéries dont la variation est exposé entraîné des fissures ainsi que des déformations importantes (fissuration préjudiciable) 10

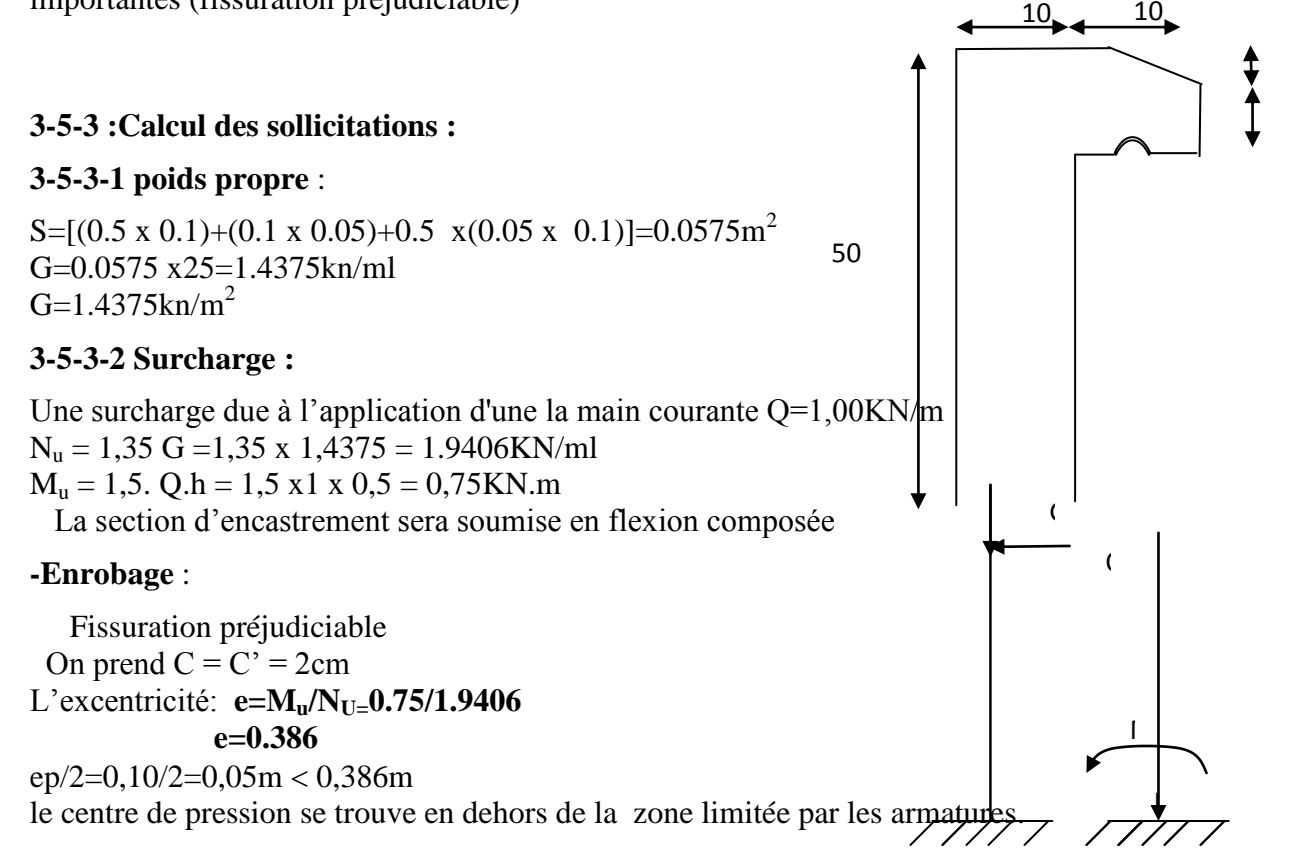

#### **3-5-4 : Vérification si la section est Partiellement ou entièrement comprimée:**

 $d=0.9\times h$ 

d=0,9×10=9cm

 $f_{bc} = \frac{0}{2}$ 5×fc28\_0<br>θ×γ  $\mathbf{1}$ 

 $f_{bc} = 14,17MPa$ 

avec  $\gamma$ : coefficient de sécurité = 1,5(cas générale)

 $\sim$  44  $\sim$ 

 $\theta$ : coefficient d'application=1(charge > 24h)

$$
M_{u} = N_{u} \left( e + \frac{h}{2} - c \right)
$$
  
\n
$$
M_{u} = 1.9046 \left( 0.386 + \frac{0.1}{2} - 0.02 \right) = 0.792KN.m
$$
  
\n
$$
(d - c')N_{u} - M_{u} \le (0.337h - 0.81c')f_{bc} \times b \times h
$$
  
\n
$$
(d - c')N_{u} - M_{u} = (0.09 - 0.02) \times 1.9046 - 0.792 = -0.659KN.m
$$
  
\n
$$
(0.337h - 0.81c')f_{bc} \times b \times h = (0.337 \times 0.1 - 0.81 \times 0.02)14.17 \times 10^{3} \times 0.1 \times 1 = 24.7905KN.m
$$
  
\n
$$
-0.659KN.m < 24.7905KN.m
$$

Donc la section est partiellement comprimée et le calcul se fait par une section rectangulaire  $b*h = (100*10)$  cm<sup>2</sup>

#### **3-5-5 :Calcul du ferraillage E. L. U. R :**

 $M_{\rm u} = 0,792$ KN.m

 $\mu = M_u / bd^2f_{bc} = 0{,}792^* 10^3 / 100 * 9^{2*} 14{,}17 = 0{,}0069$ 

# **Verifikation de l'éxistence des Armatures comprimées A'**

 $\mu$ l=0,8 $\alpha$ l(1-0,4 $\alpha$ l);  $\alpha$ l=3,5/(3,5+1000 $\zeta$ sl);  $\zeta$ sl=fe/E. $\delta$ s=400/(2.100000.1,15)=1,74

$$
\alpha l \text{=} 3, 5/(3, 5 \text{+} 1, 74) \text{=} 0,668
$$

 $\mu$ l=0,8\*0,668(1-0,4\*0,668)=0.392>  $\mu$ =0,008⇒A'=0

 $\mu = 0.008 \implies B = 0.996$ 

on calcul:

Afs:section des armatures en flexion simple.

Afc: section des armatures en flexion composée.

 $A_{fs}$ -Mu/ $\sigma s.\beta.d$ =0,792.1000/348.0,996.9=0,254cm<sup>2</sup>

$$
A_{fc} = A_{fs} - \frac{N_u}{100 \sigma_s} = 0,254 - \frac{1,9046.10^3}{100.348} = 0,199 cm^2
$$

**3-5-6 :section minimale des armatures en flexion composée pour une section rectangulaire:**

As min = 
$$
\frac{d \times b \times f_{128}}{fe} \times \frac{e - 0.45d}{e - 0.185d} \times 0.23
$$
  
As min = 
$$
\frac{1 \times 0.9 \times 2.1}{400} \times \frac{0.386 - 0.0405}{0.386 - 0.0165} \times 0.23
$$
  
As min = 1.01cm<sup>2</sup>/ml  
Avec: f<sub>128</sub>=0.6+0.06f<sub>c28</sub>=2,1MPa

 $\sim$  45  $\sim$ 

e=Mser/Nser=1,7125/0,6=0,35m=35cm

d=0,9ht=9cm ; b=100cm  $As = max(A_{su}; A_{sl}; A_{min}) = 1,01$  *cm*<sup>2</sup> / *ml* 

On adopte 4T6;  $As = 1,13$  cm<sup>2</sup>/ml ; St = 25 cm

# **Les armatures de répartition:**

Ar=As/4=1,13/4=0,2825cm²/ml

On adopte : As= $1,13$ cm<sup>2</sup>/ml soit 4 $\phi$  6p.m

#### **Vérification des contraintes (E. L. S):**

Mser=Nser(e-c+h/2)

Mser=1,725(0,35 -0,02+0,1/2)=0,6555 KN.m

# **Position de l'axe neutre:**

$$
\frac{b}{2} y_1^2 - \eta A_s (d - y_1) = 0
$$
  
50y<sub>1</sub><sup>2</sup> + 16,95y<sub>1</sub> - 152,55 = 0  $\Rightarrow$  y<sub>1</sub> = 1,59cm

**Moment quadratique**:

$$
I = \frac{b}{3} y_1^3 + \eta A s (d - y_1)^2 = \frac{100(1,59)^3}{3} + 15 \times 1,13(9 - 1,59)^2
$$
  

$$
I = 1064,68 \text{cm}^4
$$

**Détermination de contrainte dans le béton comprimé bc :**

$$
\sigma_b = \frac{Mser}{I} y_1 = \frac{655,55}{1064,68} \times 1,59 = 0,979 MPa
$$
  

$$
\overline{\sigma_{bc}} = 0,6. fc28 = 15 MPa
$$
  

$$
\sigma_{bc} = 0,97 MPa < \overline{\sigma_{bc}} = 15 MPa
$$
.................*condition.vérifié*

**Détermination des contraintes dans l'acier tendue st :**

$$
\overline{\sigma}_{st} = \min \left\{ \frac{2}{3} \text{ fe;1 } 10 \sqrt{n f_{t28}} \right\} \text{Fissuration préjudiciable}
$$

Avec  $\eta$ : coefficient de fissuration pour HA  $\phi \ge 6$ *mm*;  $\eta = 1.6$ 

$$
\overline{\sigma}_{st} = \min(267;202) = 202MPa
$$
  
\n
$$
\sigma_{st} = \eta \frac{Mser}{I} (d - y_1) = 15 \frac{655,55}{1064,68} (9 - 1,59) = 68,44MPa
$$
  
\n
$$
\sigma_{st} = 68,44MPa \prec \overline{\sigma}_{st} = 202MPa.............\text{condition.}veitiee
$$

**Contrainte de cisaillement :**

$$
\tau_u = \frac{T}{b \times d}
$$
  
\n
$$
T = 1,5Q = 1,5KN
$$
  
\n
$$
\tau_u = \frac{1,5}{0,09 \times 1} = 16,67KN / m^2 = 0,017MPa
$$
  
\n
$$
\overline{\tau_u} = \min(0,1 \mathbf{f}_{c28}; 4 \text{ MPa}) \text{ Fissuration préjudiciable.}
$$

 $\tau_u = \min(2, 5MPa; 4MPa) = 2, 5MPa$ 

*MPa MPa condition vérifiée u u* 0,017 2,5 ....................... ..

# **Vérification du ferraillage vis-à-vis au séisme:**

D'après le RPA modifié, les éléments de structure secondaires doivent être vérifiés des forces horizontales selon la formule suivante:

# $Fp=4$ . Cp. A.  $Wp^{(1)}$

A: coefficient d'accélération de zone  $A = 0.15$ 

Cp: facteur de force horizontal Cp=0,8

Wp: poids propre de l'acrotère Wp = 1,4375 KN

Fp: force horizontale pour les éléments secondaires des structures

Il faut vérifié que:  $Fp<1,5Q$ 

 $Fp = 4.0,15.1,4375.0,8=0,69KN$ 

Fp =0,69 KN < 1,5Q = 1,5KN …………condition Vérifiée .

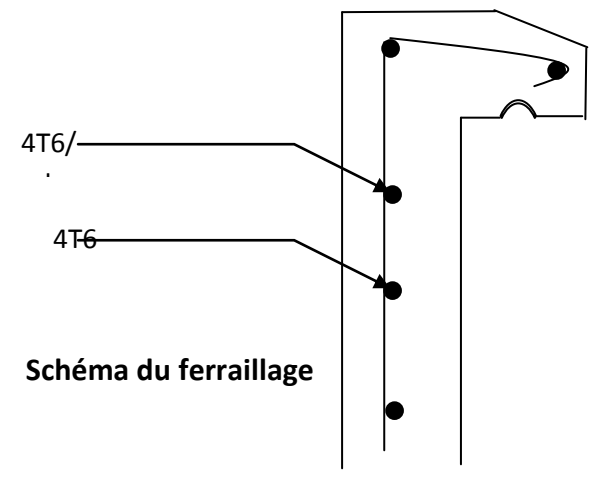

# **3-5 : Étude de la dalle pleine**

# **3.5.1. Introduction :**

Notre ouvrage comporte un seul type de balcon dalle sur trois appuis, assimilée à une console de portée de*1.80m*.

Le balcon se calcul comme une console soumise à:

Son poids propre.

La sur charge d'exploitation.

Le calcul se fera pour une bande de*1m* à la flexion simple

### **Epaisseur de balcon:**

Isolation acoustique: e≥12*cm* 

e≥L∕10=180/10=18cm On prend: *e=20 cm*

# **3-5-2 : Evaluation des charges :**

#### **Descente de charge:**

**3-11Tableau :** Evaluation des charges pour le balcon

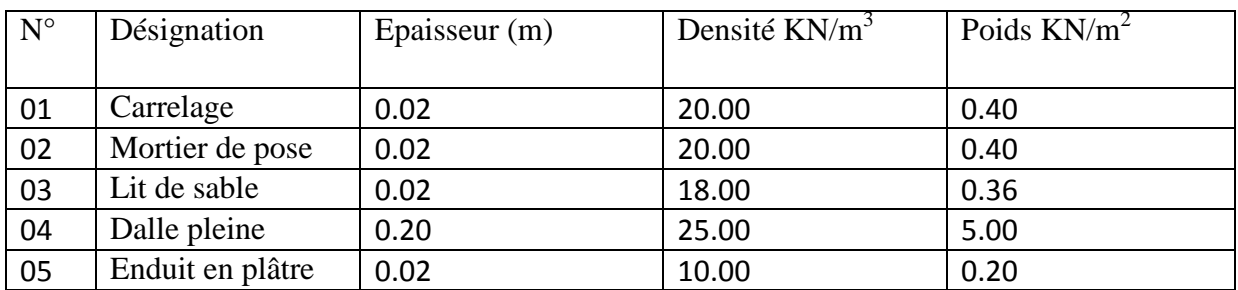

 **G=6.36KN/m<sup>2</sup>**

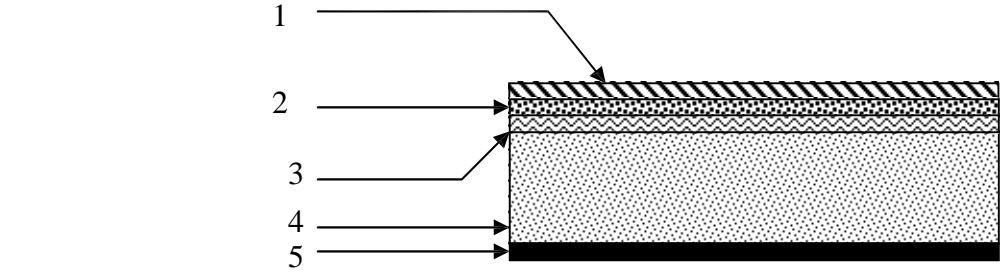

**Figure3-19:**Evaluation des charges pour le balcon

Poids propre G=6,36 KN/m<sup>2</sup>

Surcharge  $Q = 3.5$  KN/m<sup>2</sup>

La charge des murs (force concentrée)P=1,81\*1,10=1,99KN

# **Schéma statique**

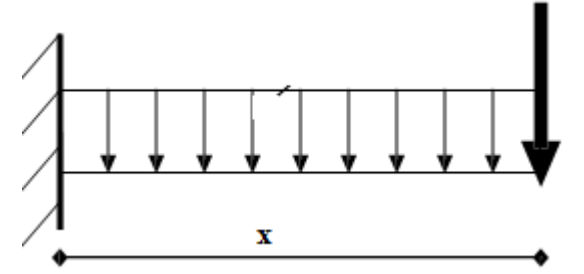

### **3-5-3 :Les charges d'étage courant**

Le calcul se fait par une bande de 1m l. G = 636 kg/m<sup>2</sup> $\times$ 1 ml  $\implies$  G = 636 kg/ml

 $Q = 350 \text{ kg/m}^2 \times 1 \text{ ml}$   $\implies Q = 350 \text{ kg/ml}$ 

La charge  $P = 1,81 \text{ kg/m} \times 1,10 \text{ m} \times 1 \text{ ml} = 199 \text{ kg}$ 

#### **3-5-4 : Les combinaisons d'action**

### **ELU :**

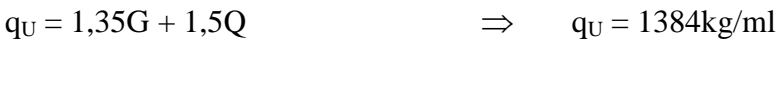

 $p_U = 1,35P$  $\Rightarrow$  $p_U = 269$  kg/ml

# **ELS :**

 $q_S = G + Q$  $\Rightarrow$  $q_S = 986$  kg/ml  $p_S = P$  $\Rightarrow$  $p_S = 199$ kg/ml

#### **3-5-5 :Calcul des moments fléchissant et des efforts tranchants**

**ELU:**

 $M(1.3) = -2726.28kg.m$ 

X qu Section 1-1:  $0 \le x \le 1.8$ mx  $x^2$  $M(x) = -p_Ux - q_U \times$ M 2 ø  $x^2$  $1.80m$  $M(x) = -269x - 1384$ 2  $M(0) = 0$  kg.m **Figure3-20**: section 1-1 de la dalle a l'ELU

 $\sim$  49  $\sim$ 

$$
M'(x) = -269 - 1384 \text{ x} = 0
$$

 $\implies$  x = -0,194 m  $\notin$  [0, 1,8]

 $T(x) = p_U + q_U x$ 

$$
T(x) = 269 + 1384 x
$$
  
\n
$$
\begin{cases}\nT(0) = 269 \text{ kg} \\
T(1,8) = 2760,2 \text{ kg}\n\end{cases}
$$

**ELS :**

Section  $1-1: 0 \le x \le 1,8m$ 

$$
M(x) = -p_S x - q_S \frac{x^2}{2}
$$

$$
M(x) = -199x - 986 \frac{x^2}{2}
$$

$$
M (0) = 0 \text{ kg.m}
$$
  
\n
$$
M (1,8) = 1955.52 \text{ kg.m}
$$
  
\n
$$
M'(x) = -199 - 986 \text{ x} = 0
$$
  
\n
$$
\Rightarrow \text{ x} = 0.201 \notin [0, 1,8]
$$
  
\n
$$
T(x) = p_s + q_s \text{ x}
$$
  
\n
$$
T(x) = 199 + 986 \text{ x}
$$
  
\n
$$
\begin{cases}\nT (0) = 199 \text{ kg} \\
T (1,8) = 1973.8 \text{ kg}\n\end{cases}
$$

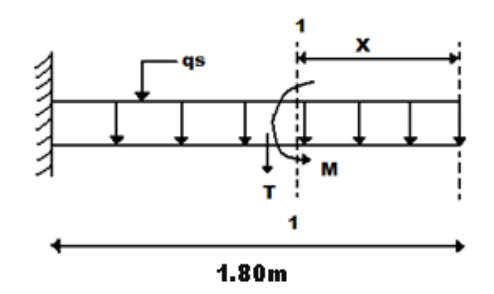

**figure 3-21**:section 1-1 de la dalle a l'ELS

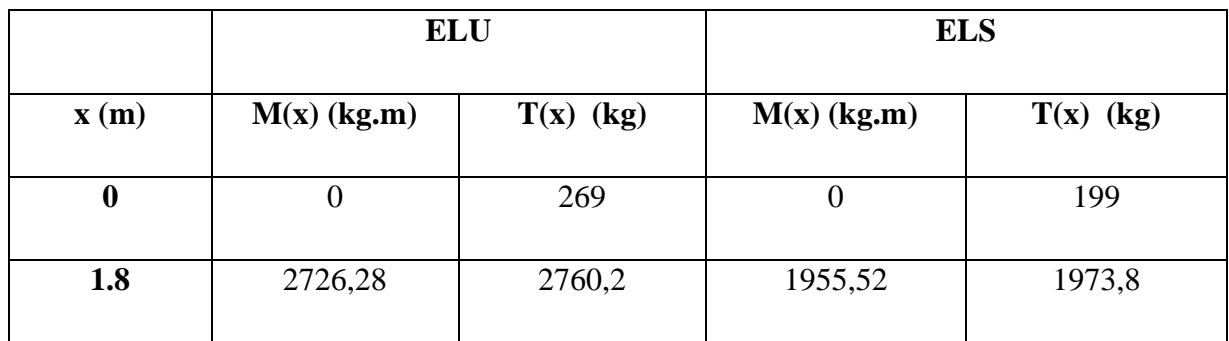

# **Tableau 3-12**:récapitulatif de M et T de la dalle pleine

# **3-5-6 : Détermination du ferraillage**

En considère le balcon comme une poutre en console soumise à la flexion simple et le calcul se fait par une bande de 1 ml.

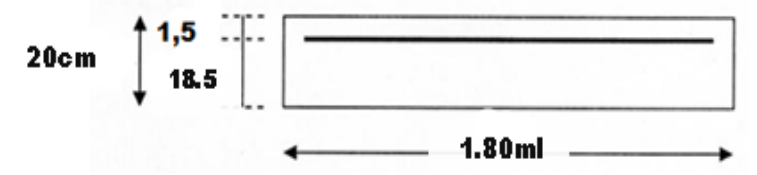

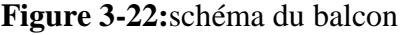

 **ELU :**  $h = 20$  cm.  $d = 0.9 \times h = 18$  cm.  $b = 1$  ml.  $f_{be} = \frac{0.85\,f_{ej}}{0\ \gamma_b}$  $\sigma_{\scriptscriptstyle st} =$  f e / ys

$$
\mu_u = \frac{M_u^{\text{max}}}{b \times d^2 \times f_{bc}} = \frac{2726.28 \times 10^{-5}}{1 \times (0.18)^2 \times 14.17}
$$

 $\Rightarrow \mu_{\rm u} = 0.0594$ 

r …………………………. SSA

$$
\alpha = 1{,}25{\times}(1{-}\sqrt{1{-}2{\times}\mu}) = 1{,}25{\times}(1{-}\sqrt{1{-}2{\times}0{,}0594})
$$

 $\Rightarrow \alpha = 0.076$ .

 $Z = d \times (1 - 0.4 \times \alpha) = 0.18 \times (1 - 0.4 \times 0.076)$ 

 $\Rightarrow$ *Z* = 0,1745 m.
$$
A_{st} = \frac{M_u}{z \times \sigma_{st}} = \frac{2726.28 \times 10^{-5}}{0,1745 \times 348}
$$

$$
\Rightarrow A_{st} = 4.49 \text{cm}^2.
$$

Le choix :  $A_{st} \rightarrow 4T12$  » de section 4,52 cm<sup>2</sup>/ml.

## **Condition de non fragilité**

$$
A_{st} \ge 0,23 \times b \times d \times \frac{f_{t28}}{f_e} \Rightarrow A_{st} \ge 0,23 \times 1 \times 0,18 \times \frac{2,1}{400}
$$

Donc : 4,52cm<sup>2</sup> >2,17cm<sup>2</sup>……………………………………………………C.V

## **Armature de répartition :**

$$
Ar = \frac{A_{st}}{4} = \frac{4,52}{4} = 1,13 \, cm^2
$$

Le choix :  $A_r \Rightarrow 3T8$  de section **1,51** cm<sup>2</sup>/ml.

**Vérification à l'ELS :**   $M<sub>S</sub> = 1955.52kg, m$ 1. Position de l'axe neutre :

$$
A_{st} = 4{,}52 \text{cm}^2
$$
 et  $n = 15$ .

$$
\frac{bx^2}{2} - n \times A_{st}(d - x) = 0 \implies 50 x^2 - 15.4,52 (18 - x) = 0
$$

$$
\Rightarrow \sqrt{\Delta} = 4.99
$$

$$
\Rightarrow x = 0.043m
$$

2. moment d'inertie:

$$
I = \frac{bx^3}{3} + n \times A_{st} (d - x)^2
$$
  

$$
I = \frac{1 \times (0.043)^3}{3} + 15 \times 0.000452 \times (0.18 - 0.043)^2
$$

 $I = 1,535$  10- $^{4}$ m<sup>4</sup>.

3. Calcul des contraintes:

 $\sim$  52  $\sim$ 

## **Béton**

$$
\sigma_{bc} = \frac{M_s \times x}{I}
$$
  

$$
\sigma_{bc} = \frac{1955.52 \times 10^{-5} \times 0.043}{1,535 - 4} = 5.48 \text{Mpa}
$$

## **Acier**

$$
\sigma_{st} = n \frac{M_s (d - x)}{I}
$$
  

$$
\sigma_{st} = 15 * \frac{1955.52 \times 10^{-5} (0.18 - 0.043)}{1,53510 - 4} = 261,8 \text{Mpa}
$$

*4.* Calcul des contraintes admissibles:

## **Béton**

$$
\overline{\sigma_{bc}} = 0.6 \times f_{c28} = 0.6 \times 25
$$

 $\sigma_{bc} = 15$  Mpa

## **Acier**

$$
\overline{\sigma_{st}} = \min(\frac{2}{3}f_e, 110\sqrt{\eta \times f_{t28}})
$$
 Fissuration préjudiciable, avec :  $\eta = 1.6$ 

 $\sigma_{st}$  = Min (266,66 , 201,63)  $\sigma_{st}$  = 201,63Mpa

## **Vérification**:

 *bc* = 5.48Mpa< *bc* = 15 Mpa ………………………………C.V

 *st* 261,8Mpa< *st* 201,63 Mpa ……………………..C.N.V

 $A_{\text{min}} = 0.5 \%$  b.h d'après RPA99.

 $A_{min} = 0.5 % 100.20 = 10 cm<sup>2</sup>$ 

 $Choix : Ast = 7 T14 = 10, 78 cm<sup>2</sup>$ 

 $\sim$  53  $\sim$ 

Avec:  $st = 20$  cm

-Armature de répartition

$$
Ar = \frac{A_{st}}{4} = \frac{10,78}{4} = 2,695 \, \text{cm}^2
$$

Le choix :  $A_r \Rightarrow 4T10$  de section 3,14 cm<sup>2</sup>/ml.

5. Vérification au cisaillement

 $T$  max = 1973,8kg

$$
\tau_u = \frac{T \max b \times d} \Rightarrow \tau_u = \frac{1973,8 \times 10^{-5}}{1 \times 0,18}
$$

$$
\Rightarrow \quad \tau_u = 0.11 Mpa.
$$

$$
\overline{\tau_u} = \min(\frac{0.15 \times f_{C28}}{\gamma_b}, 4Mpa)
$$
 Fissuration préjudiciable ( $\gamma b = 1.5$ : cas générale).

 $\tau_u = 2.5$  Mpa.

#### Donc on a :

τu= 0,11Mpa< *u* 2,5 Mpa……………………………..C.V

## 6. Vérification de la flèche

16 1 *l <sup>h</sup>* 16 1 1,00 0,20 0,2 > 0,0625 ………………..C.V *e st b d f A* 4,20 400 4,20 1 0,18 10,78 10 <sup>4</sup> 0,00598 0,0105……………..C.V

$$
\sim 54\sim
$$

Donc la flèche est vérifiée.

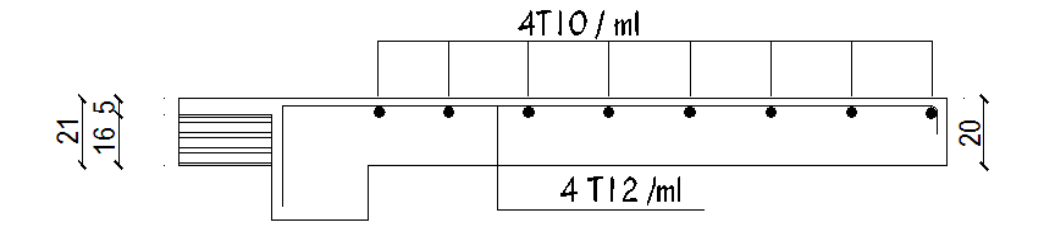

 **Figure 23**:Ferraillage de la dalle pleine étage courant

#### **3-6 : L'ascenseur:**

#### **3-6-1 : Introduction:**

 Un ascenseur est un appareil élévateur destiné à transporter verticalement des personnes d'un niveau à un autre. Il est prévu poules structures de cinq étages et plus, dans les quelles l'utilisation des escaliers devient très fatigant.

Un ascenseur est constitué d'une cabine qui se déplace le long d'une glissière verticale dans une cage d'ascenseur, on doit bien sur lui associer les dispositifs mécaniques permettant de déplacer la cabine (le moteur électrique; le contre poids; les câbles).

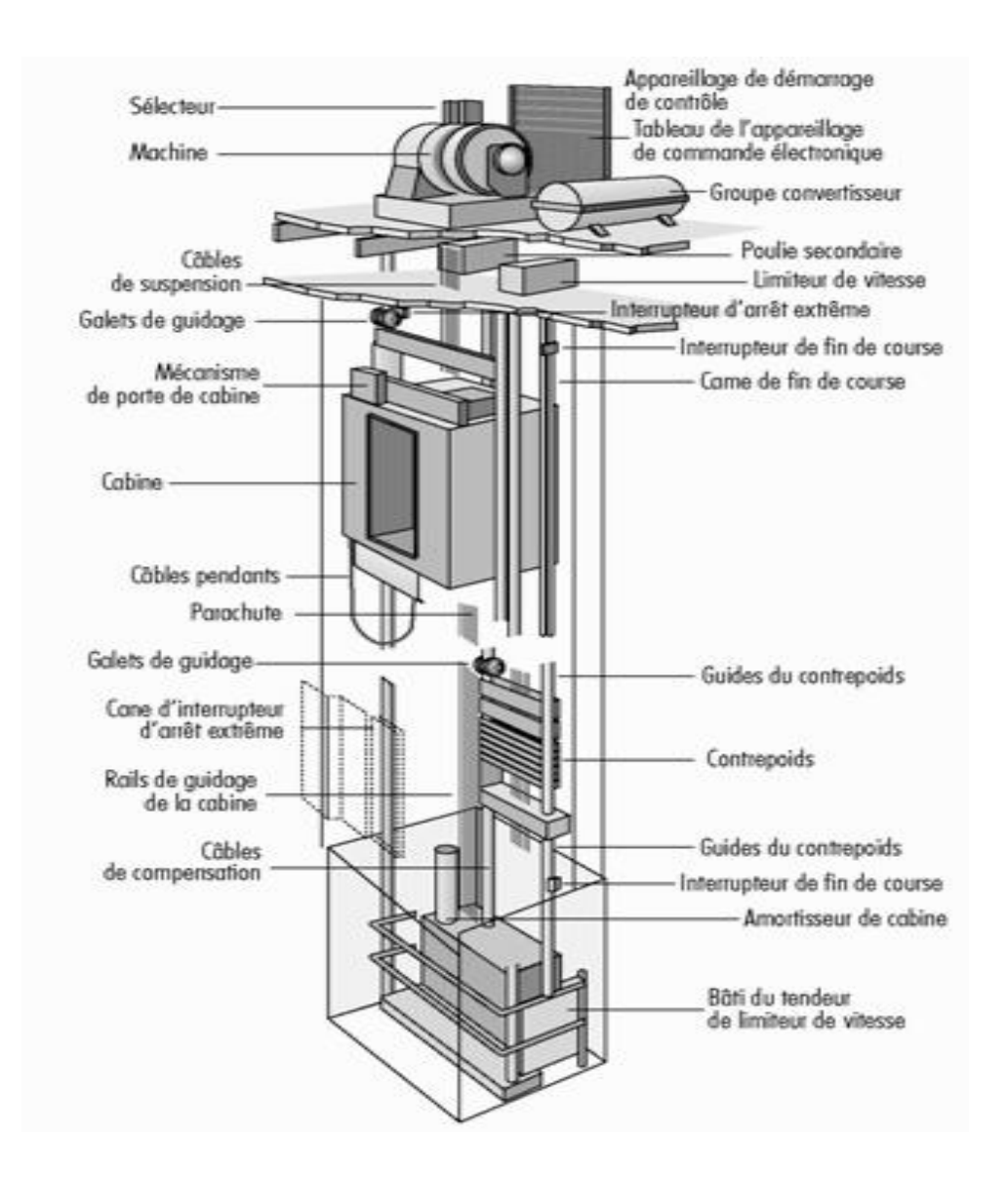

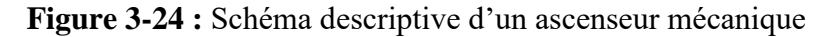

#### **3-6-2 : Etude de l'ascenseur:**

L'ascenseur est compose de trios constituants essentiels :

 $\checkmark$  le treuil de levage et sa poulie.

 $\checkmark$  la cabine ou la benne.

 $\checkmark$  Le contre poids.

La cabine et contre poids sont aux extrémités du câble d'acier qui porte dans les gorges de la poulie Le treuil soit :

- Pm « poids mort » : le poids de la cabine, étrier, accessoire, câbles.

- Q : la charge en cabine

- Pp : le poids de contre poids tel que Pp=Pm+2

Dans notre projet, l'ascenseur est spécialement aménagé en vue du transport des personnes. D'après la norme (NFP82-201), la charge nominale est de 675 kg pour 9 personnes avec une surface utile de la cabine de 1,96 m².

Ses dimensions selon (NFP82-22) …………. (1)

- Largeur : 1,20 m

- Profondeur : 1,50m

- Hauteur : 2,2 m

- La largeur de passage libre: 0.80 m

- La hauteur de passage libre:2.00m

- La hauteur de la course : 27.88m

- L'épaisseur de la dalle qui supporte l'ascenseur : h0=25cm.

-Treuil du haut + moteur  $=1200 \text{ kg}$ 

-Le poids mort total est : Pm =  $\sum M_i$  = 2342,5 Kgm

- Le contre poids Pp=Pm+Q/2=2342.5+ 675/2=2680 Kg

## **a) calcul de la charge de rupture :**

Selon (NFP-82-202), la valeur minimale du coefficient de la sécurité Cs est de 10 et le rapport $\frac{D}{J}$  $\boldsymbol{d}$ ; (D: diamètre de la poulie et d: diamètre du câble) est d'au moins de 40 qu'elleque soit le nombre des tirons.

On prend  $\frac{b}{a} = 45$  et D = 550mm $\Rightarrow$ d = 12,22 mm **On à: Cr = Cs.M………….…… (I)**

**M=Q +Pm+ ………… (II)**

Avec :

M : charge statique nominale portée par la nappe.

Mg : Poids du câble.

 $C_s$ : Coefficient de sécurité du câble.

 $C_r$ : Quotient de la charge de la rupture nominale de la nappe du câble.

On néglige Mg devant (Q+Pm) :

 $Cr = Cs.M = Cs.(Q+Pm) = 10(675+2342.5) = 36210 Kg$ 

 $\Rightarrow$ On doit diviser le  $C_r$  par le coefficient de cablage qui est de 0.85  $C_r = \frac{3}{2}$  $\frac{6210}{0.85}$  =42600 Kg.

La charge de rupture pour « n » câble est :  $Cr=Cr(1 \text{ câble}) \times m \times n$ 

Avec : m : type de moulage (2brins, 3brins, ...)

N : nombre des câbles.

 $\sim$  57  $\sim$ 

Pour  $d = 12.22$  mm<br>  $m = 3$  brins  $\Rightarrow$   $C_{r \text{ (1câble)}} = 8152$  Kg  $n=\frac{c}{c}$  $\frac{C_r}{\text{Cr (1cable)} \times m} = \frac{4}{81}$  $\frac{42600}{8152 \times 3}$  = 1,74  $\implies$  n = 2 câbles. Le nombre de câbles doit être pair et cela pour compenser les efforts de tension des câbles.

#### **b).Le poids des câbles (Mg) :**

 $M=$ m x n x L m : la masse linéaire du câble m=0,512 Kg/m. L : longueur du câble = 27.88m. n : nombre des câbles = 2.  $Mg = m x n x L = 0.512 x 2 x 27.88 = 28.55Kg.$  $M = Q + Pm + Mg = 675 + 2342,5 + 28.55 = 3046.05$ Kg.

#### **c).Vérification de Cr :**

 $Cr = Cr(1$  câble) x m x n = 8152 x 3 x 2 x 0,85 = 41575,2 kg Cr = Cs.M → Cs= Cr/M = = 13,54 >12……………………..Condition vérifiée.

#### **d).Calcul de la charge permanente total G:**

 $G = P_m + P_n + \overline{P_{treuil}} + M_a$ - La charge permanente totale :  $G = 2342.5 + 2680 + 1200 + 28.55 = 6251.05$ Kg  $-$  la surcharge :  $Q = 675$  Kg  $Qu = 1.35G + 1.5Q = 9451.41Kg$ 

### **3-6-3 : Vérification au poinçonnement :**

Le moteur de l'ascenseur qui est supposé appuyé sur 4 appuis risque de nous créer le poinçonnement au niveau de la dalle machine. La charge totale ultime du moteur est de 9451.41 Kg.

Soit  $q_0$  : la charge appliquée sur chaque appuis  $\Rightarrow q_0 = \frac{9}{3}$  $\frac{1.44}{4}$  = 2362.85Kg. Selon le B.A.E.L 91 la condition de non poinçonnement à vérifier est :

$$
q'_{0} \leq 0.045 \times \mu_{c} \times h_{0} \times \frac{f_{c28}}{\gamma_{b}} q_{0}
$$

Avec :

- $q'_0$ : charge de de poinçonnement 45°
- h0 : Epaisseur totale de la dalle.

uc: Périmètre du contour au niveau du feuillet Moyen.

La charge concentrée q0 est appliquée sur un  $12.5$  10 12,5 Carré de (10 x10) cm².

 $\mu_c = 2(U + V)$ ; h<sub>0</sub> = 25cm.  $U = a + h_0 = 10 + 25 = 35$  cm.  $V = b + h_0 = 10 + 25 = 35$  cm.

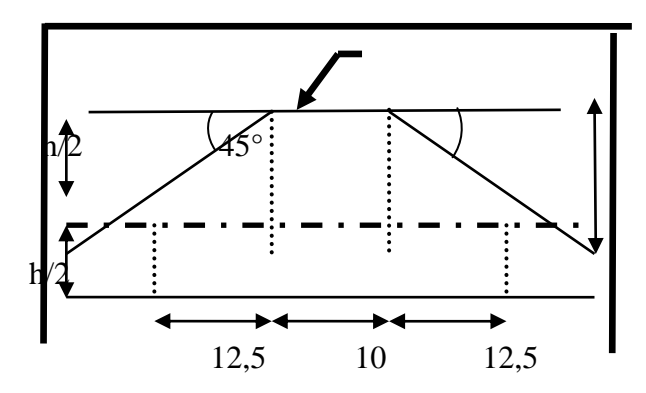

 $\mu_c = 2(U + V) = 2(35 + 35) = 140$  cm.  $\Rightarrow$ 0.045×140×25×<sup>2</sup>  $\frac{3\times10}{1,5}$  = 26250 kg > 2362.85  $\Rightarrow$ Donc il n'y a pas un risqué de poinçonnement.

#### **a).Evaluation des moments dus aux charges concentrées :**

A l'absence d'une fiche technique concernant le moteur mécanique d'un ascenseur, on a supposé que le moteur a une dimension de  $(130 \times 120)$  cm<sup>2</sup> posée sur 4 appuis de  $(10 \times 10)$ cm².

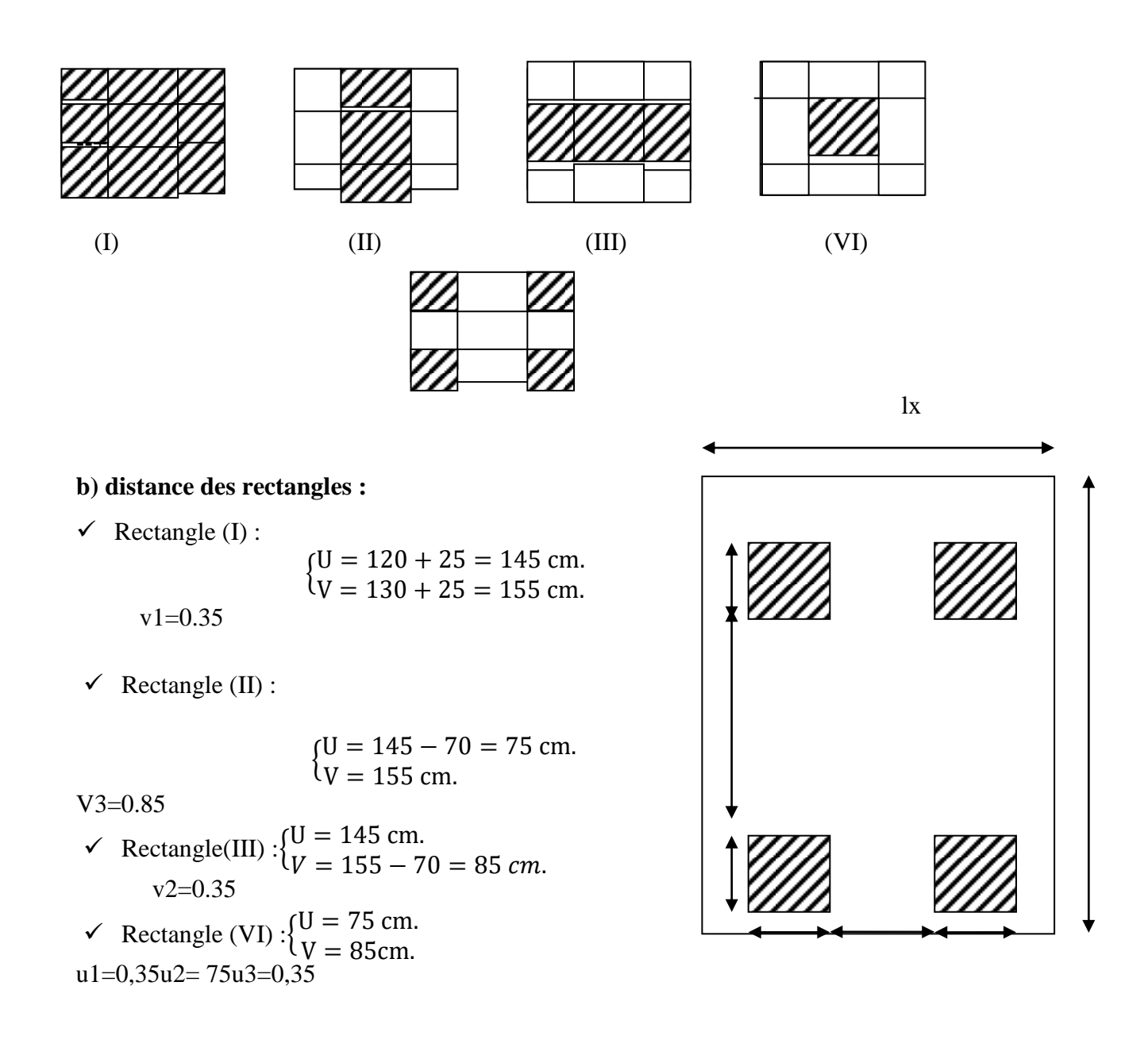

#### **c).Les moments suivant les deux directions :(E.L.U)**

 $M_x = (M_1 + vM_2)P$ Avec  $v:$  coefficient de poisson.  $M_{\nu} = (M_2 + \nu M_1)$ A l'E.L.U on a: $\nu = 0 \implies$ M M

 $P = P' \times S$  avec P': la charge surfacique appliquée sur le rectangle A (35×35) cm<sup>2</sup>.

 $P' = \frac{q_u}{U.V} = \frac{2}{V}$  $\frac{362.63}{0.35^2} = 19288.57 \text{Kg/m}^2.$ 

Les résultats des moments isostatiques des rectangles (I),(II),(III)et (IV) sont résumés dans le tableau suivant:  $L_x=1,50m$ ;  $L_y=1,20m$ 

| Rectangle | $L_{\chi}$ | Lui 11 | M1    | M <sub>2</sub> | Surface<br>S(m <sup>2</sup> ) | $P'(Kg/m^2)$ | $P = P'S(Kg)$ | $Mx$ (Kg.m) | My (Kg.m) |
|-----------|------------|--------|-------|----------------|-------------------------------|--------------|---------------|-------------|-----------|
|           | 0.97       | .29    | 0.038 | 0.039          | 2.24                          | 19264.32     | 43152.07      | 1639.77     | 1682.93   |
|           | 0.97       | .29    | 0.061 | 0.052          | 1.16                          | 19264.32     | 21346.61      | 1163.14     | 1162.02   |
| Ш         | 0.97       | 0.71   | 0.054 | 0.063          | 1.23                          | 19264.32     | 23695.11      | 1279.53     | 1492.79   |
| VI        | 0.50       | 0.71   | 0.089 | 0.085          | 0.63                          | 19264.32     | 12136.52      | 1080.15     | 1031.60   |

**Tableau 3.13 :** moment isostatique des rectangles.

**d).Les moments dues aux charges concentrées :**

 $M_{X1} = M_{X(1)} - M_{X(11)} - M_{X(111)} + M_{X(11)} = 177.25$  Kg. m.  $M_{\text{Y1}} = M_{\text{V(1)}} - M_{\text{V(11)}} - M_{\text{V(111)}} + M_{\text{V(11)}} = 159.72 \text{Kg. m.}$ 

#### **e).Moments dues aux charges reparties (poids propre):**

#### **Chargement :**

 $L_x=1.52 \text{ m}$  ;  $L_v=1.56 \text{ m}$  ;  $h_0=25 \text{ cm}$ .

- Poids propre : $G = 0.25 \times 2500 = 625$  Kg/ml.
	- Charge d'exploitation : $Q = 100$  Kg/ml.

Charge ultime :  $q_u = 1.35G + 1.5Q = 993,75$  Kg/ml

#### **Sollicitations :**

 $\rho = \frac{L}{l}$  $\frac{L_x}{L_y} = 0.97 > 0.4 \implies$ la dalle travaille suivant les deux sens. - Méthode B.A.E.L : $\begin{cases} M_1 \end{cases}$  $\boldsymbol{M}$ 

$$
\rho = \frac{L_x}{L_y} = 0.97 \Longrightarrow \begin{cases} \mu_x = 0.0392 \\ \mu_y = 0.9322 \end{cases} \Longrightarrow \begin{cases} M_{xz} = 90.00Kg.m \\ M_{yz} = 83.89 Kg.m \end{cases}
$$

## **Les moments appliqués à la dalle:**

 $M_{0X} = M_{x1} + M_{x2} = 177.25 + 90 = 267.25$  Kg.m 0.5M0x  $M_{0Y} = M_{V1} + M_{V2} = 159.72 + 83.89 = 243.11Kg$ . m

#### **Moments retenus : 0.75Mox**

En travée :0.75 M0X Mtx= 0.75.M0X=200.437kgm  $Mty = 0.75.M0y=182.332 \text{ kgm}$  0.5Mox En appuis : $0.5M0x0.75 M0x$  0.5Mox  $Max = May = 0.5 M0x = 133.625kg.m$ 

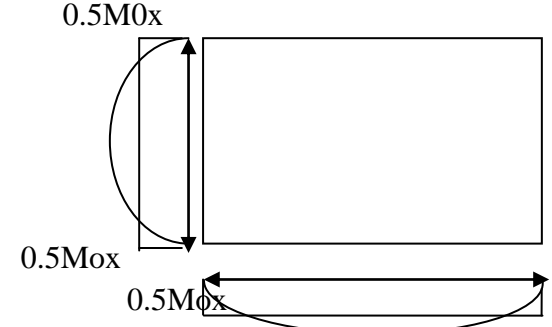

 **Figure 3.25:**Evaluation de sollicitations appliqué à la dalle.

### **3.6.4 : Calcul du ferraillage de la dalle:**

On va faire l'étude sur une bande de 1 m de largeur.

- $\checkmark$  Largeur de la poutre b=100cm.
- $\checkmark$  Hauteur de la section h=25cm
- $\checkmark$  Hauteur utile des aciers tendus d=0,9h=22,5 cm.
- $\checkmark$  Contrainte des aciers utilisés  $f_e$ =400 MPa, σs=348MPa.
- $\checkmark$  Contrainte du béton à 28 jours  $f_{c28}$ =25 MPa,  $f_{bc}$ =14,17MPa.
- $\checkmark$  Contrainte limite de traction du béton ft28=2,1MPa.
- $\checkmark$  Fissuration préjudiciable.
	- **En travée :**
	- $\checkmark$  Suivant  $L_x$ :

Le moment ultime: $M_{tx}$ =2672.5N.m

Le moment réduit 
$$
\mu_u
$$
:  
\n
$$
\mu = \frac{M_{tx}}{bd^2 f_{bc}} = \frac{2672.5}{100 \times 22.5^2 \times 14.17} = 0.00372 < 0.392 \implies \text{section simple armature } (A_{sc} = 0).
$$
\n
$$
\mu = 0.005 \xrightarrow{\text{tablea}} \beta = 0.998
$$
\nLa section d'acier : $A_{sx} = \frac{M_{tx}}{\beta. d.\sigma_s} = \frac{2672.5}{0.998 \times 22.5 \times 348} = 0.34 \text{ cm}^2/\text{ml}.$ 

#### **En appuis :**

Le moment ultime:Max =May =1336.25 N.m Le moment réduit  $\mu_u$ :  $\mu = \frac{M}{\hbar d^2}$  $\frac{M_{ax}}{bd^2f_{bc}} = \frac{1}{100 \times 2}$  $\frac{1336.23}{100 \times 22.5^2 \times 14.17} = 0.0018 < 0.392 \Rightarrow A_{sc} = 0.$  $\mu = 0.002 \frac{\text{tablea}}{\longrightarrow} \beta = 0.998$ La section d'acier :  $A_{sx} = \frac{M}{g}$  $\frac{M_{ax}}{\beta \cdot d \cdot \sigma_s} = \frac{1}{0.998}$  $\frac{1330.23}{0.998 \times 22.5 \times 348} = 0.17$  cm<sup>2</sup>/ml.

#### **Section minimal des armatures:**

Puisque  $h_0$ =25 cm (12 cm <  $h_0$  < 30 cm). On peut appliquée la formule suivante:

• Sens L<sub>y</sub>:  

$$
A_y=8.h_0(m)=8\times0.25=2
$$
 cm<sup>2</sup>/ml.

 $\sim$  61  $\sim$ 

$$
\begin{cases}\nA_{ty} = 0.30 \frac{cm^2}{ml} < A_{ymin} = 2 \frac{cm^2}{ml} \rightarrow onprend A_{ty} = 2 \frac{cm^2}{ml}.\n\end{cases}
$$
\n
$$
\begin{cases}\nA_{ay} = 0.19 \frac{cm^2}{ml} < A_{aymin} = 2 \frac{cm^2}{ml} \rightarrow onprend A_{ay} = 2 \frac{cm^2}{ml}.\n\end{cases}
$$
\n
$$
\begin{cases}\n\text{Sens } \mathbf{L_x} : \\
A_{xmin} = A_{ymin} \left(\frac{3 - \rho}{2}\right) = 2 \left(\frac{3 - 0.9}{2}\right) = 2,10 \text{ cm}^2/ml.\n\end{cases}
$$
\n
$$
\begin{cases}\nA_{tx} = 0,37 \text{ cm}^2/ml < A_{xmin} = 2,10 \text{ cm}^2/ml \rightarrow on prend: A_{tx} = 2,10 \text{ cm}^2/ml.\n\end{cases}
$$
\n
$$
\begin{cases}\nA_{tx} = 0,25 \text{ cm}^2/ml < A_{xmin} = 2,10 \text{ cm}^2/ml \rightarrow on prend: A_{ax} = 2,10 \text{ cm}^2/ml.\n\end{cases}
$$

#### **Choix des aciers :**

Le diamètre: 
$$
h0 = 25 \text{cm} = 250 \text{ mm}
$$
.  
\nOn à :  $\emptyset \le \frac{h_0}{10} \Rightarrow \emptyset = 25 \text{ mm}$ .  
\n• En través :  
\n• Sens L<sub>x</sub> :  
\n
$$
\begin{cases}\nA_{tx} = 2.10 \text{ cm}^2/\text{ml} \\
S_{tx} \le \text{min} (3h0, 33 \text{ cm})\n\end{cases}
$$
\n
$$
\begin{cases}\n4T10 \text{ par 1m} = 3.14 \text{ cm}^2/\text{ml} \\
S_{tx} \le 33 \text{ cm}\n\end{cases}
$$
\n
$$
\begin{cases}\n4T10 \text{ par 1m} = 3.14 \text{ cm}^2/\text{ml} \\
S_{tx} = 30 \text{ cm}\n\end{cases}
$$

 $\bullet$  Sens  $L_v$ :

$$
\begin{cases}\nA_{tx} = 2 \text{ cm}^2/\text{ml.} \\
S_{tx} \le \text{min (4h0, 45 cm).} \Rightarrow \quad \begin{cases}\n4T10 \text{ par 1m} = 3.14 \text{ cm}^2/\text{ml.} \\
S_{tx} = 30 \text{ cm.} \n\end{cases}
$$

## **En appuis : (chapeau)**

$$
\begin{cases} A_{a} = 2{,}10 \text{ cm}^{2}/\text{ml.} \\ S_{t} \le 33 \text{ cm.} \end{cases} \Rightarrow \begin{cases} 4T10 = 3{,}14 \text{ cm}^{2}/\text{ml.} \\ S_{t} = 30 \text{ cm.} \end{cases}
$$

#### **Nécessité de disposer des armatures transversales :**

1) La dalle est bétonnée sans reprise.

2)  $\tau_u < \overline{\tau_u}$  avec :  $\tau_u = \frac{v}{c}$  $\frac{\text{u tot}}{\text{b.d}}$  ;  $\overline{\tau_u} = \frac{1}{ }$  $\frac{m_0}{3}$ min(0.13 $f_0$ I V, V,

**On calcule Vx et Vy:( efforts tranchants dus aux charges reparties):**

$$
\rho > 0.4 \quad \Rightarrow \left\{ \begin{array}{c} V_x = q_u \frac{L_x}{2(1 + \frac{\rho}{2})} \\ V_y = q_u \frac{L_x}{3} \end{array} \right. \quad V_y > V_y
$$

 $\sim 62 \sim$ 

$$
V_x = 9.93 \frac{1.52}{2(1 + \frac{0.9}{2})} = 5.20 \text{ KN.}
$$
  

$$
V_y = 9.93 \frac{1.52}{3} = 5.03 \text{ KN.}
$$

## $\triangleright$  On calcule  $V_v$ et $V_u$  (efforts tranchants dus aux charges localisées):

 $V_v = \frac{q}{2U}$  $\frac{q_0}{2U+V}=\frac{2}{2\times 0}$  $\frac{2335.86}{2\times0.35+0.35}$  = 22,47 KN.  $\boldsymbol{q}$  $\frac{q_0}{3U} = \frac{2}{3}$  $\frac{2359.88}{3 \times 0.35} = 22,47$  KN  $\Rightarrow V_v = \frac{q}{3}$  $rac{qu}{3.0} \leq$ On a:  $U = V = 35$  cm.  $\Rightarrow V_v = V_u = 22.47$  KN.

$$
\begin{cases} V_{u \text{ tot}} = V_{x} + V_{v} = 5,20 + 22,47 = 27,67 & \text{sens } L_{x} \\ V_{u \text{ tot}} = V_{y} + V_{u} = 5,03 + 22,47 = 27,50 & \text{sens } L_{y} \end{cases}
$$

D'où: V<sub>u tot</sub> = max (V<sub>x tot</sub>; V<sub>y tot</sub>) 
$$
\Rightarrow
$$
 V<sub>u tot</sub> = 27,67 KN.  
\nDonc:  $\tau_u = \frac{V_{u tot}}{b.d} = \tau_u = \frac{27,67 \times 10^3}{1000 \times 225} = 0,122 MPa.$   
\n $\tau_u < \overline{\tau_u}$ ;  
\n $\overline{\tau_u} = \frac{10.h_0}{3} min(0.13f_{c28}; 5 MPa) = \frac{10 \times 0.25}{3} min(0.13 \times 25; 5 MPa) = 2.70 MPa.$   
\nAlors $\tau_u < \overline{\tau_u}$ ................. conditions $\tau_u$ ... condition verifye.

Donc les armatures transversales ne sont pas nécessaires.

#### **3-6-5 : Vérifications à L'E.L.S :**

#### **a).Calcul des sollicitations:**

#### **Charge localisée :**

$$
M_x = (M_1 + vM_2)P
$$
 Avec *v* : coefficient de poisson.  
\n
$$
M_y = (M_2 + vM_1)Pv = 0.2
$$
 (E.L.S).  
\n
$$
P_{ser} = P'_{ser}.S = \frac{P'_{oser}}{v \times v}
$$
 S *Avec*  $P'_{oser} = (G + Q) \times 1/4$ .  
\n
$$
P'_{oser} = (G + Q) \times \frac{1}{4} = (6242.26 + 675)^{*} 0,25 = 1729.315
$$
 Kg./m<sup>2</sup>  
\nDonc :  $P'_{ser} = 1729.315/0.35^2 = 14116.85$  Kg.  
\n $P_{ser} = 14116.85 \times S$  Kg.  
\nLes résultats des moments isostatiques des rectangles (I) (II) (III)et (IV) son

Les résultats des moments isostatiques des rectangles (I),(II),(III)et (IV) sont résumés dans le tableau suivant:  $L_x=1,52m$ ;  $L_y=1,56m$ 

| Rectangles | U<br>$L_x$ | $L_{\mathcal{V}}$ | M1    | M2    | Surface<br>S(m <sup>2</sup> ) | $P'(Kg/m^2)$ | $P = P'S$<br>(Kg) | Mx<br>(Kg.m) | My<br>(Kg.m) |
|------------|------------|-------------------|-------|-------|-------------------------------|--------------|-------------------|--------------|--------------|
| (I)        | 0.95       | 0.99              | 0.038 | 0.039 | 2.24                          | 14116.85     | 316621.74         | 1454.82      | 1480,23      |
| (II)       | 0.49       | 0.99              | 0.061 | 0.052 | 1.16                          | 14116.85     | 16375.54          | 1174.49      | 1056.06      |
| (III)      | 0.95       | 0.54              | 0.054 | 0.063 | 1.23                          | 14116.85     | 17363.72          | 1161,64      | 1287,23      |
| (VI)       | 0.49       | 0.54              | 0.089 | 0.085 | 0.63                          | 14116.85     | 8893.61           | 946,98       | 918,39       |

**Tableau 3.14 :** moment isostatique des rectangles.

#### **Moment due aux charges localisées :**

$$
M_{X1} = M_{x(I)} - M_{x(II)} - M_{x(III)} + M_{x(VI)} = 65,67 \text{Kg.m}
$$
  

$$
M_{Y1} = M_{y(I)} - M_{y(II)} - M_{y(III)} + M_{y(VI)} = 55,33 \text{Kg.m}
$$

## **e).Moments dues aux charges reparties (poids propre):**

 $L_x=1.52 \text{ m}$  ;  $L_y=1.56 \text{ m}$  ;  $h_0=25 \text{ cm}$ .

- Poids propre : $G = 0.25 \times 2500 = 625$  Kg/ml.
- Charge d'exploitation : $Q = 100$  Kg/ml.
- $Q_{ser} = G + Q = 725$  Kg/ml.

## **Solicitations:**

$$
\text{Méthode B.A.E.L.:} \begin{cases} M_{x2} = \mu_x. P. L_x^2 \\ M_{y2} = \mu_y. M_x \end{cases}
$$

$$
\rho = \frac{L_x}{L_y} = 0.9 \implies \begin{cases} \mu_x = 0.0528 \\ \mu_y = 0.8502 \end{cases} \implies \begin{cases} M_{x2} = 88.44 \text{ K} \text{g.m.} \\ M_{y2} = 75.19 \text{ K} \text{g.m.} \end{cases}
$$

## **Les moments appliqués à la dalle:**

$$
M_{0X} = M_{x1} + M_{x2} = 65,67 + 88,44 = 154,11 Kg.m
$$
  

$$
M_{0Y} = M_{y1} + M_{y2} = 55,33 + 75,19 = 130,52 Kg.m
$$

#### **Moments retenus :**

En travée : Mtx= 0.75 Mox=115.58 Kg m Mty= 0.75 Moy= 97.89 Kg m En appuis :  $Max = May = 0.5$  Mox =77.05 Kg m

### **b).Vérification des contraintes dans le béton :**

### $\checkmark$  Suivant Lx :

En travésé:

\n
$$
M_{tx} = 1155,8 \text{ N.m } ; \quad A_t = 3,14 \text{ cm}^2/\text{ml } ; \quad A_{sc} = 0
$$
\n
$$
\triangleright \text{ Position de l'axe neutre (Y)}:
$$
\n
$$
Y = \frac{by^2}{2} + \eta A_{sc}(y-d) - \eta A_{st}(d-y) = 0
$$
\n
$$
50y^2 + 47,1y - 1059,75 = 0 \implies Y = 4,15 \text{ cm.}
$$
\n
$$
\triangleright \text{Calcul d'inertie:}
$$
\n
$$
I_G = by^3/3 + \eta A_{sc}(y-c') + \eta A_{st}(d-y)^2 \implies 64 \sim
$$

 $=100\times(4.15)^3/3+15\times3.14(22.5-4.15)^2$  $I_G = 18242,07$   $cm<sup>4</sup>$ 

 **Calcul des contraintes :**  $\sigma_{bc} = \frac{M}{2}$  $\frac{q_{ser}}{q_G}$ y =  $\frac{1}{18}$  $\frac{1155,0}{18252,07}$  ×4,15 = 2,62 MPa.  $\overline{\sigma}_{bc}$  = 0.6  $\times f_{c28}$  = 15 MPa. Donc on a : < …………………………… Condition vérifiée. Les armatures calculées à l'E.L.U sont suffisantes.

En appuis :

La contrainte admissible du béton  $\sigma_{hc}$ : Max<Mtx donc ilest sur que < …………………………….. Condition vérifiée. Les armatures calculées à l'E.L.U sont suffisantes.

#### $\checkmark$  Suivant  $L_v$ :

En travée :

Mty=978,9 N m ;  $A_t = 3,14$ cm<sup>2</sup>/ml ;  $A_{sc} = 0$ 

**Position de l'axe neutre (Y) :**

 $Y = \frac{dy}{2} + \eta A_{sc}(y-d) - \eta A_{st}(d-y) = 0$  $50y^2 + 47,1y - 1059,75 = 0$   $\implies$  **Y** = 4,15 cm. **Calcul d'inertie:**  $I_G = by^3/3 + \eta A_{sc}(y - c') + \eta A_{st}(d - y)^2$  $=100\times(4.15)^3/3+15\times3.14(22.5-4.15)^2$ **=18242,07 .**

## **Calcul des contraintes :**

 $\sigma_{bc} = \frac{M}{2}$  $\frac{q_{ser}}{I_G}$ y =  $\frac{9}{182}$  $\frac{976,9}{18252,07}$  ×4,15 = 2,22 MPa.  $\overline{\sigma}_{bc}$ =0.6×  $f_{c28}$  = 15 MPa. Donc on a : < ………………………………… Condition vérifiée. Les armatures calculées à l'E.L.U sont suffisantes.

#### **c).Vérification de la flèche :**

 $\langle$  $\boldsymbol{e}$  $\frac{e_p}{L_x} \geq \frac{M}{20}$  $\overline{\mathbf{c}}$  $\overline{A}$  $\frac{A_S}{b.d} \leq \frac{2}{f_e}$ f,  $\Rightarrow$  $\overline{\mathbf{c}}$  $\frac{25}{152} \geq \frac{1}{20}$  $\overline{\mathbf{c}}$ 3  $\frac{3.14}{100 \times 22.5} \leq \frac{2}{40}$ 4 ⇒  $\begin{cases} 0,164 \ge 0,00573 \\ 0,00139 \le 0,005 \end{cases}$  ........Condition vérifiée.

## **d).Disposition du ferraillage:**

## **Arrêt des barres** :

C'est la longueur nécessaire pour assurer un ancrage total.

Fe400 ; fc28=25MPa.

Donc :  $Ls = 40\Phi = 40x1 = 40cm$ .

 $\sim$  65  $\sim$ 

# **Arrêt des barres sur appuis :**

$$
L_1 = \max\left(L_s; \frac{1}{4} \times \left(0.3 + \frac{M_a}{M_{0x}}\right).L_x\right) = \max(40; 30,39) \, \text{cm}
$$
\n
$$
L_1 = 40 \, \text{cm}.
$$

 $L_2$ =max ( $L_s$ ;  $L_1/2$ ) = max (40cm ; 20cm).

## **Armatures finales :**

Suivant Lx : At=3,14cm²/ml ; soit4T10 /ml avec St=30cm. Aa=3,14cm²/ml ; soit4T10 /ml avec St=30cm. Suivant Ly : At=3,14cm²/ml ; soit 4T10 /mlavec St=30cm. Aa=3,14cm²/ml ; soit 4T10 /ml avec St=30cm.

## **4. ETUDE DYNAMIQUE DE LA STRUCTURE :**

## **4-1- Introduction:**

 Un tremblement de terre est une secousse soudaine et rapide de la surface de la terre provoqué par la rupture et changement de vitesse des roches à dessous. Pendant le tremblement de terre, le mouvement de terrain se produit d'une mode faite au hasard dans tous les sens rayonnant d'un point dans la croûte terrestre, appelée l'épicentre. Il cause des vibrations des structures et induit des forces d'inertie sur elles. Comme résultat la structure peut s'effondrer résultant dans la perte de propriété et de durées. Les tremblements de terre ne tuent pas des gens. Par conséquent il y a le besoin de conise voir la construction résistantes de tremblement de terre, particulièrement dans les en droits en clins de tremblement de terre.

## **4-2- Choix de la méthode de calcul :**

 Le but de l'étude sismique est de déterminer les forces sismiques. Le calcul des forces sismiques peut être mené suivant trois méthodes:

- par la méthode statique équivalente
- par la méthode d'analyse modale spectrale
- par la méthode d'analyse dynamique par accélérogrammes.
- D'après le RPA99V2003, notre structure est implantée et classée dans la zone sismique I groupe d'usage 02 (Bâtiments d'habitation collective ou à usage de bureaux dont la hauteur ne dépasse pas 48 m).

Nous allons choisir la méthode d'analyse modale spectrale à cause des paramètres suivants :

La méthode statique équivalente n'est plus applicable,

Le bâtiment ou bloc étudié, ne satisfaisait pas aux conditions de régularité en Plan et en élévation.

Groupe d'usage 02, si la hauteur est inférieure ou égale à 5 niveaux ou 17m (Non vérifiée).

• La méthode d'analyse modale spectrale peut être utilisée dans tous les cas, et en particulier, dans le cas où la méthode statique équivalente n'est pas permise.

### **4-3- Méthode d'analyse modale spectrale:**

### **4-3-1- Principe:**

 Par cette méthode, il est recherché pour chaque mode de vibration, le maximum des effets engendrés dans la structure par les forces sismiques représentées par un spectre de réponse de calcul. Ces effets sont par la suite combinés pour obtenir la réponse de la structure.

## **4-3-2- Domaine d'application :**

 La méthode dynamique est une méthode générale et plus particulièrement quand la méthode statique équivalente n'est pas appliqué.

## **4-3-3- Choix du type de contreventement**

Notre structure est contreventée par une ossature mixte a un action portique voile. Le choix de la position des voiles doit satisfaire un certain nombre de condition:

-Le nombre doit être suffisamment important pour assurer une rigidité suffisante.

-la position de ces voiles doit éviter des efforts de torsion préjudiciables pour la structure.

# **1 ère disposition:**

T=1,1s $*1<sup>er</sup>$  mode translation \* 2eme mode tortionnel

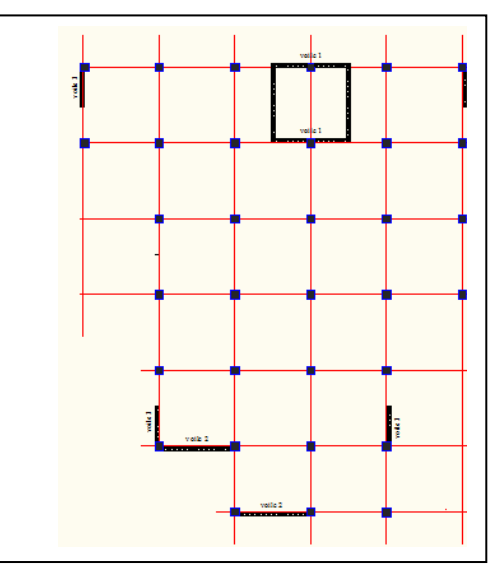

 **Figure4-1**: variante1disposition du voile

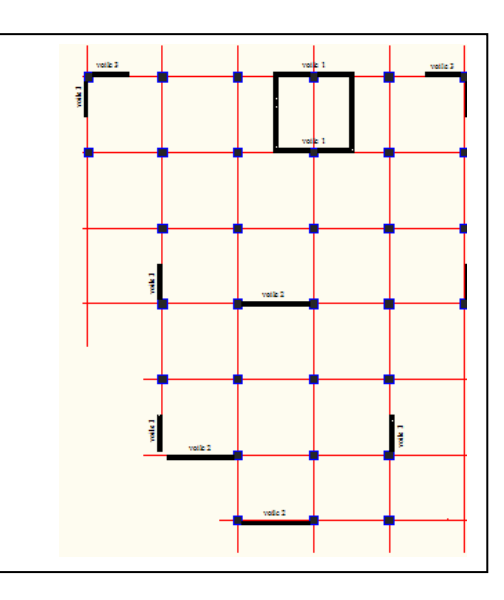

 **Figure4-2**: variante 2 disposition du voile

## **4-3-4- Détermination des paramètres du spectre de réponse: Coefficient d'accélération A :**

Zone (I) (D'après la classification sismique de wilaya de TLEMCEN: RPA 99 version 2003)

Groupe (2). Alors d'après les deux critères précédents on obtient A=0.08

## **Coefficient de comportement de la structure R :**

La valeur de R est donnée par le tableau 4.3 R.P.A99/v2003 en fonction du système de contreventement tel qu'il est défini dans l'article 3.4 du R.P.A99/2003.

Notre structure a un système Portiques contreventés par des voiles, ce qui implique selon le

R.P.A 99/V.2003 que le coefficient de comportement sera : **R = 4**

## **2 emedisposition:**

 $T=0.709s$ 

1 er et 2 eme mode transrationnel

## **Facteur de qualité Q :**

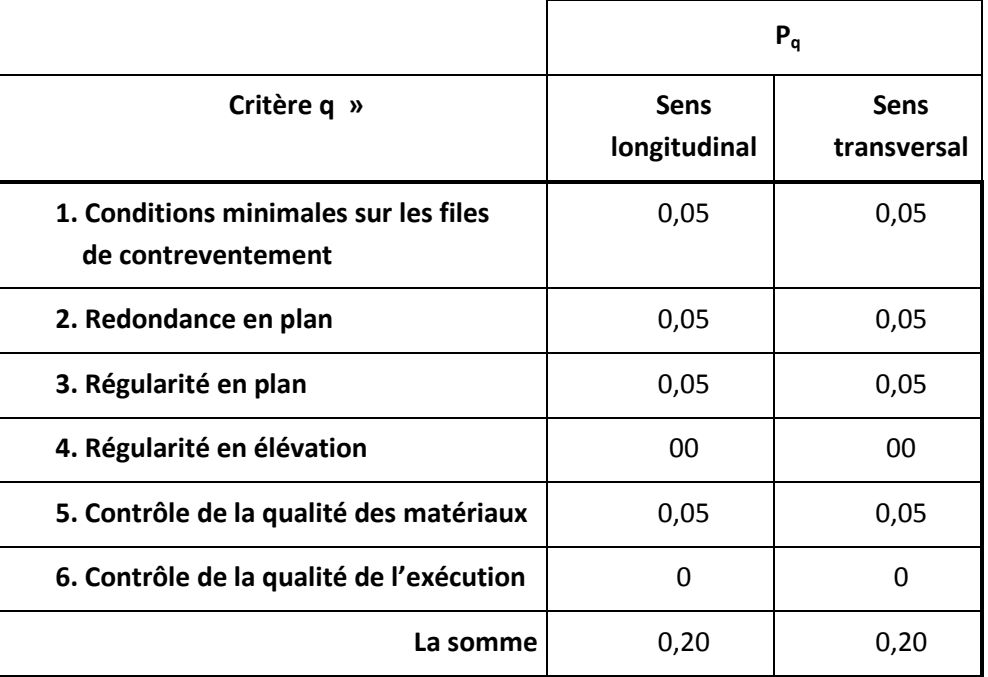

## **Tableau 4-5-**Pénalité en fonction de critère de qualité

 $Q=1+\sum_{1}^{6}P_{q}=1+0,15 \Longrightarrow Q=1,20.$ 

**Centre de torsion:**

 $*X_t=\sum(I_{xi}.X_i)/\sum I_{xi}$  $*Y_t = \sum (I_{vi}.Y_i)/\sum I_{vi}$ 

Avec:

 $X_t: L$ 'abscisse du centre de torsion.

Yt:L'ordonnée du centre de torsion.

Ixi:Moment d'inertie par rapport à l'axe(ox).

Iyi:Moment d'inertie par rapport à l'axe(oy).

xi:L'abscisse du centre de gravité de l'élément.

yi : l'ordonnée du centre de gravité de l'élément.

### **Pour les poteaux :**

 $*$ **I**<sub>xi</sub>=(bxa<sup>3</sup>)/12

\***I**yi=(axb<sup>3</sup> )/12………………………………..(A)

Puisque les poteaux sont de section carrée, on aura :

\***I**xi=**I**yi=b<sup>4</sup> /12………………………………..(B)

**Pour les voiles :**

Les dimensions sont constantes, alors:

 $*$ **I**<sub>xi</sub>=(bxl<sup>3</sup>)/12

\***I**yi=(lxb<sup>3</sup> )/12………………………………..(C)

\*Si  $\alpha = 0$ : En prend les formules précédentes.

α :l'angle d'inclinaison par rapport à l'axe globale de la structure.

\*Si  $\alpha \neq 0$ :  $\underline{I}_{xi} = I_x \times (\sin \alpha)^2 + I_y \times (\cos \alpha)^2$ 

 $\sim 69 \sim$ 

Iyi=Iy×(sinα) 2 + Ix×(cosα) <sup>2</sup>………………………………..(D)

D'après l'application de la formule (A) les résultats du centre de torsion sont regroupés dans le tableau suivant:

**Tableau4-1:**Centre de torsion des planchers

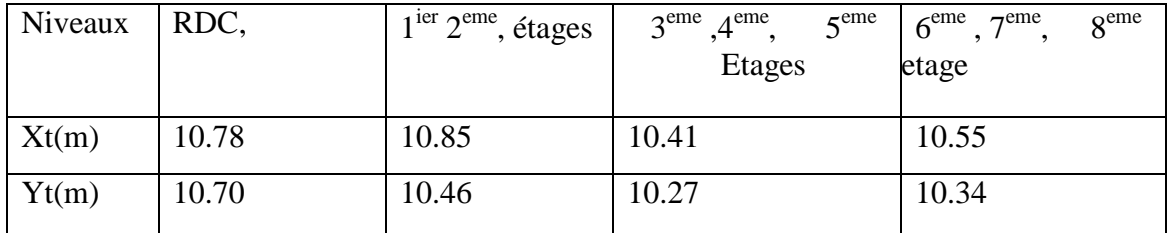

b. Centre de masse:

\* $X_m = \sum(W_i \times X_i)/\sum W_i$ 

 $*Y_m = \sum_{(W_1 \times Y_1)/\sum_{W_1}} (W_1 \times Y_1)/\sum_{W_1} (W_1 \times Y_1)/\sum_{W_1} (W_1 \times Y_1)/\sum_{W_1} (W_1 \times Y_1)/\sum_{W_1} (W_1 \times Y_1)/\sum_{W_1} (W_1 \times Y_1)/\sum_{W_1} (W_1 \times Y_1)/\sum_{W_1} (W_1 \times Y_1)/\sum_{W_1} (W_1 \times Y_1)/\sum_{W_1} (W_1 \times Y_1)/\sum_{W_1} (W_1 \times Y_1)/\sum_{W_1} (W_1 \times Y_1$ 

Les résultats du centre de masse donné par le "SAP2000" des différents niveaux sont regroupés dans le tableau suivant:

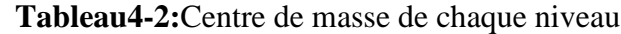

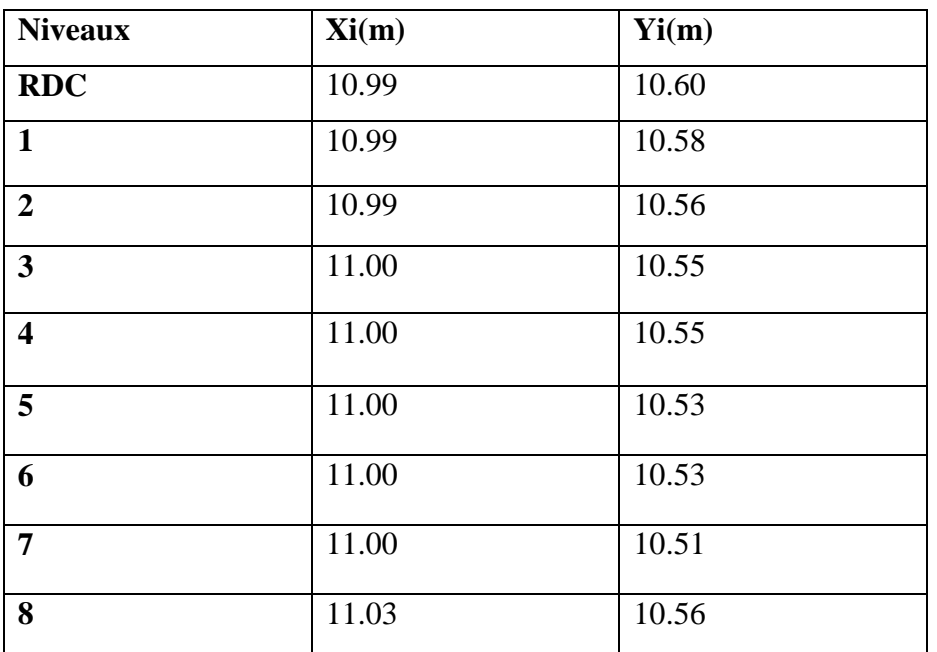

Se l'on les **RPA** on doit calculer deux types d'excentricités:

♦Excentricité théorique.

♦Excentricité accidentelle.

**a.** Excentricités théoriques:

 $e_{xt} = |X_m - X_t|.$ 

 =| |………………………………………….(F)

Avec : X\_m,Y\_m: Les coordonnées du centre de masse. X\_t,Y\_t: Les coordonnées du centre de torsion.

| Niveaux                 | $e_{xt}(m)$ | $e_{yt}(m)$ |
|-------------------------|-------------|-------------|
| <b>RDC</b>              | 0,21        | 0.10        |
| $\mathbf{1}$            | 0,14        | 0.12        |
| $\overline{2}$          | 0,14        | 0.10        |
| $\mathbf{3}$            | 0,59        | 0.28        |
| $\overline{\mathbf{4}}$ | 0,59        | 0.28        |
| 5                       | 0,59        | 0.26        |
| 6                       | 0.45        | 0.19        |
| $\overline{7}$          | 0.45        | 0.17        |
| 8                       | 0.46        | 0.22        |

**Tableau4-3:**Les excentricités théoriques des planchers

b. Excentricités accidentelles :

 $e_{ax} = max (5\%. L_{x max}$ ;  $e_{xt}$ ).

 $e_{vx} = \max (5\%. L_{v \, max} ; e_{vt}).$ 

On a: $L_{xmax} = 21.30m$  $L_{\text{ymax}} = 19.50m$ .

**Tableau4-4**:Les excentricités accidentelles

| Niveaux                                        | m<br>$e_{xa}(m)$ | $e_{va}(m)$ |
|------------------------------------------------|------------------|-------------|
| $e$ <sup>-eme</sup> etage<br><b>RDC</b><br>. U | 1,06             | በ 07<br>v.9 |

La forme de la présente structure est irrégulière donc l'excentricité entre le centre de gravite et le centre de torsion est très faible ce qui implique que le présent critère est vérifié.

#### **Calcul des masses de la structure:**

La valeur w à prendre en compte est égale à la somme des poids wi calculés à chaque niveau i d la structure

 $w = \sum w_i$  avec wi =Gi+βPi

Gi: poids du aux charges permanente et à celle des équipements fixés éventuelles solidaires de la structure.

Pi: charge d'exploitation.

β: Cœfficient de pondération fonction de la nature et de la durée de la charge d'exploitation

## Pour notre projet  $\beta = 0,2$

La masse total de la structure est donnée par logiciel SAP 2000

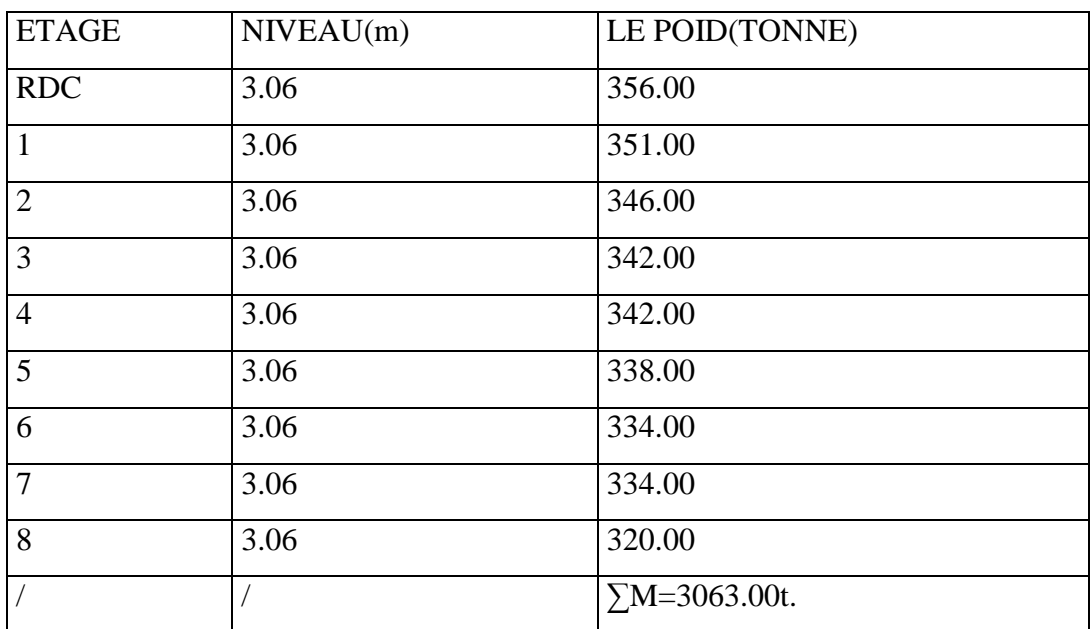

## **Tableau4-6**: le poids total de la structure

## **facteur de correction d'amortissement:**

 $\eta = \sqrt{\frac{7}{2}}$  $\frac{1}{2+\xi}$ avec :  $\xi(\%)$  est le pourcentage d'amortissement critique fonction du

matériau constitutif, du type de structure et de l'importance des remplissages. D'après le R.P.A99/V.2003 **(Chapitre IV-Tableau 4.2),** on prend un remplissage ''*dense en béton armé''.*  $\Rightarrow \xi = 7\%$ .

## **Période T1 et T2 :**

T1 et T2 se sont des périodes caractéristiques associées à la catégorie de site. A cause de l'absence des essais et de l'étude de site appropriée, il est permet d'utiliser le spectre S3 : **T1=0.15 ; T2=0.50**

### **Spectre de réponse de calcul :**

L'action sismique est représentée par le spectre de calcul suivant :

$$
S_a = \begin{cases} 1.25A \left[ 1 + \left( \frac{T1}{T2} \right) \cdot \left( 2.5\eta \left( \frac{Q}{R} \right) - 1 \right) \right] & 0 < T < T1 \\ 2.5\eta(1.25A) \cdot \left( \frac{Q}{R} \right) & T1 < T < T2 \\ 2.5\eta. (1.25A) \cdot \left( \frac{Q}{R} \right) \left( \frac{T1}{T2} \right)^{2/3} & T2 < T < 3.0s \\ 2.5\eta. (1.25A) \cdot \left( \frac{T2}{3} \right)^{\frac{2}{3}} \cdot \left( \frac{3}{T} \right)^{\frac{2}{5}} \cdot \left( \frac{Q}{R} \right) & T < 3.0s \end{cases}
$$

 $\sim$  72  $\sim$ 

 $\bullet$ 

 **Détermination des paramètres des combinaisons d'action :** E

$$
E.L.S: G + Q
$$

 $\mathsf{I}$ 

$$
\begin{cases}\nG + Q \pm E \\
G + O + 1.2E\n\end{cases}
$$

$$
G + Q \pm 1.2E
$$

$$
0.8G \pm E
$$

\n- $$
0.8G \pm E
$$
\n- Estimation de la période fondamentale de la structure :
\n

$$
T = C_T \cdot h_n^{3/4}
$$
............ (RPA99/V.2003*Chapter IV-article 4.2.4*).

 $h_n$ : Hauteur mesurée en mètre à partir de la base de la structure jusqu'au dernier niveau. **:** Coefficient fonction du système de contreventement et du type de remplissage.

Nous avons un portique assuré partiellement ou complètement par des voiles en béton armé.

$$
\Rightarrow C_T = 0.05 \dots (RPA99/V.2003
$$
Chapter IV-Tableau 4.6).

Donc  $T=0.05\times 30.60^{3/4}=0.6505$  s.

**\*Nombre de mode à considérer:………(RPA99/V.2003** Chapitre IV-Tableau4.6**)**

Pour les structures représentées par des modèles plans dans deux directions orthogonales, le nombre de modes de vibration à retenir dans chacune des deux directions d'excitation doit être tel que:

-la somme des masses modales effectives pour les modes retenus soit égaleà90% au moins de la masse totale de la structure.

-ou que tous les modes ayant une masse modale effective supérieure à 5% de la masse totale de la structure soient retenus pour la détermination de la réponse totale de la structure.

-Le minimum de modes à retenir est de trois (03) dans chaque direction considérée.

## **4-4-Calcul de l'effort tranchant pour la méthode statique équivalant:**

Chaque bâtiment est construit pour résister aux forces sismiques horizontales. Pour ce la le **R.P.A99V2003,** impose une formule à suivre pour que la construction reste en sécurité contre ces forces

On a : V=
$$
\frac{A.D.Q}{R}
$$
 Wavec  $\begin{cases} A = 0.20 \\ R = 5 \\ Q = 1.15 \\ D = ? \end{cases}$   
Avec: coefficient d'accelferat

ion de zone. D:Facteur d'amplification dynamique. R: coefficient de comportement global de la structure. Q : Facteur de qualité. W: poids total de la structure.

## **Cœfficient d'accélération de zone «A»**

D'après le **R.P.A99 V2003**:**A= 0,20**(Zone2a)

**Facteur d'amplification moyen «D»**  $D =$  $\overline{\mathcal{L}}$  $\overline{1}$  $\mathbf{I}$  $\mathbf{I}$  $\overline{1}$  $2,5\eta$   $0 \le T \le T2$  ... ... ... ... ... ... (1)  $2.5\eta\left(\frac{T}{7}\right)$  $\frac{Z}{T}$  $\overline{\mathbf{c}}$ 3  $T2 \leq T \leq 3.0 \dots \dots \dots \dots \dots (II)$  $2.5\eta\left(\frac{T}{3}\right)$  $\frac{2}{3}$  $\overline{\mathbf{c}}$  $\frac{3}{3}$   $(\frac{3}{7})$  $\frac{5.0}{T}$  $\overline{\mathbf{c}}$  ${}^{3}T > 3.0 s$  ... ... ... ... ... ... (III) On a site meuble T=0.3 s  $\int T=C_T\times(h_n)^{3/4}$ Min  $T=(0.09\times h_n)/\sqrt{L}$ Avec:  $C_T=0.05$ (portiques auto stable en béton armé avec remplissage en maçonnerie).  $h_n = 27.54$  m (hauteur totale du bâtiment) L: dimension du bâtiment dans la direction du séisme. a) Sens longitudinal *T2=0.5s*  $T = 0.05 \times (27.54)^{3/4} = 0.60$ s Min= $T=0.60s$  $\left( T=(0.09\times27.54)/\sqrt{19.50}=0.56 \right.$ On a :  $T \leq T \leq 3s$   $\Rightarrow$   $D_L = 2.5 \times \eta \times (T_2/T)^{2/3}$ \* $\eta = (7/2 + \xi)^{1/2} \ge 0.7$ avec :  $\xi = 7\%$  $\eta = (7/(2 + \xi))^{1/2} = (7/(2+7))^{1/2} = 0.8819 > 0.7$  $D_{L}=2.5\times0.8819\times(0.5/0.56)^{2/3}=2.04$ b)Sens transversal: *T2=0.5s*  $(T=0.05\times(27.54)^{3/4}=0.60$ s Min= $\Rightarrow$  T=0.60s  $\left(\frac{}{}$ T=(0.09×27.54)/ $\sqrt{23.40}$ =0.51 On a : T $\leq$ T $\leq$ 3s  $\Rightarrow$  D<sub>L</sub>=2.5×  $\eta$ ×(T<sub>2</sub>/T)<sup>2/3</sup> \* $\eta = (7/2 + \xi)^{1/2} \ge 0.7$ avec :  $\xi = 7\%$  $\eta = (7/(2 + \xi))^{1/2} = (7/(2+7))^{1/2} = 0.8819 > 0.7$  $D_{L}=2.5\times0.8819\times(0.5/0.51)^{2/3}=2.17$ 

## **4-5-Résultante des forces sismiques de calcul**

D'après le RPA99V2003 (article4.3.6,p54), la résultante des forces sismiques à la base V<sub>t</sub> obtenue par la combinaison des valeurs modales ne doit pas être inférieure à 80% de la résultante des forces sismiques déterminée par la méthode statique équivalente V pour une valeur de la période fondamentale donnée par la formule empirique appropriée.  $\rm SiV_{t} < 0,80V_{s}$ , il faudra augmenter tous les paramètres de la réponse (forces, déplacements, moments,...) dans le rapport  $0.8V<sub>s</sub>/Vt$ . Après analyse, on obtient les résultats suivants:

$$
V_x = \frac{A.D.Q}{R} W \Longrightarrow V = [(0.2 \times 2.65 \times 1.15)/5] \times 2479.00 = 302,19KN
$$
  
\n
$$
V_y = \frac{A.D.Q}{R} W \Longrightarrow V = [(0.2 \times 2.14 \times 1.15)/5] \times 2479.00 = 244,03KN
$$

 $\sim$  74  $\sim$ 

Vxdy=251,42 KN. Vydy=246,79 KN.  $80\%(302,19)=241.75$  KN $\Rightarrow$  251,42>241.75 ........CV  $80\%$ (244,03)=195.22 KN $\Rightarrow$ 246,79 >195.22……..CV

D'après les résultats précédents on remarque que la condition :

«Vt dynamique>80%Vs statique» est vérifiée.

# **Conclusion**

- On constate que les 3 derniers modèles sont vérifiés
- La disposition des voiles dans le modèles 2 est meilleur que celle du modèle 1 car :
	- $\checkmark$  Absence de bouts de voile
	- $\checkmark$  Respect de l'aspect architectural

A partir de ce qui précède, nous optons de continuer notre étude avec le modèle 2

## **5-1 : Introduction**

Notre structure est un ensemble tridimensionnel des poteaux, poutres et voiles, liés rigidement et capables de reprendre la totalité des forces verticales et horizontales (ossature auto stable).

Pour la détermination du ferraillage on considère le cas le plus défavorable.

On a utilisé l'outil informatique à travers le logiciel d'analyse des structures (SAP2000), qui permet la détermination des différents efforts internes de chaque section des éléments, pour les différentes combinaisons de calcul :

Les poutres seront calculées en flexion simple.

Les poteaux seront calculés en flexion déviée.

# **5-2 : Les poteaux**

## **5-2-1 : Combinaisons spécifiques de calcul**

Combinaisons fondamentales : « **1 er** genre » BAEL 91 1,35 G + 1,5 Q……………….. (ELU) G + Q…………………………… (ELS) Combinaisons accidentelles : « **2 ème** genre » RPA 99  $G + Q \pm 1,2 \times E$  $0.8 \times G \pm E$ 

## **5-2-2 : Vérification spécifique sous sollicitations normales (coffrage de poteau) :**

Avant de calculer le ferraillage il faut d'abord faire la vérification prescrite par le RPA 99 V2003, dans le but d'éviter ou limiter le risque de rupture fragile sous sollicitation d'ensemble dues au séisme, l'effort normal de compression est limité par la condition suivante :

$$
\mathbf{v} = \frac{\mathbf{N_d}}{\mathbf{B_c} \times \mathbf{f_{c28}}} \leq 0.3 \quad \text{RPA 99V2003, P50, §7.4.3}
$$

Avec :

 $N_d$ : L'effort normal de calcul s'exerce sur une section du béton.

 $B<sub>c</sub>$ : Section de poteau.

Fc28 : La résistance caractéristique du béton à 28 jours.

La Vérification des poteaux sous sollicitations normales pour une combinaison sismique (G+Q+1.2 Ex) est représenté dans le tableau suivant :

| Poteaux        | $N_d$ [KN] | $B_c$ [cm <sup>2</sup> ] | $F_{c28}$ [MPa] | $v \leq 0.3$ | Observation |
|----------------|------------|--------------------------|-----------------|--------------|-------------|
| P1             | 1633       | $45*45$                  | 25              | 0.21         | C.V         |
| P <sub>2</sub> | 972.94     | $40*40$                  | 25              | 0.24         | C.V         |
| P <sub>3</sub> | 840        | $40*40$                  | 25              | 0.21         | C.V         |
| <b>P4</b>      | 709.74     | $35*35$                  | 25              | 0.23         | C.V         |
| P <sub>5</sub> | 585.45     | 35*35                    | 25              | 0.19         | C.V         |
| P <sub>6</sub> | 464.36     | 35*35                    | 25              | 0.15         | C.V         |
| P7             | 344.97     | $30*30$                  | 25              | 0.15         | C.V         |
| P <sub>8</sub> | 229.69     | 30*30                    | 25              | 0.10         | C.V         |
| P <sub>9</sub> | 116.59     | $30*30$                  | 25              | 0.005        | C.V         |

**Tableau 5-1:**Vérification des poteaux sous sollicitations normales

## **5-2-3 : Vérification spécifique sous sollicitations tangentes**

La contrainte de cisaillement conventionnelle de calcul dans le béton sous combinaison sismique doit être inférieure ou égale à la valeur limite suivante :

 $\tau_{\rm u} \ll \tau_{\rm bu}$  $\tau_{\rm u}$ : La contrainte de cisaillement de calcul sous combinaison sismique.  $\tau_{\rm u}$  =V/ bd

 $\tau_{\text{bu}} = \rho_d \times \mathbf{f}_{c28}$  ............................RPA 99V2003, P51, §7.4.3.2

$$
\left\{\begin{aligned}\n\bullet \rho_d &= 0.075 \rightarrow \lambda_g \ge 5 \\
\bullet \rho_d &= 0.04 \rightarrow \lambda_g < 5\n\end{aligned}\right.
$$

 $\overline{A}$ 

**λ g** : est l'élancement géométrique du poteau.

$$
\lambda_{\mathbf{g}} = \left(\frac{\mathbf{l}_{\mathbf{f}}}{\mathbf{a}} \, \omega \, \frac{\mathbf{l}_{\mathbf{f}}}{\mathbf{b}}\right) \dots \text{RPA 99V2003, P71, §7.4.2.2}
$$

Avec a et b, dimensions de la section droite du poteau dans la direction de déformation considérée,

l<sup>f</sup> :la longueur de flambement du poteau.

 $Lf = 0.7xl_0$ 

Lf (RDC et étage courant)=0,7x3.06= 2.142

**Tableau 5-2:**Vérification spécifique sous sollicitations tangentes

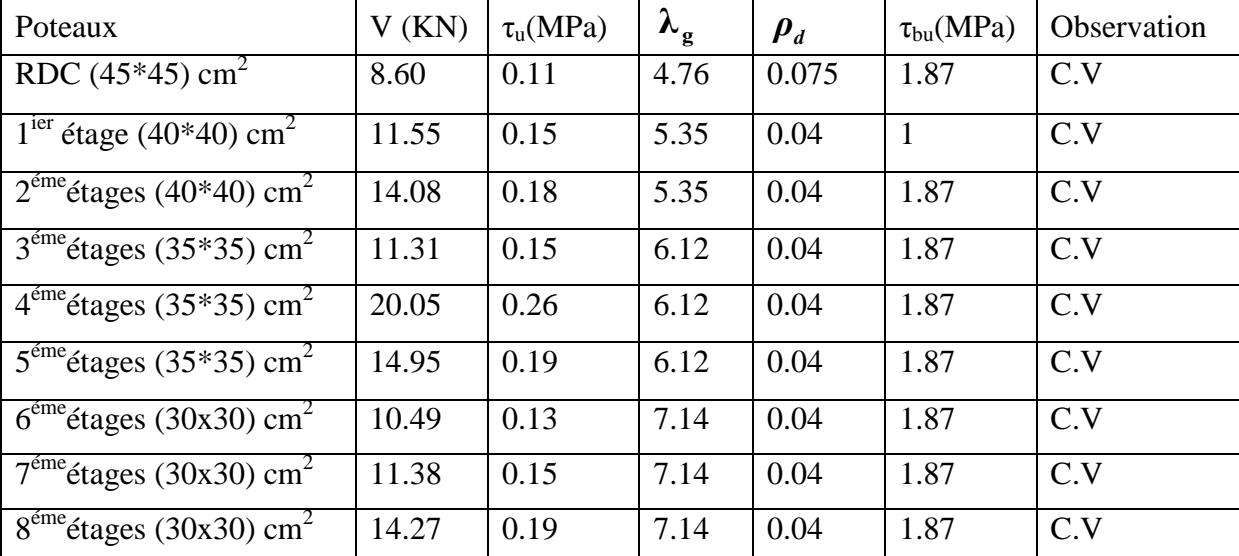

# **5-2-4 : Calcul du ferraillage longitudinal**

Les armatures longitudinales doivent être à haute adhérence, droites et sans crochets (RPA 99article 7.4.2.1):

leur pourcentage minimal sera de : 0,7% en zone I (RPA 99article 7.4.2.1)

Leur pourcentage maximal sera de : 4% en zone courante.

6% en zone de recouvrement.

Le diamètre minimum est de 12mm.

La longueur minimale des recouvrements est de: 40 en zone I et II

La distance entre les barres verticales dans une face du poteau ne doit pas dépasser 25 cm en zone I et II.

Le moment max suivant la combinaison : $G+Q+1.2^E$ 

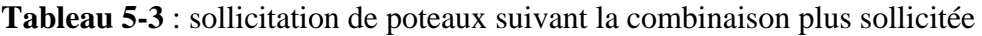

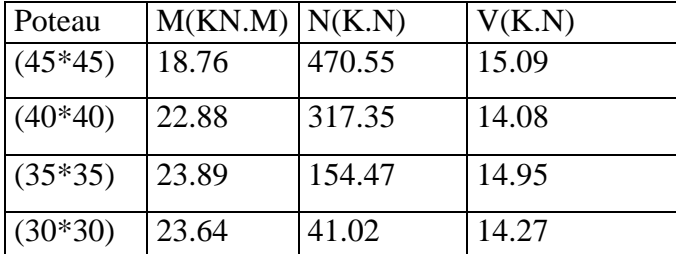

On va prendre un seul type de poteau et on le calcul en flexion composé et les autres sont calculés par le SAP 2000.

- Soit le poteau de R.D.C (45\*45) :

Nu=470.55KN

Mu=18.76 KN.m

b=0,45m ,d=09.h=0,405 m

h=0,45m ,d'=0.1.h=0,045 m

l'excentricité :

$$
e = \frac{Mu}{Nu} = \frac{18.76 \times 10^{-3}}{470.55 \times 10^{-3}} \Leftrightarrow e = 0,039m
$$
  
ea =  $e + \frac{h}{2} - d' \Leftrightarrow ea = 3.9 + 22.5 - 4.5 = 21.9cm$ 

Moment fictive (Ma) : Ma = Nu × ea =470.55\*10-3 × 0,219= 0,103 MN m \* *Nud d Ma* 0,06………………………..(1).

\* *bc bd f h d* <sup>2</sup> '0.337 0.81 0,267…………………(2)

$$
\rightarrow Nu(d-d')-Ma \leq \left(0.337-0.81 \frac{d'}{h}\right)bd^2 f_{bc} \rightarrow (c'est vérifi\acute{e}).
$$

Donc la section est partiellement comprimée. Asc  $= 0$ . Moment réduit µu 45

$$
\mu_{u} = \frac{M_{ua}}{bd^2 f_{bc}} \Rightarrow \mu_{u} = \frac{0.103}{0.45*(0.405)^2 * 14.18} \Rightarrow \mu_{u} = 0.098 < 0.392 \Leftrightarrow A_{sc} = 0
$$

μu=Mua/b.d.fbc=0,109<0,392 ………… ………….S.S.A. α = 0,144 ; z =0,381m *N Z Ma st* 1 *MPa f e st* 400 1 400 

$$
Ast = \frac{\sigma_{st} L Z}{400} \int d^3 \theta \, dt; \qquad \gamma_s = 1 \qquad \qquad (Cas \, accidentel)
$$
  
\n
$$
\Rightarrow Ast = \frac{1}{400} \left[ \frac{0.103}{0.381} - 470.55 * 10^{-3} \right] = -5.00 \text{cm}^2
$$

Le béton seul a la possibilité de résister sans ferraillage. Donc on va ferrailler avec Amin (RPA 99 V2003) :

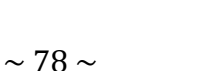

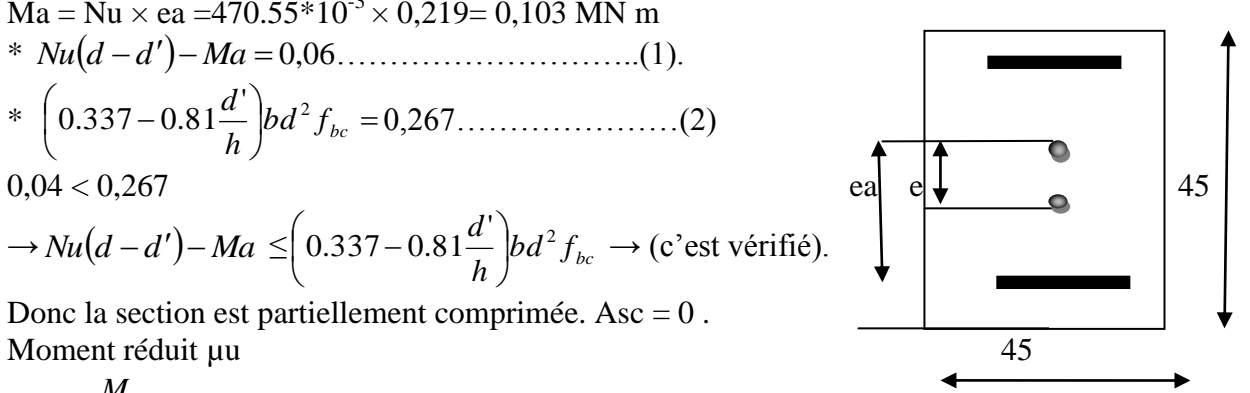

Le bâtiment est implanté dans la zone I (Tlemcen), le ferraillage minimum est de (0,7% de la section)

Les résultats de ferraillage sont récapitulés dans le tableau suivant :

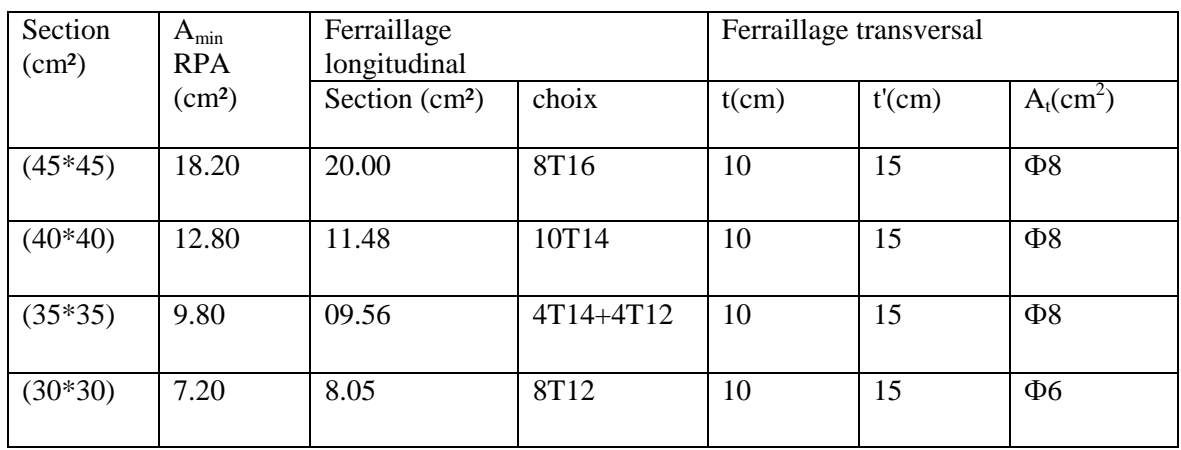

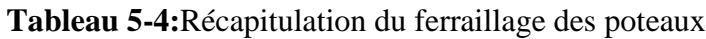

# **5-2-5 : Calcul du ferraillage transversale :(RPA2003)**

Les armatures transversales des poteaux sont calculées à l'aide de la formule :

$$
\frac{A_t}{t} = \frac{\rho_a v_u}{h_1 f_e}
$$

Vu : effort tranchant de calcul

 $h_1$ : hauteur total de la section brute.

f<sup>e</sup> : contrainte limite élastique de l'acier d'armature transversale.

 $\rho_a$ : coefficient correcteur (tient compte de la rupture).

ρa=2.5 Si l'élancement géométrique **g λ** ≥5.

ρa=3.75 Si l'élancement géométrique **g λ** <5.

$$
f_e\text{=}400\;Mpa.
$$

Les armatures transversales des poteaux sont calculées à l'aide de la formule suivante :

$$
\Phi_t \le \min(\frac{h}{35}; \frac{b}{10}; \Phi_1)
$$
............  
BAEL 91

Avec  $\Phi_i$ : le diamètre minimal des armatures longitudinal du poteau.

t : espacement des armatures transversales :

t≤ Min(10Ф,15 cm) en zone nodal (zone II). t '≤15Ф en zone courante. Donc:  $t \leq Min$  (12,15 cm).  $\rightarrow$   $t = 10$  cm. t ' $\leq$ 18cm.  $\leq$  t ' = 15 cm.  $\Phi$ = 1,2 cm  $\to L_r$ = 1,2 x 40 = 48 cm ,alors on adopte: L<sub>r</sub>= 50cm. La Longueur des zones nodales : h'=Max $(\frac{h}{\epsilon}; b_1; h_1; 60)$ cm 6 h  $(\frac{h_e}{f}; b_1; h_1)$ e ……….…….. RPA99 V2003; page 49

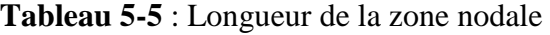

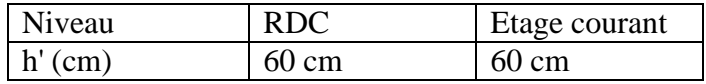

Les résultats du ferraillage transversal sont regroupés dans le tableau suivant :

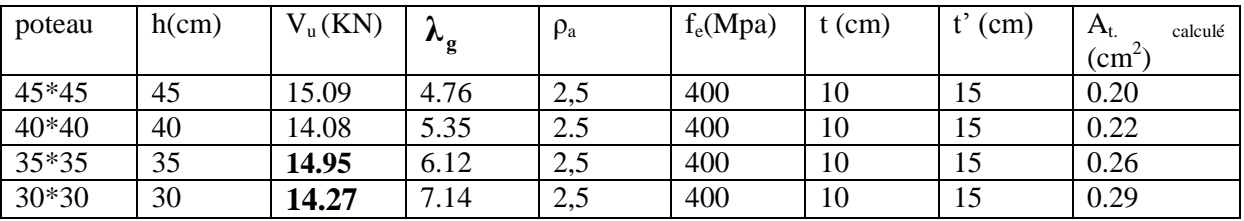

**Tableau 5-6** : La section des armatures transversal des poteaux

### **5-2-6 : Dessin de ferraillage de poteau de RDC :**

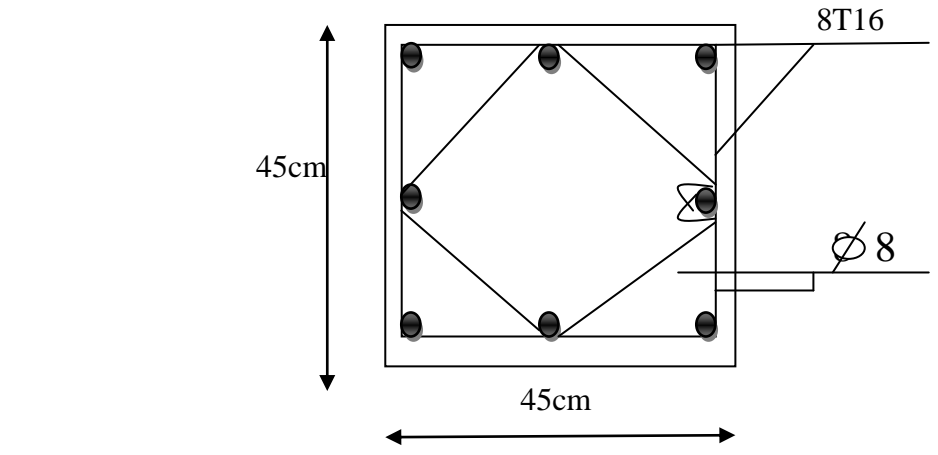

**Figure 5-1**: Ferraillage des poteaux de RDC

## **5-3 : Ferraillage des poutres**

### **5-3-1 :Introduction**

Le calcul des poutres est effectué pour chaque axe en fonction des moments maximums en travée et en appui, les calculs seront donc faits en flexion simple à partirdu règlement B.A.E.L 91 [2]; puis, on se rapportera au règlement du R.P.A 99 pour vérifier le ferraillage minimum qui est en fonction de la section du béton.

Le calcul se fait avec les combinaisons suivantes :

- **ELU**
- **ELS**
- $\triangleright$  G+Q+EX
- **0,8G+EX**

### **5-3-2 : Recommandation du RPA99:**

■ Le pourcentage total minimum des aciers longitudinaux sur toute la longueur de la poutre est de 0,5% en toute section.

■ Le pourcentage total maximum des aciers longitudinaux est de :

- 4% en zone courante
- 6% en zone de recouvrement

 Les poutres supportant de faibles charges verticales et sollicitées principalement par les forces latérales sismiques doivent avoir des armatures symétriques avec une section en travée au moins égale à la moitié de la section sur appui.

- La longueur minimale de recouvrement est de :
	- $-40$   $\phi$  en zone II.

## **5-3-3 :Exemple d'étude de la poutre principale (30\*35)**

On va prendre comme exemple de calcul la poutre principale intermédiaire situé au plancher terrasse

## **a-calcul des armatures longitudinales**

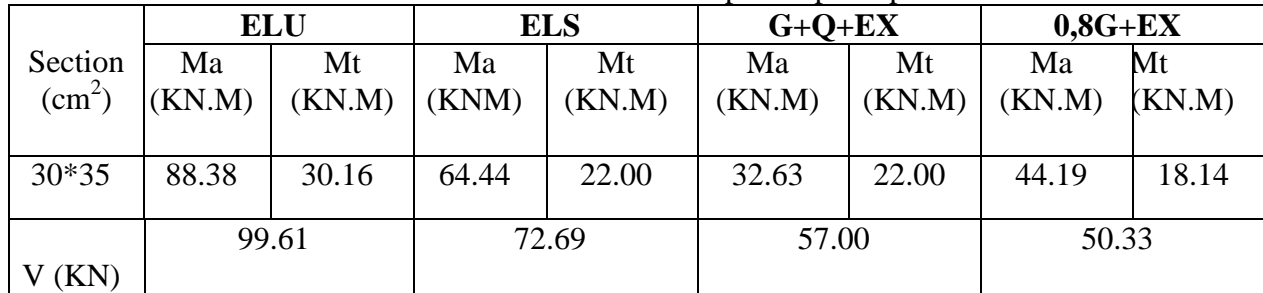

## **Tableau 5-7:** sollicitation de la poutre principale

## **a- Ferraillage en travée**

**- ELU**

$$
\mu_{u} = \frac{M_{u}}{bx d^{2} \times f_{bc}} = \frac{30.16 \times 10^{-3}}{0,30 \times (0,35)^{2} \times 14,17}
$$
  
\n
$$
\Rightarrow \mu_{u} = 0,057.
$$
  
\n
$$
\Rightarrow \mu_{u} < 0,392 \Rightarrow \text{ donc les armatures de compression ne sont pas nécessaires.}
$$
  
\n
$$
\alpha = 1,25 \times (1 - \sqrt{1 - 2 \times \mu}) = 1,25 \times (1 - \sqrt{1 - 2 \times 0,057}) \Rightarrow \alpha = 0.073.
$$
  
\n
$$
Z = dx (1 - 0,4 \times \alpha) = 0,35 \times (1 - 0,4 \times 0.073) \Rightarrow Z = 0,339 \text{m}.
$$
  
\n
$$
A_{st} = \frac{M_{u}}{zx \sigma_{st}} = \frac{30.16 \times 10^{-3}}{0,339 \times 348} \Rightarrow A_{st} = 2.55 \text{ cm}^{2}
$$

## **Condition de non fragilité**

;0.23  $\times$  b  $\times$  d  $\times \frac{J_{t28}}{2}$ )cm<sup>2</sup> 1000  $\max(\frac{b \times h}{1000})(0.23 \times b \times d \times \frac{J/28}{a})$ cm *f*  $A_{st} \ge \max(\frac{b \times h}{2.000})$ ; 0.23× $b \times d \times \frac{f}{h}$ *e*  $t_{st} \ge \max(\frac{b \times h}{1000}; 0.23 \times b \times d \times \frac{f_{t28}}{f})$ cm<sup>2</sup>  $\Rightarrow A_{st} \ge \max(1,05cm^2;1,26cm^2)$ Donc  $2.55 > 1,26$ cm<sup>2</sup> ………………………………...**C.V**

## **Armature de répartition:**

Ar=  $A_{st}/4 = 2.55 / 4 = 0.63 \text{cm}^2$ 

**On adopte:**Ar=0.63cm 2

**- ELS :**

-Le moment maximum en travée  $M_{tmax} = 22.00$ KN.m.

Il faut vérifier que 100 f 2  $\frac{\gamma-1}{2} + \frac{f_{c28}}{100}$  $\alpha \leq \frac{1}{2} + \frac{1}{100}$ : Avec : s u M  $\gamma = \frac{M_u}{M} \Rightarrow \gamma = \frac{30.16}{30.00} = 1.37$ 22.00  $\gamma = \frac{30.16}{22.00}$  $\Rightarrow \frac{4.67}{2} + \frac{28}{100} = 0.435$ 100 25 2  $\frac{1,37-1}{2} + \frac{25}{100} =$ = 0,073< 0,435………………………………………….. **C.V**

Donc il n'est pas nécessaire de vérifier la contrainte du béton  $\Rightarrow$   $\sigma_{bc}$ <  $\sigma_{bc}$ L'armature calculée à l'**ELU** convient pour l'**ELS**.

#### **b- Ferraillage en appui :**

**- ELU :**

 $\bullet$  $0,30 \times (0,35)^2 \times 14,17$  $88.38\times 10$  $\mathbf{b} \times \mathbf{d}^2 \times \mathbf{f}$  $\mu_{\rm u} = \frac{M_{\rm u}}{b \times d^2 \times f} = \frac{88.38 \times 1}{0.30 \times (0.35)^2}$ 3 bc 2  $u = \frac{W_u}{bx d^2 \times f_{bc}} = \frac{0.0336 \times 10^4}{0.30 \times (0.35)^2 \times 10^4}$  $=\frac{88.38\times}{0.28\times10^{-4} \text{ s}}$  $\times$  d<sup>2</sup> $\times$  $=$ - $\Rightarrow \mu_{\rm u} = 0.169$  $\Rightarrow \mu_u < 0.392 \Rightarrow$  donc les armatures de compression ne sont pas nécessaires.  $\alpha$  = 1,25  $\times$  (1-  $\sqrt{1-2 \times \mu}$  ) = 1,25  $\times$  (1-  $\sqrt{1-2 \times 0.169}$  )  $\Rightarrow \alpha = 0.23$  $Z = dx(1 - 0.4 \times \alpha) = 0.35 \times (1 - 0.4 \times 0.23)$  $\Rightarrow$ **Z** = 0.31  $0,31 \times 348$  $88.38 \times 10$ z×σ  $A_{st} = \frac{M_u}{\frac{9.38 \times 10^{-3}}{2.33 \times 10^{-3}}}$ st u  $\sigma_{\rm st}$  –  $\sigma_{\rm st}$  – 0,31 $\times$  $=\frac{88.38\times}{8.33}$  $\times$  $=$ i,  $\Rightarrow$  A<sub>st</sub> = 8.19 cm<sup>2</sup> **1-Condition de non fragilité :** 2 e st ≥ max( $\frac{0 \times n}{1000}$ ;0,23×b×d× $\frac{1+28}{f_e}$ )cm ;0,23  $\times$  b  $\times$  d  $\times \frac{f}{f}$ 1000  $A_{st} \ge \max(\frac{b \times h}{1000}; 0.23 \times b \times d \times \frac{f_{t28}}{f}) \text{cm}^2 \Rightarrow A_{st} \ge \max(1.05 \text{cm}^2; 1.26 \text{cm}^2)$ Donc : 8.19cm <sup>2</sup>>1,26 cm <sup>2</sup>………………………………………………...**C.V - ELS :**  $M<sub>Amax</sub> = 64.44$ KN.m. Il faut vérifier que 100 f 2  $\frac{\gamma-1}{2} + \frac{f_{c28}}{100}$  $\alpha \leq \frac{1}{2} + \frac{1}{100}$ : Avec : s u M  $\gamma = \frac{M_u}{\gamma} \Rightarrow \gamma = \frac{88.38}{54.44} = 1.371$ 64.44  $\gamma = \frac{88.38}{54.44}$  $\Rightarrow \frac{4,9,11}{2} + \frac{29}{400} = 0,435$ 100 25 2  $\frac{1,371-1}{2} + \frac{25}{100} =$ = 0,23< 0,435………………………………………………….. **C.V**

Donc il n'est pas nécessaire de vérifier la contrainte du béton  $\Rightarrow \sigma_{bc} < \sigma_{bc}$ .

L'armature calculée à l'**ELU** convient pour l'**ELS**.

## **2-Armatures minimales :**

**Amin 0,5%(bh)** ……………….……….. **RPA99 V2003**; page **52**  $\Rightarrow$  A<sub>min</sub>=0,005×30×35=5.25*cm*<sup>2</sup>.  $A_{\text{stravée}} + A_{\text{st appui}} \geq A_{\text{min}}$ 

## **3- Armatures maximales :**

Selon **RPA99 V2003,** page **73 :**

• 
$$
A_{max} = 4\frac{9}{6}(b \times h)
$$
........(zone courante)  
\n•  $A_{max} = 6\frac{9}{6}(b \times h)$ ........(zone de recouverment)  
\n•  $A_{max} = 4\frac{9}{6}(30 \times 50) = 60 \frac{2}{cm^2}$  (Zone courante).

♦  $A_{\text{max}} = 6\% (30 \times 50) = 90 \text{ cm}^2$  $_{\text{max}}$  = 6% (30 × 50) = 90 $_{cm}$ <sup>2</sup> (Zone de recouvrement).

## **4- Choix des Armatures :**

Le choix des armatures en travée : A<sub>st</sub> ⇒3T12» de section 3.39 cm<sup>2</sup>/ml.

Le choix des armatures en appui :  $\ll A_{st} \Rightarrow 3T14+3T14$  de section **9.24**cm<sup>2</sup>/ml.

## **5-Vérification de l'effort tranchant :**

$$
T_{\text{max}} = 122.46 \text{ KN}
$$
\n
$$
\tau_u = \frac{T_{\text{max}}}{b \cdot d} = \frac{122460}{300 \times 350} = 0.907 \text{ MPa}.
$$
\n
$$
\bar{\tau}_{ad} = \min \left[ 0, 2 \frac{f_{c28}}{\gamma_b}, 4 \text{ MPa} \right] = 4 \text{ MPa} \rightarrow \text{(Fissuration peu puisible)}
$$
\n
$$
\tau_u \le \bar{\tau}_{ad} \longrightarrow \text{Condition vérifiée}
$$

## **c-L'espacement des armatures transversales**

D'après le RPA 99 page 53: st min (h /4, 12  $\phi$  l min; 30cm)  $\Rightarrow$  zone nodale st  $h/2 \implies$  zone courant : le diamètre minimale des armatures longitudinale de la poutre considérée.

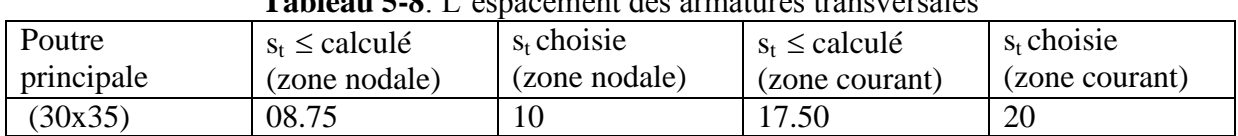

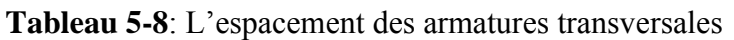

## **d-Diamètre des armatures transversales:**

 $\phi t \le \min$  (h / 35, b /10,  $\phi$ / min ) on prend  $\phi t = \phi 8$ 

Recouvrement

La longueur minimale de recouvrement est de 40 Ф (zone I)………RPA99

 $\Phi$ = 1,4 cm  $\to L_r$ = 1,4 x 40 = 56 cm ,alors on adopte: L<sub>r</sub>= 60cm.

 $\Phi = 1,2 \text{ cm} \rightarrow L_{\text{r}} = 1,2 \text{ x } 40 = 48 \text{ cm}$ , alors on adopte:  $L_{\text{r}} = 50 \text{ cm}$ .

La jonction par recouvrement doivent être faites si possible, a l'extérieure des zones nodales (zones critiques).

Les longueurs à prendre en considération pour chaque barre sont :

## l'=2 h =100 cm…………. « **RPA99 V2003**,»

**Tableau 5-9**: Récapitulatif des résultats de ferraillage de la poutre principale

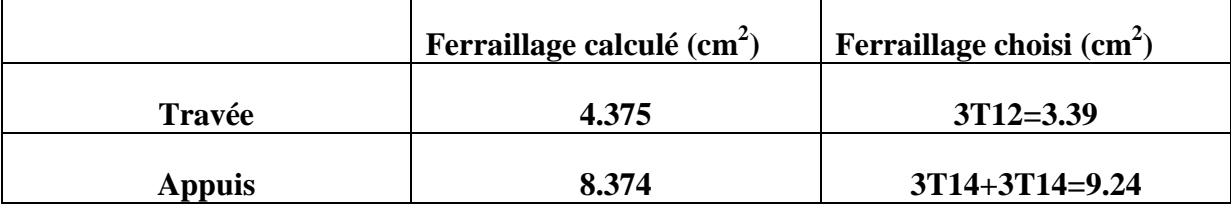

**5-Dessin de ferraillage des poutres principales :**

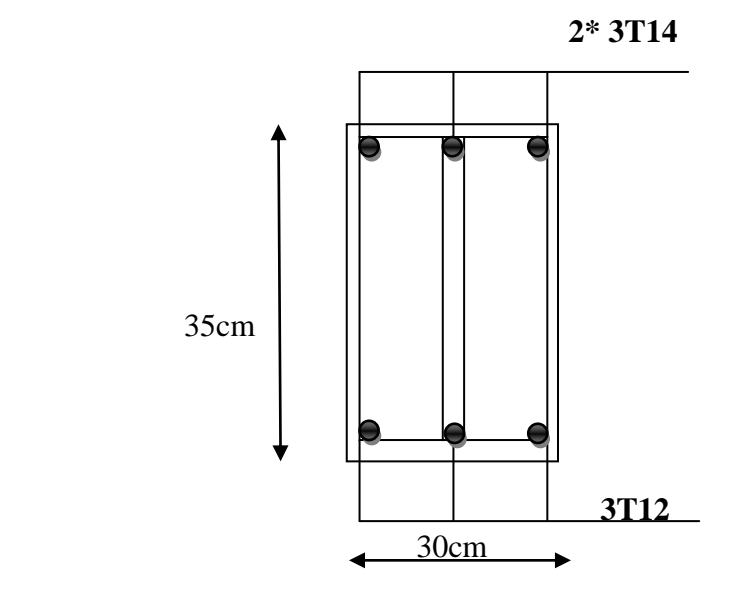

**Figure 5-2 :** Ferraillage de la poutre principale en travée

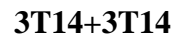

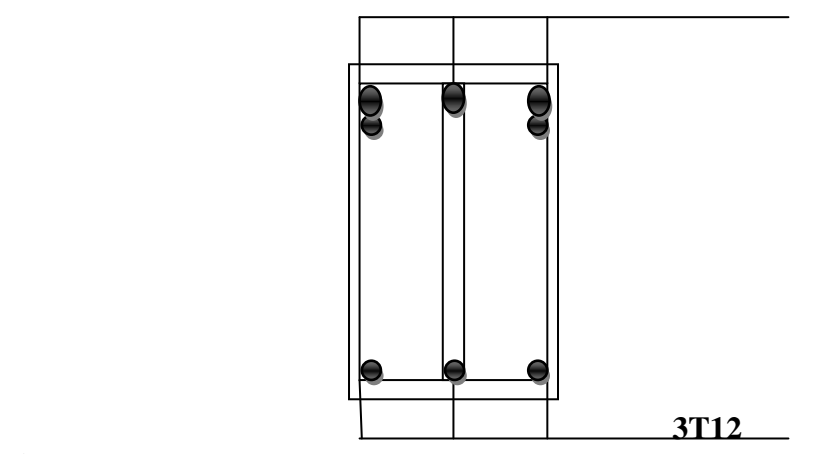

**Figure 5-3 :** Ferraillage de la poutre principale en appuis

## **5.3.4. Exemple d'étude de la poutre secondaire**

On va prendre comme exemple de calcul la poutre secondaire intermédiaire situé au plancher Du 1<sup>er</sup> étage.

# **a-Calcul des armatures longitudinales**

**Tableau 5-10**:Sollicitation de la poutre secondaire

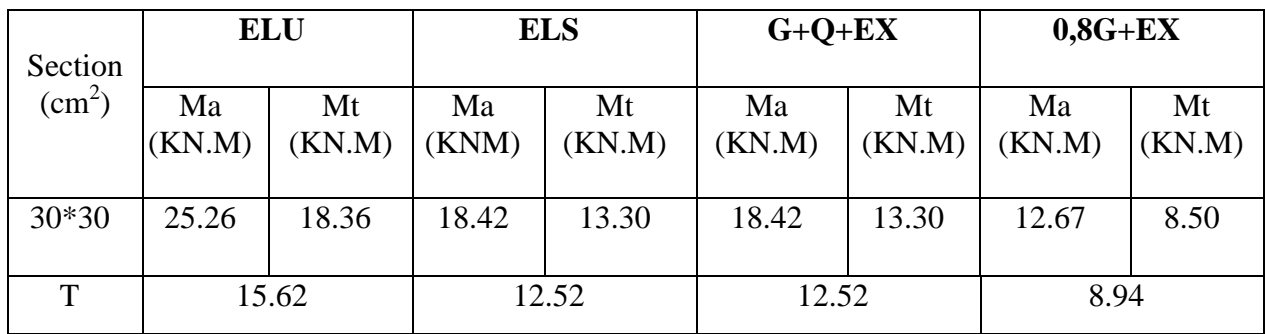

## **a- Ferraillage en travée**

**- ELU :**

$$
\mu_{u} = \frac{M_{u}}{bx d^{2} \times f_{bc}} = \frac{18.36 \times 10^{-3}}{0,30 \times (0.27)^{2} \times 14,17}
$$
  
\n⇒ μ<sub>u</sub> = 0,059.  
\n⇒ μ<sub>u</sub> < 0,187 ⇒ done les armatures de compression ne sont pas nécessaires.  
\nα = 1,25 × (1-√1-2×μ) = 1,25 × (1-√1-2×0,059) ⇒ α = 0,076.  
\nZ = dx (1-0,4×α) = 0.27 × (1-0,4×0.076) ⇒ Z = 0,26.  
\nA<sub>st</sub> =  $\frac{M_{u}}{zx \sigma_{st}} = \frac{18.36 \times 10^{-3}}{0,26 \times 348} ⇒ A_{st} = 2.02 \text{ cm}^{2}$ .  
\n- Condition de non fragilité :  
\nA<sub>st</sub> ≥ max( $\frac{b \times h}{1000}$ ;0.23×b×d× $\frac{f_{.28}}{f_{\epsilon}}$ )cm<sup>2</sup> ⇒ A<sub>st</sub> ≥ max(1,05cm<sup>2</sup>;1,14cm<sup>2</sup>)  
\nDonc 2.02>1,14cm<sup>2</sup>.  
\n- Le moment maximum en través M<sub>lmax</sub> =18.36KN.m.  
\nII faut vérifier que α ≤  $\frac{\gamma - 1}{2} + \frac{f_{.28}}{100}$  :  
\nAvec : γ =  $\frac{M_{u}}{M_{s}}$  ⇒ γ =  $\frac{18.36}{13.30}$  = 1,38  
\n⇒  $\frac{1,38-1}{2} + \frac{25}{100}$  = 0,44

= 0,076< 0,44……………………………………….. **C.V**

Donc il n'est pas nécessaire de vérifier la contrainte du béton  $\Rightarrow \sigma_{bc} < \sigma_{bc}$ L'armature calculée à l'**ELU** convient pour l'**ELS**.

#### **b- Ferraillage en appui**

**- ELU**  $\bullet$  $0,30 \times (0,27)^2 \times 14,17$  $25.26 \times 10$  $\mathbf{b} \times \mathbf{d}^2 \times \mathbf{f}$  $\mu_{\rm u} = \frac{M_{\rm u}}{b \times d^2 \times f} = \frac{25.26 \times 1}{0.30 \times (0.27)^2}$ 3 bc 2  $u = \frac{W u}{bx d^2 \times f_{bc}} = \frac{25.26 \times 10^4}{0.30 \times (0.27)^2 \times}$  $=\frac{25.26 \times}{8.28 \times 10^{-4}}$  $\times d^2 \times$  $=$ - $\Rightarrow \mu_{\rm u} = 0.081.$  $\Rightarrow \mu_u < 0.187 \Rightarrow$  donc les armatures de compression ne sont pas nécessaires.  $\alpha = 1,25 \times (1 - \sqrt{1 - 2 \times \mu}) = 1,25 \times (1 - \sqrt{1 - 2 \times 0.081})$  $\Rightarrow \alpha = 0.105$  $Z = dx(1 - 0.4 \times \alpha) = 0.27 \times (1 - 0.4 \times 0.105)$  $\Rightarrow$ **Z** = 0,250  $0,25 \times 348$  $25.26 \times 10$ z×σ  $A_{st} = \frac{M_u}{\frac{9.25 \times 10^{-3}}{2.35 \times 10^{-3}}}$ st u  $\sigma_{\rm st}$  –  $\sigma_{\rm st}$  – 0,25  $\times$  $=\frac{25.26\times}{2.35}$  $\times$  $=$ - $\Rightarrow$  A<sub>st</sub> = 2.90 cm<sup>2</sup>. **Condition de non fragilité :** 2 e st ≥ max( $\frac{0 \times n}{1000}$ ;0,23×b×d× $\frac{1+28}{f_e}$ )cm ;0,23  $\times$  b  $\times$  d  $\times \frac{f}{f}$ 1000  $A_{st} \ge \max(\frac{b \times h}{1000}; 0.23 \times b \times d \times \frac{f_{t28}}{f}) \text{cm}^2 \Rightarrow A_{st} \ge \max(1.05 \text{cm}^2; 1.14 \text{cm}^2)$ Donc : 2.90cm <sup>2</sup>> 1,14cm<sup>2</sup>……………………………………...**C.V - ELS**  $M<sub>Amax</sub> = 18.42$ KN.m. Il faut vérifier que 100 f 2  $\alpha \leq \frac{\gamma - 1}{2} + \frac{f_{c28}}{100}$ : Avec : s u M  $\gamma = \frac{M_u}{M} \Rightarrow \gamma = \frac{25.26}{10.42} = 1.37$ 18.42  $\gamma = \frac{25.26}{10.12}$  $\Rightarrow \frac{4,57}{2} + \frac{25}{100} = 0,43$ 100 25 2  $\frac{1,37-1}{2} + \frac{25}{100} =$ = 0,105< 0,43………………………………………………….. **C.V**

Donc il n'est pas nécessaire de vérifier la contrainte du béton  $\Rightarrow \sigma_{bc} < \sigma_{bc}$ . L'armature calculée à l'**ELU** convient pour l'**ELS**.

#### **- Armatures minimales**

- 
$$
A_{\min}
$$
 = 0.5% (b×h)  $\Rightarrow$   $A_{\min}$  = 0.005×30×30=4.5 cm<sup>2</sup>.

 $A_{\text{stravée}} + A_{\text{st apoui}} \geq A_{\text{min}}$ 

### **- Choix des Armatures**

Le choix des armatures en travée :  $A_{st} = 3T12$  de section  $3.39 \text{cm}^2/\text{ml}$ . Le choix des armatures en appui :  $A_{st} = 3T12$  de section  $3.39 \text{ cm}^2/\text{ml}$ .

### **c-L'espacement des armatures transversales**

D'après le RPA 99 page 53: st min (h /4, 12  $\phi$  l min; 30cm)  $\Rightarrow$  zone nodale st  $h/2 \implies$  zone courant : le diamètre minimale des armatures longitudinale de la poutre considérée.

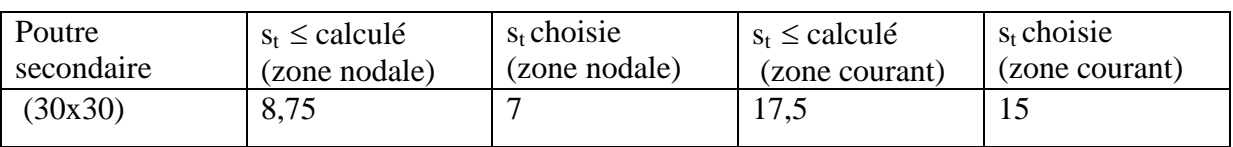

## **Tableau 5-11**:L'espacement des armatures transversales

## **d-Diamètre des armatures transversales**

 $\phi t \le \min \left( \frac{h}{35}, \frac{b}{10}, \frac{\phi}{\min} \right)$ 

on prend  $\phi t = \phi 8$ 

## **Recouvrement**

La longueur minimale de recouvrement est de 40  $\Phi$  (zone II)........RPA99

 $\Phi$ = 1,4 cm  $\to L_r$ = 1,4 x 40 = 56 cm ,alors on adopte: L<sub>r</sub>= 60cm.

Les longueurs à prendre en considération pour chaque barre sont :

l'=2 h =60 cm…………. « **RPA99 V2003**, page**49**, fig**7.2** »

**Tableau 5-12**:récapitulatif des résultats de ferraillage de la poutre secondaire

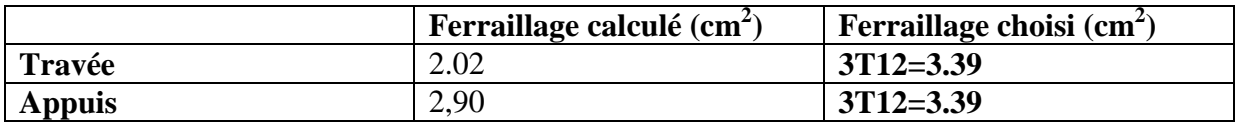

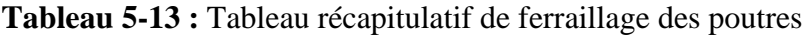

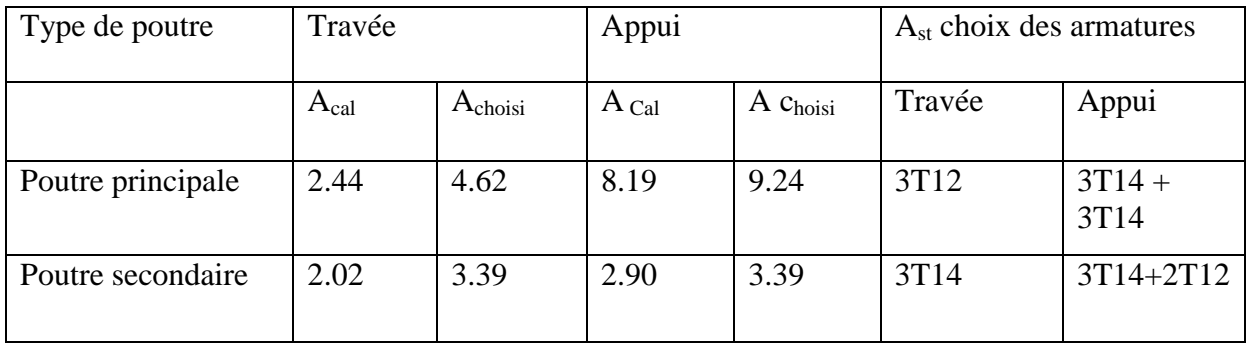

## **-Dessin de ferraillage des poutres secondaire :**

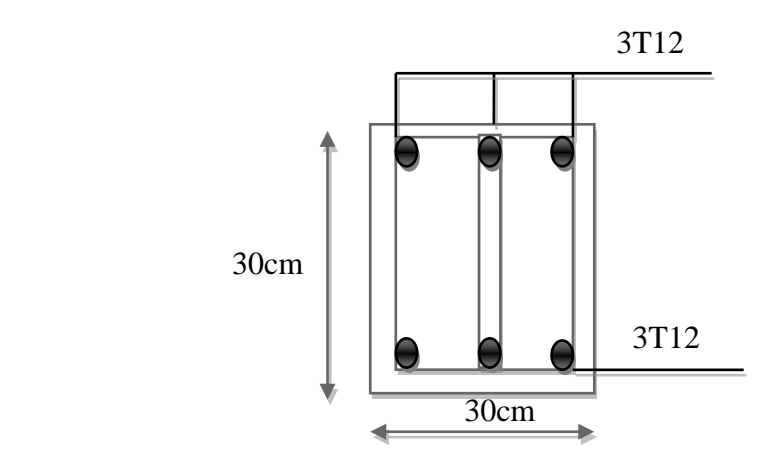

**Figure 5-4 :** Ferraillage de la poutre secondaire en travée
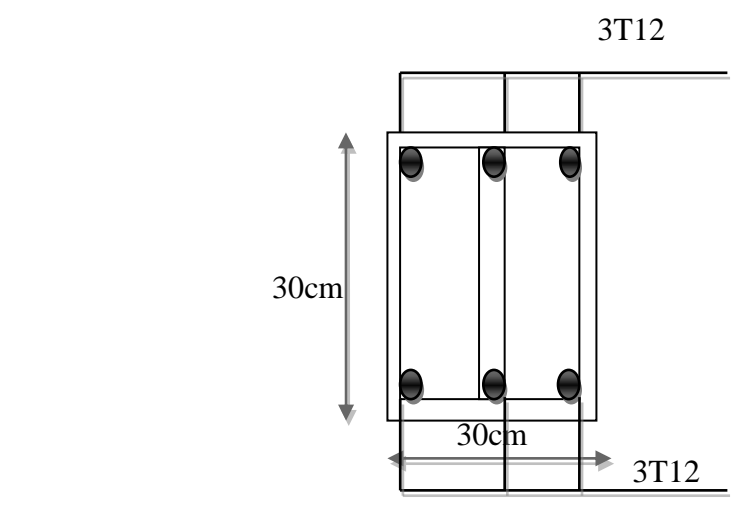

**Figure 5-5 :** Ferraillage de la poutre secondaire en appuis

### **5-4 :Etude des voiles:**

#### **5-4-1 :Introduction :**

Le voile est un élément structural de contreventement qui doit reprendre les forces horizontales dues au vent" action climatique" ou aux séismes (action géologique), soumis à des forces verticales et horizontales. Donc le ferraillage des voiles consiste à déterminer les armatures en flexion composée sous l'action des sollicitations verticales dues aux charges permanentes(G)et aux surcharges d'exploitation (Q), ainsi sous l'action des sollicitations dues aux séismes.

#### **5-4-2 : Conception :**

Il faut que les voiles soient placés de telle sorte que l'excentricité soit minimum (TORSION) Les voiles ne doivent pas être trop éloignés (flexibilité du plancher) L'emplacement des voiles ne doit pas déséquilibrer la structure (il faut que les rigidités dans les deux directions soient très proches).

#### **5-4-3 : Calcul des voiles** :

Pour le ferraillage des voiles, il faut satisfaire certaines conditions imposées parle R.P.A.99V2003 :

Pour centrage minimum d'armatures verticales et horizontales :

Globalement dans la section du voile0.15%.

En zone courante0.10%.

 $\Sigma$  espacement des barres horizontales et verticales: S $\leq$ min(15 a; 30 cm)

Les longueurs des recouvrements doivent être égales :

 $\triangle$ 40 $\Phi$  $\Rightarrow$  pour les barres situées dans les zones où le recouvrement du signe des efforts est possible.

 $\triangle 20\Phi \Rightarrow$  pour les barres situées dans les zones comprimées sous l'action de toutes les combinaisons d'action

Les voiles seront calculés dans les deux directions horizontale et verticale, à la flexion composée sous un effort normal de compression (F) et un moment de flexion (M), tirés à partir des fichiers résultats du Sap2000, sous les combinaisons de calcul suivantes :

### **5-4-4 :Vérification des contraintes tangentielles**

Le calcul se fait en flexion composé d'une bande de section (0,2x1ml).

il faut vérifier la condition suivante :

 $\tau_{\rm u} \leq \tau_{\rm u} = 0.2 \text{ f}_{\rm c28}$ :l'article 7.7.2 RPA 99

$$
Avec: \t\t \tau_{u} = \frac{V_{u}}{b_{0}d}
$$

On vérifie avec l'effort tranchant maximum calculé avec l'ELU ET L'ELS

 $\overline{0}$ 

| <b>Tabicau 3-14 .</b> Vernication de la comunité |                  |                            |                           |             |  |  |
|--------------------------------------------------|------------------|----------------------------|---------------------------|-------------|--|--|
| Voile                                            | $v_{max}(KN/ml)$ | $\tau_{\rm u}(\text{MPa})$ | $\tau$ <sub>u</sub> (MPa) | observation |  |  |
| <b>AREA 620</b>                                  | 0.72             | 0.003                      |                           | C.V         |  |  |
| <b>AREA 511</b>                                  | 4.79             | 0.023                      |                           | V.C         |  |  |

**Tableau 5-14 :** vérification de la contrainte

#### **5-4-5 :Détermination des sollicitations**

Les résultats suivants sont calculés en utilisant toutes les combinaisons (ELU, ELA), et ils sont obtenues par le logiciel « SAP2000 » :

$$
\triangleright \text{Combinations}
$$
\n
$$
G+Q \triangleq 1,2\text{dynx}
$$
\n
$$
G+Q \triangleq 1,2\text{dynx}
$$
\n
$$
G+Q \triangleq 1,2\text{dyny}
$$

**Tableau 5-15** : Sollicitations dans les voiles

| combinaisons    | F11(KN) | M11(KN.m) | F22(KN) | M22(KN.m) |
|-----------------|---------|-----------|---------|-----------|
|                 |         |           |         |           |
| 1,35 G + 1,5 Q  | 150.05  | 0.9       | 750.25  | 0.45      |
|                 |         |           |         |           |
| $G+Q+1$ , 2dynx | 109.45  | 0.66      | 547.36  | 0.98      |
|                 |         |           |         |           |
| $G+Q+1$ , 2dyny | 109.45  | 0.66      | 547.36  | 0.98      |
|                 |         |           |         |           |

### **5-4-6 :Calcul des armatures des voiles :**

Le calcul se fait à la flexion composée d'une bande de section  $(0, 25m \times 1m)$ .

 $\checkmark$  Le calcul du ferraillage se fait de la même manière que les poteaux.

Après calcul du ferraillage par logiciel « SOCOTEC » on a trouvé que ce dernier est inferieur de min RPA donc le ferraillage choisi est le « min RPA ».

#### Les armatures sont constituées de deux nappes dans les deux sens (vertical, horizontal) : **ferraillage vertical :**

 $-Min RPA = 0,0015 \times b \times h = 0,0015 \times 15 \times 100 = 2,25$  cm<sup>2</sup>/ml.

**ferraillage horizontal :** 

 $-Min RPA = 0,0015 \times b \times h = 0,0015 \times 15 \times 100 = 2.25$  cm<sup>2</sup>/ml.

- **N.B :** le diamètre des armatures doit être inférieur au 1/10 de l'épaisseur du voile.  $(Ep=15 \text{ cm})$ 

#### **Espacement exigé par le R.P.A 99 :**

- D'après R.P.A 99 page 64 on a :
- *S*≤(1,5*a*;30*cm*)
- On prend :  $S = 15$ cm (zone nodale)
- $-S = 15$ cm (zone courante)

soit  $S = 20$  cm pour les aciers verticaux et même pour les aciers horizontaux.

- Le choix :  $\kappa A_{st} \Rightarrow 5T12 \gg$  de section **5.65** cm<sup>2</sup>/ml

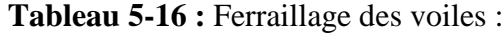

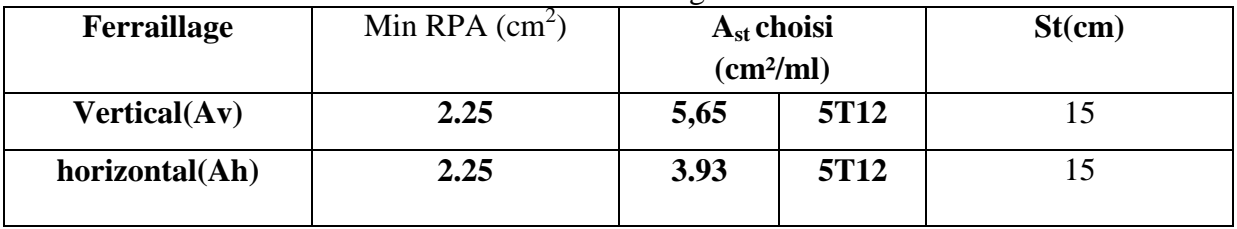

### **6 LES FONDATIONS :**

#### **6-1 : Introduction :**

Les fondations reprennent les charges (permanentes) et surcharges (variables et climatiques) supportées par la superstructure et les transmettent au sol dans de bonnes conditions afin d'assurer la stabilité de l'ouvrage.

#### **6-2 : Stabilité des fondations :**

Les massifs de fondations doivent être en équilibre sous l'action :

- Des sollicitations dues à la superstructure qui sont : des forces verticales ascendantes ou descendantes, des forces obliques, des forces horizontales et des moments de flexion ou de torsion ;
- Des sollicitations dues au sol qui sont : des forces verticales ascendantes ou descendantes et des forces obliques (adhérence, remblais...).

Les massifs de fondations doivent être stables ; c'est-à-dire qu'ils ne doivent donner lieu à des tassements que si ceux-ci permettent la tenue de l'ouvrage ; des tassements uniformes sont admissibles dans certaines limites ; mais des tassements différentiels sont rarement compatibles avec la tenue de l'ouvrage. Il est donc nécessaire d'adapter le type et la structure des fondations à la nature du sol qui va supporter l'ouvrage: l'étude géologique et géotechnique a pour but de préciser le type, le nombre et la dimension des fondations nécessaires pour fonder un ouvrage donné sur un sol donné.

#### **6-3 : Choix du type de fondation :**

Avec un taux de travail admissible du sol d'assise qui est égal à **1,5**bar, il y a lieu de projeter à priori, des fondations superficielles de type :

- Semelle filante.
- Radier évidé.
- Radier général.

### **Le choix du type de fondation dépend du :**

Type d'ouvrage construire.

- La nature et l'homogénéité du bon sol.
- $\checkmark$  La capacité portance de terrain de fondation.
- $\checkmark$  La charge totale transmise au sol.
- $\times$  La raison économique.
- $\checkmark$  La facilité de réalisation.

### **Charge admissible au sol :**

La charge admissible au sol doit être la plus faible de celles qui résultant : de l considération des tassements maximaux ou des tassements différentiels compatible avec le bon comportement de l'ouvrage, de la résistance du sol au poinçonnement.

#### **Combinaisons d'action à considérer :**

Dans le cas général, les combinaisons d'action à considérer pour déterminer les efforts transmis par les points d'appui sont celles définies pour les poteaux et les poutres.

#### **Sollicitations :**

Les calculs des fondations sont effectués à (E.L.S) pour le dimensionnement de la surface au sol; le dimensionnement vis-à-vis de leur comportement mécanique S'effectue à (E.L.U).

### **a-Pré dimensionnement :**

Le radier est assimilé à un plancher renversé appuyé sur les murs de l'ossature. Ce radier est supposé infiniment rigide soumis à la réaction uniforme du sol.

#### **b**. **Epaisseur du radier :**

L'épaisseur **h d** de la dalle doit satisfaire la condition suivante: **hd**≥**L max**/20 **L max**: Distance maximale entre deux files successives **L max**=5,50m **hd**≥3.90/20 **hd**=40cm L'épaisseur **hn** de la nervure doit satisfaire la condition suivante: **hn**≥**L max**/10 **hn**≥3.90/10 **hn**=55cm **hd**=40cm **hn**=55cm  $\text{Zmax}=1.29*10^{-3}$ σb1=Zmax \*K **K** : le coefficient de Ballast « coefficient de la raideur du sol »

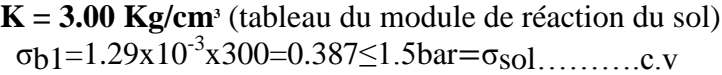

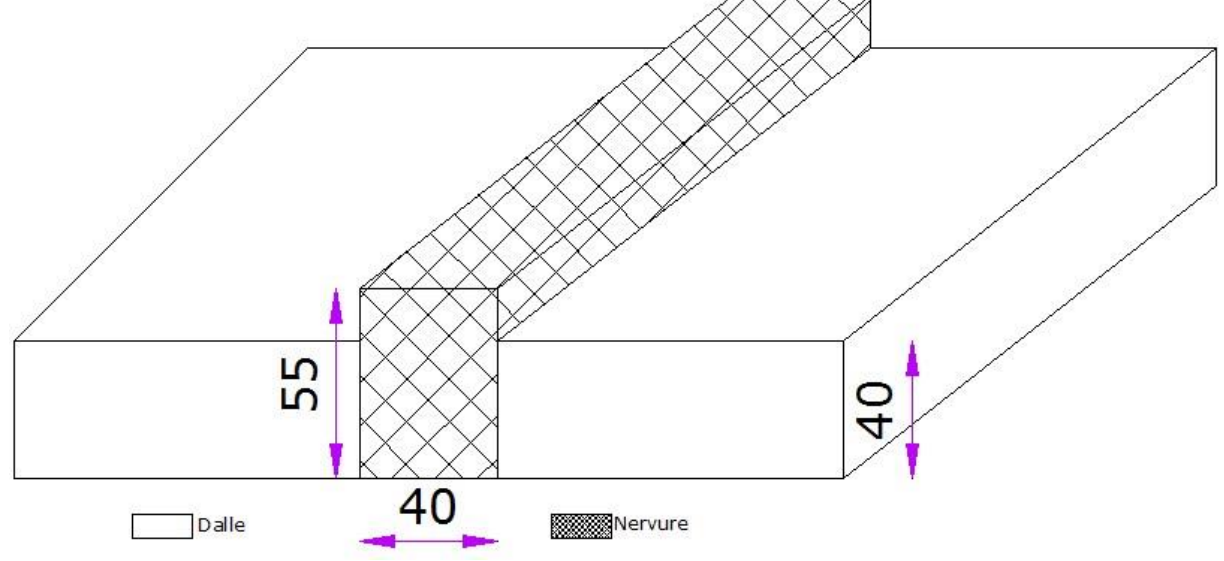

**Figure 6.1 :** dimension du radier

#### **c. Débordement «D»:**

.D≥ Max [hn/2,30cm]=27.50cm

On adopte: D=1,00m.

### **d. Vérification de la contrainte du sol:**

D'après le rapport géotechnique, on a un taux de travail du sol«1,50bar».

La condition qu'on doit vérifier est la suivante:

 $\sim$  92  $\sim$ 

σb≤ σsol σb1=Zmax×K σb2=Fz/Sr. Avec: **Z max**: déplacement maximum «**Uz**» à l'**ELS** obtenu par le **SAP2000. zmax= 1.29**×**10-3m. K**: le coefficient de Ballast «coefficient de la raideur du sol» ⇒**K= 3,00Kg/cm3**(tableau du module de réaction du sol) **Fz**: réaction total de la structure à l'**ELS** obtenu par le **SAP2000. Fz= 1632.31kN. Sr**: Surface du radier. **Sr= 428.80m².** Donc on aura: σb1=Z max×K=0,00129×300=0.387 bar  $\Rightarrow$ <sub>0</sub>b<sub>1</sub>=0.387≤… $\sigma$ <sub>sol</sub>……C.V σb2=Fz/Sr=1632.31 /380.80=0.03 bar  $\Rightarrow \sigma_{b} = 0.04 \leq \ldots \sigma_{\text{sol}} \ldots \ldots C$ **.V** 

#### **6-4 :. Les différentes sollicitations :**

Après une modélisation du radier avec le logiciel SAP2000, "Elément plaque Sur sol élastique " on a obtenu les résultats suivants :

Les sollicitations sont données dans le tableau suivant :

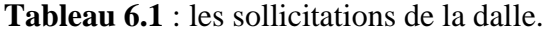

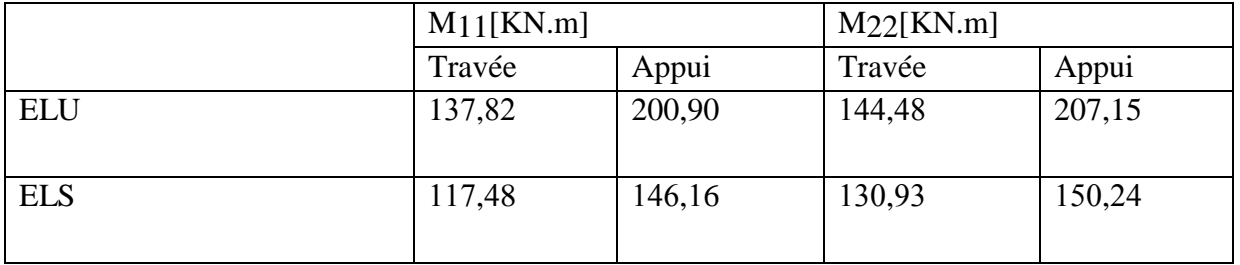

#### **Tableau6-2:**les sollicitations de la nervure

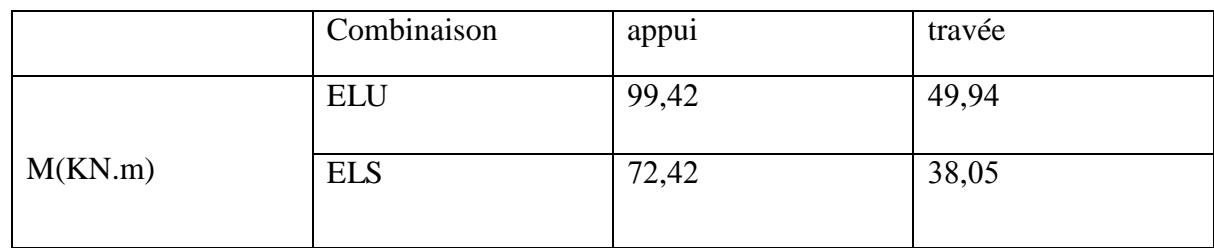

#### **6-5 :Calcul de ferraillage de la dalle :**

Le calcul se fait a la flexion simple avec une section de  $(1x\ 0.4)$  m<sup>2</sup> et en deux direction, l'une suivant XX' et l'autre suivant YY'.

```
 En travée :
```

```
 Ferraillage suivant Lx :
```

$$
\mu_u = \frac{M_{11}}{b \times d^2 \times f_{bc}} = \frac{137,82 \times 10^{-3}}{1 \times 0.36^2 \times 14,17} = 0,0749
$$

 $\sim$  93  $\sim$ 

$$
\mu_u < 0.392 \implies \text{donc less armatures} \text{de compression in } \text{e sont pas nécessaires.} \alpha = 1.25 \times (1 - \sqrt{1 - 2\mu_u}) \implies \alpha = 0.097
$$
\n
$$
Z = d \times (1 - 0.4\alpha) \implies Z = 0.346\text{m}
$$
\n
$$
A_{st} = \frac{M_t}{Z \times \sigma_{st}} = \frac{1.37.82 \times 10^{-3}}{0.346 \times 348} = 11.45 \text{cm}^2
$$
\nFeralilage chois est de **GTIA** (FIGs eection 12,06 cm<sup>2</sup>)

\n
$$
\mu_u = \frac{M_{22}}{b \times d^2 \times f_{bc}} = \frac{144.48 \times 10^{-3}}{1 \times 0.392 \implies \text{d} \text{on } \text{ce les armatures} \text{de compression in } \text{e sont pas nécessaires.} \alpha = 1.25 \times (1 - \sqrt{1 - 2\mu_u}) \implies \alpha = 0.102
$$
\n
$$
Z = d \times (1 - 0.4\alpha) \implies Z = 0.3453\text{m}
$$
\n
$$
A_{st} = \frac{M_t}{Z \times \sigma_{st}} = \frac{144.48 \times 10^{-3}}{0.3453 \times 348} = 12.02 \text{cm}^2
$$
\nFerrällage chois est de **GTIA** e section 12,06 cm<sup>2</sup>

\nAmin = 0.006 \times 100 \times 40 = 24 \text{cm}^2

\nAmin = 0.006 \times 100 \times 40 = 24 \text{cm}^2

\nDon: A<sub>at</sub> a le 12.06 + 12.06 = 24.12 cm<sup>2</sup>

\nDon: A<sub>at</sub> a le 12.06 + 12.06 = 24.12 cm<sup>2</sup>

\nDon: A<sub>at</sub> a le 12.06 + 12.06 = 24.12 cm<sup>2</sup>

\nDon: A<sub>at</sub> a le 12.06 + 12.06 =

$$
A_{st} = \frac{M_{tt}}{Z \times \sigma_{st}} = \frac{207.15 \times 10^{-3}}{0.338 \times 348} = 17.61cm^2
$$
  
\nFerrallage chois ist de **6T206** section **18,85** cm<sup>2</sup>  
\n $\checkmark$  Armatures minimales (min RPA):  
\nAmin = 0.06% (b× h)  
\nAmin = 0.006 ×100×40=24cm<sup>2</sup>  
\nDonc : A<sub>st</sub> calculate > A<sub>st</sub> min  
\n $\checkmark$  Condition de non fragilité :  
\n $A_{st} \geq \frac{h}{1000}$ ; 0.23 × b × h ×  $\frac{f_{t28}}{f_e}$ ) cm<sup>2</sup>  
\n=> A<sub>st</sub> ≥ Max(4; 18,9) cm<sup>2</sup>............  
\n $\checkmark$  V 'Véritication en trueé : Ms = 546,23KN.m  
\nII faut vérifier que :  $\alpha \leq \frac{y-1}{z} + \frac{f_{t28}}{100}$  = 0,41  
\n2-α = 0,145 < 0,41  
\n=α = 0,145 < 0,41  
\n=α = 0,145 < 0,41  
\n=α = 0,145 < 0,41  
\n=60 cm in test pas necessary de vérifier la contrainte du béton => σ<sub>0c</sub>  $\checkmark$   $\overline{O_{bc}}$ .  
\n $\checkmark$  Véritication des contraintes tangentielle:  
\n $\tau_b = \frac{r}{b \times d} = \frac{305.78 \times 10^{-8}}{1 \times 0.86}$  = 0,85MPa  
\n $\tau_b = min (\frac{0.2 \times f_{cs}}{r_b} = 3.33MPa............$  Fissuration non préjudiciable.  
\n $\tau_b = min (\frac{0.2 \times f_{cs}}{r_b} = 3.33MPa............$  Fissuration non préjudiciable.  
\n $\tau_b = min (\frac{0.2 \times f_{cs}}{r_b} = 3.33MPa............$  Fissuration on préjudiciable.  
\n $\tau_b = min$ 

Lx 11.45 12.06=6T16 17.03 18.85=6T20 15 15 Ø10.

Ly 12.02 12.06=6T16 17.61 18.85=6T20 15 15 Ø10.

### **6-6 : Calcul de Ferraillage de la nervure:**

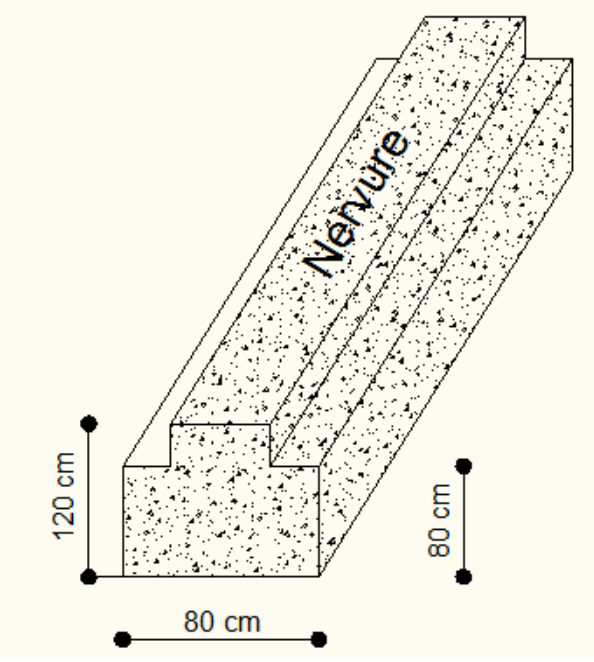

**Figure6-2**:dimension de la nervure

### **6-6-1 : Ferraillage longitudinal:**

**a)ELU:**

**En travée:**  $\mu_u = \frac{M}{\hbar^2}$  $\frac{M_u}{b \times d^2 \times f_{bc}} = \frac{4}{1 \times}$  $\frac{49.94\times10}{1\times0.36^2\times14.17}$  = 0,027≤0.186 pivot A

$$
\alpha = 1,25 \times (1 - \sqrt{1 - 2\mu_u}) \Rightarrow \alpha = 0,034
$$
  
\n
$$
Z = d \times (1 - 0,4\alpha) \Rightarrow Z = 0,355m
$$
  
\n
$$
A_{st} = \frac{M_u}{Z \times \sigma_{st}} = \frac{49.94 \times 10^{-3}}{0,355 \times 348} = 4.05cm^2
$$

Ferraillage choisi est de **4T12**de section **4.52 cm²**

**Condition de non fragilité :**

$$
A_{st} \ge \left(\frac{b \times h}{1000}; 0.23 \times b \times h \times \frac{f_{t28}}{f_e}\right) cm^2
$$
  
=>  $A_{st} \ge Max(4; 4.5) cm^2$ ............cv  

$$
\checkmark \text{ En appuis:}
$$

$$
\mu_u = \frac{M_u}{b \times d^2 \times f_{bc}} = \frac{99.42 \times 10^{-3}}{1 \times 0.36^2 \times 14.17} = 0.054 \le 0.186 \text{ pivot A}
$$

$$
\alpha = 1,25 \times (1 - \sqrt{1 - 2\mu_u}) \Rightarrow \alpha = 0,069
$$
  
\n
$$
Z = d \times (1 - 0,4\alpha) \Rightarrow Z = 0,350m
$$
  
\n
$$
A_{st} = \frac{M_u}{Z \times \sigma_{st}} = \frac{99.42 \times 10^{-3}}{0,35 \times 348} = 8.16 \text{cm}^2
$$

Ferraillage choisi est de **6T14**de section **9.24 cm²**

#### **Condition de non fragilité :**

$$
A_{st} \ge \left(\frac{b \times h}{1000}; 0.23 \times b \times h \times \frac{f_{t28}}{f_e}\right) cm^2
$$

 $\sim$  96  $\sim$ 

 ( ) ……………………….cv **Vérification à l'ELS : En travée :** Le moment maximum en travée : **Ms= 38.05 KN.m** Il faut vérifier que : $\alpha \leq \frac{\gamma}{\gamma}$  $\frac{-1}{2} + \frac{f_0}{1}$  $\mathbf{1}$ Avec :  $\gamma = \frac{M}{M}$  $\frac{M_u}{M_s}$  =>  $\gamma$  = 1,32 =>  $\frac{1}{2}$  $\frac{2-1}{2} + \frac{2}{10}$  $\frac{25}{100}$  =  $\Rightarrow \alpha = 0.069 < 0.41$ Donc il n'est pas nécessaire de vérifier la contrainte du béton  $\Rightarrow \sigma_{bc} < \overline{\sigma_{bc}}$ . **Vérification des contraintes tangentielle:**  $\tau_b = \frac{T}{h}$  $\frac{r}{b \times d} = \frac{5}{4}$  $\frac{3.62 \times 10}{1 \times 0.36}$  = 1.51MPa  $\bar{\tau_b}$ =min ( $^0$  $\frac{\lambda_{Jc28}}{\gamma_b}$ ; 5Mpa)=3,33 MPa.... ...... .Fissuration non préjudiciable.  $\tau_b$ =1.51MPa < $\tau_b$ =3,33MPa……………C.V **Ferraillage transversal :**  $\Phi_t$  < min (h/35;  $\Phi_t$ ; b0/10) avec :  $\Phi$ <sub>l</sub>=1,2 cm  $\Phi$ <sub>t</sub> <min (1,57;1.2;4)  $\Phi$ <sub>t</sub> < 1.2 On adopte **: Φ10 Calcul de l'espacement :** St≤min (0.9d; 40)cm. St≤min (0.9**×**36; 40)cm. St≤min (32.4; 40)cm.

Alor on adopte un espacement de 15cm

#### **Tableau6-4**: récupérait de ferraillage des nervures:

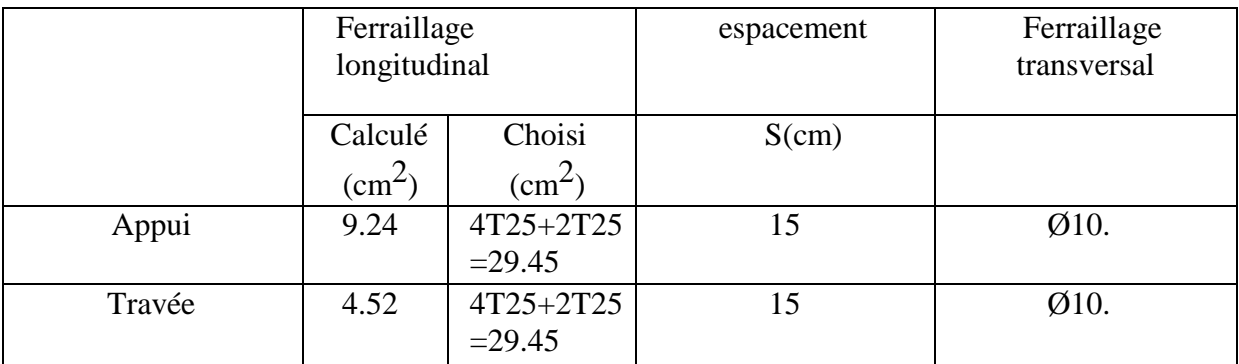

### **07.1. INTRODUCTION :**

Tout projet doit être planifié, quelque soit son importance, sa longueur ou sa complexité, la phase de planification permet de mieux définir les travaux à réaliser, de fixer des objectifs, de coordonner diverses actions, de maîtriser les moyens requis, de minimiser les risques financière, enfin de mettre en place une stratégie de management, notamment en suivant les activités en cours et en rendant compte de l'état d'avancement du projet.

Le projet étudier est la réalisation d'un bâtiment à usage d'habitation composé d'un RDC et huit étages l'ensemble des caractéristique de cette structure à été établi dans la chapitre I (présentation de l'ouvrage).

Pour ce chapitre en va proposer un planning de réalisation du dit projet pour but de renseigné le devis estimatif du cahier des charges a partir du logiciel de planification. et aussi de maitre en évidence des situations pour évité les problèmes financier.

# **7.2. DEFINITIONS :**

### **7.2.1.Management de projet :**

C est l'ensemble des outils, techniques et méthodes qui permettent au chef de projet et à son équipe de conduire, coordonner et harmonisé les diverses taches exécutées dans le cadre du projet. Le management de projet regroupe toutes les méthodes d'organisation permettant de réaliser un projet.

## **7.2.2. C'est quoi un projet :**

-Le projet est un processus unique qui consiste en un ensemble d'activités coordonnées et maîtrisées, comportant des dates de début et de fin, entrepris dans le but d'atteindre un objectif conforme à des exigences spécifiques en un laps de temps court, incluant des contraintes de délais, de coûts et de ressources ". -Le projet aussi est un souhaite ou une intention c'est-à-dire un rêve ou une simple vue de l'esprit.

## **7.2.3. Caractéristique d'un projet:**

Les principales caractéristiques d'un projet sont : Un objectif spécifique à compléter selon des caractéristiques Un début défini et dates de fin (c.-à-d., un programme) Ressources consommables (argent, les gens, l'équipement...)

## **7.2.4. Facteur principal d'un projet :**

Les facteurs principaux d'un projet sont la performance, le cout et le délai. Pour assurer une bonne qualité du produit réalisé il faut respecte ces facteurs

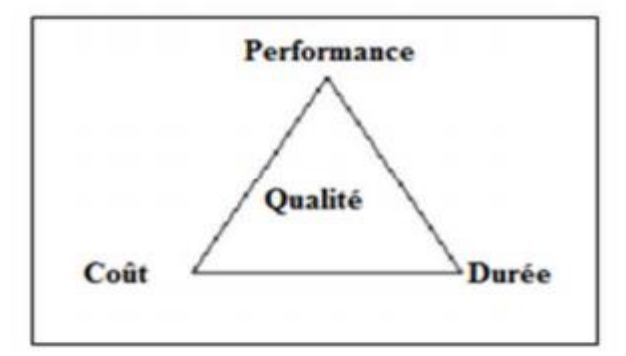

Figure 7.1.-Facteur principal d'un projet.

 Ainsi la bonne compréhension des besoins du client permet de nous donné une perspective générale sur la jonction des facteurs principaux d'un projet.

Pour les besoins inhérents au présent PFE (Projet de Fin d'Etude), nous nous sommes fixés uniquement comme objectifs, dans la partie managériale, de définir le délai, le coût, et renseigné le cahier des charges a l'aide d'un logiciel MS project.

## **7.2.4.Cycle de vie de projet:**

L'organisation de projet peut être divisée en phases afin d'exercer une meilleure maîtrise, en maintenant les liens appropriés avec les opérations courantes de l'entreprise réalisatrice. L'ensemble de ces phases est composé de quatre phases suivantes. (Voir figure 7.2)

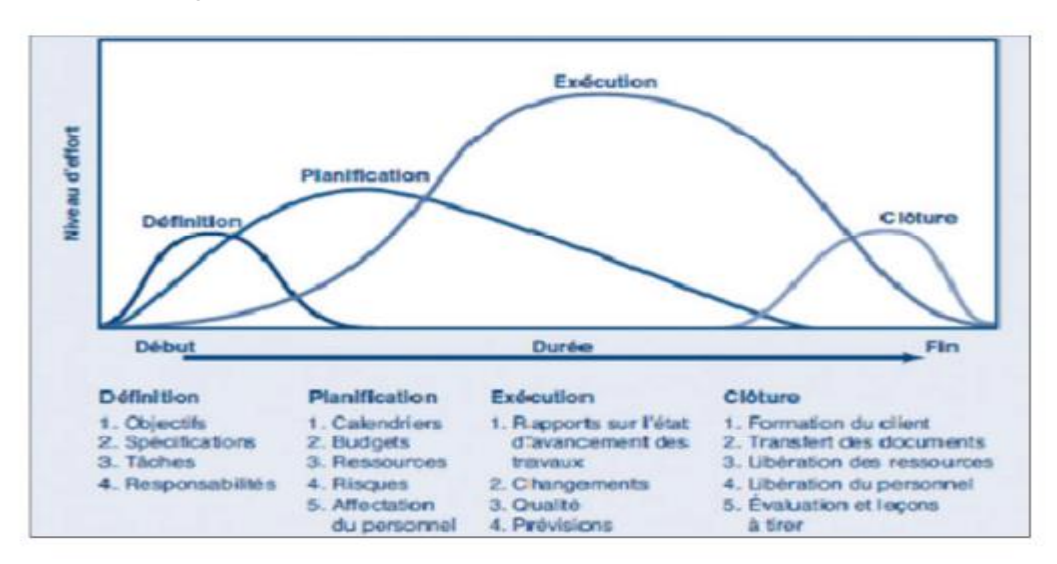

## Fig.7.2-Cycle de vie d'un projet.

Dans notre présente étude, nous nous sommes positionnés dans la phase intermédiaire de définition et planification, c'est-à-dire que les plans d'exécution du projet sont déjà finalisés, ensuite nous avons entamé une étude de management et d'économique avec un devis quantitatif et estimatif pour évaluer le coût de revient de notre projet.

## **7.2.5.Objectif à atteindre :**

 La réglementation en vigueur en Algérie concernant le marché publique est régie par le décrément présidentiel N 02-250 DU 24/07/2002 modifier et complété par le décrit présidentiel N 03-301 du 11/09/2003 : Le maitre d'ouvrage est tenu par rapport à ces textes officiels de procéder à un avis d'appel public. la procédure concernant les modalités de soumission est également indiqué dans le cahier des charges parmi les informations devant être remises lors de la soumission deux sont important :

 **Le délai de réalisation (avec planning détaillé) et coût globale du projet**.

Il est tout à fait claire que d'autre document doivent être remise lors de la soumission .toutefois, pour les besoins inhérent au présent PFE, sommes uniquement comme objectif de définir le délai et le coût de réalisation du projet.

Afin d'atteindre ces objectifs, plusieurs outille sont utilisé:

- Préparation du WBS (**Works Breakdown Structure)** du projet.
- Identification des ressources.

 • Etablissement de l'OBS **(Organisation Breakdown Structure)** c'est-à-dire affecter les ressources aux tâches définies dans le WBS.

 • Définir l'ordonnancement des taches tous en prenant en compte l'OBS et WBS

 Pour les besoins de notre étude, nous avons choisir le MS Project 2010 comme outil de travail.

Il est à rappeler que l'objectif assigné au présent projet est la présentation d'une soumission .tout fois nous avons jugé utile d'établir la courbe du BCWS (Budjet Cost of Work Scheduled) qui décrit l'évolution du budget du projet par rapport au temps.

## **7.3.Projet (application): 7.3.1.Le Works Breakdown Structure [WBS]:**

Dès la conception préliminaire du projet, il s'agit de décomposer de façon structurée et précise le projet en sous ensemble, de manière à visualiser l'ensemble du projet. Il se fait par niveaux successifs jusqu'à un degré optimum de détail, afin d'éviter les oublis, et de permettre la consolidation des informations.

 Le WBS permet aussi d'énumérer les organismes responsables de chaque tâche et le budget qui est destiné au projet.

Dans la constitution du WBS il y'a des livrables et tâches, les numéros qui vont apparaître dans cette partie sont des numéros pris directement du fichier MS Project.

Le WBS prit comme exemple est le WBS du lot terrassement et 1ère étage :

- 1 BATIMENT R+8
- 1.1 Lot terrassement
- 1.1.1 Installation du chantier
- 1.1.2 Partie
- 1 1.1.2.1 décapages de la terre végétale
- 1.1.2.2 nivellements
- 1.1.2.3 mis en dépôt
- 1.1.3 Partie 2
- 1.1.3.1 fouilles en puits pour semelles isolées
- 1.1.3.2 mis en dépôt n 1
- 1.1.4 Partie 3
- 1.1.4.1 fouilles en tranchés pour longrine
- 1.1.4.2 mises en dépôt
- 1.1.5 Partie 4
- 1.1.5.1 fouilles en tranchés pour plots
- 1.1.5.2 mises en dépôt
- 1.1.6 Partie 5

1.1.6.1 Chargements des terres prévenant du dépôt n2 pour remblaiements des vides des fouilles

- 1.1.6.2 transports
- 1.1.6.3 déchargements
- 1.1.7 Partie 6

1.1.7.1 Chargement des terres (tuf stérile) pour remblaiements des vides des fouilles (H remblais >1,00m)

- 1.1.7.2 Transports
- 1.1.7.3 Déchargements
- 1.1.8 Partie 7
- 1.1.8.1 chargements des terres
- 1.1.8.2 évacuation a la DP
- **1.2 LOT RDC**

### **1.2.1 LES FONDATIONS**

- 1.2.1.1 Ferraillage des semelles et longrines et avant poteaux
- 1.2.1.2 Gros béton dosé a 250kg/m3 + béton de propreté dosé a 150 kg/m3
- 1.2.1.3 Mise en œuvre et réalisation des semelles et avant poteaux
- 1.2.1.4 Mise en œuvre des longrines et violes périphérique
- 1.2.1.5 Exécutions des Regards en BA y compris toutes sujétions
- 1.2.1.6 Hérrissonnage en pierre sèche 5/15 cm
- 1.2.1.7 Plate forme en béton avec treillis soudé ép. 10 c
- 1.2.2 Partie 1
- 1.2.2.1 ferraillage des poteaux et voiles
- 1.2.2.2 coffrage des poteaux et voiles
- 1.2.2.3 bétonnage des poteaux et voiles
- 1.2.2.4 décoffrages
- 1.2.3 Partie 2

1.2.3.1 ferraillages poutres principales, chainages, poutrelles, cage d'escalier et escalier

1.2.3.2 coffrages des poutres principales, chainages, poutrelles, cage d'escalier et escalier

1.2.3.3 poses du hourdis pour plancher

1.2.3.4 poses des treilles soudés de la dalle de compression pour plancher

- 1.2.3.7 électricités
- 1.2.3.5 bétonnages des poutres principales, chainages poutrelles, cage d'escalier et escalier
- 1.2.3.6 décoffrages
- 1.2.4 Partie 3

### 1.2.4.1 maçonneries

1.2.4.1.1 Mur extérieur en double parois de 30cm en briques creuses de 13 et 10 trous au mortier de ciment avec une lame d'aire de 5 cm .

1.2.4.1.2 Mur intérieur de 10 cm en brique creuses en mortier de ciment.

1.2.4.1.3 Mur intérieur de 15 cm en brique creuses en mortier de ciment.

1.2.4.1.7 Électricités

1.2.4.1.4 Évacuation intérieur

1.2.4.1.5 Ouvrages divers

1.2.4.2 Menuiserie (les cadres des fenêtres et portes)

1.2.4.3 Enduits

1.2.4.3.1 Enduits intérieurs sur mur et sous plafonds au mortier de ciment en deux couches sur mur y comprise toutes sujétion d'exécutions

1.2.4.3.2 Enduit extérieur au mortier de ciment en trois couches exécuter avec arrêtes y compris sur les éléments décoratif tous types .

- 1.2.4.6 Plomberies sanitaires
- 1.2.4.4 Menuiseries métalliques
- 1.2.4.7 Revêtements
- 1.2.4.8 peintures et vitrerie

## **7.3.2description de l'OBS (Organisation Breakdown Structure du projet) :**

 L'"organisation Breakdown Structure" (OBS) répond au qui-estresponsable-de-quoi ? et au qui-fait-quoi ?. Il fait le lien entre les tâches et les personnes (physique ou morales). Il permet de définir les responsabilités et les actions dans les tâches.

Avant de définir l'OBS il faut d'abord définir les déférentes ressources du projet.

### **7.3.2.1.les ressources :**

Après la subdivision des taches on doit relier chaque tache avec une ressource correspondante soit matérielles soit humaines. Donc on a besoin de

- Ressources humaines

-Ressources matérielles : (engins et produits).

## **a- Ressources humaines :**

Dans notre projet en a huit groupes :

· **Groupe coffreur** : Qui s'occupe de tous ce qui est tache coffrage dans le projet. · **Groupe ferrailleur** : Qui s'occupe de tous ce qui est taches ferraillage dans le projet.

· **Groupe maçon béton** : Qui s'occupe de tous ce qui est taches bétonnage dans le projet.

· **Groupe maçon autre :** Qui s'occupe de tous ce qui est taches cloisons dans le projet.

· **Groupes électriques** : Qui s'occupent de tous ce qui est taches d'électricité dans le projet.

· **Groupe menuisier :** Qui s'occupe de tous ce sui est taches menuiserie dans le projet.

· **Groupe pour enduit :** Qui s'occupe de tous ce qui est taches enduit dans le projet.

· **Groupe gardiens :** C'est le groupe qui s'occupe de la surveillance de projet. Chaque groupe est constitué d'un certain nombre d'individus :

- · **Groupe coffreur** : **5** personnes
- · **Groupe ferrailleur : 5** personnes
- · **Groupe maçon béton** : **7** personnes
- · **Groupe maçon autre : 7** personnes
- · **Groupes électriques** : **4** personnes
- · **Groupe menuisier : 4** personnes
- · **Groupe pour enduit : 6** personnes
- · **Groupe gardiens : 2** personnes

## **b. les ressources matérielles :**

Il existe deus formes de ressources matérielles :

## **b.1) Les ressources matérielles engins :**

Le nombre de ressources matérielle type engin affecté au présent projet est de 6

- **-** pelle hydraulique
- **-** niveleuse
- **-** Tracteur pour eau.
- **-** Camion 2,5 tonnes.
- **-** Caze.

:

- **-** Grue.
- **-** Bétonnière.

Toutes ces ressources sont louées avec leur chauffeur ou leurs manoeuvres. **b.2) Les ressources matérielles produites :**

Le nombre des ressources matériel type produit sont :

- 1. Bois pour coffrage
- 2. Fer pour ferraillage
- 3. ciment, sables, gravier
- 4. Brique simple
- 5. Brique grand
- 6. Parpaing
- 7. Gains d'électricités
- 8. Zingue
- 9 .Cadres fenêtres et portes
- 10 .Fils d'électricité
- 11. Table de commande
- 12. Boites d'interrupteur
- 13. Treillis soudés pour dalle
- 14. Tuyau pour eau
- 15 Projecteur électrique
- 16. Panneau d'affichage
- 17. Tube en béton pour l'eau usée
- 18. Hourdis
- 19. Cadres pour escalier
- 20. Lampe et douille
- 21. Boites de prises

**NB** : toutes les informations précédentes sont prises de BET MIMAR

**Exemple de l'OBS pris est celui du terrassement et infrastructure :**

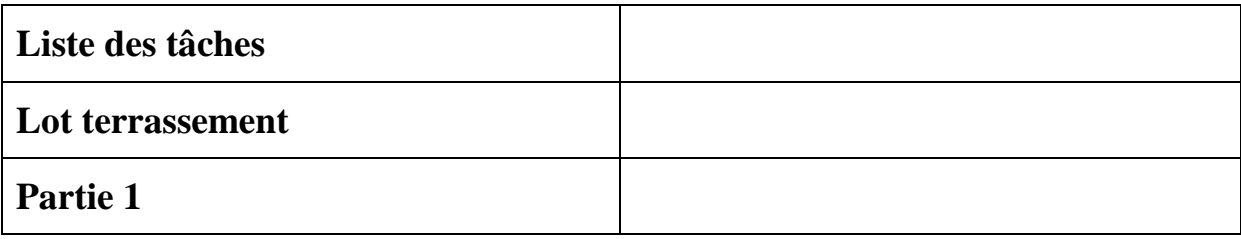

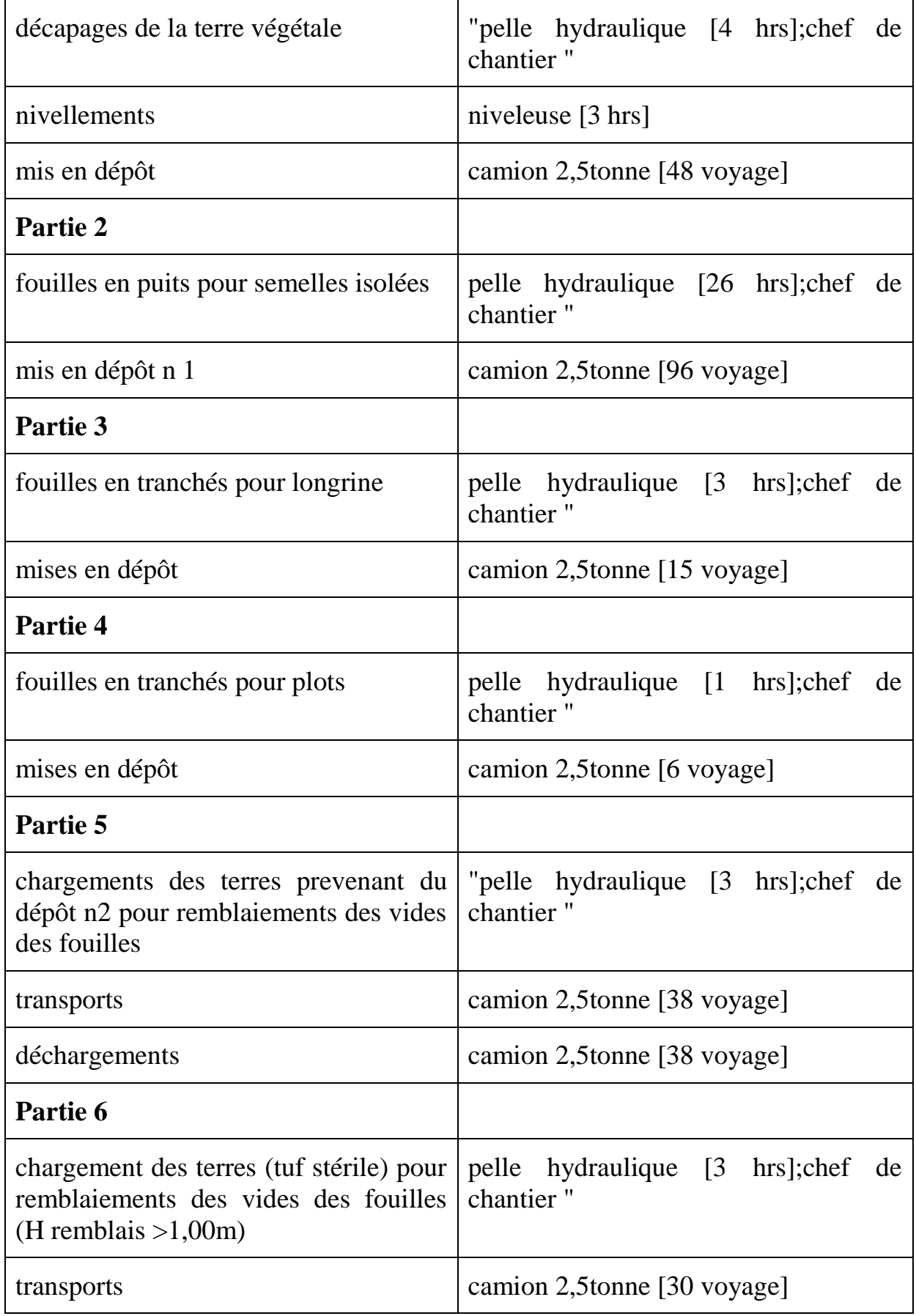

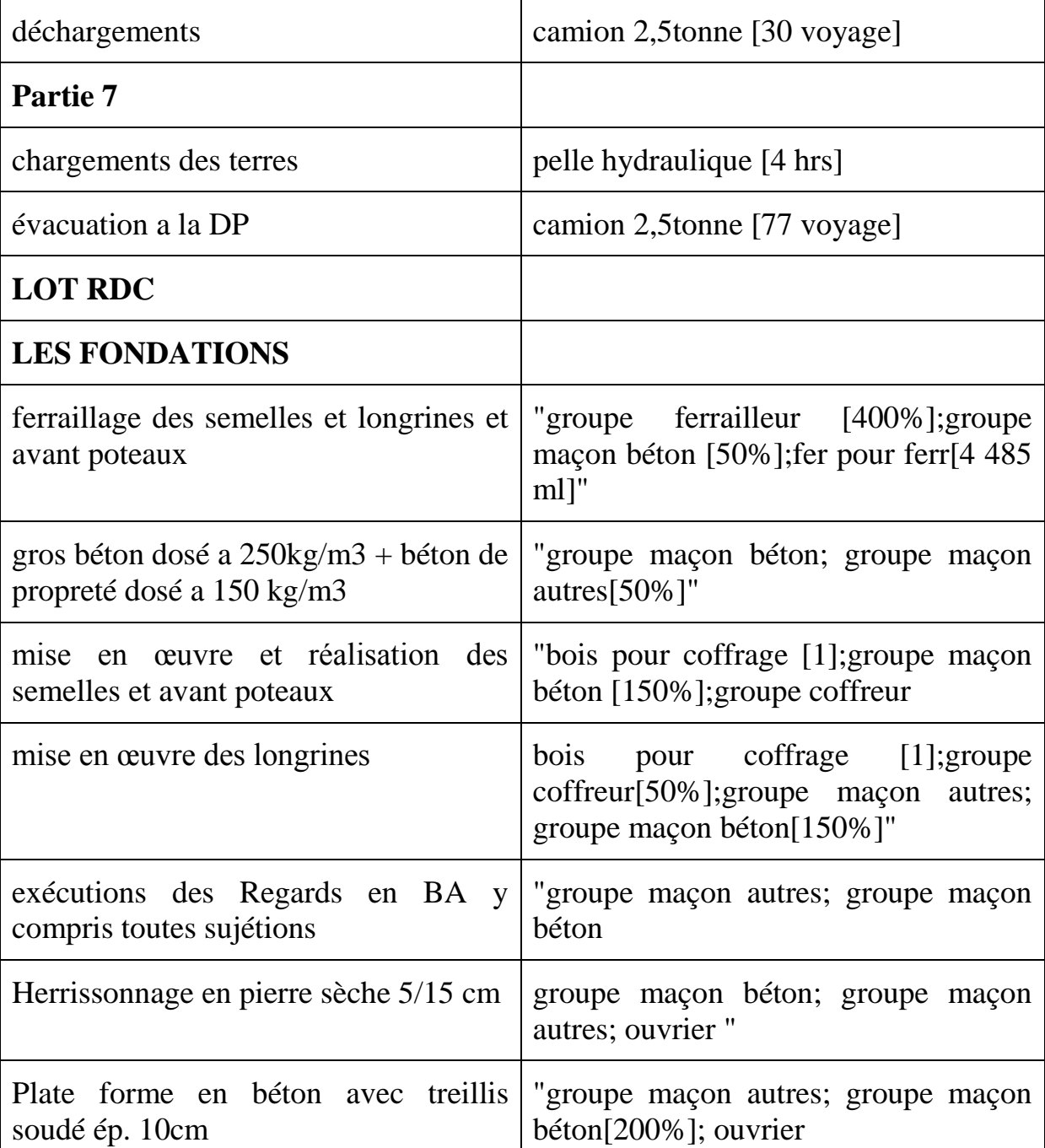

## **VII.3.3.Stratégie adopté dans l'établissement de l'ordonnancement des travaux :**

Pour pouvoir élaborer la stratégie d'élaboration de l'ordonnancement des travaux, le Planificateur se doit éviter tous risque de chevauchement des taches et des ressources. Il se doit particulier de veiller a ce que les ressources ne soient pas dépassées. Les éléments d'écrits ci-dessous donnent un aperçu sur cette stratégie :

> $\checkmark$  Lorsque les groupes concernés par les gros œuvres terminent le 4eme étage, les groupes de cloisons commencer le rez-dechaussée.

- $\checkmark$  Lorsque les groupes cloisons terminent le RDC, le groupe de l'électricité commence le RDC. (seulement pour l'emplacement des câbles).
- $\checkmark$  Lorsque les groupes concernés par les gros œuvres terminent les gros oeuvres, ils quittent le projet vers un autre projet Après que le groupe d'électricité terminent le RDC, rejoint le groupe pour enduit commence son travail s autre taches d'électricité
- $\checkmark$  Lorsque le groupe de cloison termine le dernier étage, il rejoint le groupe pour enduit
- $\checkmark$  Lorsque le groupe d'électricité termine le dernier étage, il reprend l'emplacement des autres du RDC vers le dernier niveau.
- $\checkmark$  Lorsque le groupe pour électricité termine le RDC, le groupe pour la menuiserie et quincaillerie commence le RDC.

 L'estimation de coût des tâches se fait en introduisant deux paramètres, la duré de la tâche et le coût aux ressources utilisés pour réaliser cette tâche

Tableau7.2 : les coûts affectés a des taches du lot terrassement et infrastructures

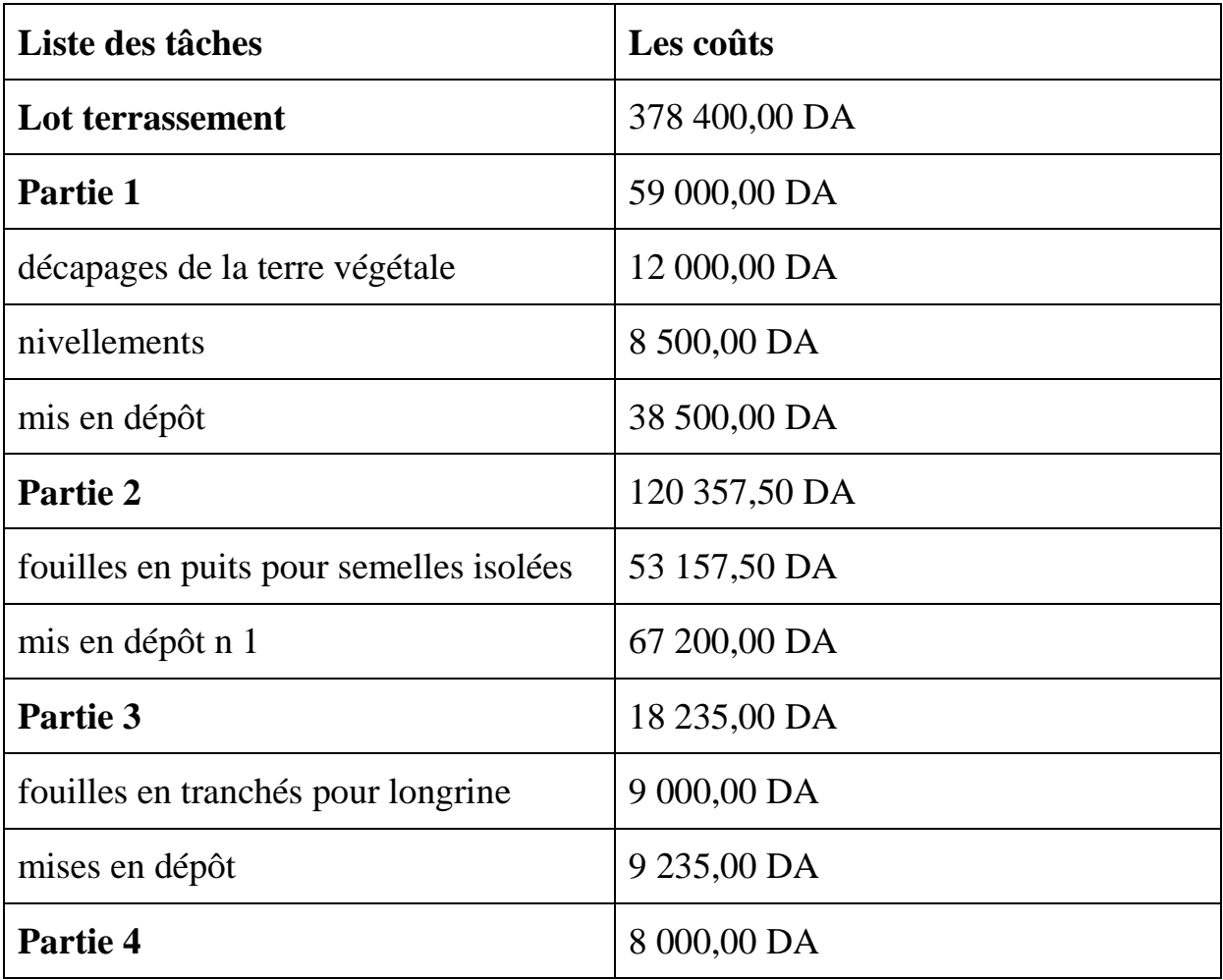

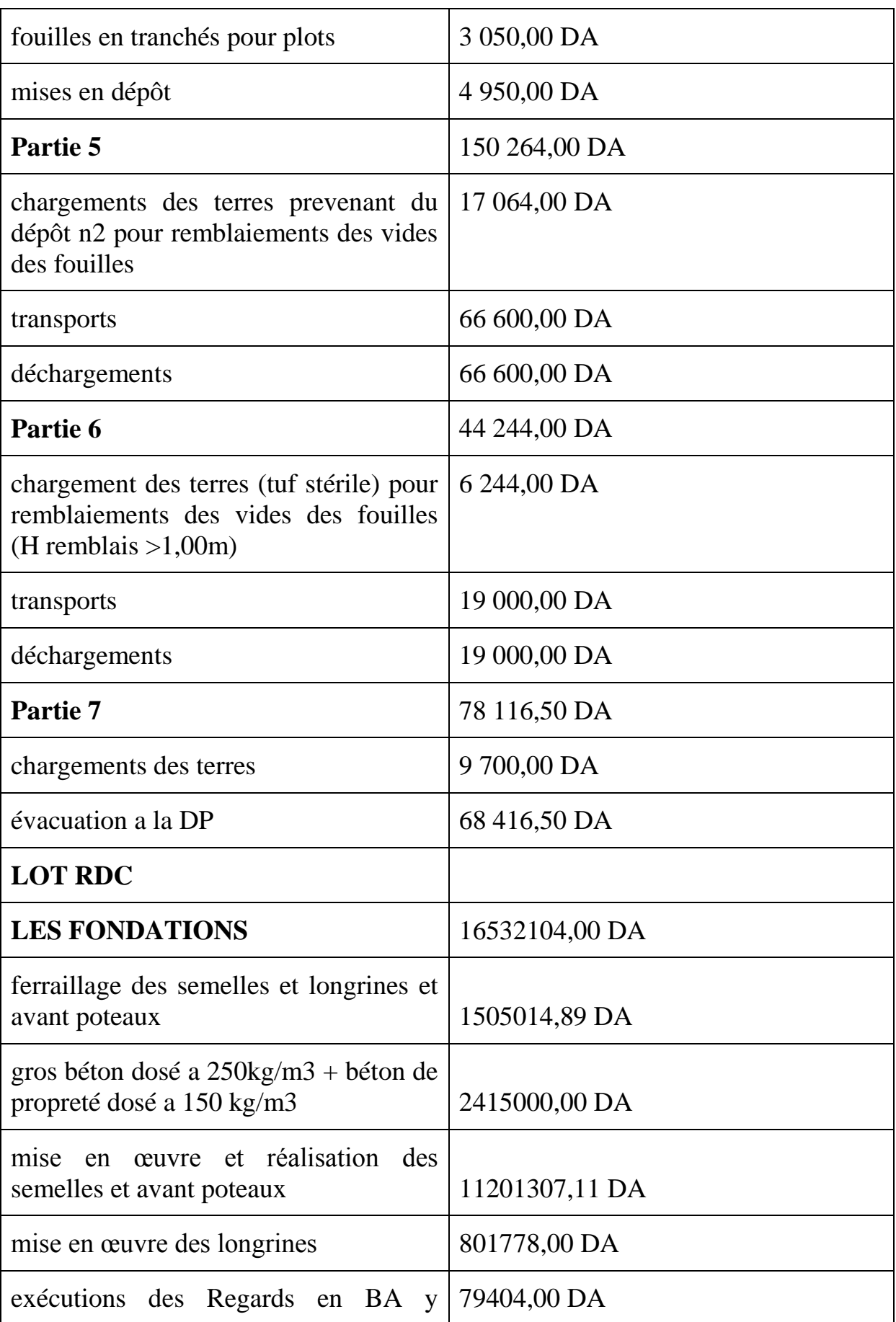

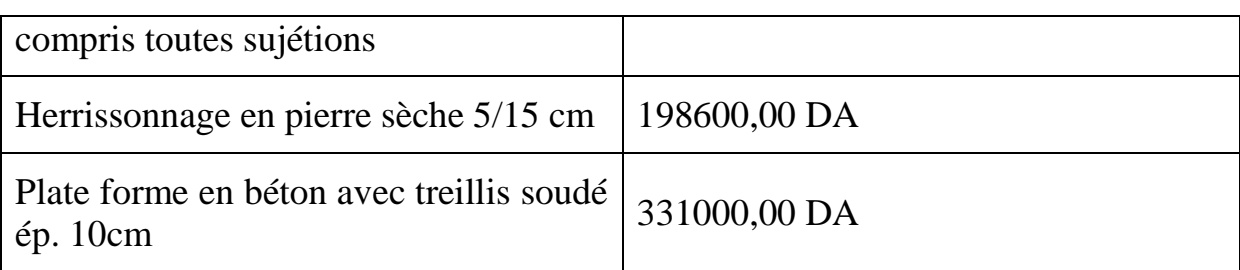

### **VII.3.4.Devis quantitatifs et estimatifs :**

Le devis quantitatif C'est le classement rationnel et récapitulatif des quantités d'ouvrage de même nature et de même qualité et ne comporte que les descriptions des prestations vendues, ainsi que les quantités à réaliser.

 Une fois les Quantité qui on va réaliser pour tout l'ouvrage est calculé, il est nécessaire de passer à un devis estimatif qui est l'application des prix unitaires au devis quantitatif.

 Dans notre cas cette estimation approchée a été pris à partir du fichier MS Project 2010 .Les résultats du devis estimatif et quantitatif sont dans le tableau7.3

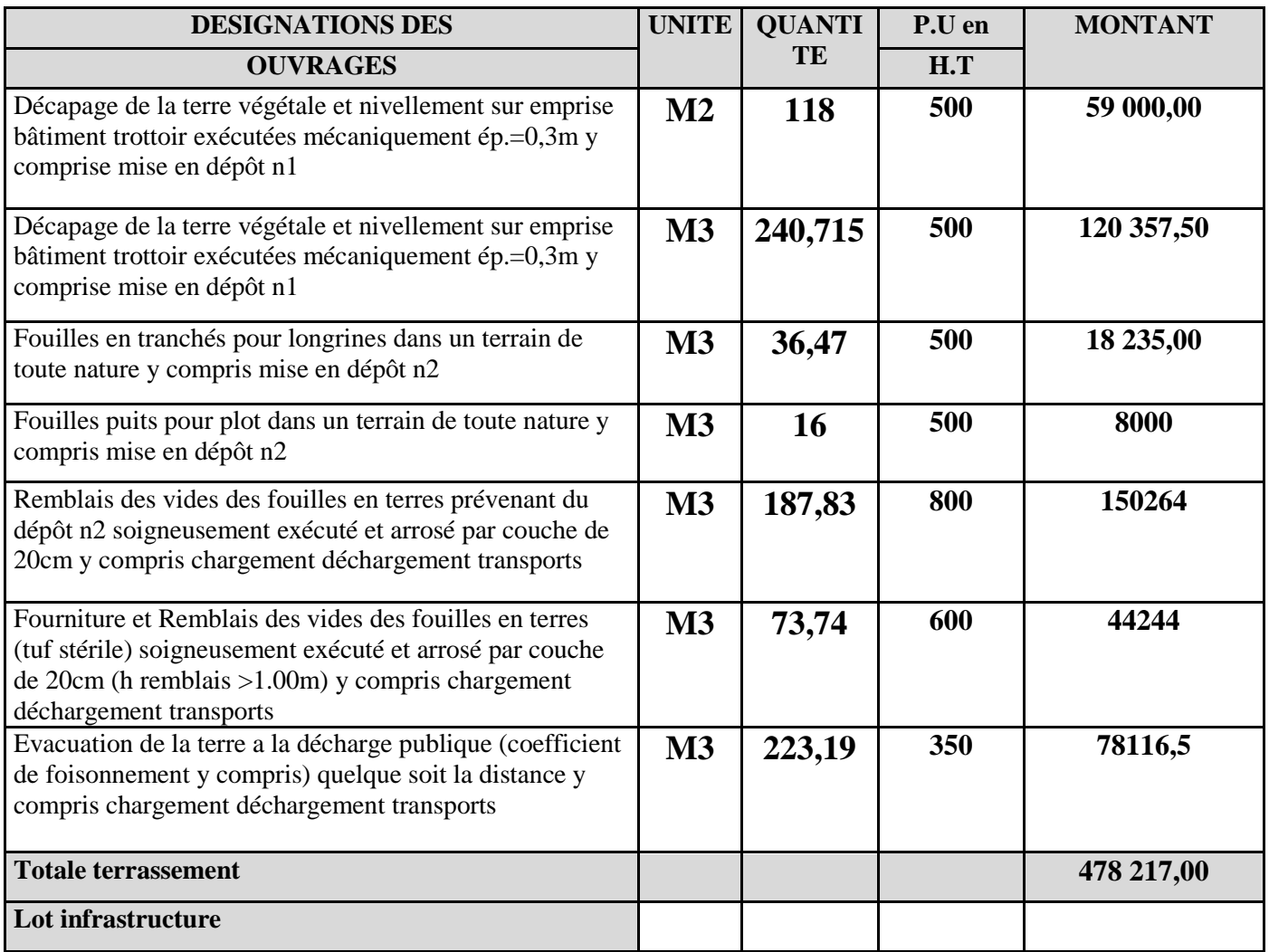

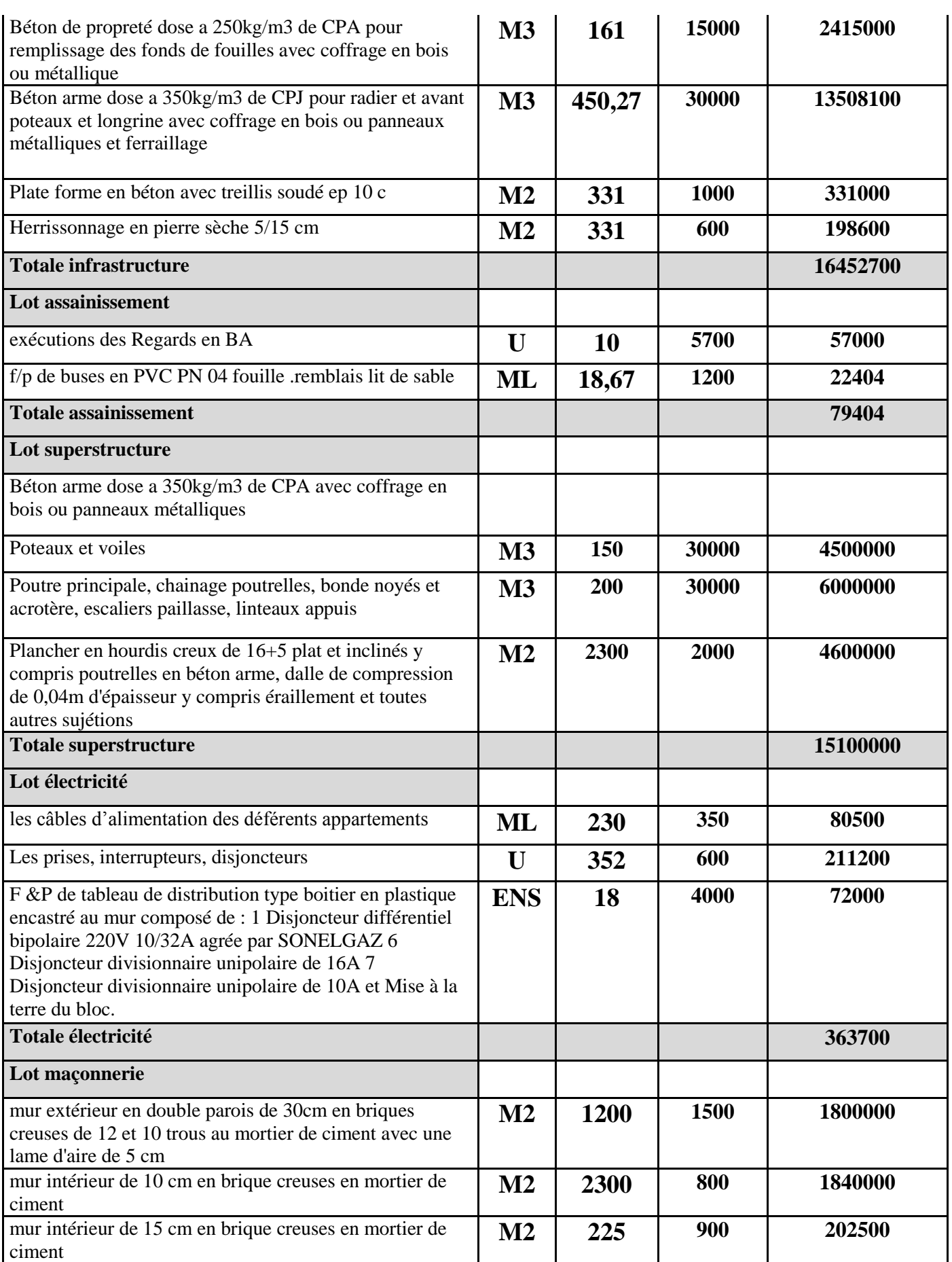

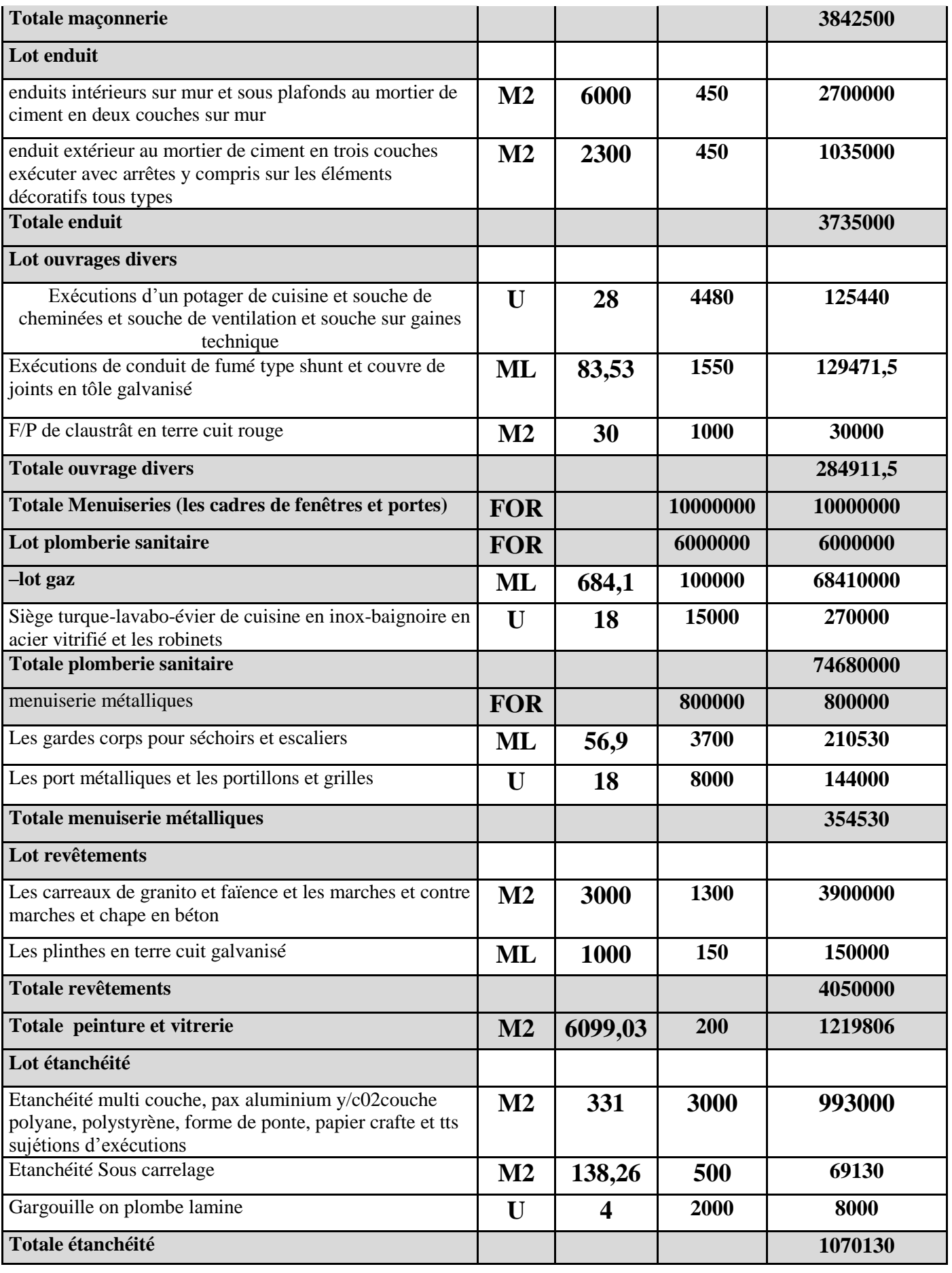

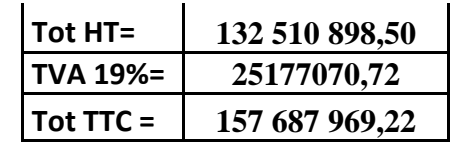

### **Résultat obtenus a partir du MS Project :**

Après l'introduction de tous les information indiqué avant c'est-à-dire le WBS et l'OBS ,les durés et les ressources et les coût on obtient les résultats suivants **:**

- La durée de projet est de 368 jours de travail
- $\sim$  Le début de projet est prévue le : 01/10/2017
- $\sim$  La fin du projet est prévue le : 24/12/2018
- $\lnot$  La durée globale du projet en mois est d'environ 14 mois.
- $\sim$  Le coût brut de projet est de : 132 510 898,50 DA
- $\sim$  Le coût brut de projet avec T.V.A de 19% est de : 25 177 070,72 DA
- $\sim$  Le coût finale (T.T.C) est de : 157 687 969,22 DA.
- $\lnot$  Planification sur MS-project2010 :

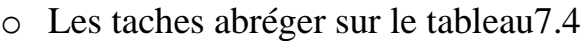

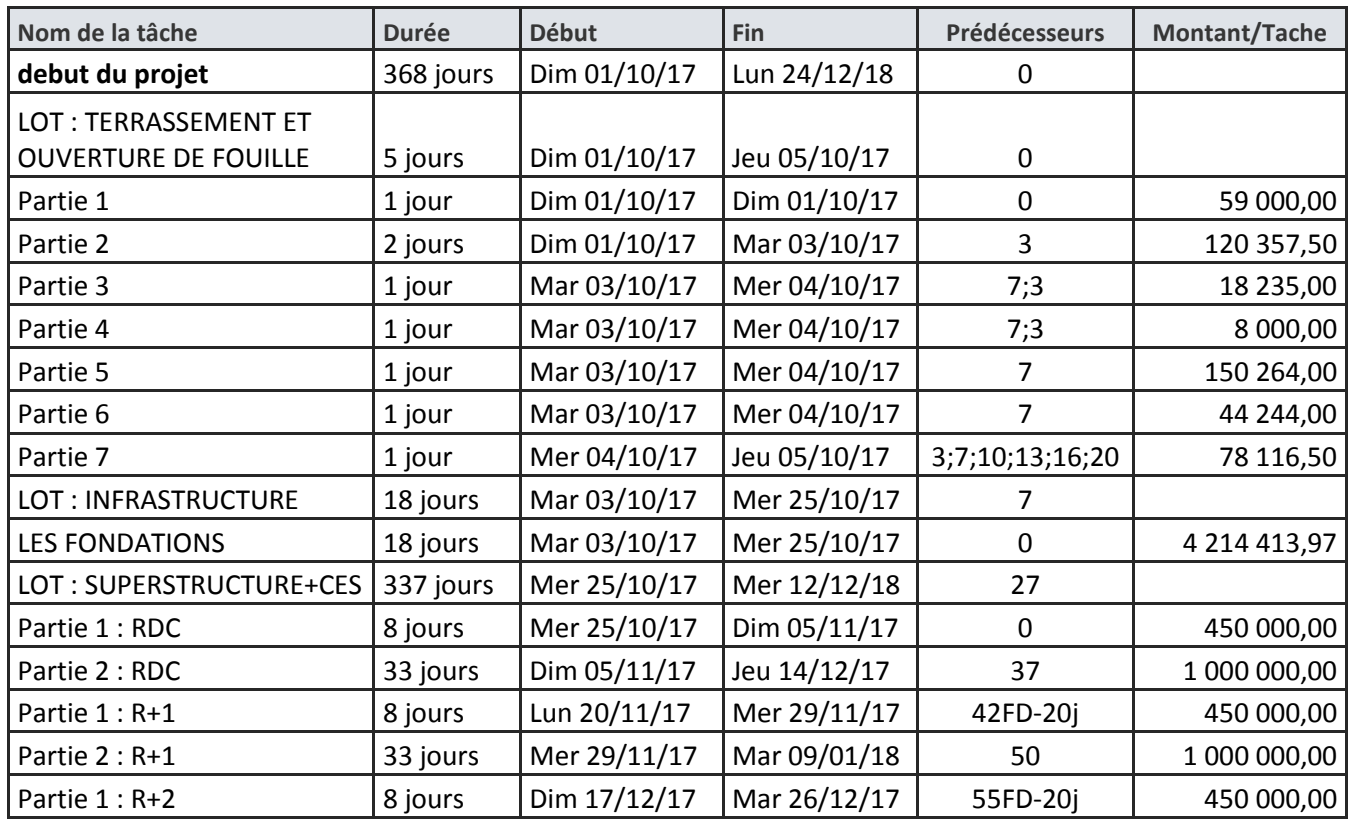

### NEHARI A/NADJI K CHAP 07 : MANAGEMENT DU

PROJET.

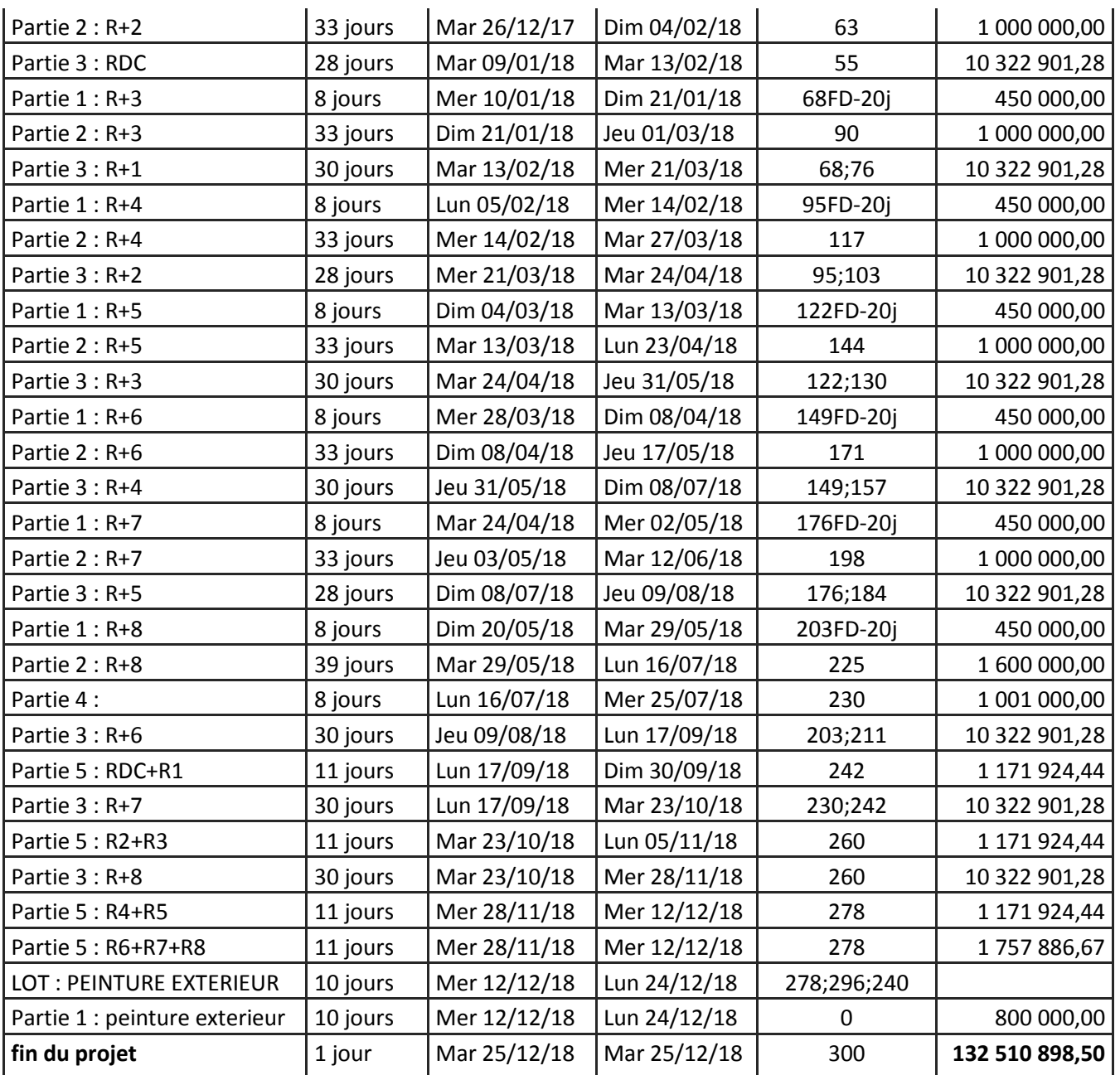

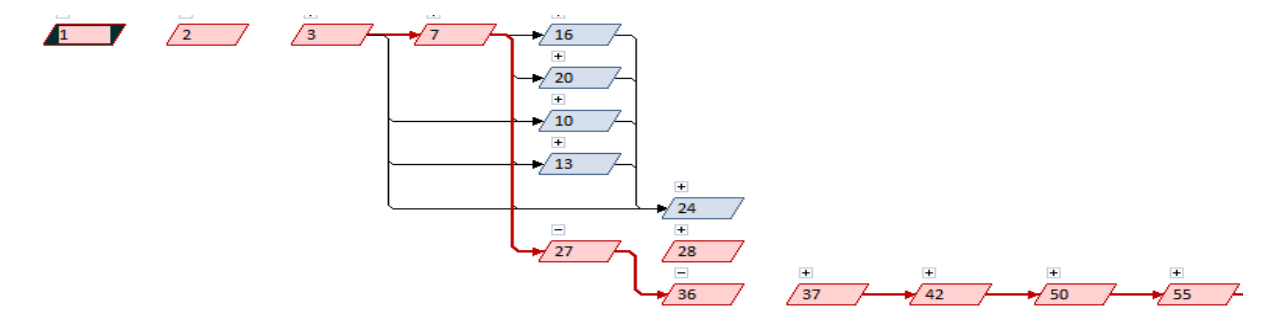

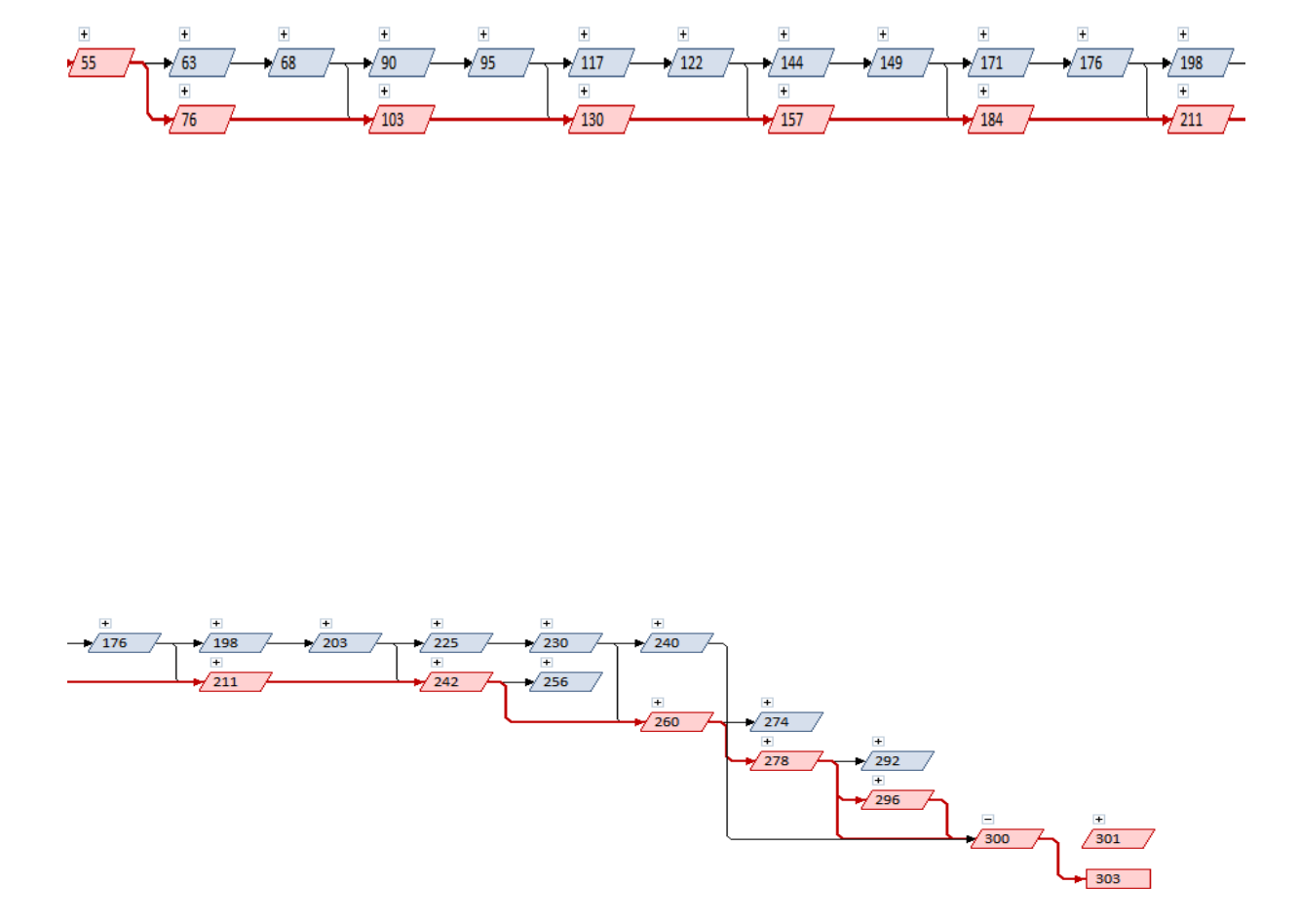

### **Figure 7.3 : Organisation des taches et chemins critique.**

### **7.4. Soumission :**

La soumission sera présentée dont le cahier des prescriptions spéciales sous cette forme

### **Article 05 : Montant du marché**

Le montant du présent marché est arrêté à la somme en toutes taxe comprises de :(En lettres en TTC) **… CENT CINQUANTE SEPT MILLIONS SIX CENT QUATRE VINGT SEPT MILLE NEUF CENT SOIXANTE NEUF DINARS ET VINGT DEUX CENTIMES.**

Soit en chiffres : **157 687 969,22 DA. T.T.C**

### **Article 09 : Délai d'exécution**

Le délai de réalisation des travaux défini dans le présent marché est de :

…14..**mois** vendredi et jours fériées compris.

Ce délai commence le 01/10/2017 et finit le 24/12/2018 avec 8 heures de travail par jours

### **VII.5.La courbe BCWS :**

A l'aide du document tirée du logiciel MS Project les résultats ont été transféré sur EXCEL pour tracer la courbe BCWS (budgeted cost of work scheduled) fig 7.3. Cette courbe correspond au budget prévisionnel.

La courbe BCWS reste un utile très utile pour le contrôle et le suivie du projet il est utilisé avec les courbes BCWP (budgeted cost of work performed) et ACWP (actual cost of work performed) pour déterminé l'état de santé d'un projet.

L'utilisation de la courbe du BCWS est double :

1. Connaître l'évolution du budget en fonction du temps. Par conséquent si un entrepreneur dispose d'une somme d'argent il saura exactement à quel période de la durée de vie de son projet, cette somme est suffisante.

2. Le cahier de charge permet l'établissement de situations lesquelles vont permettre à l'entrepreneur d'encaisser les montants correspondant à ses investissements. En général, l'entrepreneur qui dispose d'une somme de X DA au début du projet considère que s'il a investi plus de 70% de cette somme alors il doit garder les 30% comme une marge de sécurité. Afin de ne pas consommer cette marge il se doit de prévoir des situations par livrables (Expl : Fondation, Terrassement,…) qui pourront lui renflouer sa caisse. Aussi la courbe du BCWS permet de connaitre la période où il doit faire sa situation

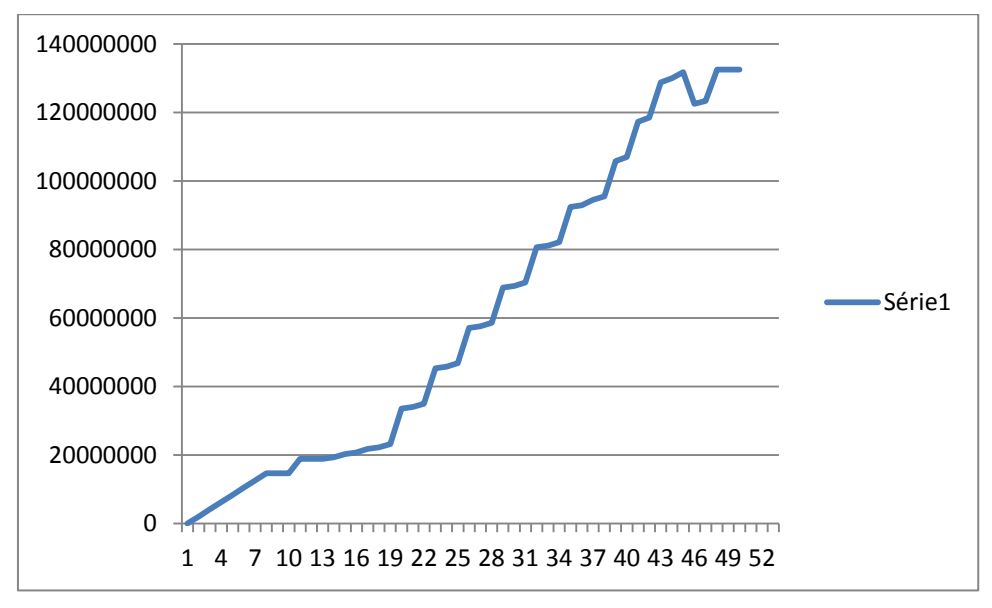

## **Figure 7.3 : la courbe BCWS**

L'axe des X désigne le nombre de semaine de travail

L'axe des Y désigne le coût du projet en MDA

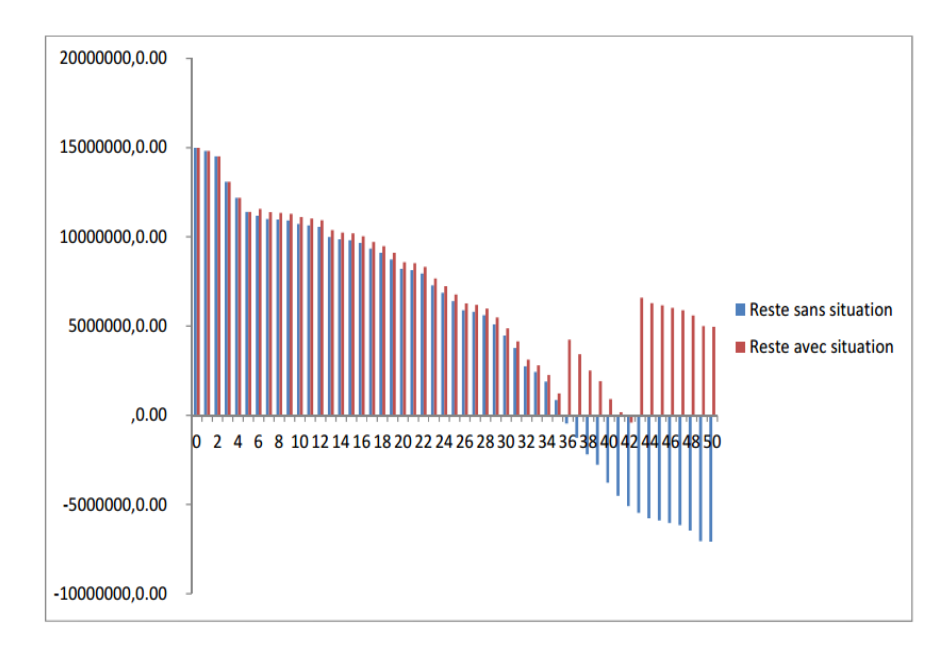

## **Fig7.4 : la courbe de coût consommé**

L'axe des X désigne le nombre de semaine de travail

L'axe des Y désigne le coût consommé en MDA

## **7.6. Interprétation de la courbe :**

L'interprétation de la courbe du BCWS est menée suivant les deux critères cités plus haut (**7.5)**

1ère utilisation :

 La 1ère courbe **(Figure 7.3 )** BCWS obtenus nous montre que l'évolution du coût en fonction du temps. Il est claire que entre la **1ère** semaine et la **6ème**  semaine du travail la consommation en terme d'argent est plus importante puis un accroissement moyen entre la

**7ème** et la **27ème** semaine par ce que dont cette période les ressources sont presque lès même puis une augmentation très important entre la **28ème** semaine et la dernière semaine du travail due a l'introduction des plusieurs groupes qui travail en même temps.

2ème utilisation :

 Si un promoteur dispose d'une somme d'argent équivalent à **150 000 000,00 DA** courbe 2

**(Figure 7.4)** , cette somme diminue on fonction des travaux effectués comme il est représenté dans la 2ème courbe. Dans avec cette somme d'argent le

promoteur peut aller jusqu'à la **35ème** semaine du travail équivalent à **70%** de temps de travail pour une somme d'argent équivalent à **65%** du coût du projet. Pour éviter les problèmes financiers il doit prévoir des situations récapitulative par livrable pour les travaux exécutés après la réception du (BET et MO) selon l'article N22 du cahier des prescriptions spéciales. Pour ce projet, l'entreprise pourra programmer 3 situations pour finir le projet.

La 1ère situation doit être programmée la **3ème** semaine pour lot terrassement pour avoir le 1ère versement après 1 mois c'est-à-dire la **7ème** semaine. Donc si on suppose qu'à la fin de la **6ème** semaine, l'entreprise n'a pas reçu le montant correspondant à la 1ère situation alors la somme qui lui reste est de **11 190 000,00 DA**. Par contre si le versement de la situation est effectué alors il recevra **378 400,00** DA ce qui lui permettra d'avoir une somme totale de **11 570 400,00 DA**

La 2ème situation doit être programmée la **32èm**e semaine pour lot infrastructure pour avoir le 2ème versement après 1 mois c'est-à-dire la **36ème**  semaine. Donc si on suppose qu'à la fin de la

**35ème** semaine, l'entreprise n'a pas reçu le montant correspondant à la 2ère situation alors la somme qui lui reste est de **850 000.88 DA**. Par contre si le versement de la situation est effectué alors il recevra **431 000,00 DA** ce qui lui permettra d'avoir une somme totale de

## **5 160 000.88 DA**.

La 3ère situation doit être programmée la **38ème** semaine pour lot superstructure pour avoir le 3ème versement après 1 mois c'est-à-dire la **43ème** semaine avec 1 semaine de retard de versement. Donc si on suppose qu'à la fin de la **42ème**  semaine, l'entreprise n'a pas reçu le montant correspondant à la 3ère situation donc le montant est de **-403 308,87** DA. Par contre si le versement de la situation est effectué à la **43ème** alors il recevra **7 364 000.00 DA** ce qui lui permettra d'avoir une somme totale de **6 960 691 .10 DA**

## **VII.7Conclusion :**

 Une étude d'estimation des coûts et délais du projet de réalisation d'une structure composé de RDC et huit étages à usage habitation a été présentés dans le présent chapitre. Cette étude a été menée en vue de proposé un planning de réalisation et de renseigné le devis estimatif du cahier des charges et il a été trouvé que le coût proposé par le promoteur n'est pas suffisant pour finir le projet donc pour éviter r a le risque du retard du projet on a été estimer des situation a l'aide de la courbe en s, donc les résultats obtenue sont 3 situation suffit pour finir le projet.

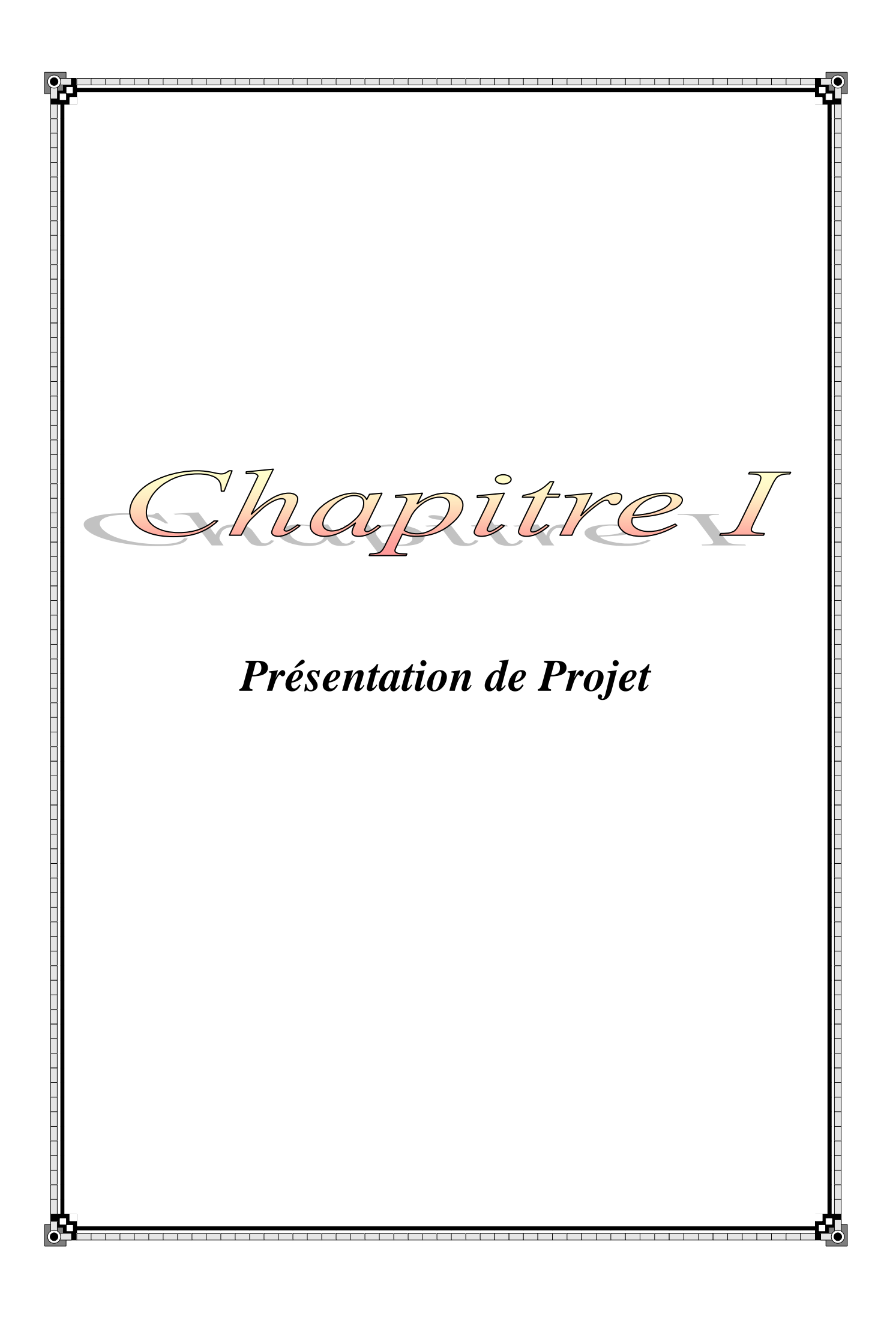

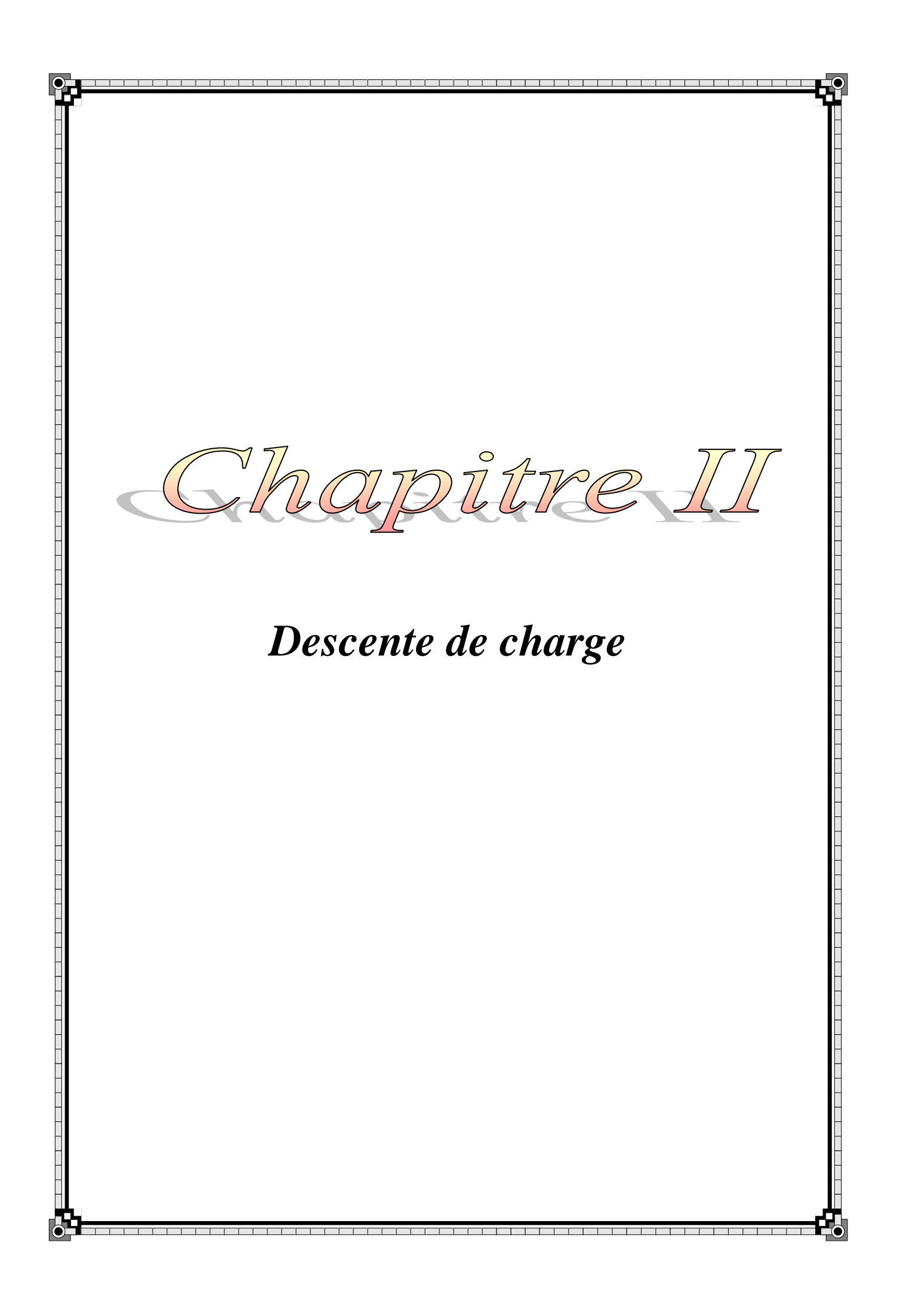

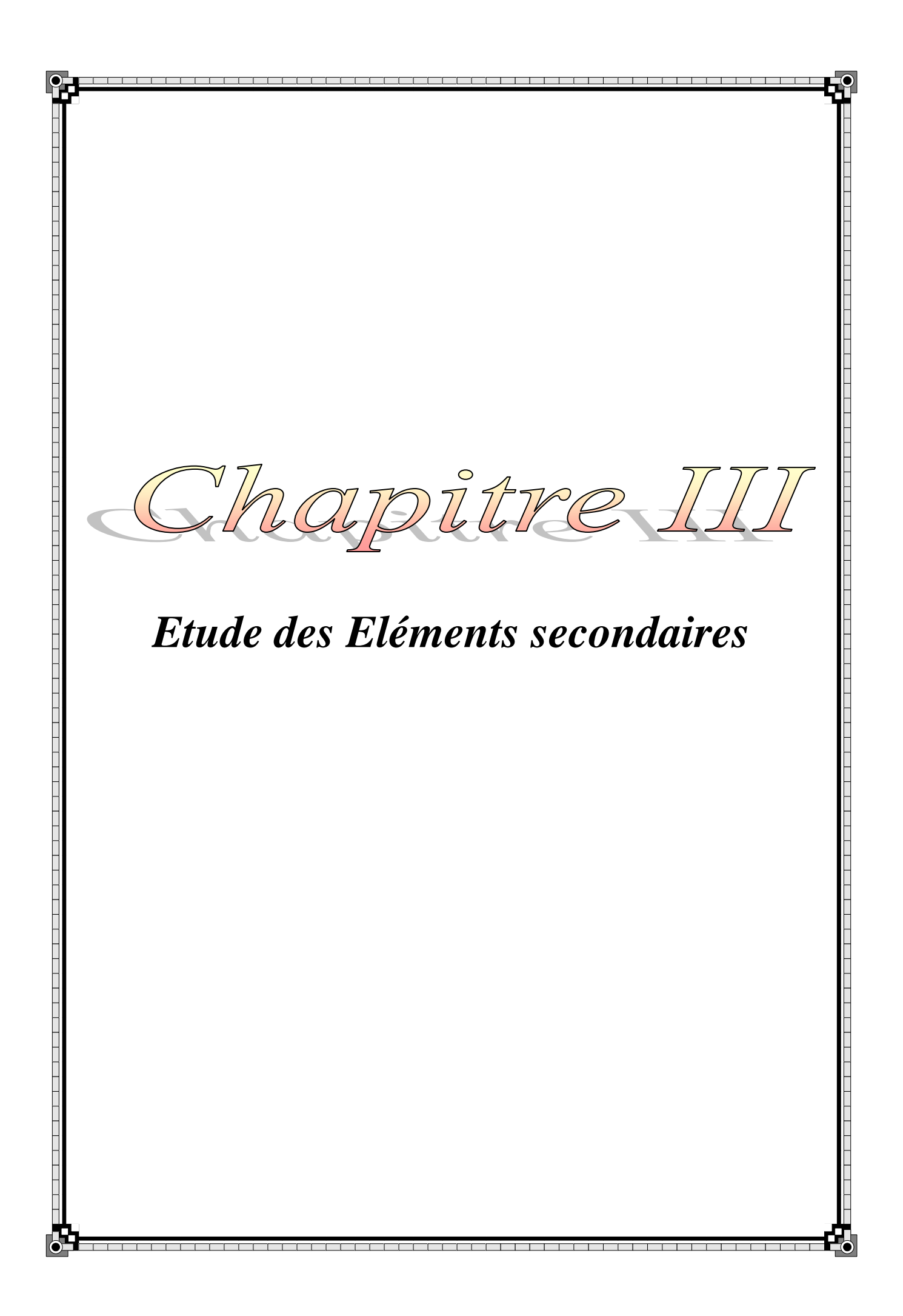

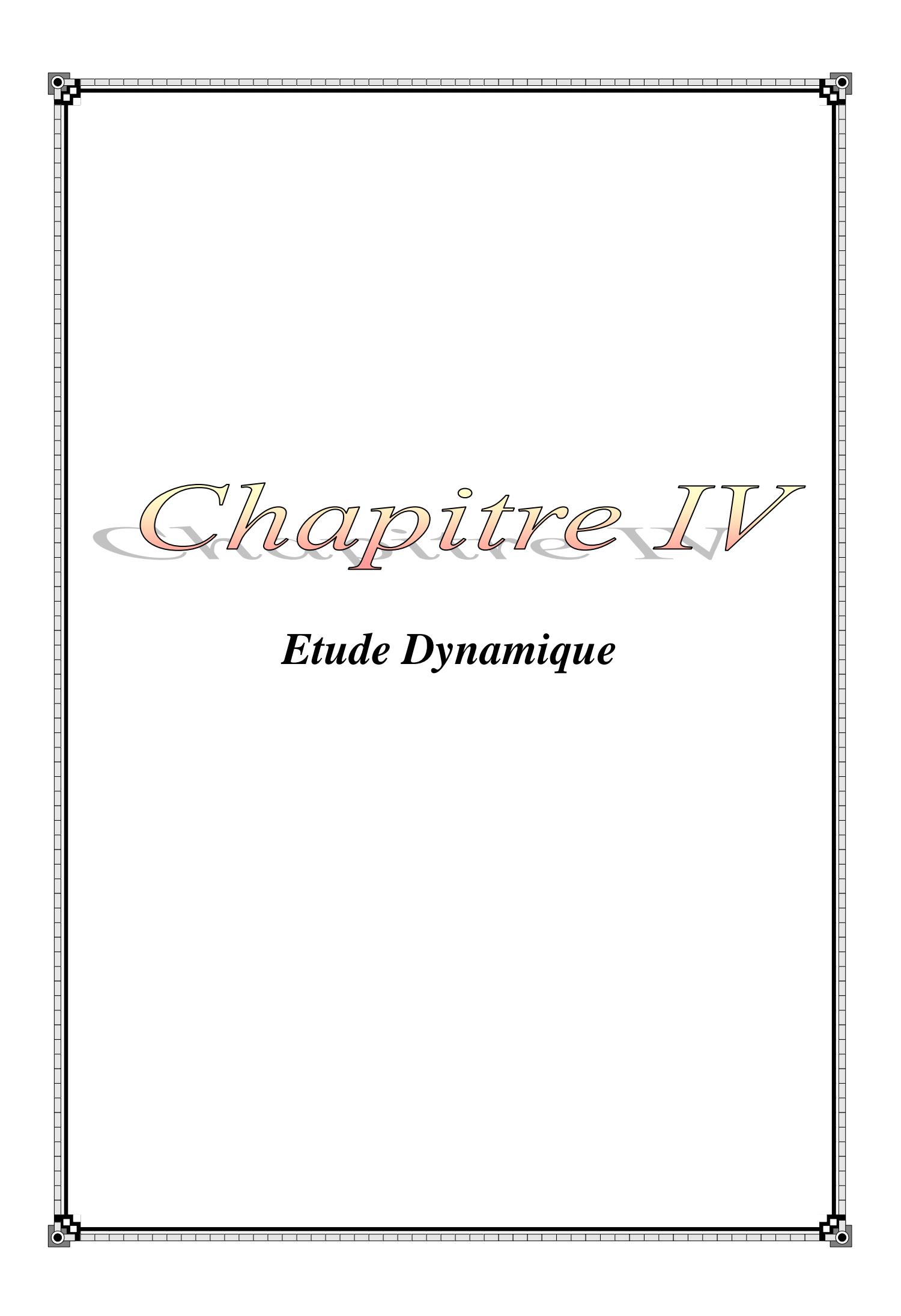

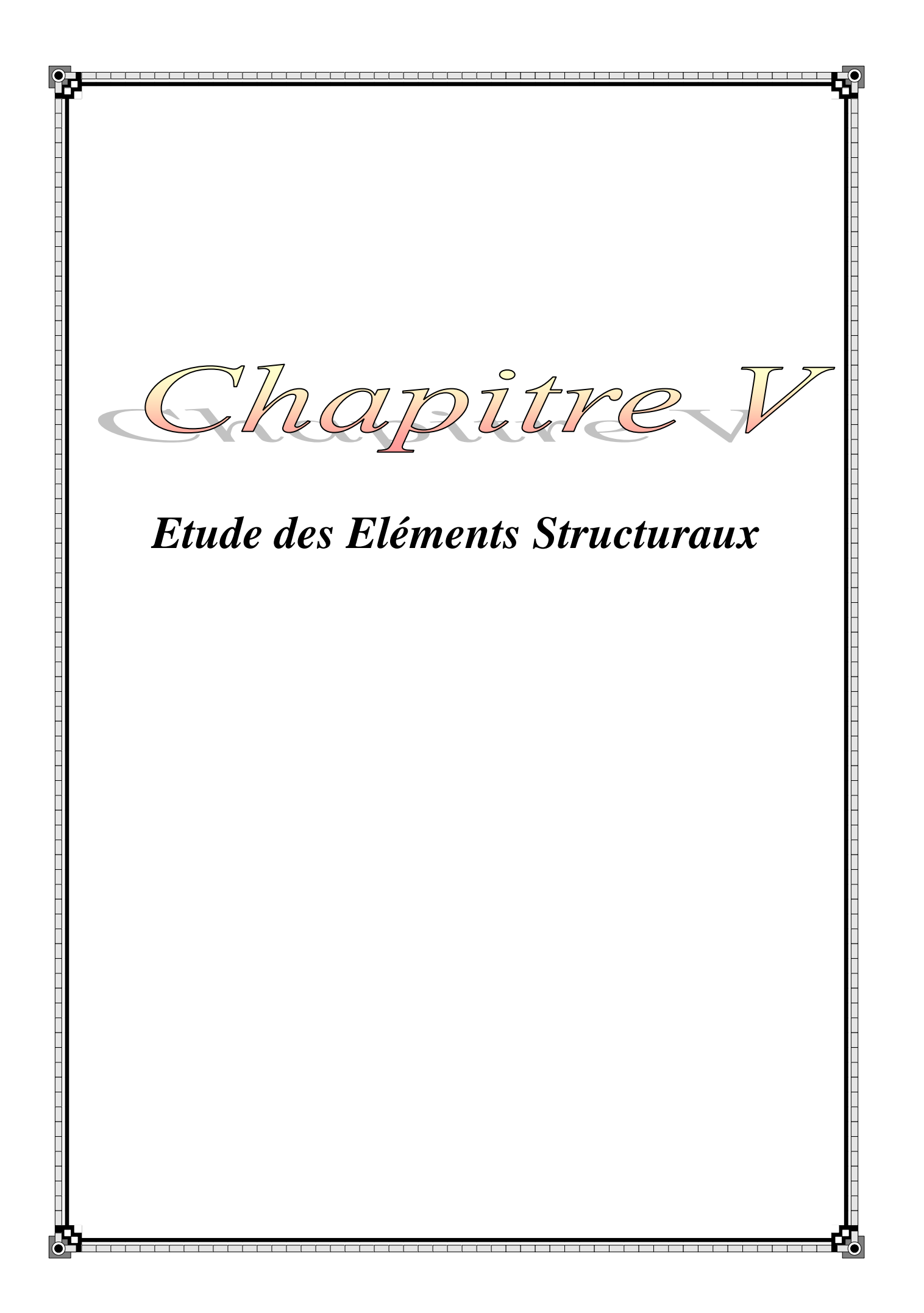
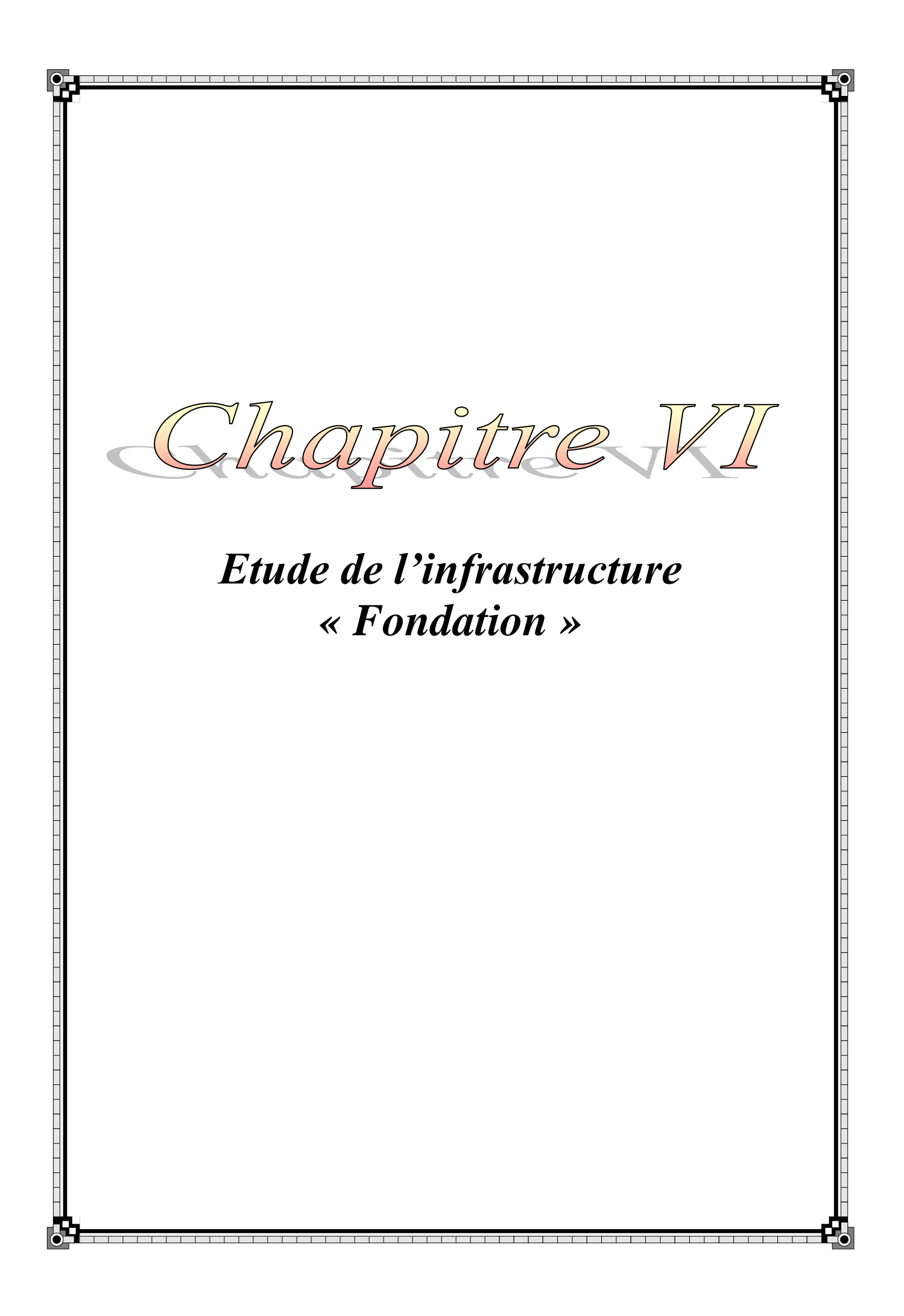

Chapitre *Management Du Projet*

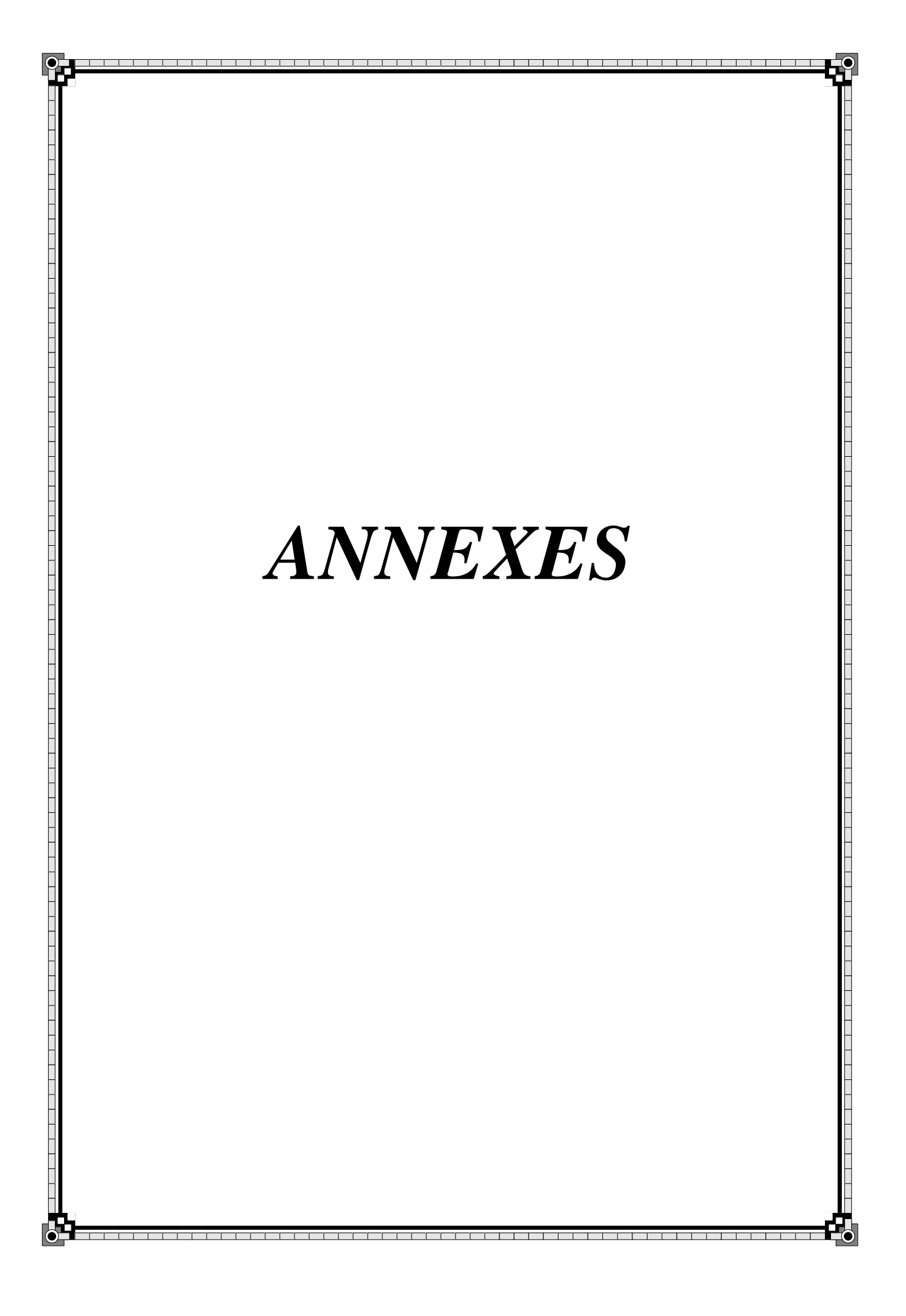

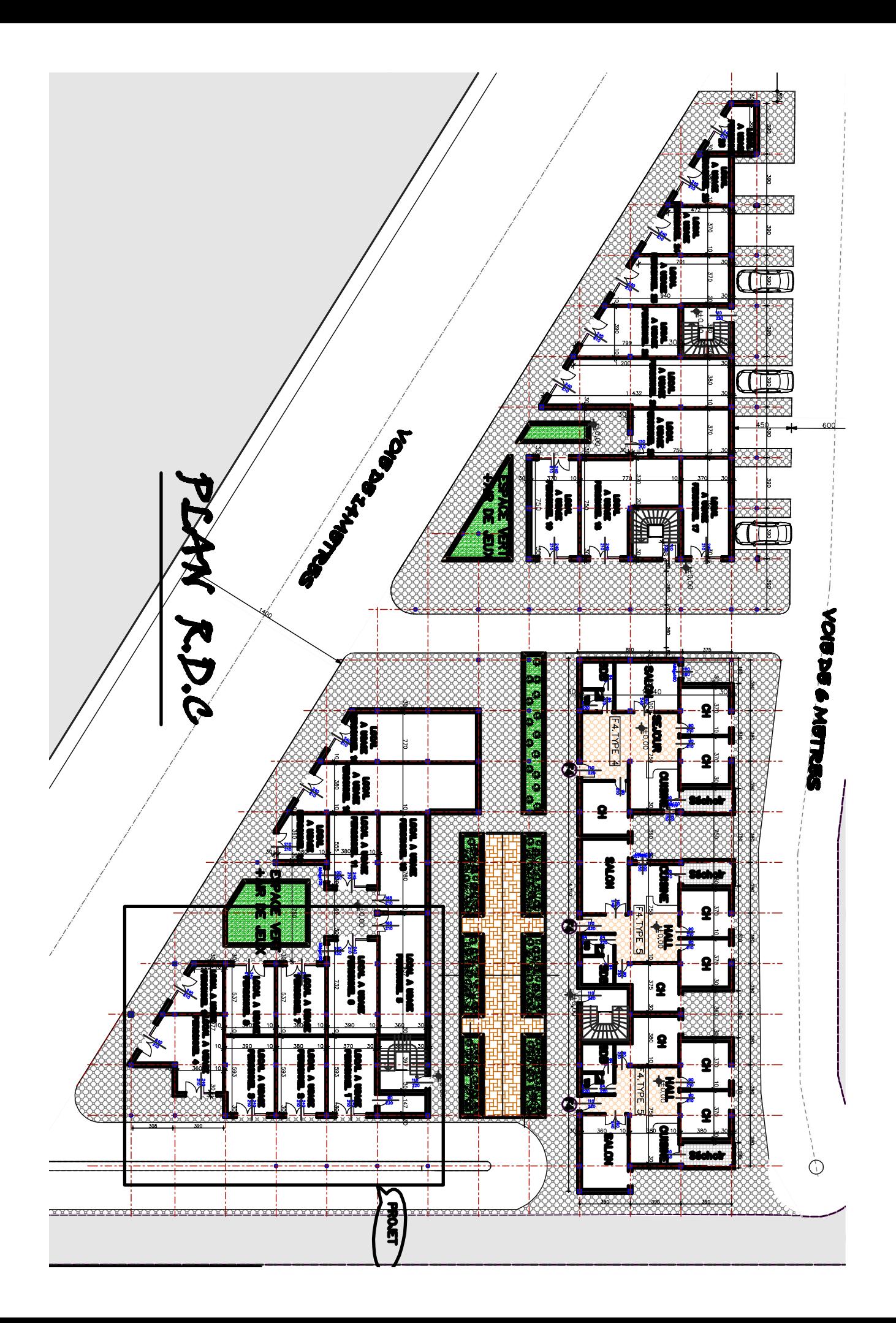

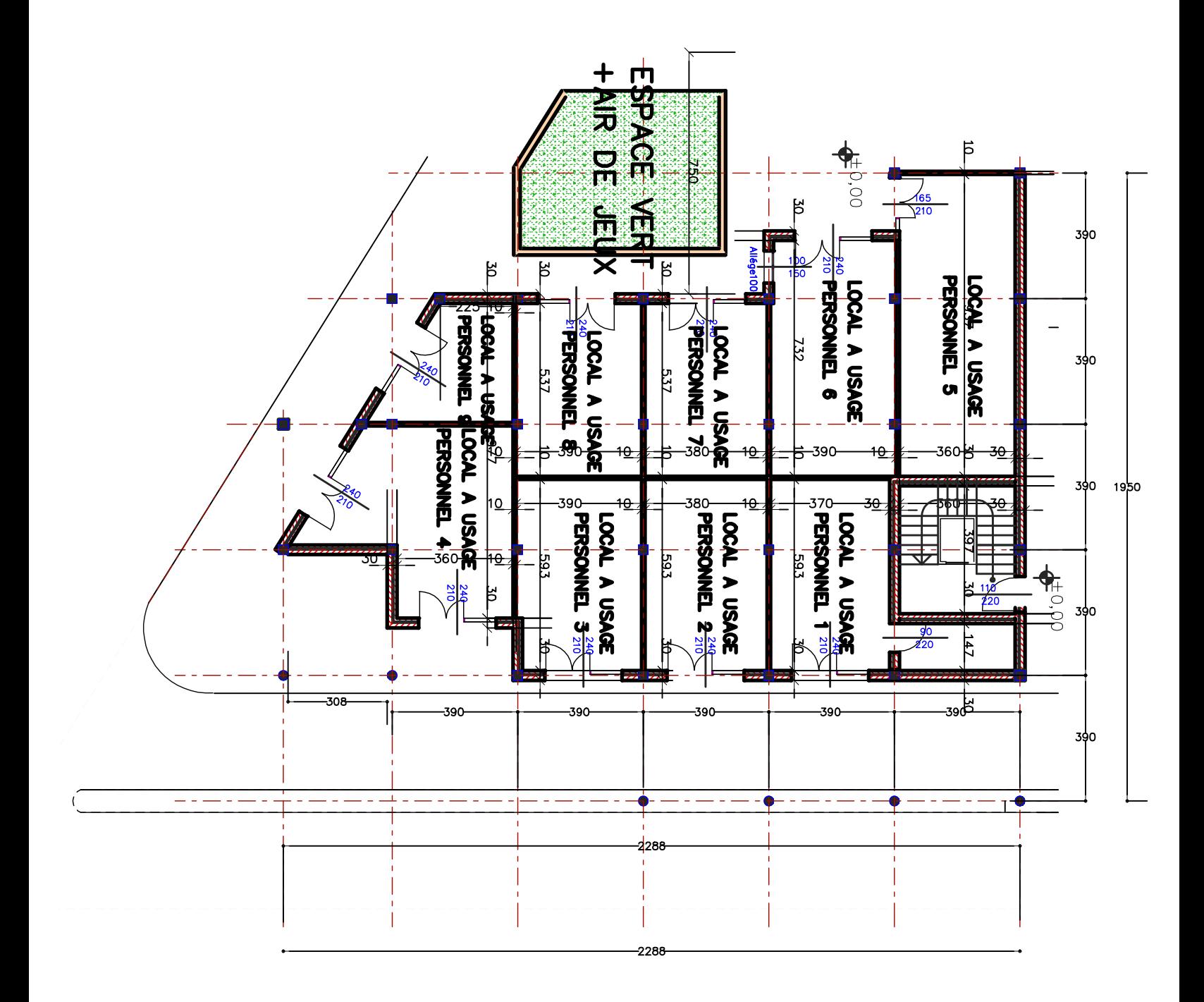

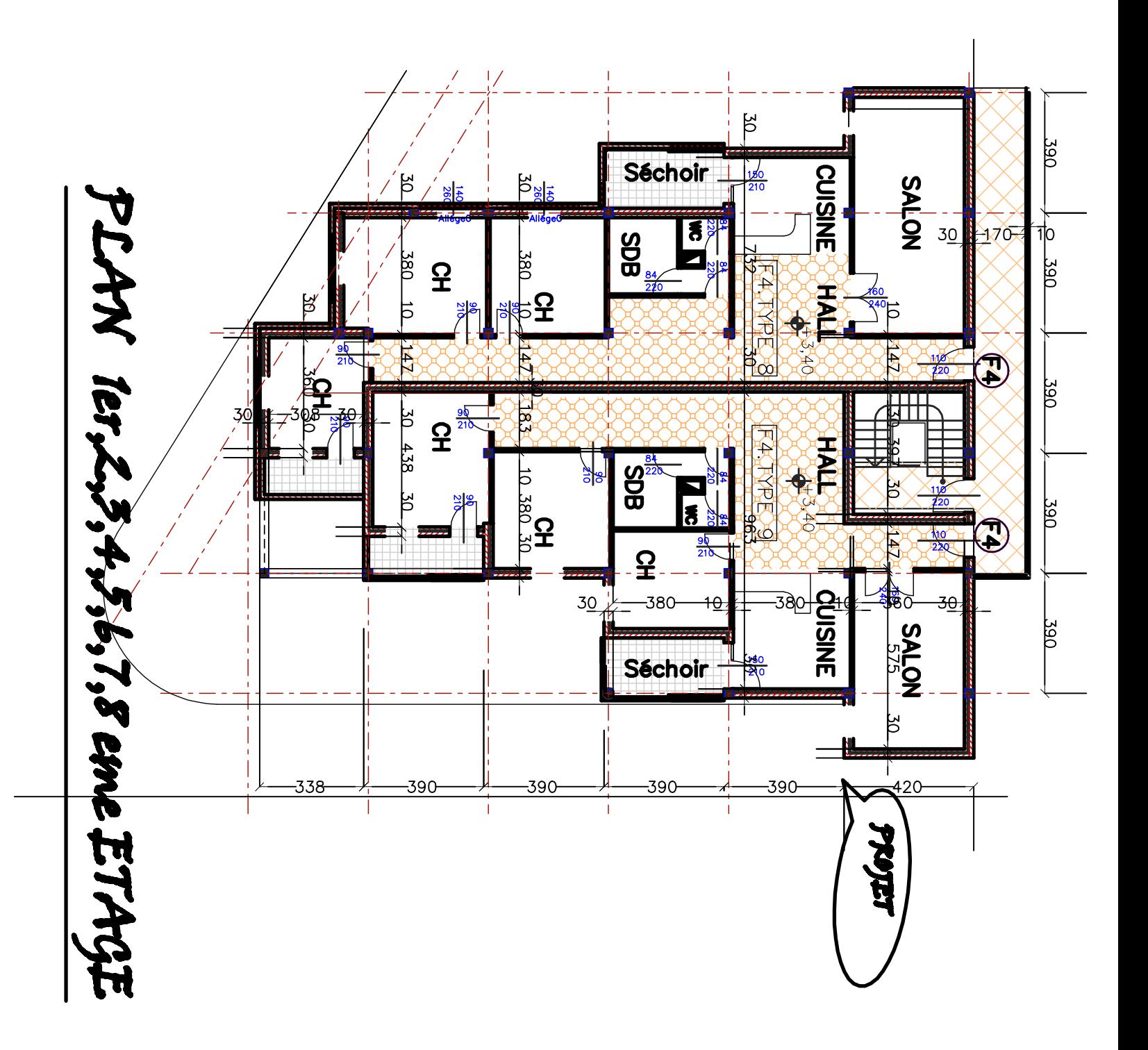

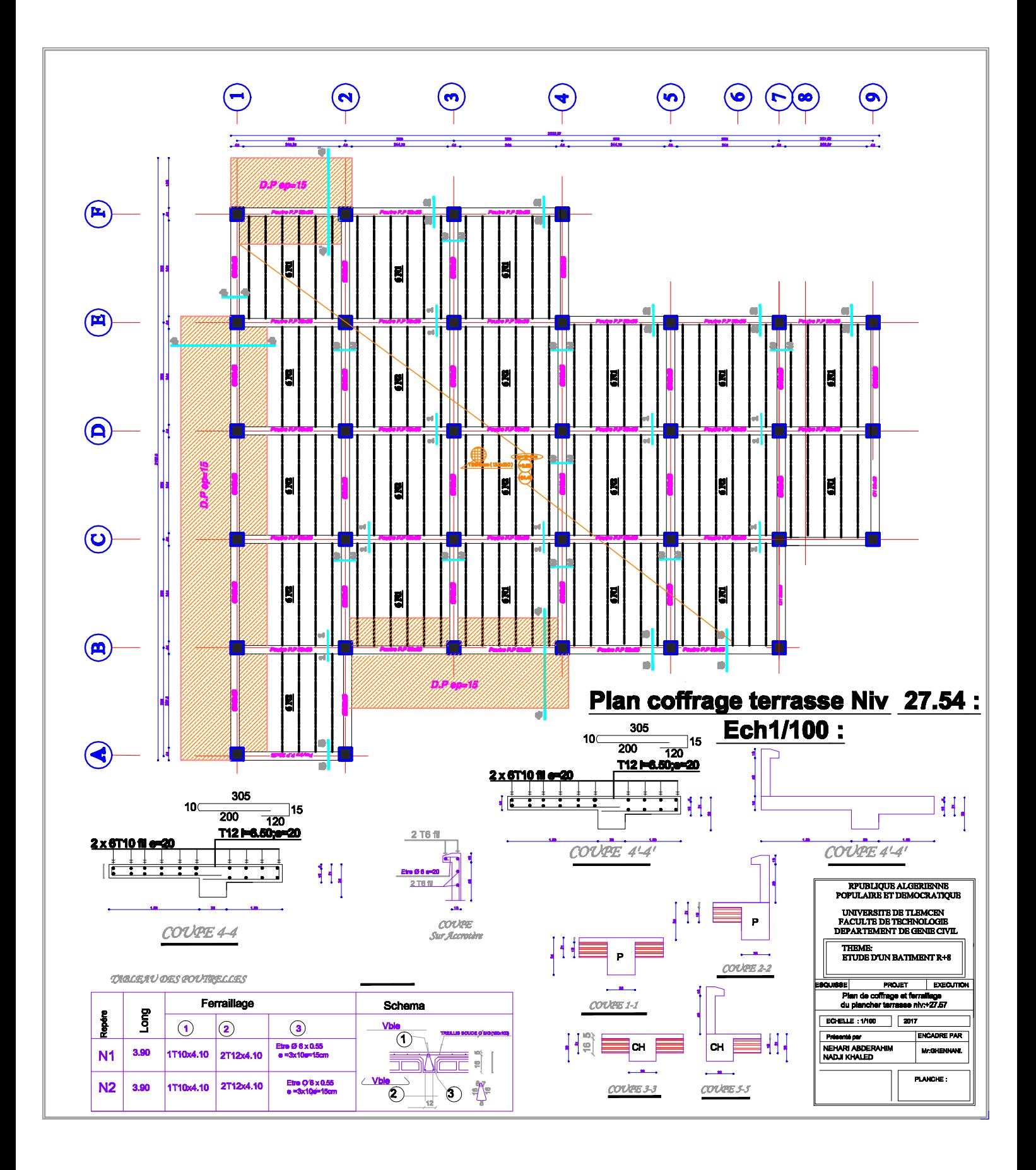

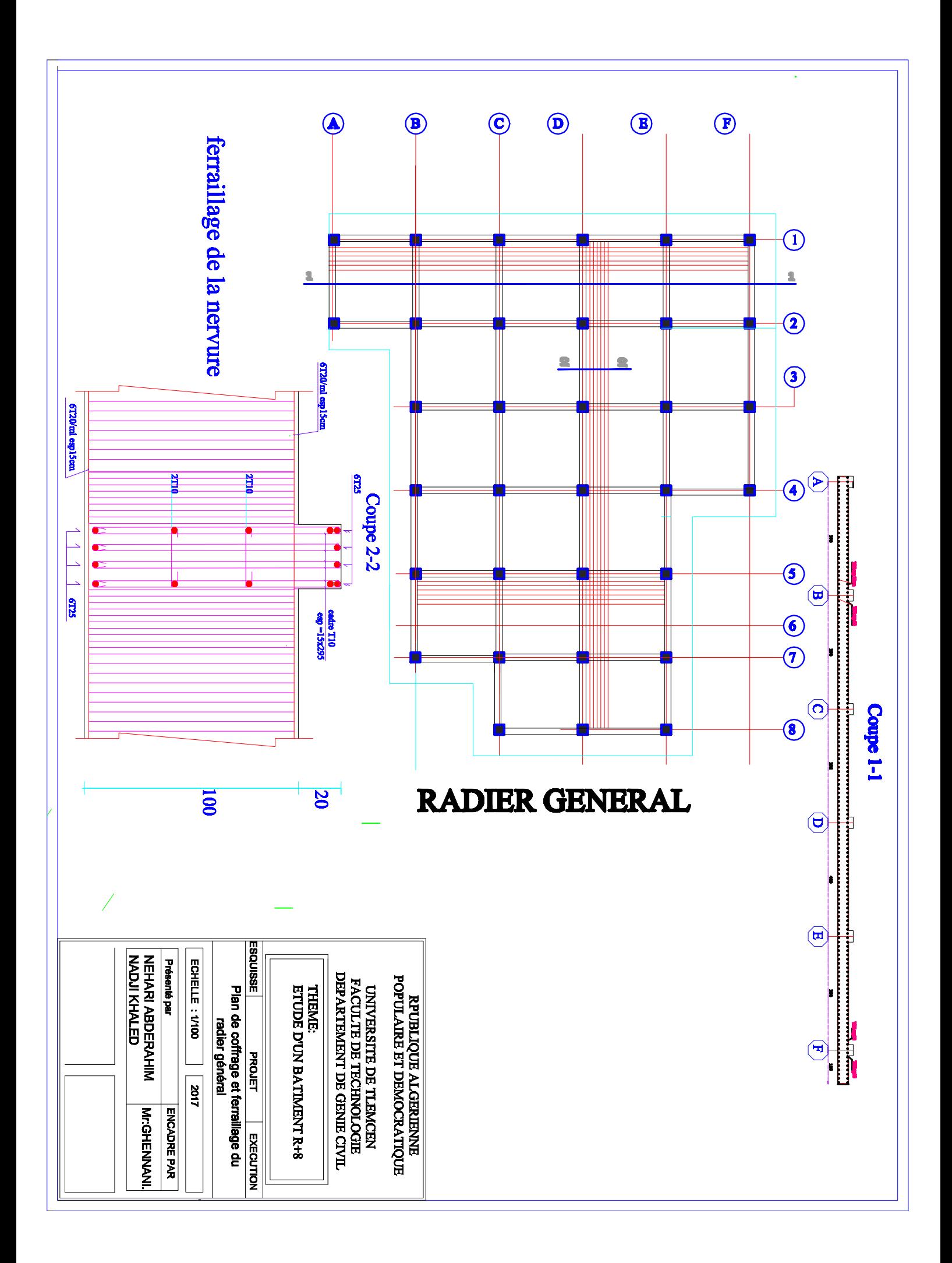

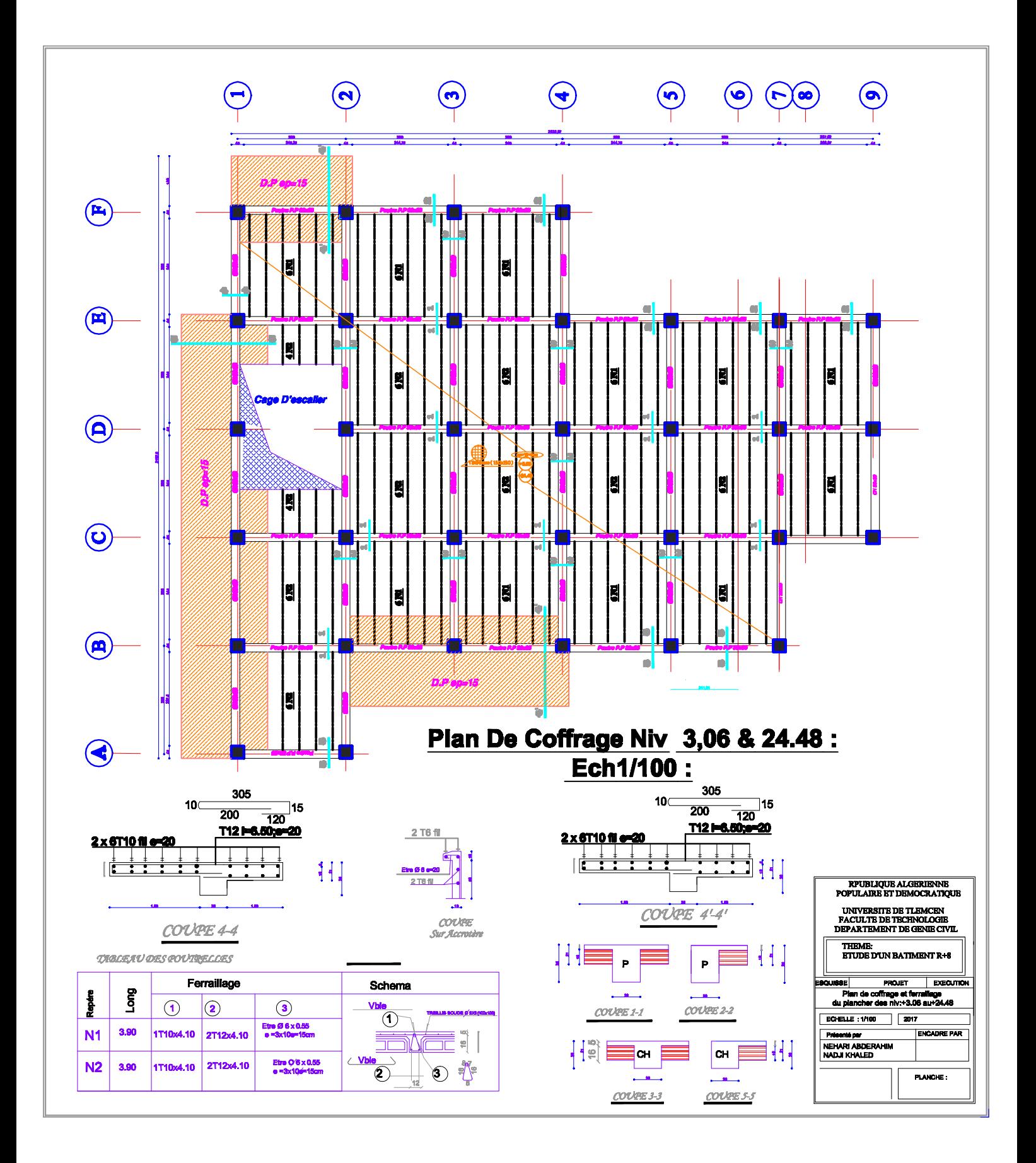

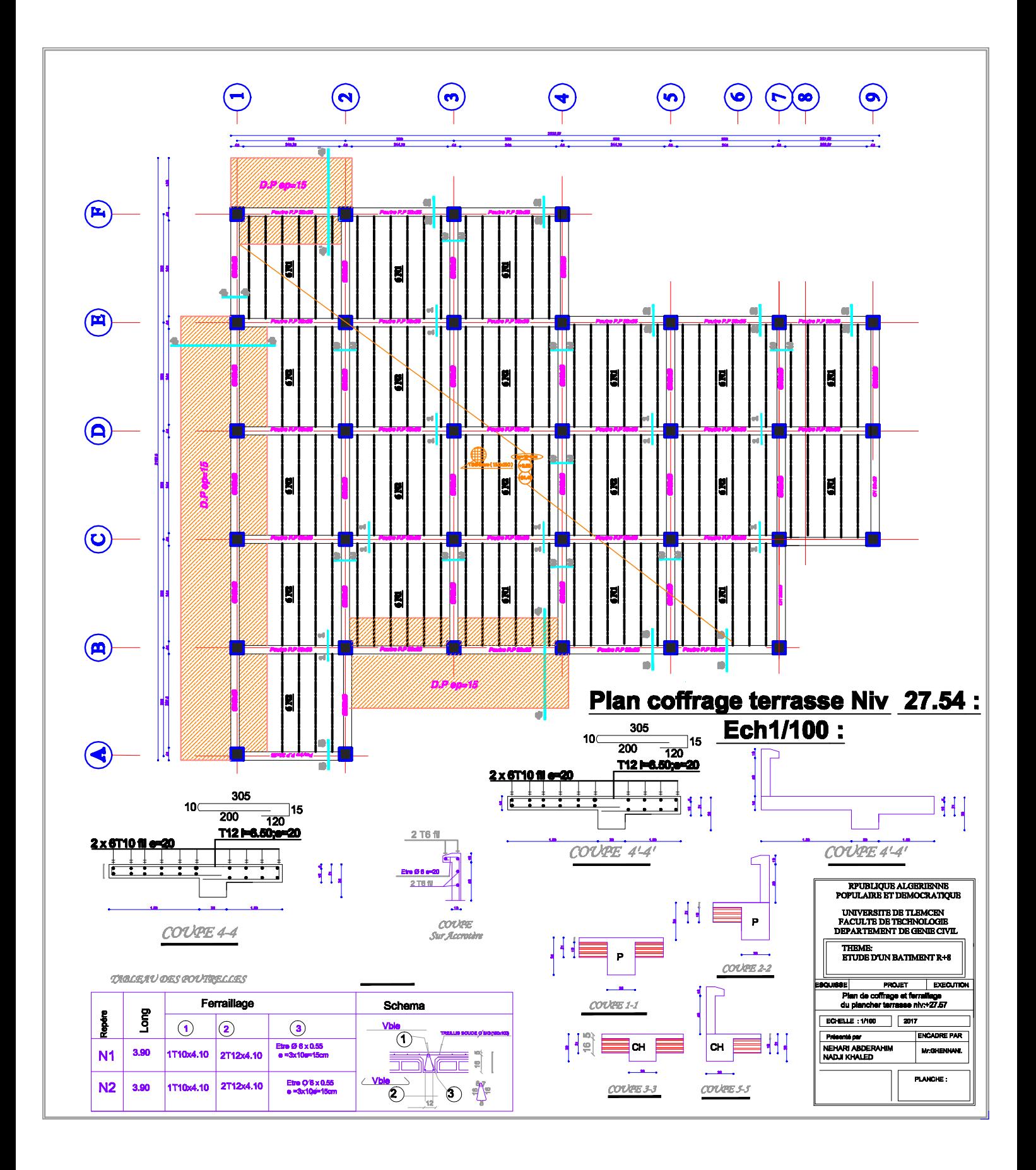

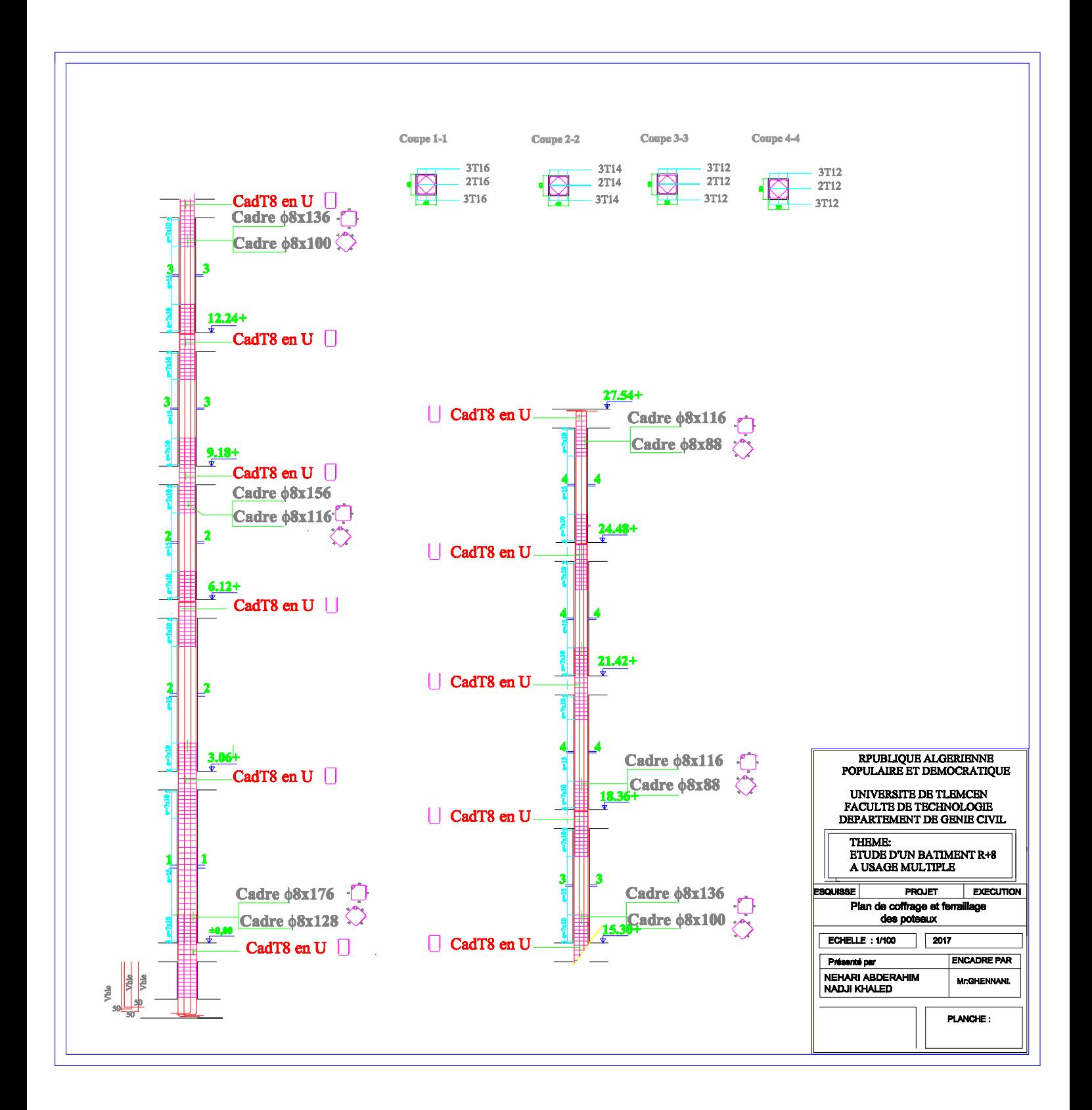

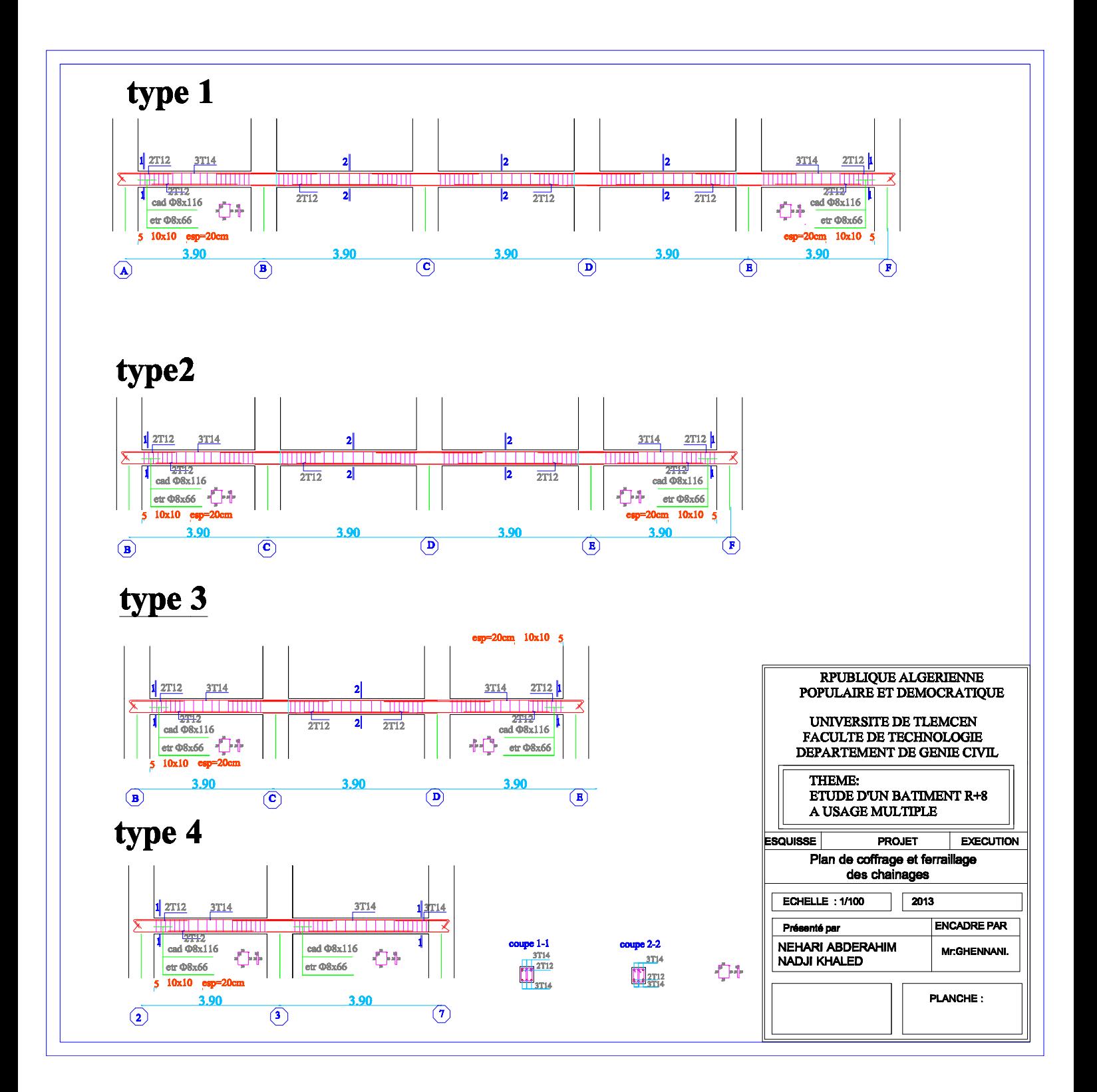

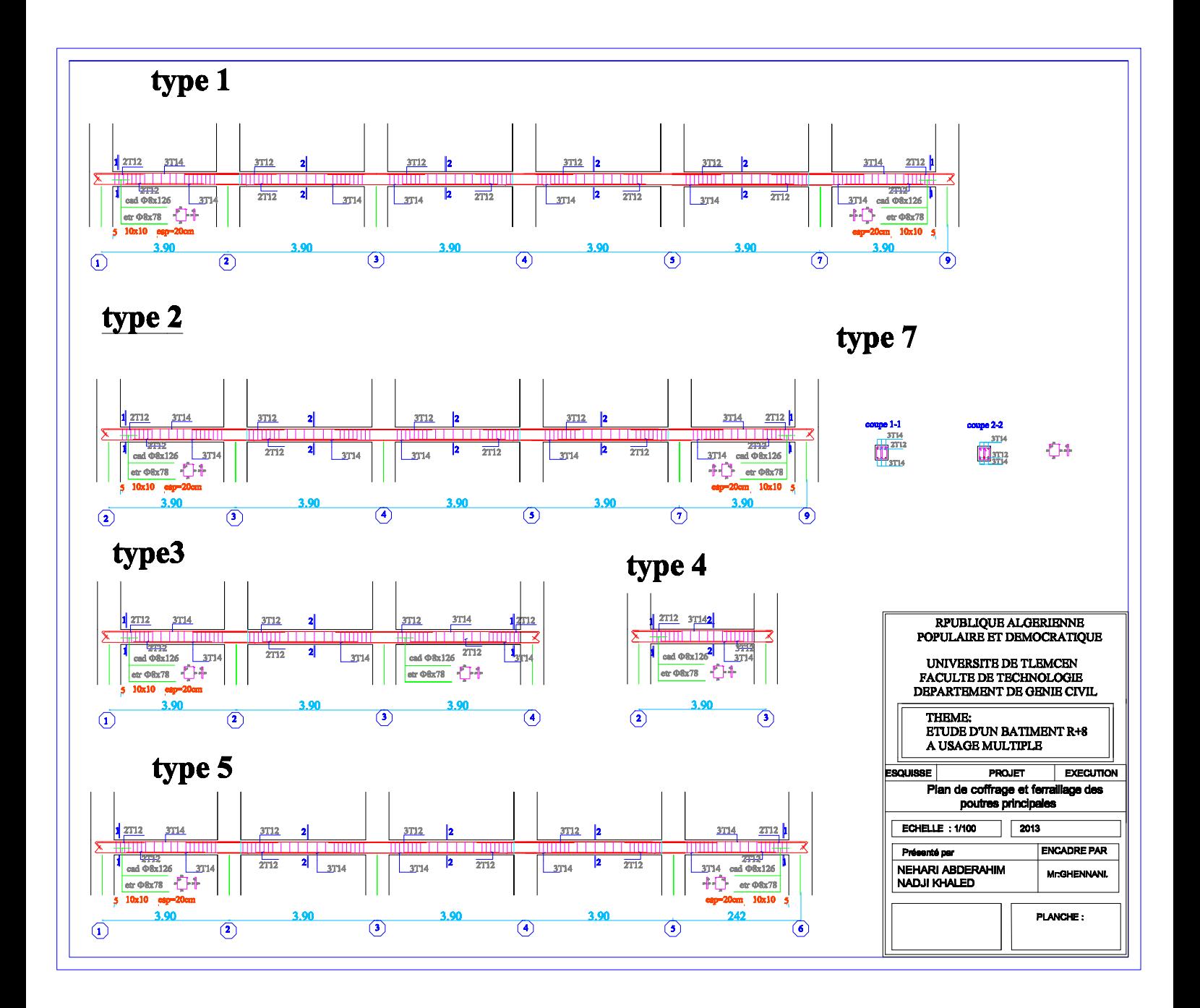

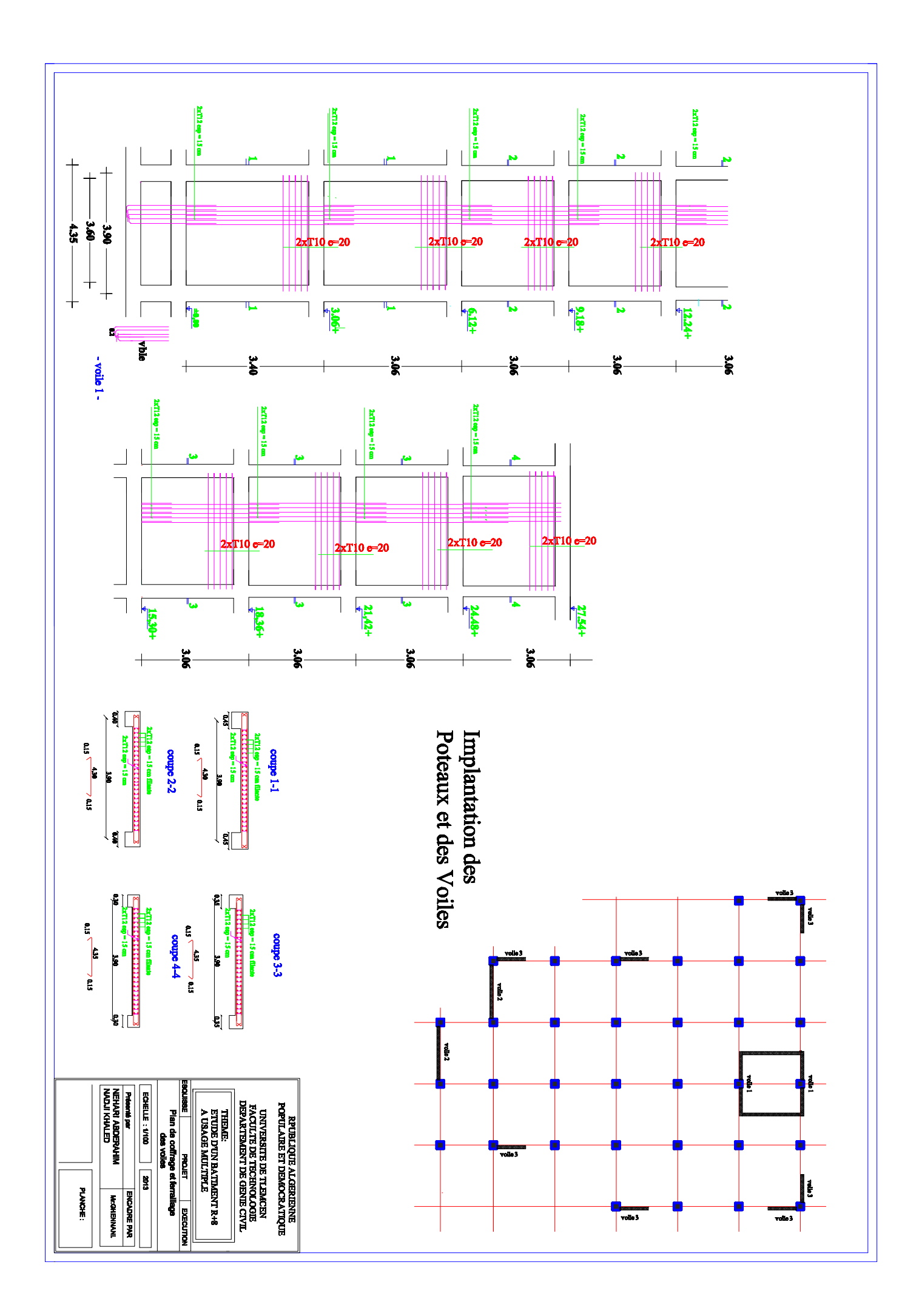

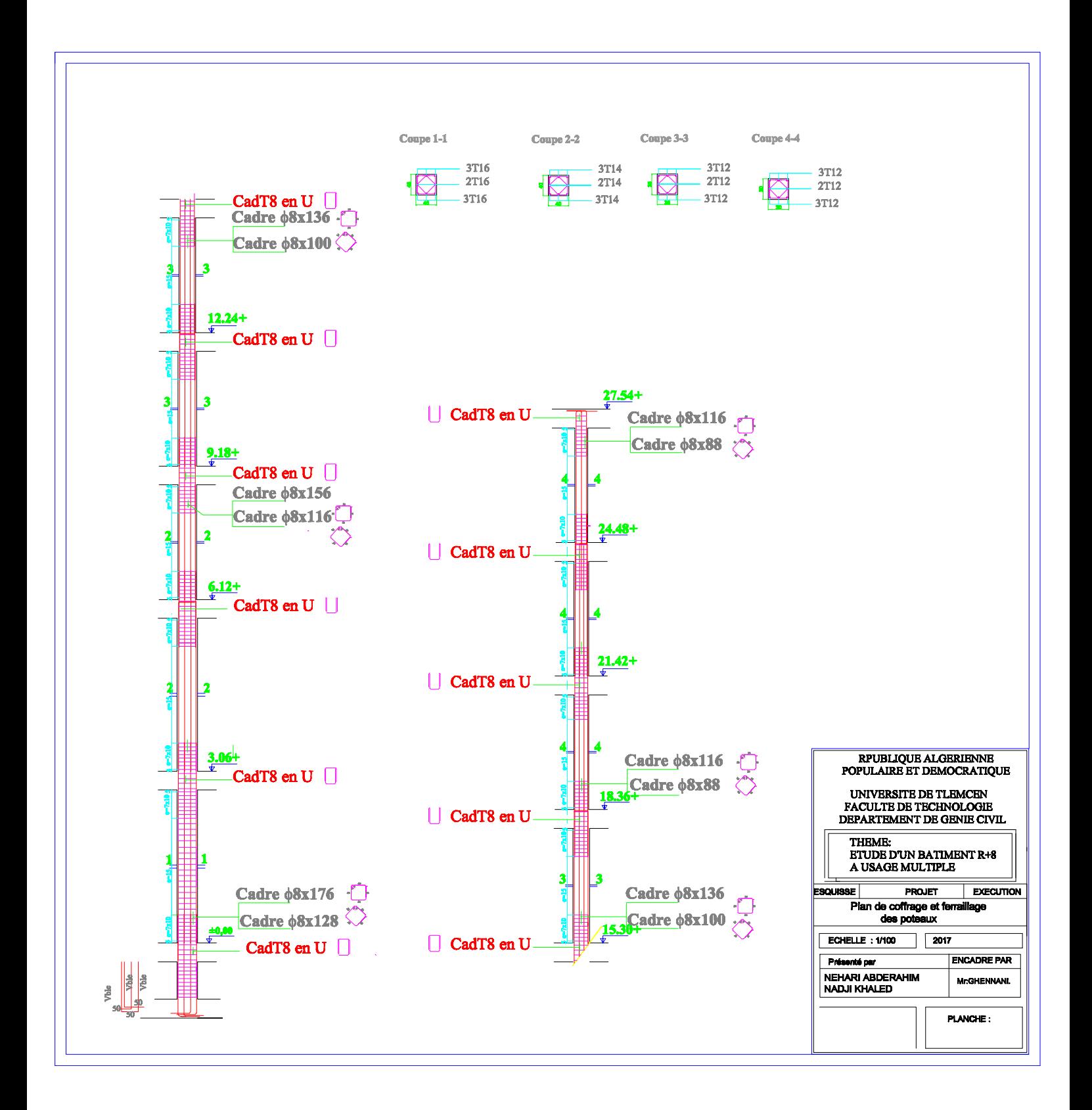